# **UNIVERSIDAD RICARDO PALMA**

### FACULTAD DE INGENIERIA

ESCUELA PROFESIONAL DE INGENIERIA INDUSTRIAL

# **"MEJORAMIENTO DE LA CAPACIDAD DE SERVICIO EN EL COBRO DE PEAJE EN LA ESTACIÓN DE CHILCA".**

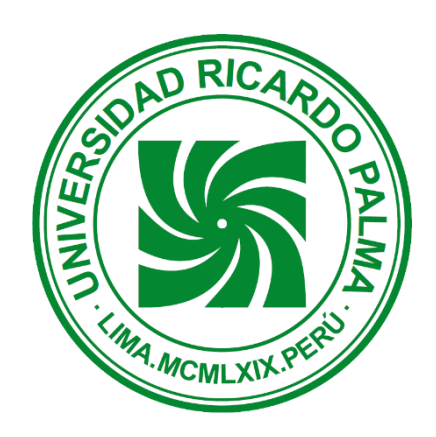

## **TESIS** PARA OPTAR POR EL TITULO DE INGENIERO INDUSTRIAL

PRESENTADO POR: CENTENARO CUEVA, AYNA GWENDOLYNE

> **LIMA – PERU 2015**

*DEDICATORIA Con mucho cariño le dedico todo mi esfuerzo y trabajo expuesto en esta tesis a Dios, ya que me ha ayudado a ser constante. A mi madre Clara, quien con su optimismo me ayuda siempre a ser mejor. A mi novio José Carlos, quien me ha apoyado en todo el proceso de esta investigación.*

*AGRADECIMIENTOS Primero agradezco a Dios por llenarme de bendiciones durante mi etapa de estudiante y ahora como profesional. A mis padres, Edmundo y Clara, mis hermanos Gerardo y Josue, mi novio José Carlos, por su presencia en mi vida ya que han sido mi estímulo y mi motor para terminar de manera satisfactoria mi etapa universitaria. Al Ing. Oscar Sotelo quien no solo fue mi maestro dentro de las au las sino también fuera de ellas, por su asesoría y su apoyo incondicional durante la elaboración de esta investigación.*

### RESUMEN

Esta investigación se presenta con la finalidad de mejorar la capacidad de cobro en la estación de peaje Chilca, ubicada en el km. 66 de la Panamericana Sur y actualmente administrada por la empresa Concesionaria Vial del Perú.

En el primer capítulo, se mostrará detalladamente la problematización del estudio, dando a conocer además nuestros objetivos, alcances y limitaciones en esta investigación.

En el segundo capítulo, se presentará como base teórica investigaciones acerca de congestionamiento vehicular y teoría de colas. Además se mostrará los conceptos bases de estudio que necesitaremos para esta investigación, que son Teoría de Colas y Simulación.

En el tercer y cuarto capítulo, se realizará el análisis de la situación actual del peaje, para lo cual se utilizarán los conceptos de Teoría de Colas y Simulación. Para el desarrollo de simulación se utilizará el software PROMODEL, esto con el fin de definir el modelo actual que presenta la estación de peaje en estudio.

Finalmente, se mostrarán las propuestas de mejoras para éste caso, las cuales son presentadas a partir de los resultados mostrados anteriormente. La finalidad es mostrar soluciones con los cuales podemos mejorar los procesos y procedimientos, de tal manera que se incremente la capacidad de cobro sin saturar la estación de peaje.

# INDICE.

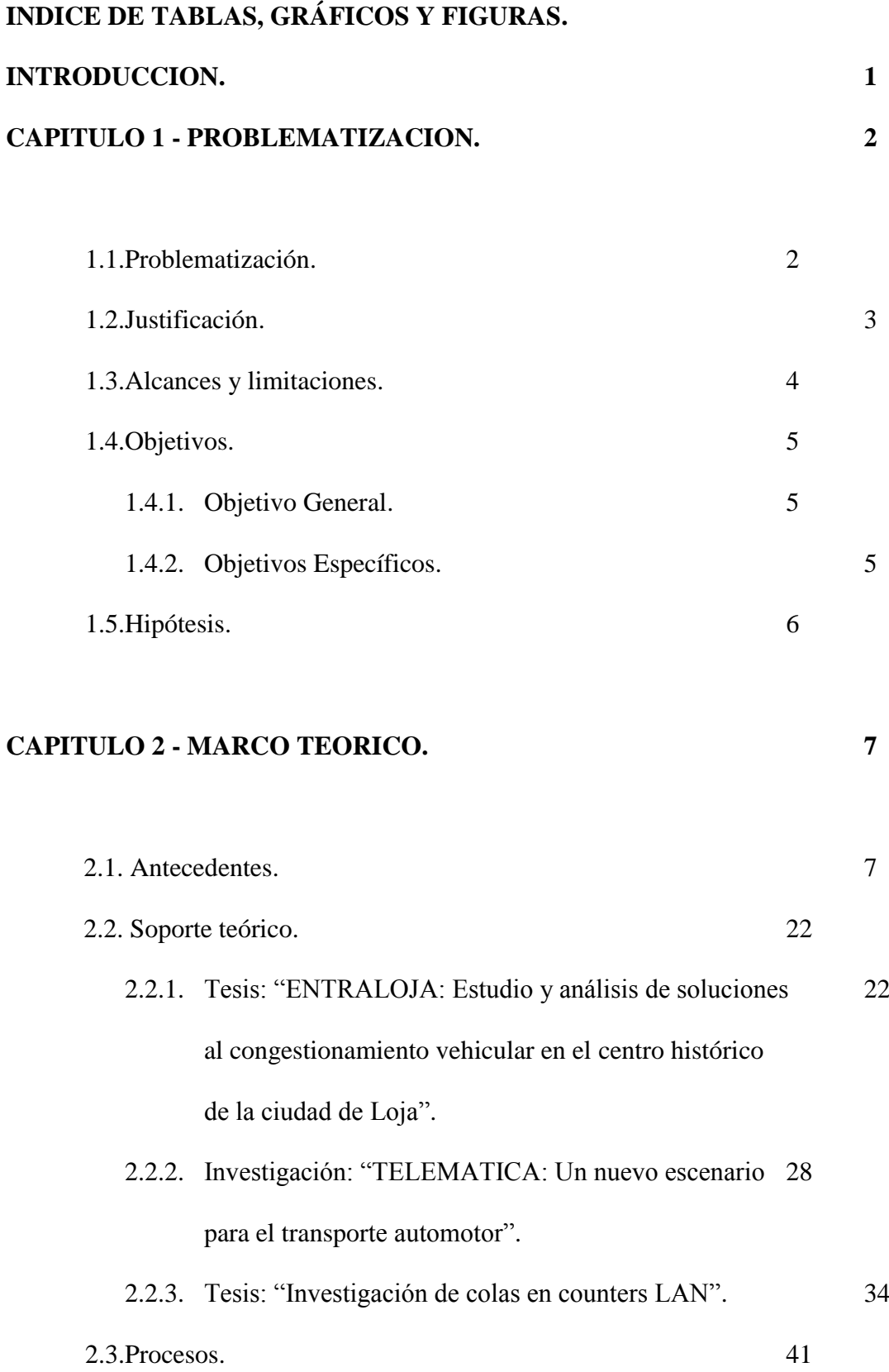

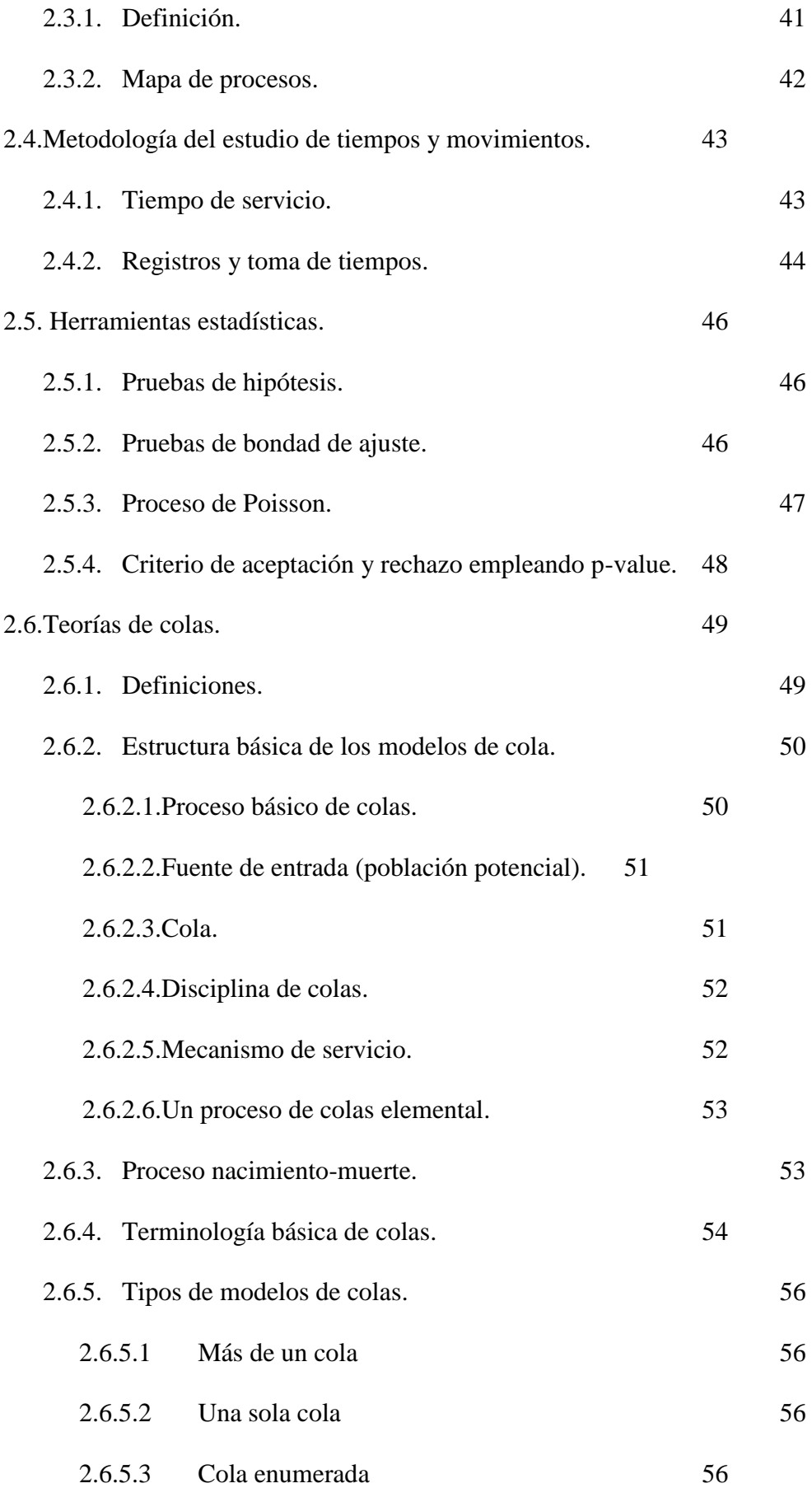

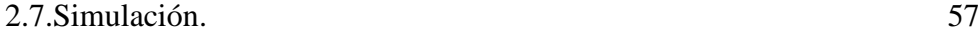

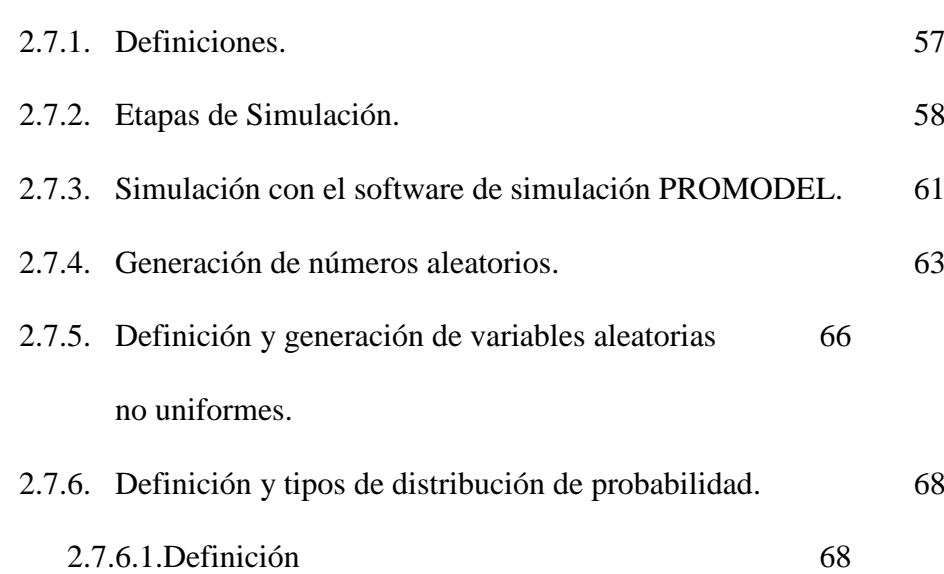

# **CAPITULO 3 - ANÁLISIS DEL SISTEMA DE COLAS DE ATENCIÓN 70 A LOS USUARIOS – MODELO ACTUAL.**

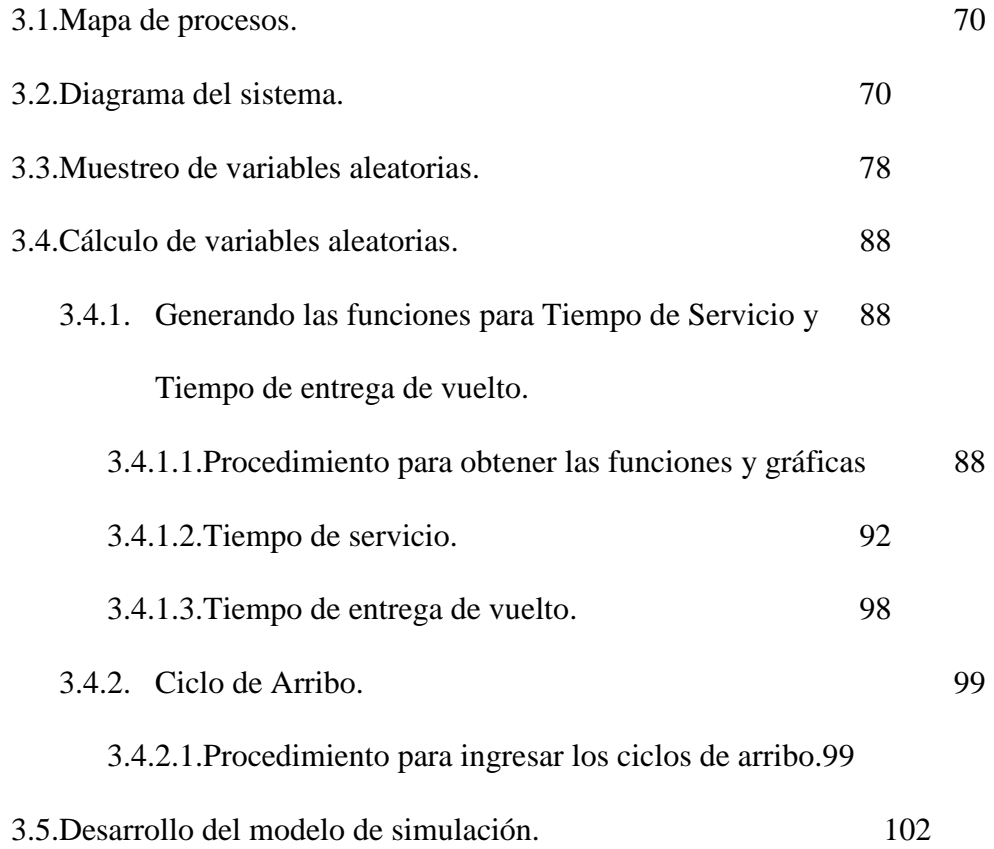

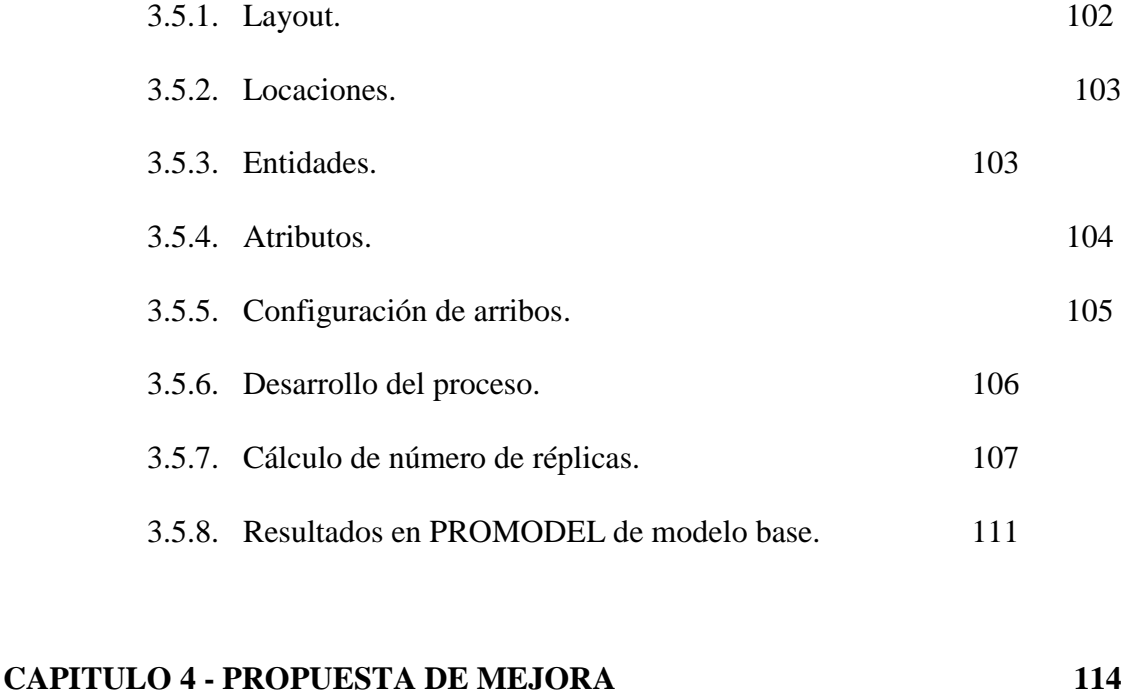

# 4.1 Incrementar capacidad de cobro. 114

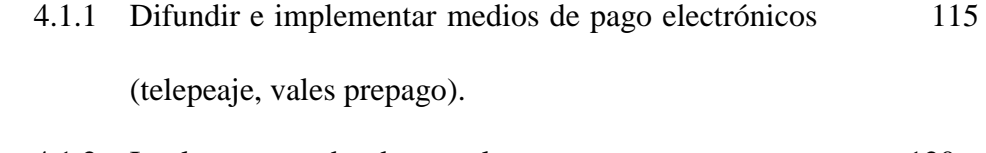

### 4.1.2 Implementar cobradores volante. 120

4.1.3 Implementar adecuadamente vías de cobro temporales. 122

### 4.2 Mejorar el proceso de cobro de peaje. 122

- 4.2.1 Implementar base de datos con datos tributarios de 123 clientes para agilizar la emisión de comprobantes de pago – detección automática de placas y relación placa- RUC).
- 4.2.2 Implementar facturación electrónica para reemplazar 124 los comprobantes de pago de 3 copias (impresos con impresora matriciales) por copias simples con firma

electrónica de 1 copia (impreso con impresora térmica).

### **CAPITULO 5 – RESULTADOS 127**

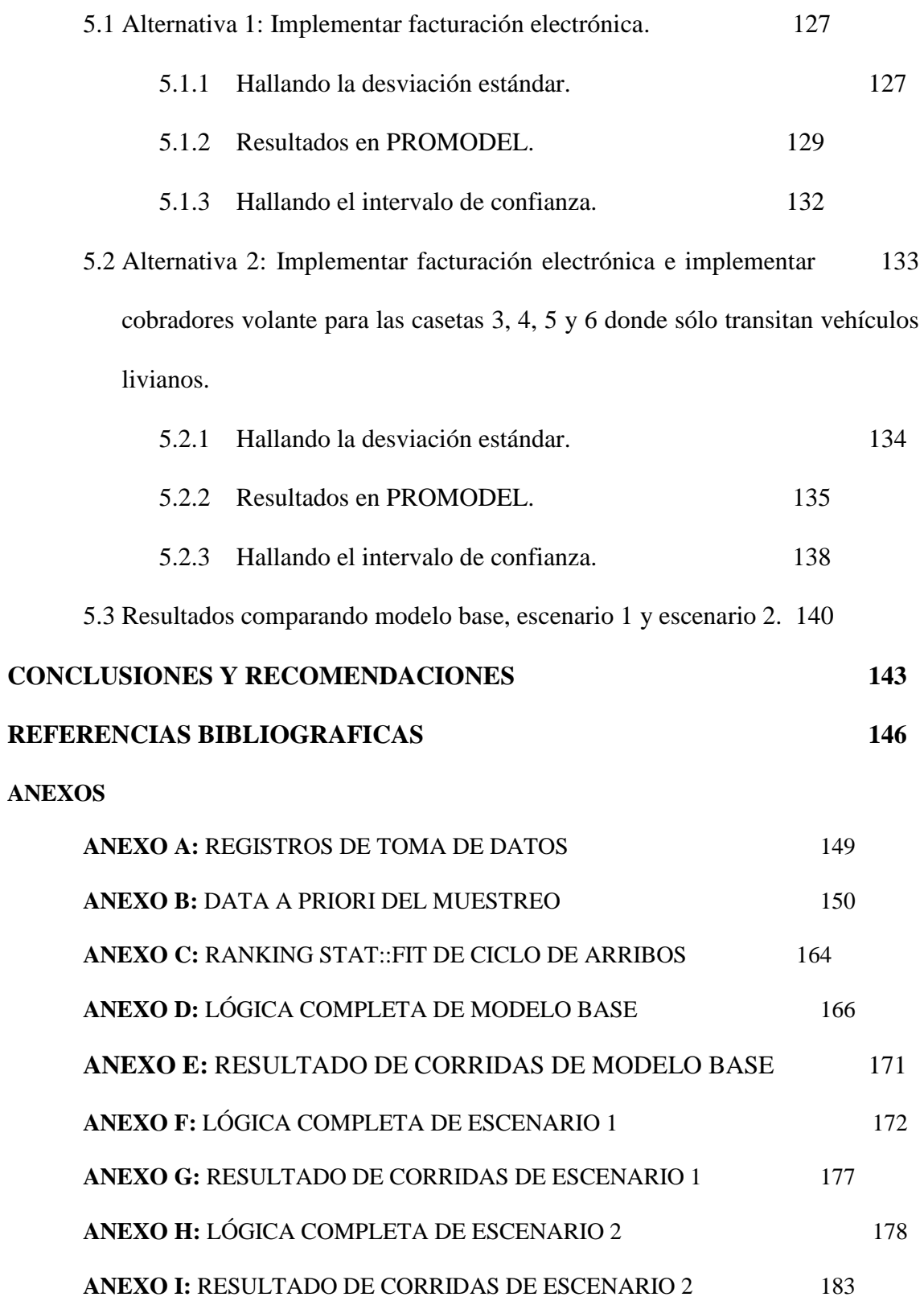

# **INDICE DE TABLAS, FIGURAS Y GRÁFICOS.**

### **INDICE DE TABLAS**

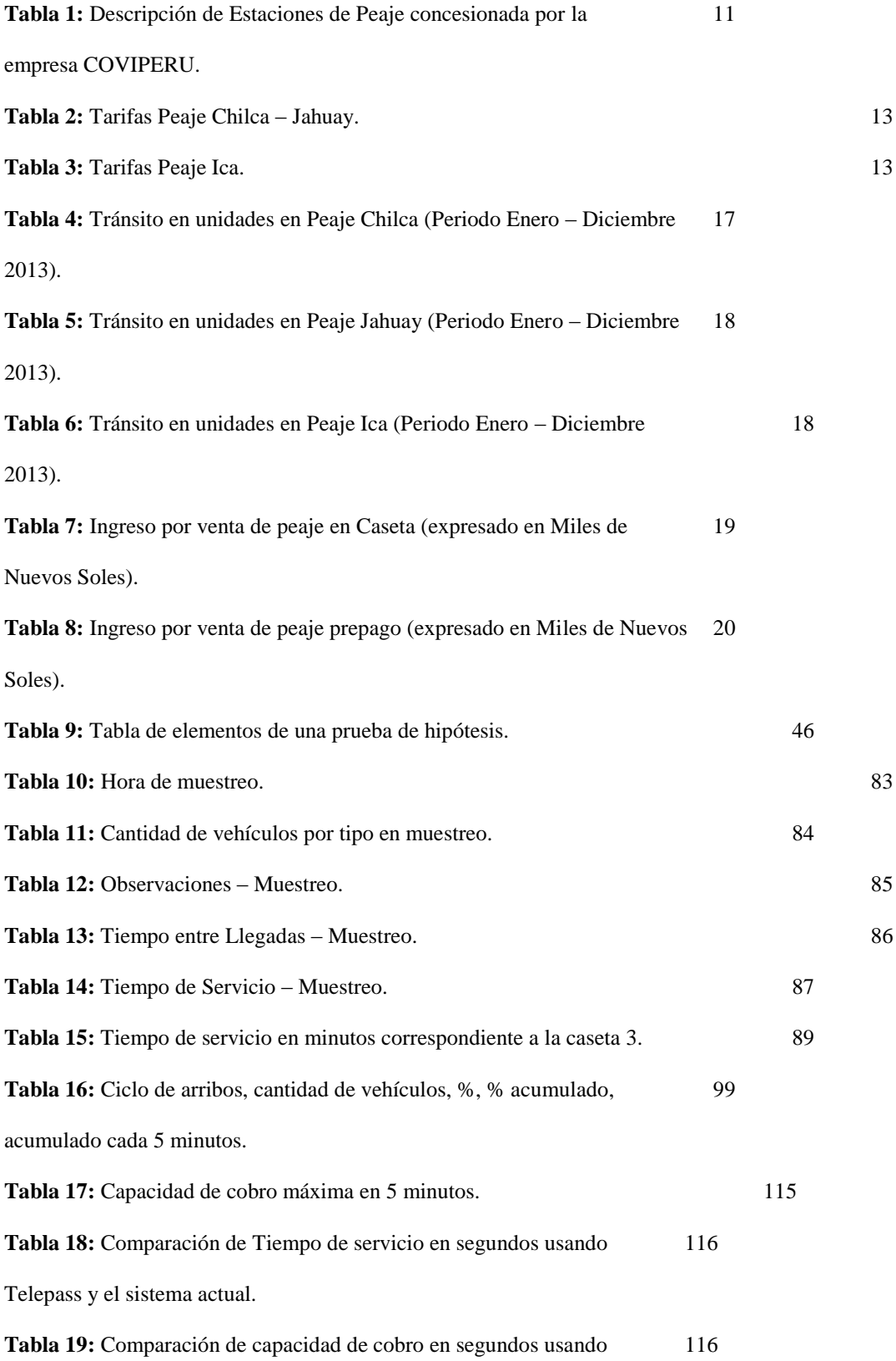

Telepass y el sistema actual.

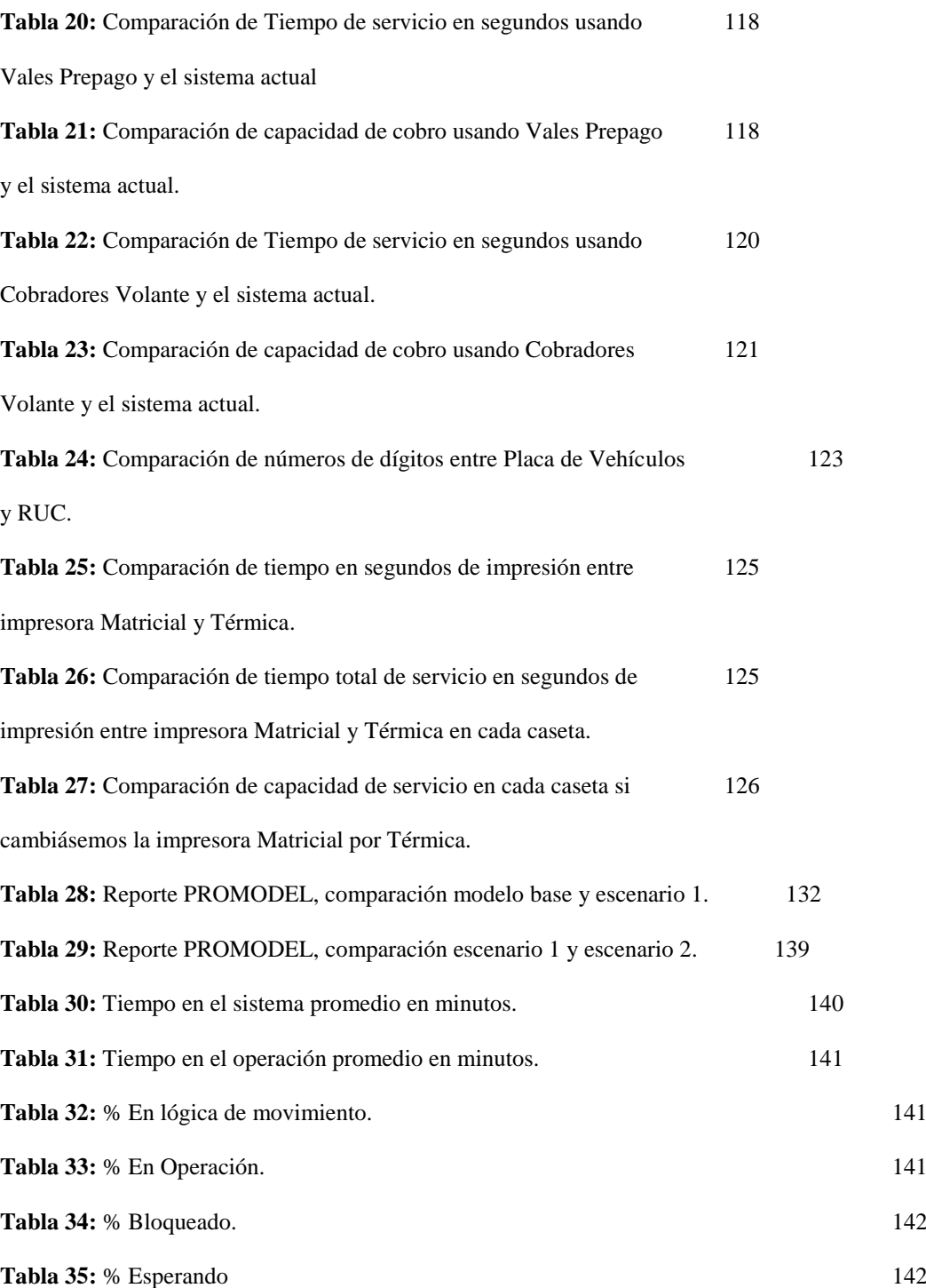

## INDICE DE FIGURAS

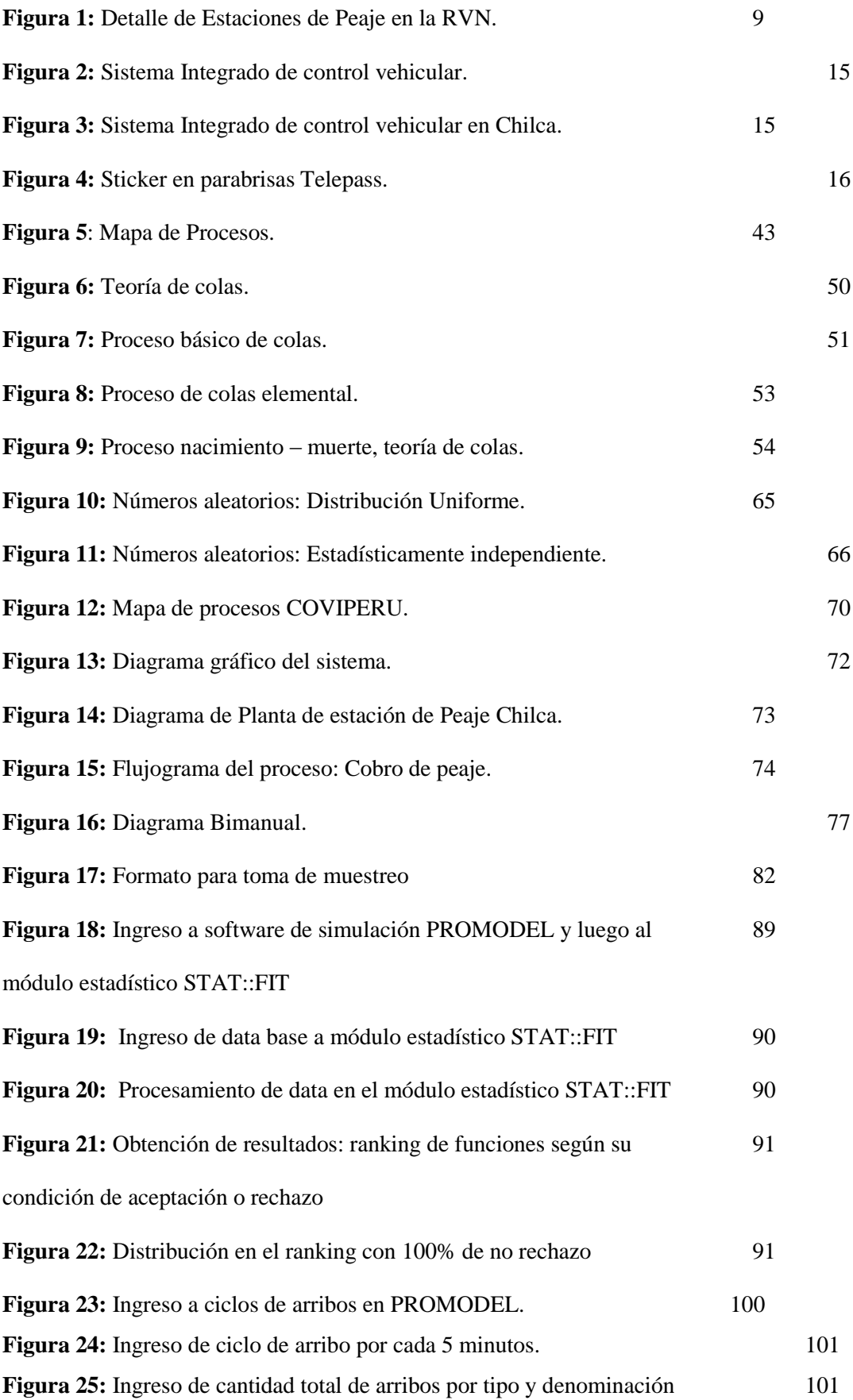

para lógica.

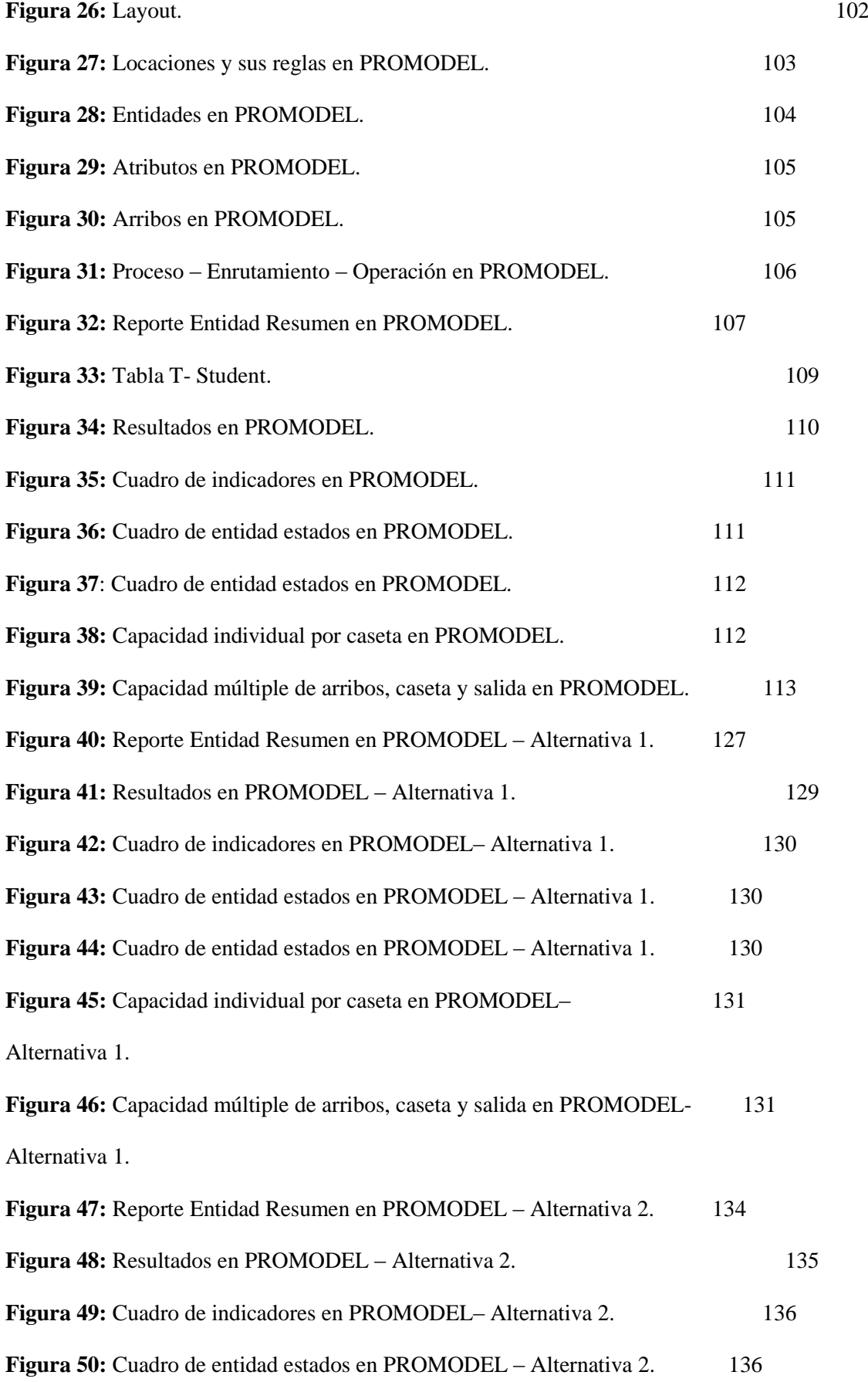

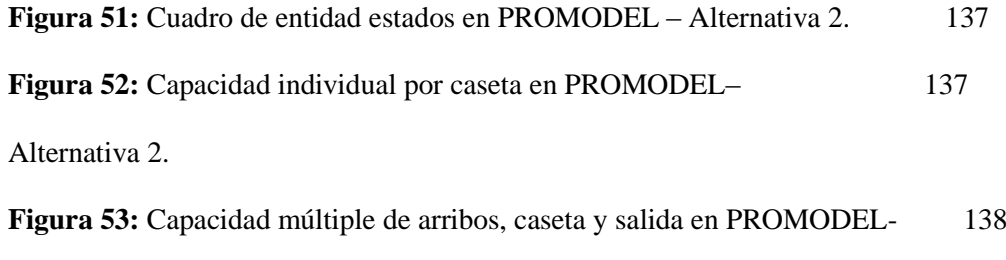

Alternativa 2.

## **GRÁFICOS**

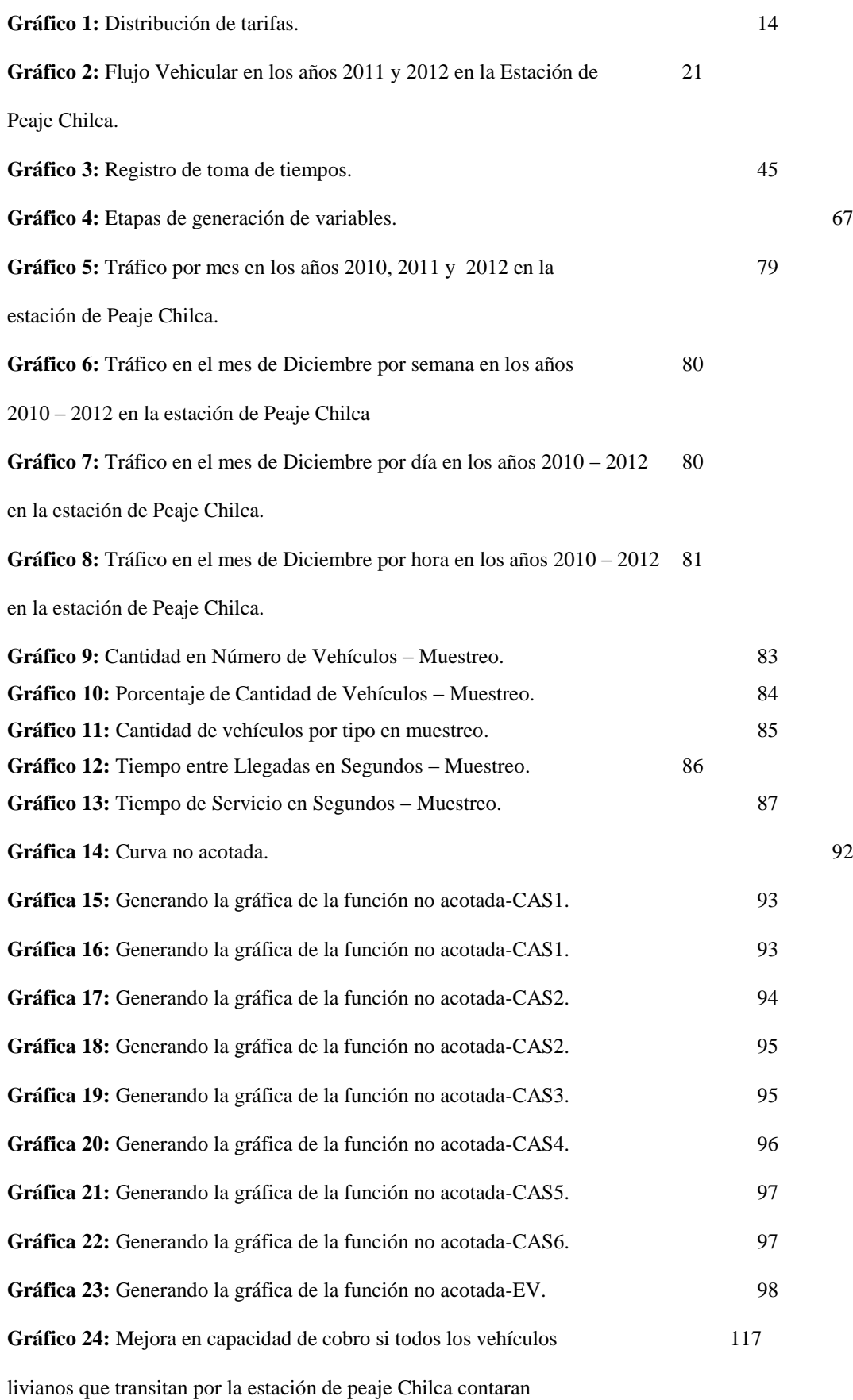

con sistema Telepass.

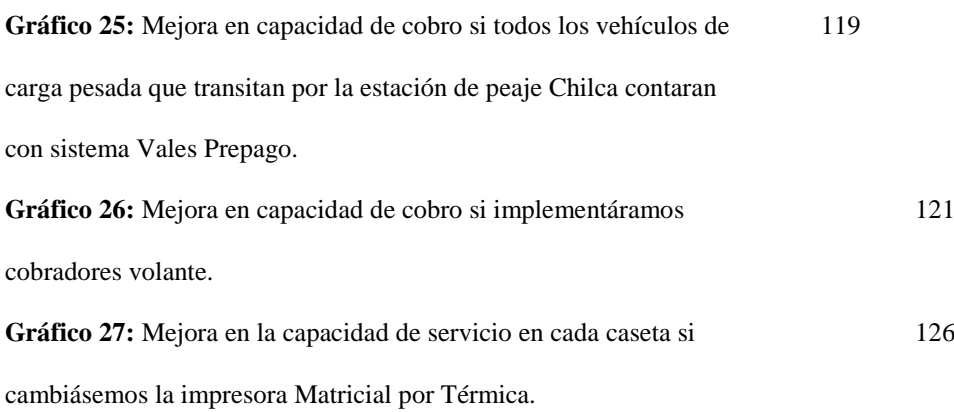

# INTRODUCCION

El propósito de este estudio es mejorar la capacidad de servicio para el cobro de peaje en la estación de peaje Chilca, de tal manera que se garantice el ingreso por cobro de peaje.

Para lograr este objetivo, haremos uso de los conceptos de ingeniería de métodos, teoría de colas y simulación, aplicados en las estaciones de peaje para que sirvan como herramientas de un mejor análisis del problema y en consecuencia obtener la solución adecuada.

Esta investigación inició con una simple observación de la estación de peaje Chilca y la capacidad de atención en la estación del peaje durante temporada alta (feriados largos y temporada de verano).

El problema de superar la capacidad de cobro en horas media alta en la estación de peaje se inicia con el incremento de flujo vehicular a lo largo de la vía. Por ello, se realizará la investigación en base al flujo vehicular durante el periodo Enero – Diciembre 2013 en la vía Red Vial Nº 6 la cual comprende el tramo Vial Puente Pucusana – Cerro Azul – Ica, considerando además como antecedente el flujo vehicular de los años 2011 – 2012.

# CAPITULO 1: PROBLEMATIZACIÓN

### **1.1 Problematización**

Normalmente el dinero recaudado a través de un peaje se destina a financiar la construcción, operación y mantenimiento de infraestructuras viales, teniendo en consideración que a mayor nivel de flujo vehicular mayor será el ingreso para dicho financiamiento. Por lo que es necesario llevar un control y administración adecuado en las diferentes estaciones de peaje según la realidad existente.

Hoy en día, el flujo vehicular incrementa aproximadamente entre 5% y 10% con respecto al año anterior por lo que se necesita tomar las medidas adecuadas para evitar que la estación de peaje exceda la capacidad de cobro del mismo considerando que existe un tiempo de espera máximo a respetar.

Actualmente los factores como incremento de flujo vehicular, TEC (Tiempo de Espera en Cola), capacidad de atención, infraestructura, capacitación de personal y modalidades de cobro han tomado importancia vital para llevar una mejor gestión para el cobro de peaje. Sin embargo, en la estación de peaje Chilca está perdiendo la integración de estos factores teniendo como consecuencia la disminución de control en la buena operación del peaje.

Formulación del problema:

### Problema Principal

¿De qué manera se puede mejorar la capacidad de servicio de cobro de peaje en la Estación de Peaje de Chilca?

Problemas Específicos:

- 1. ¿Cómo se puede establecer la capacidad de servicio requerida tomando en cuenta el flujo vehicular en la zona?
- 2. ¿Son adecuados los procedimientos utilizados para realizar el cobro de peaje?
- 3. ¿Cuáles son las características que debe presentar la Estación de Peaje Chilca?

### **1.2 Justificación**

Teniendo en cuenta que el flujo vehicular ha incrementado a nivel nacional, según el Ministerio de Transportes y Comunicaciones, un promedio de 5.10% en los últimos años es importante realizar el estudio de capacidad de cobro en la estación de peaje Chilca, la cual está actualmente concesionada por la empresa Concesionaria Vial del Perú (COVIPERU).

La empresa COVIPERU tendrá a su cargo las estaciones de peaje durante el periodo 2005 hasta el año 2035, etapa en la cual afrontará el impacto del crecimiento anual de flujo vehicular, por lo tanto, deberá estar preparado para afrontar esta condición cumpliendo con lo estipulado en el contrato de concesión firmado con el Estado Peruano a través de su Ministerio de Transportes y Telecomunicaciones.

En dicho contrato indica que el Tiempo de Espera en Cola (TEC) no deberá exceder los 5 minutos, de lo contrario la estación de peaje deberá liberar las vías de cobro y dejar de cobrar peaje hasta que se restablezca las condiciones indicadas para el TEC, por lo que la empresa COVIPERU debe tomar las medidas necesarias para cumplir con lo acordado en dicho contrato.

Lo descrito en esta investigación no solo proporcionará las herramientas necesarias para que la empresa COVIPERU mejore sus operaciones, sino también beneficiará a los usuarios finales, pues obtendrán un mejor nivel de atención y servicio al momento de pagar el peaje.

### **1.3 Alcances y limitaciones**

Este estudio busca evaluar la realidad que la empresa COVIPERU muestra actualmente en la estación de peaje Chilca, y a partir de dicha evaluación mostrar los posibles problemas que enfrentará con el incremento de capacidad de cobro que mostrará en el próximo año.

Este estudio solo podrá mostrar el incremento de flujo vehicular, con mayor certeza, hasta el año 2015 basándose en los índices brindados por el Ministerio de Transportes y Telecomunicaciones del Perú sin embargo no podrá mostrar la tendencia hasta el año 2035 ya que no se cuenta con información certera acerca de dicho periodo.

Asimismo, el estudio estará basado únicamente en la estación de Peaje Chilca ya que es la que cuenta con un mayor flujo vehicular frente a los peajes Jahuay e Ica. A pesar que las estaciones de peaje antes mencionadas también son parte de la concesión, solo se limitará a hacer el estudio de la estación con mayor impacto por incremento de flujo vehicular. Finalmente se tendrá en consideración en el estudio las horas medias altas en la cual se presenta el flujo vehicular.

## **1.4 Objetivos**

### **1.4.1 Objetivo General**

Mejorar la capacidad de servicio para el cobro de peaje en la Estación de Peaje de Chilca.

### **1.4.2 Objetivos Específicos**

- 1. Establecer la capacidad de servicio requerido tomando en cuenta el flujo vehicular en la zona.
- 2. Determinar los procedimientos utilizados para realizar el cobro de peaje.
- 3. Establecer las principales características que debe presentar la Estación de Peaje de Chilca.

# **1.5 Hipótesis**

Hipótesis Principal

Las mejoras en la capacidad de servicio permitirán garantizar los ingresos por cobro de peaje en la Estación de Peaje de Chilca.

### Hipótesis Específica

- 1. Si se conoce el flujo vehicular en la zona se podrá establecer la magnitud de la capacidad de servicio.
- 2. Si se mejoran los procedimientos aplicados se reduce los riesgos en el cobro de peaje.
- 3. Si se mejoran las características en la estación de Chilca incrementaría la capacidad de servicio de la misma.

# CAPITULO 2: MARCO TEÓRICO

### **2.1 Antecedentes**

En términos generales el peaje es la tasa que debe abonar todo vehículo automotor por el derecho de circular en caminos construidos para su uso.

Según el informe, "Peajes en caminos de bajo volumen de tránsito" (Peralta Briceño, 2010), su primera aparición data del año 2000 antes de Cristo en el camino militar Persa que conducía de Babilonia a Siria. La imposición del peaje era una práctica corriente tanto en Egipto como en los Estados vecinos aunque no se conoce que tales tasas se aplicaran al mejoramiento de las rutas. El concepto de Peaje fue importado a los Estados Unidos desde Gran Bretaña a finales del siglo XVIII, y entre 1750 y 1850 se pusieron en servicios numerosos caminos y puentes sobre la base del peaje.

En su publicación: Caminos de Peaje en el Perú (Ing. Rodríguez Larrain - 1971), refiere, que durante el primer gobierno de Don Augusto B. Leguía entre los años 1921 y 1924, se implantó por primera vez en el país el cobro del peaje, para la construcción de la Av. El progreso (Hoy Av. Venezuela).

En 1936 El Gobierno del Mariscal Oscar R Benavides, mediante ley N° 8265 declaró de libre tránsito el total de carreteras. Sin peaje, la financiación de obras de vialidad quedó a cargo del Estado. Sin embargo; la necesidad de nuevas carreteras, el mantenimiento de más de 50 000 Km., los compromisos internacionales para interconectar con países limítrofes, obligaron a implantar nuevamente el sistema de peaje. Es así que; entre los años 60 y 64 (Gobiernos del Dr. Prado y Arq. Belaúnde), se autorizaron mediante Leyes del Congreso: la construcción de la Variante de Uchumayo en Arequipa y, la construcción de la Autopista Lima - Pucusana, ambas financiadas por Peaje hasta la amortización de la deuda y condicionadas a mantener la vía alterna.

Es en 1965 que mediante la Ley 15773 se estableció el sistema de peaje para las carreteras donde se requiera realizar mejoras sustanciales de reacondicionamiento y asfaltado, constituyendo rentas del Tesoro Público destinadas a la conservación y mantenimiento de los caminos. Cada proyecto debía ser aprobado por Ley Por Decreto Ley 18694 (1970),

por lo cual se autorizó al Ministerio de Transportes y Comunicaciones (MTC) implantar, el sistema de peajes en las vías de la República donde se haya construido, ampliado o mejorado vías. En conclusión, todos los ingresos financiarán la conservación y ampliación de las vías que las originen.

En 1993 se implanta el Sistema Nacional de Mantenimiento de Carreteras (SINMAC), el cual asume las tareas de la Dirección General de Carreteras (DGC) del MTC, en cuanto al mantenimiento de las carreteras asfaltadas de la Red Vial Nacional (RVN) y retoma con exclusividad la atribución del cobro de peaje en la red vial a su cargo, creándose para tal efecto el Fondo Especial de Mantenimiento Vial.

Desde 12.07.2002 PROVIAS NACIONAL, creada con DS N° 033-2002- MTC, asume las funciones del ex SINMAC. Actualmente esta entidad está a cargo de las carreteras de la Red Vial Nacional y de la Administración del sistema de peaje.

En la Figura 1, se muestran las entidades y el número de peajes que administra cada una a lo largo de la Red Vial Nacional (RVN):

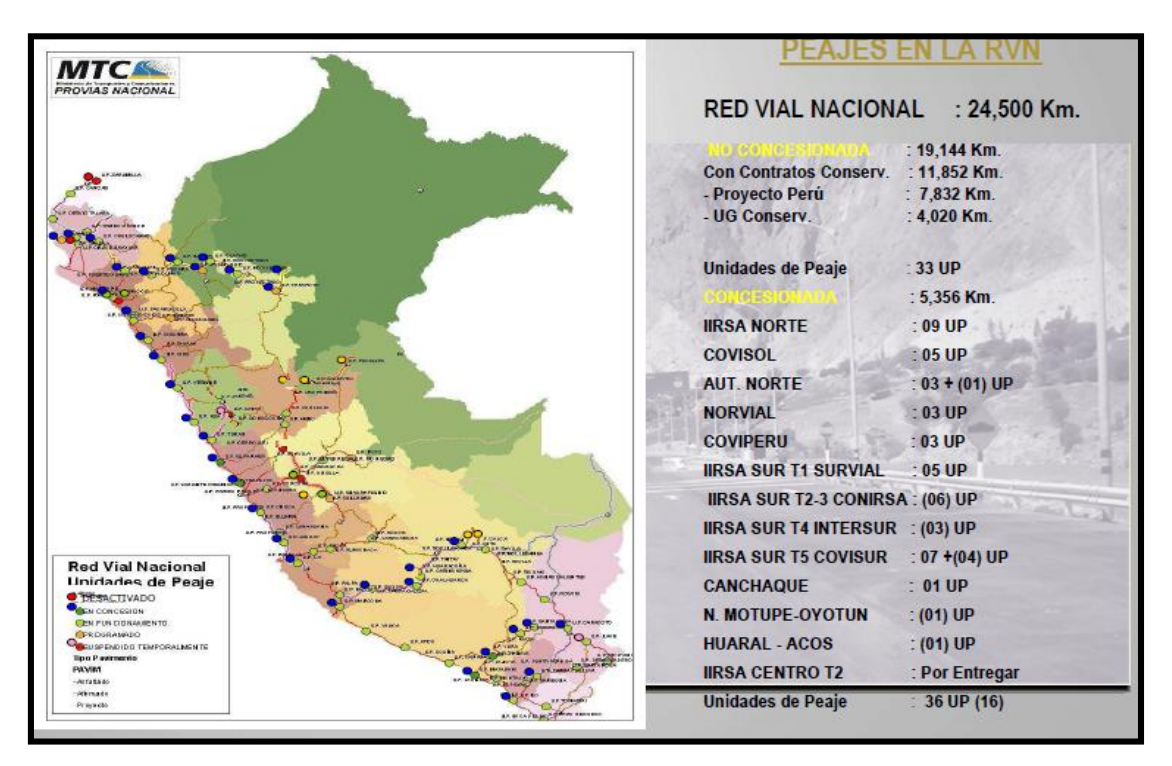

**Figura 1:** Detalle de Estaciones de Peaje en la RVN

UP: Unidad de Peaje

Datos: Actualizado al 2011

En las Carreteras administradas por RVN, los ingresos por el cobro de peaje, constituyen un "Fondo Especial de Mantenimiento Vial" (D. U. 108-96) y aportan en el financiamiento de la conservación y mantenimiento de la Red Vial Nacional.

En Carreteras Concesionadas Auto sostenibles, el cobro del peaje es usado para el Pago Anual de Obras (PAO) y Pago Anual por Mantenimiento y Operación (PAMO).

En Carreteras Concesionadas Cofinanciadas, el cobro del peaje es usado para aportar en el financiamiento de PAO y PAMO. La diferencia es asumida por el Estado.

Concesionaria Vial del Perú S.A (COVIPERU) es la empresa privada peruana encargada de la construcción, mantenimiento y la administración del Tramo Vial Puente Pucusana - Cerro Azul – Ica.

COVIPERU inició el 20 de septiembre del 2005, fecha en que mediante licitación pública internacional, el Estado Peruano a través de PROINVERSION otorgó en concesión a COVIPERU por un plazo de 30 años la construcción y explotación de la infraestructura de servicio público del tramo vial Puente Pucusana – Cerro Azul – Ica.

COVIPERU entregó US\$ 5 millones al Ministerio de Transportes y Comunicaciones, para que pueda realizar la expropiación de los predios necesarios para las obras. De los cuales US\$ 3 millones fueron entregados a la Firma de Contrato.

El único factor de competencia para ganar la Licitación fue el porcentaje de ingresos ofrecido como retribución al Estado, conservando las mismas obligaciones y cronogramas para la operación, mantenimiento y construcción que fueron determinados por el Estado.

El Compromiso de Inversión en Obras asumido es de US\$ 228 millones.

Este tramo vial comprende tres estaciones de peaje:

- $\bullet$  E.P Chilca (km 66)
- E.P Jahuay (km 187)
- $\bullet$  E.P Ica (km 275)

También incluye dos estaciones de pesaje:

- E.P Cerro Azul (estación doble)
- E.P Ica

En la Tabla 1, se muestra la ubicación, número de casetas de cobro y sentido de las estaciones de peaje concesionadas por la empresa COVIPERU:

| N              | <b>Departamento</b> |        | Unidad de Progresiva / Vías |                | <b>Vías</b>                   | <b>Sentido</b><br>de |
|----------------|---------------------|--------|-----------------------------|----------------|-------------------------------|----------------------|
| $\mathbf{r}$   |                     | Peaje  | <b>Referencia</b>           |                | <b>Operativas Adicionales</b> | Cobro                |
| $\mathbf{0}$ . |                     |        |                             |                |                               |                      |
|                |                     |        |                             |                |                               |                      |
| 1              | Lima                | Chilca | $66 + 000$                  | 9              | Hasta 6                       | Ascendente           |
| 2              | Lima                | Jahuay | $187 + 150$                 | $\overline{4}$ |                               | Descendente          |
| 3              | Ica                 | Ica    | $275+000$                   | $\overline{4}$ | $\overline{2}$                | Doble<br>Sentido     |

**Tabla 1:** Descripción de Estaciones de Peaje concesionada por la empresa COVIPERU.

**Fuente:** Elaboración Propia

Datos relevantes de la empresa COVIPERU (Concesionaria Vial del Perú)

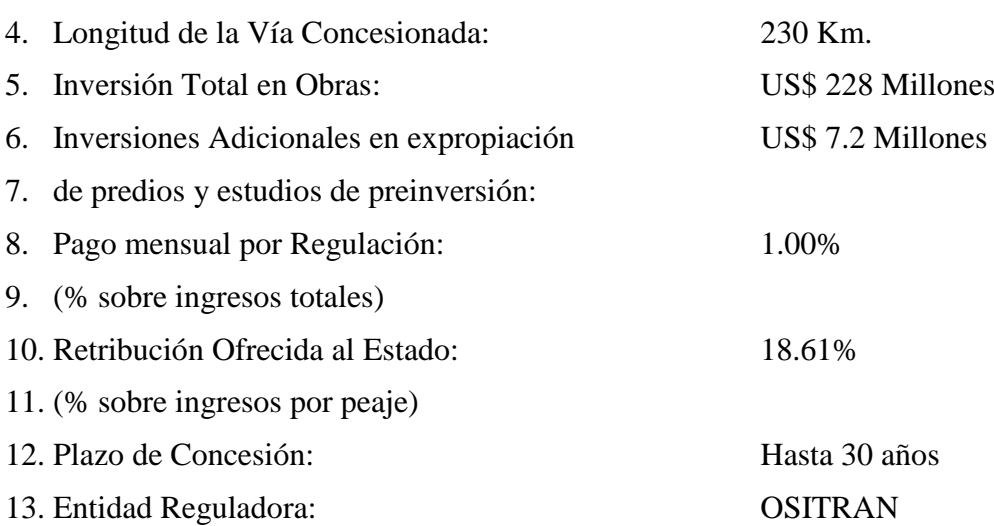

#### Servicios

Desde el inicio de la concesión, la empresa COVIPERU, ha implementado los siguientes servicios gratuitos para los usuarios:

- Servicio de Auxilio Mecánico las 24 horas.
- Servicio de Auxilio Médico las 24 horas.
- Servicio de Comunicación de Emergencia SOS cada 10 km de calzada.
- Servicio de Vigilancia y Control en la vía (convenio con la PNP).
- Seguro de Accidentes a los Usuarios con cobertura por muerte, invalidez y gastos de curación hasta por US\$ 2,000.
- Servicios Higiénicos en cada Estación de Peaje.

#### Tarifas

Antes de la Concesión el MTC – Provías tenía una tarifa de S/. 3.75 sin IGV por eje cobrado. El Contrato de Concesión establece una tarifa de S/ 4.62 sin IGV o S/.5.50 con IGV por eje cobrado.

Tarifario Actual (IGV incluido)

En la Tabla 2, se muestran las tarifas de los Peajes de Chilca – Jahuay, los cuales ssólo se cobra en un sentido (por ida y vuelta).

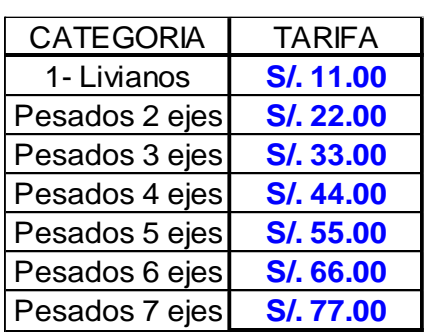

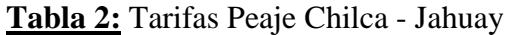

Fuente: Elaboración Propia

En la Tabla 3, se muestran las tarifas del Peaje Ica, los cuales se cobra en dos sentidos (por ida y vuelta).

**Tabla 3:** Tarifas Peaje Ica

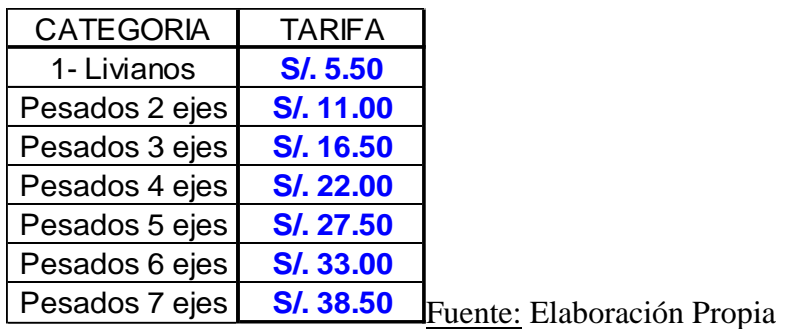

Destino de las Tarifas

En el Gráfico 1, se muestra la distribución de las tarifas. El destino de las tarifas se da para las Inversiones, Mantenimiento y Gastos Operativos, así como para el Impuesto General a las Ventas (IGV), y retribuciones al Estado y Organismo Regulador de Transportes (OSITRAN).

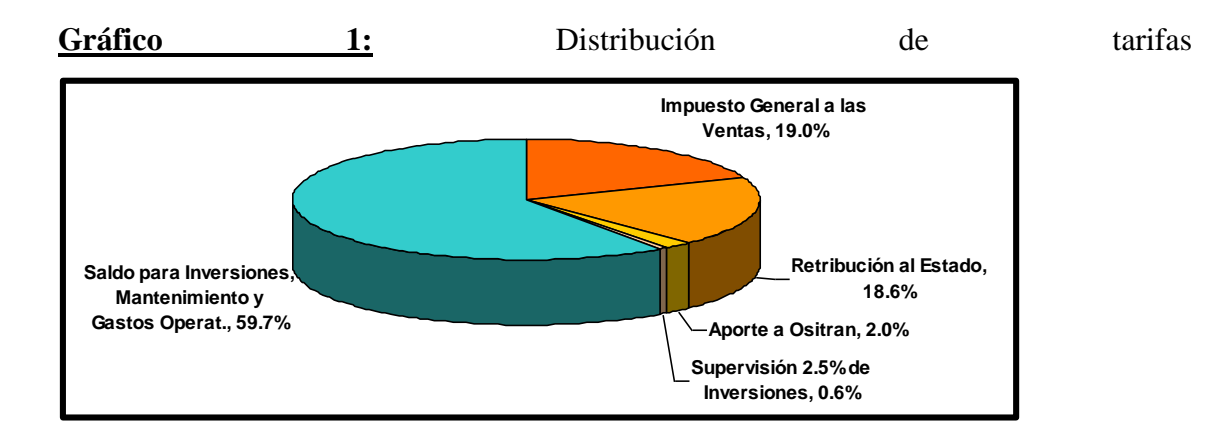

Fuente: Base de datos COVIPERU

Aproximadamente el 40% del peaje cobrado es para el Estado. Es decir, COVIPERU se queda con S/.3.67, del total de la tarifa.

Sistema Integrado de Control Vehicular

Consiste en un sistema integrado de cobro y detección de ejes de vehículos que permite un mejor control y fiabilidad de la recaudación.

Además, permite brindar nuevos servicios a los usuarios como: Vales Prepago y Telepeaje.

En la Figura 2, se muestra la ubicación de los sensores y dispositivos según el sistema de peajes TELECTRÓNICA.

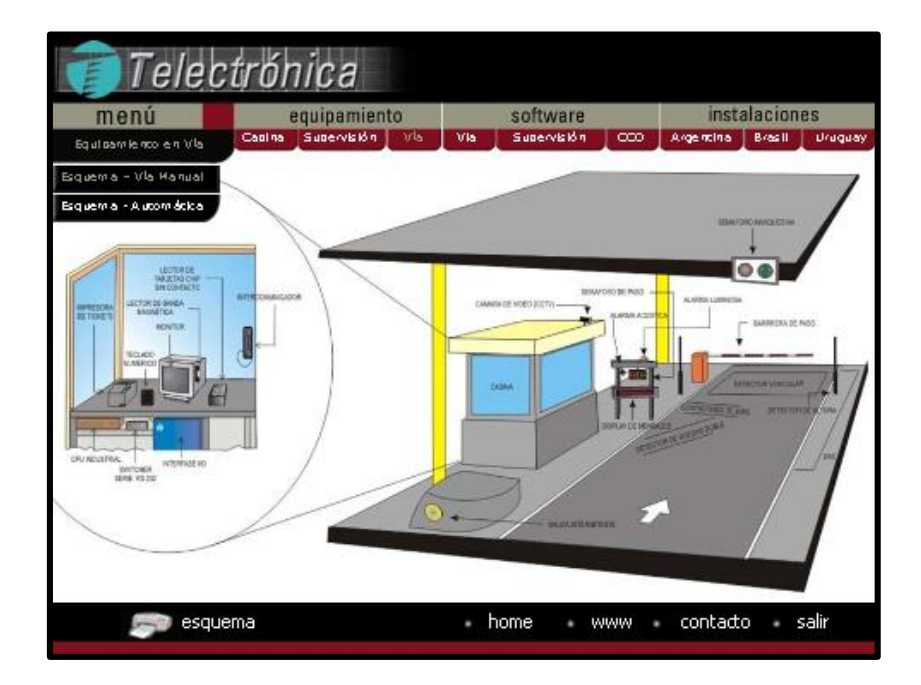

**Figura 2:** Sistema Integrado de control vehicular

Fuente: Base de datos COVIPERU

En el Figura 3, se muestra la ubicación de los sensores y dispositivos ubicados físicamente en el peaje Chilca.

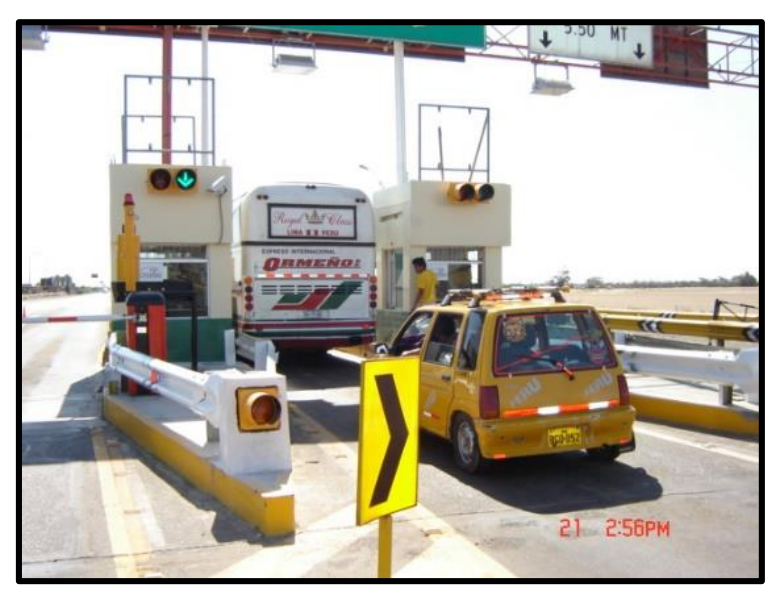

**Figura 3:** Sistema Integrado de control vehicular en Chilca.

Fuente: Base de datos COVIPERU Nuevo Sistema TelePass

Desde febrero 2008 nuestros usuarios pueden acceder a la nueva tecnología de telepeaje, la cual les permitirá no parar en la Estación de Peaje de Chilca. En la Figura 4, se muestra el TAG, sticker el cual es instalado en el parabrisas y sirve como sensor para detectar el saldo según el vehículo. Así mismo, la instalación del Sticker TAG tiene un único pago de 20 Nuevos soles y solo es implementado en la Estación de Peaje Chilca.

**Figura 4:** Sticker en parabrisas Telepass

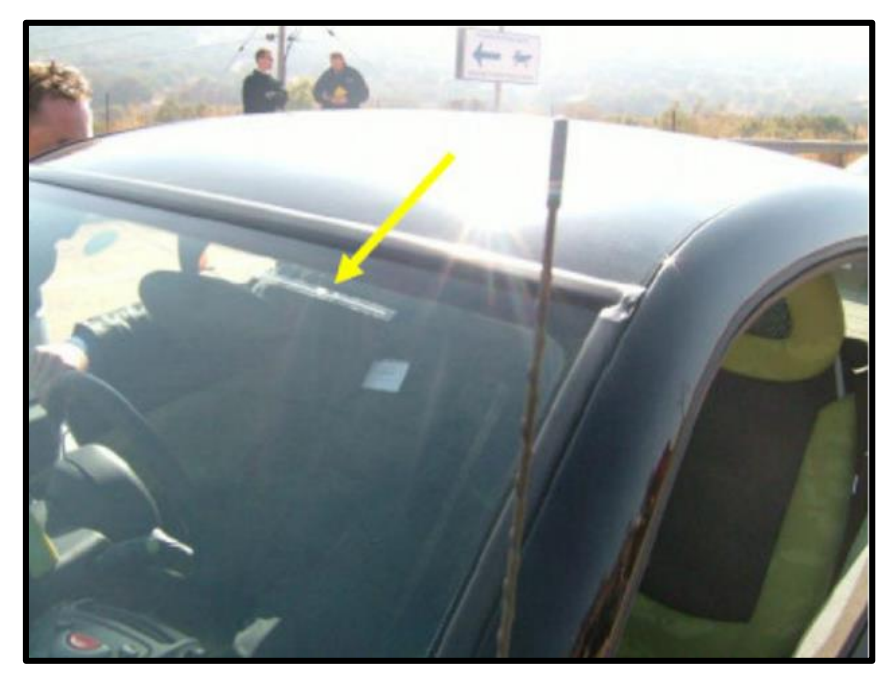

#### Fuente: Base de datos COVIPERU

Este sistema consiste en colocar el Sticker TAG en el parabrisas del vehículo, el mismo que contiene un dispositivo que es detectado por los sensores de las Casetas 7 y 8 de la estación de peaje (actualmente únicas que cuentan con sistema Telepass). Deberá pasar por la vía a una velocidad máxima de 30 km/hr para que el sensor detecte el Sticker y pueda consumir el saldo de la cuenta.

Actualmente, la recarga del saldo para el Sistema Telepass se realiza a través de transferencia bancaria, y se puede ver el detalle de sus consumos a través de la página web de la empresa. La recarga únicamente podrá realizarse con montos múltiplos de 11, ya que es la tarifa de vehículos livianos, los mismos que son el único tipo de vehículos que puede transitar por las vías Telepass.

#### Tránsito registrado en las estaciones de peaje de la Concesión

A continuación, se detalla el Índice Medio Diario (IMD), con respecto al tránsito de vehículos registrados en las estaciones de peaje en el periodo Enero – Diciembre del año 2013.

#### Peaje Chilca

En la Tabla 4, se muestra la cantidad de vehículos que transitaron por el Peaje Chilca durante el año 2013 detallado por meses. Nos damos cuenta que los meses de mayor carga vehicular se encuentras en los meses de Enero, Febrero, Marzo y Diciembre (temporada de verano), y que los vehículos livianos son los que registran mayor número de pasadas.

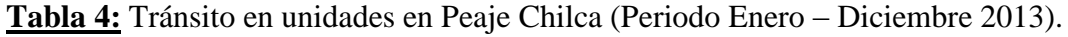

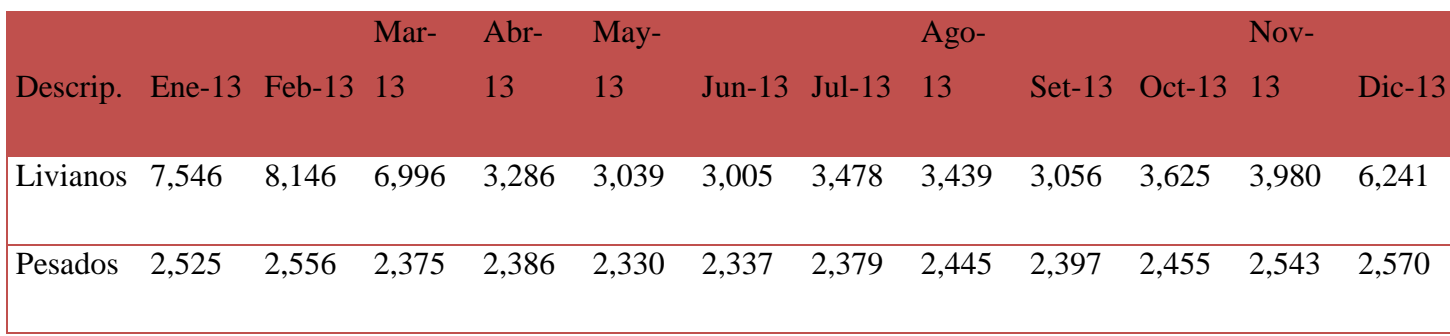

Fuente: Elaboración Propia

#### Peaje Jahuay

En la Tabla 5, se muestra la cantidad de vehículos que transitaron por el Peaje Jahuay durante el año 2013 detallado por meses. Nos damos cuenta que a lo largo del año se tiene un flujo constante y que mayor carga vehicular registran los vehículos de carga pesada.

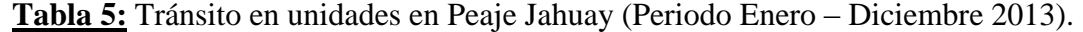

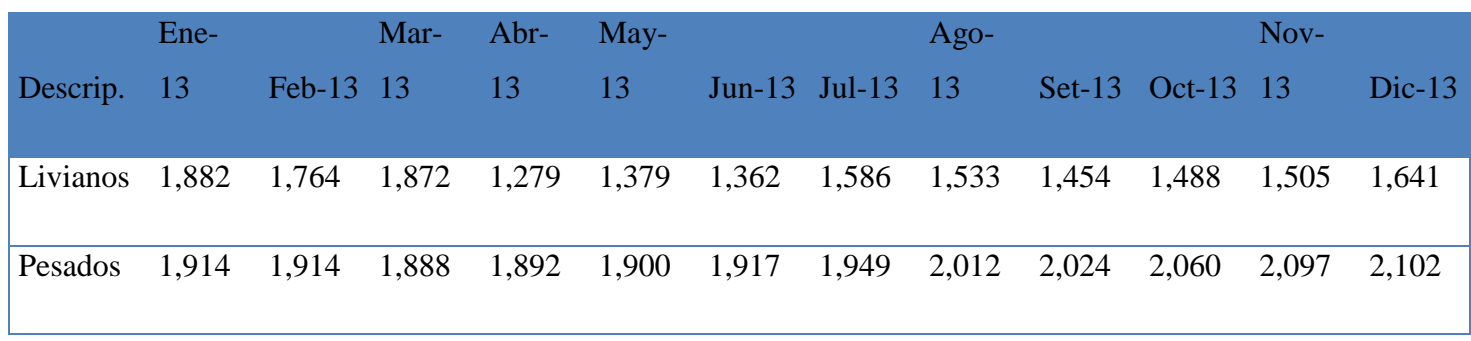

Fuente: Elaboración Propia

#### Peaje Ica

En la Tabla 6, se muestra la cantidad de vehículos que transitaron por el Peaje Ica durante el año 2013 detallado por meses. Nos damos cuenta que a lo largo del año se tiene un flujo constante y ambos tipos de vehículos registran un similar número de pasadas.

**Tabla 6:** Tránsito en unidades en Peaje Ica (Periodo Enero – Diciembre 2013).

| Descrip. Ene-13 Feb-13 Mar-13 Abr-13 May-13 Jun-13 Jul-13 Ago-13 Set-13 Oct-13 Nov-13 Dic-13 |  |  |  |  |  |             |  |
|----------------------------------------------------------------------------------------------|--|--|--|--|--|-------------|--|
| Livianos 3,011 2,925 2,867 2,238 2,311 2,282 2,659 2,644 2,399 2,496                         |  |  |  |  |  | 1.248 1.410 |  |
| Pesados 3,163 3,077 2,937 2,948 2,916 2,914 2,969 3,083 3,141 3,140 1,747 1,712              |  |  |  |  |  |             |  |

#### Fuente: Elaboración Propia

Ingreso económico registrado en las estaciones de peaje de la Concesión

A continuación, se detalla el Índice Medio Diario (IMD), con respecto al ingreso económico según los vehículos registrados en las estaciones de peaje en el periodo Enero – Diciembre del año 2013.

#### **VENTA EN CASETA**

Según las tarifas mostradas anteriormente en las Tablas 2 y 3, se ha calculado el ingreso total por venta de peaje en casetas.

En la Tabla 7, se detalla la venta expresada en miles de soles por cada una de las estaciones de peaje durante el año 2013 mostrado por mes.

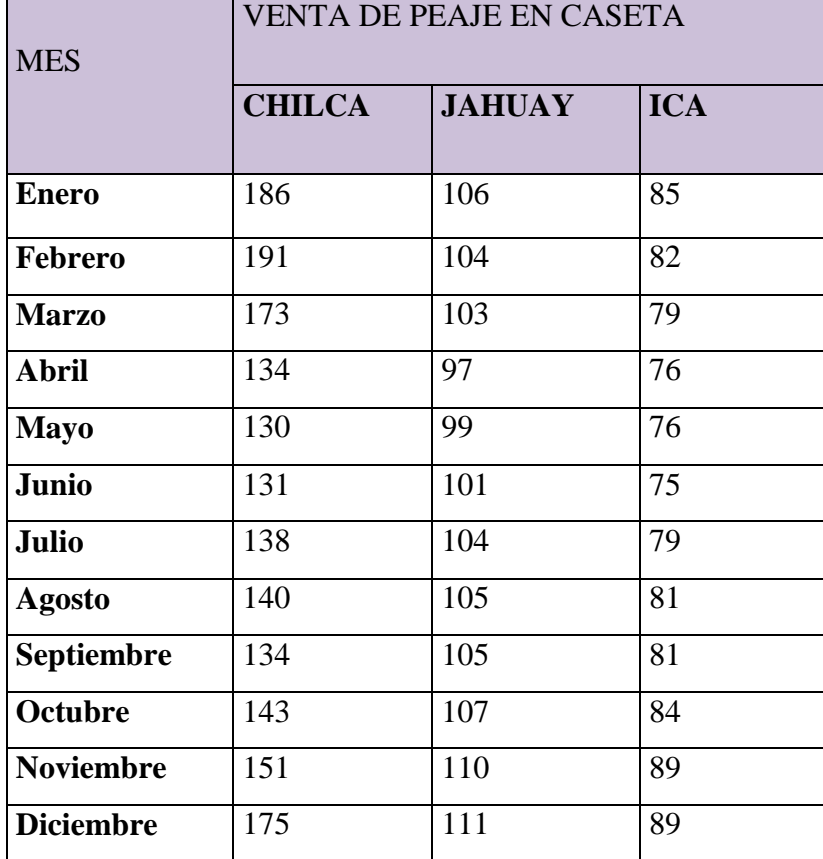

**Tabla 7:** Ingreso por venta de peaje en Caseta (expresado en Miles de Nuevos Soles)

Expresado en Miles de Nuevos Soles

Fuente: Elaboración Propia

#### **VENTA PREPAGO**

Según las tarifas mostradas anteriormente en las Tablas 2 y 3, se ha calculado el ingreso total por venta de peaje por método prepago (telepeaje y vales prepago).

En la Tabla 8, se detalla la venta expresada en miles de soles por cada uno de los métodos de pago prepago durante el año 2013 mostrado por mes.

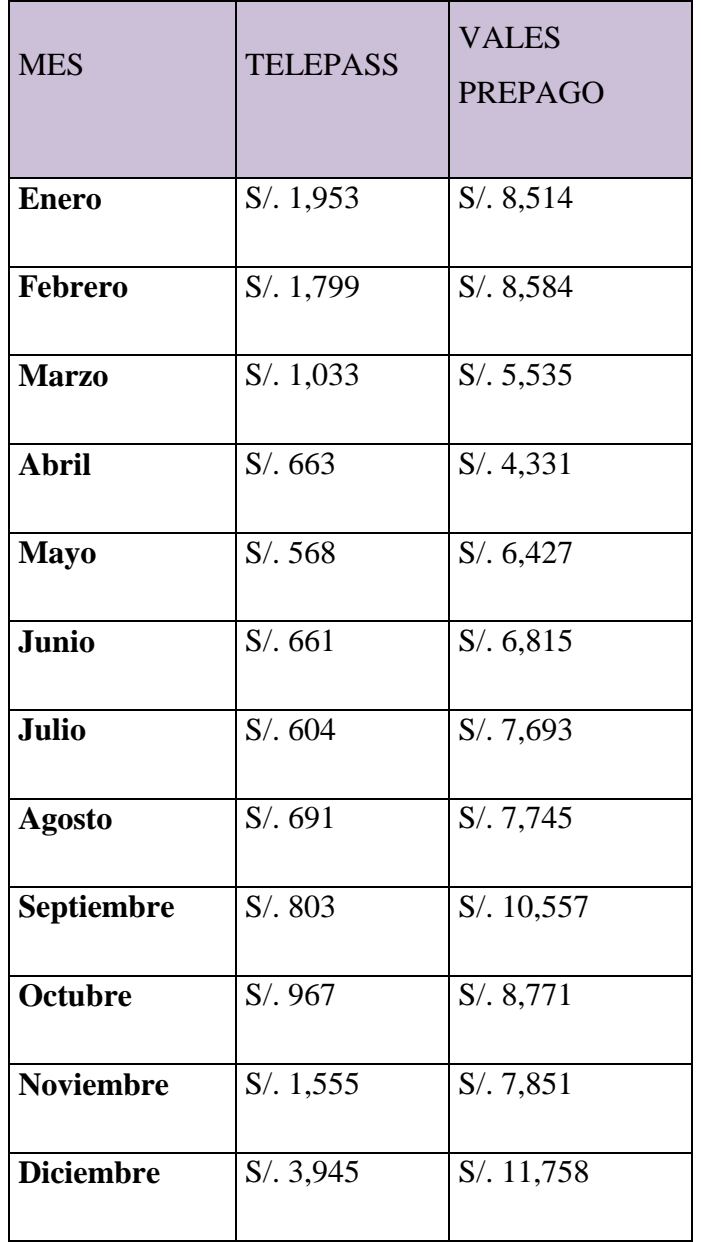

**Tabla 8:** Ingreso por venta de peaje prepago (expresado en Nuevos Soles)

Expresado en Nuevos Soles

Fuente: Elaboración Propia

La investigación tendrá como base de estudio la Estación de Peaje de Chilca. Esta estación de peaje actualmente registra uno de los mayores ingresos por cobro de peaje a nivel nacional en consecuencia un alto número de tránsitos de vehículos.

Actualmente, el principal factor relacionado con el cobro de peaje es el flujo vehicular. Dicho factor se ha visto incrementado notablemente a comparación de los años anteriores (2011 – 2012) debido al desarrollo económico que ha percibido el país. Así mismo, el propósito de la empresa COVIPERU es mejorar la experiencia de los usuarios en su vía y maximizar los ingresos por cobro de peaje, para así poder financiar sus planes de proyectos de construcción, reparaciones y mantenimientos de vía propios de esta concesión vial.

A continuación en el Gráfico 2 se muestra gráficamente el incremento de flujo vehicular en la estación de peaje Chilca correspondiente a los años 2011-2012, el cual incrementó 11.93%.

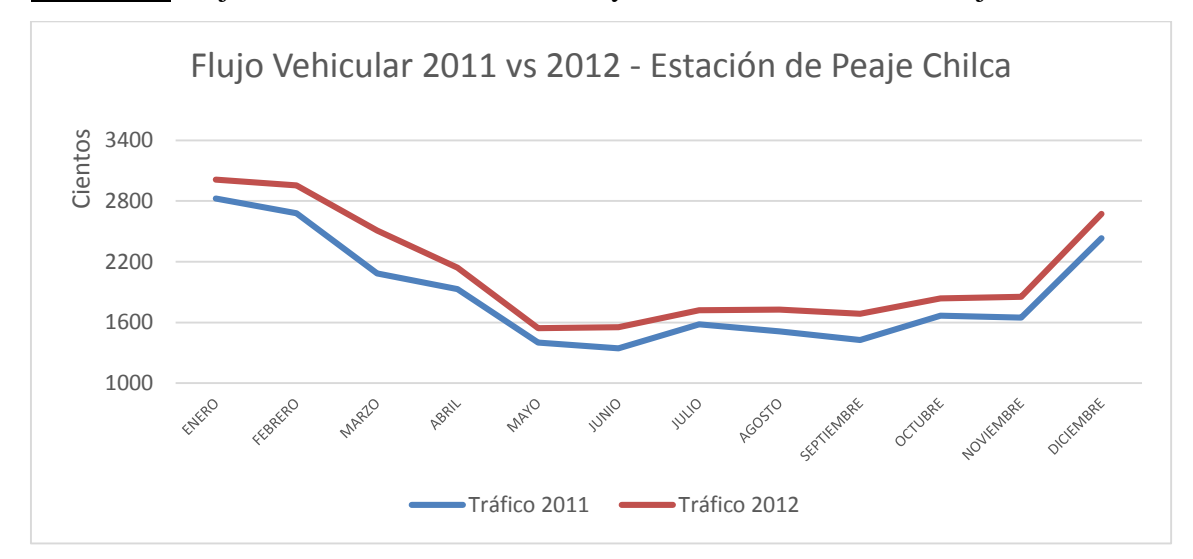

**Gráfico 2:** Flujo Vehicular en los años 2011 y 2012 en la Estación de Peaje Chilca.

La atención a grandes cantidades de vehículos en las garitas de peaje, exige que estas estaciones de peaje cuenten con una infraestructura física, tecnológica y operacional adecuada, que brinden seguridad, control y eficiencia, de tal manera que no se vean afectados los usuarios que transiten por estas vías y puedan realizar el pago de peaje con normalidad.

Pese a estas consideraciones, actualmente la Estación de peaje de Chilca carece cada vez más de estas características, debido a que el incremento de flujo vehicular ha sobrepasado la capacidad de esta estación de peaje, por lo que se requiere realizar un estudio para mejorar la capacidad de cobro y estar preparados para futuros incrementos de flujo vehicular.

### **2.2 Soporte Teórico**

A continuación presentaremos el resumen de dos tesis (02) y una investigación (01) que servirán como base para esta investigación.

# **2.2.1 TESIS:"ETRANLOJA: Estudio y análisis de soluciones al congestionamiento vehicular en el centro histórico de la ciudad de Loja" (Guamán, 2012)**

Autor: Juan Gabriel Guamán Morocho

Universidad: Universidad Técnica Particular de Loja – Ecuador

Grado obtenido: Titulo Pregrado Ingeniero Civil

Año: 2012

### A. RESUMEN:

El objetivo principal de éste trabajo de investigación es hacer una evaluación del tráfico en el centro histórico de la ciudad de Loja, con el propósito de determinar las diferentes opciones que puedan operar para mejorar particularmente el congestionamiento vehicular y calidad de vida del ciudadano.

Para lograr éste objetivo se realizó una serie de actividades que incluyen trabajos de campo como: detección puntos, horas críticas, posibles causas de congestionamiento, aforos manuales y demoras promedio vehiculares.

El aforo vehicular se efectuó con la finalidad de conocer el nivel de servicio con la que está operando la zona de estudio, además sirve para poder corroborar e identificar los puntos más críticos, para luego hacer un análisis y optar en la aplicación de una posible solución en el intento de aliviar éste problema de congestión.

De los resultados obtenidos se puede concluir que si no se da la debida atención a este problema, en los siguientes años este se agravaría de tal forma que sería imposible transitar por el centro histórico de la ciudad de Loja.

#### B. INTRODUCCION:

La congestión vehicular en los núcleos urbanos a nivel mundial, es una grave crisis que de a poco se ha constituido en una problemática para el desarrollo de las ciudades. El uso del suelo, la expansión urbana y la migración han causado serios impactos en la gestión de movilidad, evidenciándose un déficit en el servicio de transporte público así como un aumento en el parque automotor, lo que ha derivado en una problemática al momento de circular por los anillos céntricos de las ciudades. Por otra parte la capacidad viaria no es suficiente para sostener la cantidad de vehículos que circulan en las denominadas horas pico, por lo que es necesario buscar las causas y las posibles soluciones al congestionamiento vehicular utilizando la infraestructura vial existente.

En nuestra ciudad se ha hecho evidente como el parque automotor se ha incrementado en gran número, ya sean vehículos particulares (autos, pick up, etc.), flotas de transporte privado (taxis, busetas escolares, camionetas de alquiler, etc.), lo que ha conllevado en determinadas horas a encontrarnos con situaciones como: embotellamos, entorpecimiento del flujo de tráfico, irritabilidad en la ciudadanía y efectos contaminantes en el entorno natural por la emisión de gases y el exceso de ruido.

Es aquí donde radica la importancia de la presente investigación, pues en éste contexto "ETRANLOJA" pretende hacer una evaluación del tráfico vehicular en la ciudad de Loja, específicamente en el centro histórico y mediante un estudio técnico determinar las diferentes opciones que puedan operar de manera eficiente tanto en el trasporte público como el privado, de tal forma que se pueda mejorar la calidad de vida del ciudadano, así como el entorno natural que lo rodea.

Para llevar a cabo ésta investigación fue necesario realizar trabajos decampo que consistieron en identificar puntos y horas críticas de congestionamiento vehicular, para luego hacer aforos vehiculares en 45intersecciones debidamente seleccionadas.

Por otro lado también se obtuvo y evaluó información de trabajos encontrados en fuentes como: Universidades, I. Municipalidad del cantón Loja y en el Instituto nacional de estadísticas y censos, que tuvieron relación con éste problema.

#### C. OBJETIVOS:

a. Objetivos Generales:

Estudiar y Analizar las posibles soluciones al congestionamiento vehicular en el centro histórico de la ciudad de Loja "ETRANLOJA"

- b. Objetivos Específicos:
- Levantar línea base sobre estudios de tráfico vehicular en el centro histórico de la ciudad de Loja a través de fuentes como: universidades, Instituciones públicas y privadas.
- Localizar puntos críticos de congestionamiento vehicular en la zona de estudio.
- Identificar posibles causas de congestionamiento vehicular en el centro histórico de la ciudad de Loja.
- Evaluar la congestión del tráfico a través del análisis de aforo vehicular en la zona de estudio.
- Plantear las posibles soluciones al congestionamiento vehicular en la zona de estudio.

#### D. CONCLUSIONES:

- De la información obtenida de las diferentes fuentes como: instituciones públicas, privadas y universidades, al relacionarla con la información actual se puede observar que el volumen vehicular que transita diariamente por las calles del centro histórico de Loja, va en aumento acorde a los diferentes años de análisis hasta la actualidad, lo que representa un incremento promedio que varía del 4% al 7.5% anual.
- Al realizar la inspección visual dentro de la zona de estudio se puede constatar que ciertos factores secundarios también aportan a la generación de tráfico vehicular como: semáforos, construcciones de obras civiles, etc., y de esta manera se puede clasificar e identificar puntos críticos de congestión.
- Al analizar y estudiar las causas de congestión vehicular ya se puede tener una idea para identificar las horas pico (12H30 - 13H30; 15H30 -16H30; 18H30 - 19H30), en la cual la congestión vehicular es visiblemente mayor en el centro histórico de la ciudad de Loja.
- Después del estudio de todas las causas que aportan al problema del tránsito, se puede concretar que la más importante y por ende la que aporta a mayorizar la problemática, es el tráfico peatonal y vehicular que atraen las instituciones públicas y privadas que están ubicadas dentro de la zona de estudio.
- El flujo vehicular dentro de la zona de estudio es muy variado en el transcurso del día, y especialmente en las horas pico de estudio, misma que varía por diversos servicios y características dotadas a las diferentes calles que conforman el centro histórico, como son: presencia del "SIMERT", calles con doble o un solo carril de circulación, características geométricas de las aceras para uso peatonal, etc.
- Al realizar el aforo vehicular y posteriormente evaluarlo, se identifica las intersecciones de las calles con mayor congestionamiento vehicular en las horas pico del estudio, mismas que operan con niveles de servicio muy críticos iguales o mayores a "D" (Centro histórico de la ciudad de Loja).
- Las soluciones que son plateadas en esta investigación aparte de su objetivo principal que es la de descongestionar la zona de estudio, es incentivar al ciudadano lojano a tener una mejor educación vial y de que no dependa siempre de un vehículo para su movilización.
- Las implementaciones o medidas que se tomen para intentar solucionar el problema de congestión dependerán en gran parte de la aceptación positiva o negativa que le dé el ciudadano lojano, que habita en esta zona de estudio.
- Cualquier medida que se aplique para aliviar el problema de congestión vehicular, deberá ser analizada muy cuidadosamente y discutida ya que en algunos casos se pueden convertir en soluciones temporales de muy corto plazo.
- Al analizar varias medidas aplicadas en grandes ciudades con presencia de congestionamiento vehicular, se puede aseverar que no existe una solución totalmente efectiva contra este problema ya que esto exige una serie de medidas que integren políticas, tecnología, educación y medio ambiente.

# **2.2.2 INVESTIGACIÓN:"TELEMATICA: Un nuevo escenario para el transporte automotor" (Pérez, 2001)**

Autor: Gabriel Pérez

Entidad: Unidad de Transporte de la División de Recursos Naturales e Infraestructura de la CEPAL - Comisión Económica para América Latina y el Caribe.

Año: 2001

## A. RESUMEN:

Los profundos cambios que el advenimiento de Internet, el comercio electrónico, la globalización de los mercados, así como los graves problemas para gestionar adecuadamente el transporte urbano, están provocando un nuevo escenario para el transporte, donde la tecnología se alza como una de las herramientas que permitirá mantenerse en un mercado cada vez más competitivo, tecnificado y profesionalizado, siendo la exigencia de información dinámica entre los componentes de la cadena productiva y logística, una de las principales preocupaciones de los nuevos clientes.

La tan comentada brecha digital, no solamente tiene una arista social, sino que también comercial, donde el no acceso a la tecnología, puede dejar fuera a muchas empresas, con repercusiones sociales y económicas, tanto o más importantes que proveer del acceso a Internet a todos los sectores de la sociedad. Esto porque su adquisición, no es una opción, es una exigencia de los mercados, si las empresas nacionales no son capaces de satisfacer las necesidades de sus clientes, sin duda alguna habrá más de una empresa extranjera, dispuesta a satisfacer sus demandas.

Para adquirir tecnología, es necesario saber qué tecnologías existen, conocer las implicancias de la adquisición de una o de otra y decidir cuál es la que mejor resuelve el problema, ajustándose a la realidad y presupuesto que se dispone. Esto sin duda, no es una tarea fácil, es por ello que el presente documento muestra de manera muy resumida, para lectores no especializados en tecnología, el estado actual de la telemática, algunas aplicaciones ya implementadas y evaluadas, además del principio de funcionamiento de las principales tecnologías presentes en estos desarrollos.

#### B. INTRODUCCION:

Las compañías actuales están inmersas en un mundo, donde los actores económicos están cada vez más conectados e interconectados. El auge de Internet y de las telecomunicaciones están provocando un profundo cambio en la forma en cómo se estructuran y comercian las empresas. El transporte no solamente no está ajeno a esta influencia, sino que puede ser uno de los sectores donde se podrá sentir más fuerte el nuevo paradigma económico y organizacional de las empresas. Aún no existe consenso respecto a cómo va a influir sobre el sector, pero sí se tiene la certeza que el escenario en que deberán interactuar y desarrollarse las empresas de transporte, será distinto al observado hasta aquí. Por un lado se ve un enorme potencial para nuevas modalidades de transporte de mercaderías, debido al auge del comercio electrónico, especialmente en lo relativo a los couriers, aunque también aumentarán las exigencias por servicios con mayor calidad y versatilidad, donde el acceso a la información, es un tema clave para los "nuevos clientes", donde pueden quedar fuera de mercado un gran número de empresas, estructurando así una "brecha digital empresarial".

La tecnología por sí misma no soluciona todos los problemas, aunque la incorporación sistemática y coordinada de tecnologías, por parte de organismos públicos y privados, puede ayudar a avanzar en la dirección correcta. El problema de fondo no es solamente disponer dela tecnología, sino saber cómo utilizarla al máximo con aplicaciones pensadas e implementadas para problemas reales y concretos.

Actualmente en la región, salvo algunas excepciones, no se observan grandes desarrollos en esta área y sólo se cuenta con un pequeño grupo de ideas y proyectos, los cuales carecen de una coordinación central que aporte sinergias y ganancias globales al sistema de transporte. Lo preocupante de este retraso es que la brecha digital, que es una de las grandes preocupaciones delos gobiernos de la región, no solamente tiene una arista social sino que también comercial.

El paso inicial está basado en el conocimiento, ya que es necesario conocer para crear. Y es en esta línea en la que se desarrolla el presente documento, el cual tiene como objetivo central mostrar las distintas alternativas telemáticas existentes hoy en día para el sector transporte. Cuáles son sus beneficios e implicancias económicas que conllevan y cuál es la infraestructura, tanto tecnológica como organizacional requerida para su implementación. El documento se orienta a lectores no especializados en tecnología, pero que deben decidir cuándo y de qué forma hacer uso de ella. La presente publicación se divide en tres grandes capítulos más un glosario de términos:

Un nuevo escenario para el transporte, el cual presenta las oportunidades que el advenimiento de Internet y del comercio electrónico presenta para las empresas de transporte, así como los nuevos desafíos que impone.

Nuevos desafíos, nuevas herramientas, esta sección recorre de manera muy resumida los diversos segmentos del transporte automotor, que pueden verse beneficiados con la adquisición e implementación de sistemas telemáticos, destacando aspectos relevantes de su funcionamiento a la vez que se incluyen ejemplos reales de ciudades y empresas, que han adquirido estos sistemas , así como los resultados que han obtenido. Dentro de esta sección puede distinguirse dos subgrupos, el primero sobre sistemas inteligentes de transporte (ITS) de especial interés para el sector público, quien debe coordinar su implementación al interior de las ciudades y el segundo sobre comunicaciones móviles de datos, dirigido principalmente al sector privado.

Funcionamiento de las nuevas tecnologías, se presenta las tecnologías que sustentan la mayoría de las aplicaciones telemáticas, definiendo y explicando de manera simple su funcionamiento y las implicancias de su adopción.

Glosario de términos técnicos, como suele ser la tendencia en la tecnología, esta área está llena de siglas y expresiones que no tienen traducción directa, por este motivo se adjunta un breve glosario tecnológico, utilizándose esta tipografía para señalar que se trata de un término tratado en el glosario.

#### C. CONCLUSIONES:

En 1998, IBM realizó un estudio sobre la incorporación de tecnologías de información, en las empresas de transporte de carga carretera en Estados Unidos. Pero a pesar de los beneficios que trae consigo la incorporación de tecnología, las empresas norteamericanas, al igual que hoy en día las latinoamericanas, seguían viendo la inversión inicial como una barrera para su adopción y no figuraba su incorporación dentro de sus objetivos prioritarios. El estudio destacaba que a pesar de que se reconocía como principal prioridad el servicio al cliente, menos de la mitad de las empresas encuestadas, preveían inversiones en aplicaciones relacionadas con el tema y cerca del 80%de los pocos desarrollos

40

existentes, se centraban sólo en la de gestión de impuestos de combustible y asuntos financieros, aspectos muy similares a la situación actual de la región.

A pesar de que la encuesta fue realizada hace ya algunos años y que el acceso a la tecnología ha aumentado considerablemente, con la incorporación masiva de Internet, las puntocom, la tecnología WAP y el continuo descenso en los costos de la tecnología, los resultados del estudio muestran áreas comunes con la situación actual en América Latina, como es el hecho de no considerar la tecnología como una herramienta estratégica, que si bien requiere de una inversión inicial fuerte y de la adaptación de numerosos procesos al interior de las empresas, constituye un factor determinante para lograr economías de escala y ser el elemento diferenciador en un mercado cada vez más competitivo.

La tecnología por sí misma no soluciona los problemas. El problema de fondo no es solamente disponer de la tecnología, sino como optimizar su utilización, con aplicaciones pensadas e implementadas para los problemas que enfrenta América Latina y el Caribe.

Resulta fundamental, que las iniciativas que se generen, consideren analizar e implementar sistemas tecnológicos que se ajusten a los requerimientos y presupuestos de la región, privilegiando, las arquitecturas abiertas, en lugar de soluciones propietarias que condicionen la incorporación posterior de nuevas aplicaciones. Importar una solución probada en el extranjero, es siempre una buena alternativa, pero eso no asegura que será una buena solución en la región, ya que muchas veces la idiosincrasia, fortalezas y medios no se adaptan correctamente a estas soluciones, razón por la cual se requiere potenciar la participación de las organizaciones nacionales y regionales en estas instancias, de modo de coordinar y organizar las iniciativas entorno a estándares comunes, que permitan un proceso de integración del transporte regional a más largo plazo.

Es importante destacar que la brecha digital, que tanto se comenta y preocupa a los gobiernos de la región, no solamente puede dejar desplazados a los sectores más desposeídos de la sociedad, sino que también puede y lo que es aún más grave, desplazar a las empresas nacionales del mercado, lo cual sin duda alguna traerá consigo repercusiones sociales mucho más importantes que si tiene o no un sector de la sociedad acceso al correo electrónico o Internet. La brecha digital, social y comercial, no se soluciona con conectividad y con adquirir o producir tecnología de punta, estas son sólo las herramientas que permiten competir en el nuevo mundo, para vencer y gozar de la era digital, ahora más que nunca, es necesaria la innovación, el conocimiento y el capital, de modo de lograr el justo equilibrio entre tecnología y experiencia.

# **2.2.3 TESIS 2: "Investigación de colas en counters LAN" (Giribaldi, 2010)**

Autor: Miguel Giribaldi

Universidad: Universidad Ricardo Palma – Perú

Grado obtenido: Titulo Pregrado Ingeniero Industrial

Año: 2010

A. RESUMEN:

El propósito de este estudio es mejorar los servicios de atención al cliente en el Aeropuerto, elevando la eficiencia y productividad en el despacho del vuelo en curso. Para ello se hace uso de los conceptos de ingeniería de métodos, teoría de colas y simulación, aplicados a la realidad aeroportuaria para que sirvan como herramientas de un mejor y eficiente manejo de los recursos asignados a las postas.

Este trabajo de investigación lo inicie en Septiembre del año 1999 comenzando con una simple observación a todas las atenciones en los counters del Aeropuerto Internacional Jorge Chávez (Lima Airport Partners), en la cual noté una común y deficiente forma de atender a los pasajeros que además se repite en todas las compañías aéreas; desde he realizado múltiples controles de tiempos y movimientos que realizan los pasajeros y sus respectivos equipajes los cuales dan al proceso de atención una singular forma de tratamiento debido al factor SEGURIDAD, que para una compañía aérea es el principal requisito para los usuarios.

En el desarrollo de esta investigación se tomaron datos y observaciones de la línea aérea LAN CHILE (Línea Aérea Nacional de Chile) al cual pertenezco actualmente.

Parte de esta investigación obtuvo el primer lugar en el concurso de ideas número 2 de la compañía, llamada Lan en Acción, donde participaron 192 proyectos a nivel de todas las postas de LAN en el mundo.

Este estudio se está implementando en todas las postas de LANCHILE en un plazo no mayor de un año el cual conlleva a un ahorro económico considerable, cuya estimación veremos más adelante.

#### B. INTRODUCCION:

Este trabajo de investigación aborda el tema de redistribución del servicio de atención de pasajeros en el counter internacional de Lan Chile en el aeropuerto Internacional "Jorge Chavez" para poder brindar un mejor servicio al cliente, y así evitar tiempos prolongados en espera de atención, este estudio no solo beneficia al cliente sino al proveedor del servicio quien anotara un ahorro considerable en sus gastos de operación.

En vista que la infraestructura del Aeropuerto Internacional "Jorge Chávez" está muy limitada de espacio para los transportadores aéreos, las líneas aéreas se ven obligadas a citar a los pasajeros con cuatro horas de anticipación, así mismo el personal de despacho comercial (tráfico) son programados a presentarse a laborar con cinco horas de anticipación, esto por consiguiente genera un costo de operación considerable, sumado a ello la incomodidad para el cliente de hacer tan prolongada su atención.

Se han identificado como potenciales receptores de este estudio de investigación, todas las líneas aéreas que operan en el Aeropuerto Internacional Jorge Chávez, debido a que todas ellas atraviesan la misma problemática; también todas las líneas aéreas que operan en aeropuertos de similares características en América Latina y el mundo, por esto este trabajo de investigación tiene un alcance global.

#### C. PROBLEMATIZACION:

Debido a las condiciones deficientes de infraestructura con que cuenta el Aeropuerto Internacional Jorge Chávez y a los rigurosos controles de seguridad que exige el organismo Norte Americano F.A.A (Federal Aviation Administration), las compañías de transporte aéreo en Lima enfrentan una gran dificultad para la atención de sus pasajeros con destino a cualquier punto de los Estados Unidos de Norte América principalmente y también a cualquier otro punto del exterior; es por ello, que los pasajeros con destino extranjero son citados a presentarse con 4 horas de anticipación en los counters

internacionales , ya que el proceso de atención de un vuelo para un pasajero extranjero es muy lento.

El problema se inicia en el frente del counter, es decir, en el lobby del aeropuerto, donde los pasajeros pasan por un primer control de seguridad por parte de la aerolínea, para luego chequear sus equipajes y recibir un pase de abordaje en el mostrador; el método empleado para esta atención es muy tradicional y adoptado por todas las líneas aéreas en Lima y el resto del Perú, el cual se realiza de una forma lenta y desordenada, sin brindar el servicio que todo pasajero merece.

En la presente tesis pretendo demostrar que con un cambio en el diseño del flujo que siguen tanto pasajeros como equipajes, logramos un mejor servicio y un ahorro considerable de tiempo en el check-in, que se traducen en una reducción en los gastos de operación de la posta que lo implementa.

#### D. PLANTEAMIENTO DEL PROBLEMA:

Tres factores determinantes en la industria de la aviación son: La calidad del servicio de inicio a fin en el proceso de check-in y embarque de pasajeros, el manejo eficiente de los costos de operación en la estación y la calidad del servicio brindado abordo durante el vuelo; el primer factor viene muy ligado al tiempo en que se brinda este servicio, que es justamente el factor que trato en la presente tesis.

Durante toda la existencia del Aeropuerto Internacional Jorge Chávez se ha venido incurriendo en altos costos de operación y deficiente calidad de servicio por parte de las líneas aéreas, hecho que generaba reclamos constantes por diversos motivos, por ejemplo:

- Demasiado tiempo de espera en counter.
- Reclamos por equipajes perdidos en el counter, debido al desorden en la zona de equipajes que propiciaban el robo de los mismos.
- Pésimo servicio en el check-in, debido a la demora en la ubicación del equipaje para pesar en balanza.
- Pasajeros cancelados debido a su llegada tarde a la sala de embarque, producto del proceso lento.
- Sobre costos por horas extras del personal en vuelos con un booking alto (sobre venta).
- Vuelos demorados por desembarque de equipajes de pasajeros cancelados que no lograron llegar a tiempo a la sala de embarque.

Cuando un pasajero es cancelado, resulta complicado desembarcar las maletas de estos pasajeros, debido a que están ubicadas en contenedores, por lo tanto, se tiene que descargar todas las maletas que sean necesarias hasta ubicarlas y bajarlas del contenedor, este es un procedimiento regulado por la F.A.A. que por razones de seguridad está implementado en todas las postas del mundo y con todas las líneas aéreas.

#### E. OBJETIVOS:

a. Objetivos Generales:

Brindar a los clientes de las líneas aéreas un mejor servicio de atención durante el check-in en el Aeropuerto Internacional Jorge Chávez y reducir costos de operación de las líneas aéreas.

- b. Objetivos Específicos:
- Reducir el tiempo de servicio en el counter.
- Reducir al 100% gastos de indemnización por equipajes perdidos u olvidados en el counter.
- Reducir el costo por parqueo de la aeronave en la zona.
- Mejorar el Ranking de las postas que implementan el sistema.
- F. CONCLUSIONES:

Del modelo de cola sugerido podemos apreciar que el tiempo de servicio en counter se reduce considerablemente en los siguientes intervalos de tiempo.

Un 58.4% de los pasajeros son atendidos en menos de 10 minutos, un 30.4% es atendido entre 10 y 20 minutos y un 11.20% es atendido entre 20 y 30 minutos. Cifras que nos indican una mejora significativa versus los tiempos de atención del modelo de cola anterior.

La implementación del modelo de cola sugerido eliminó al 100% los gastos de indemnización por equipajes perdidos u olvidados en el counter, esto se debe porque los pasajeros no pierden contacto con sus equipajes, esto obedece por el rediseño de las líneas de atención desde el acceso al sistema hasta su chequeo y facturación de equipajes, tal como se aprecia en el diagrama de recorrido de pasajeros del lobby.

La implementación del modelo de cola proporciona mejoras cuantitativas y cualitativas en los índices de gestión del Ranking de la posta de Lima, pues, el modelo de cola sugerido cumple con las metas de seguridad, servicio, eficiencia y de personal. Estas metas contribuyen a una mejora en la ubicación de las postas en el Ranking de los Aeropuertos.

El modelo de cola sugerido ha rediseñado las líneas de cola de atención a partir del primer punto de atención que es el control de seguridad; contando con la misma cantidad de servidores tanto en seguridad como en el Check-in, lo cual reduce en forma dramática los tiempos de permanencia en ella, los cuales van a inducir a una reducción de los costos operacionales; costos que por razones de confidencialidad no pueden ser publicados en esta tesis.

La implementación de las políticas que indica el modelo de cola sugerido constituye un instrumento de mejora del servicio y reducción de los costos de operación; pues, las mejoras en los tiempos de atención son indicadores que permiten evaluar el rendimiento del sistema de atención a los pasajeros implementado en el counter del Aeropuerto Internacional Jorge Chávez.

El modelo de cola sugerido permite amenguar el tiempo adicional generado por las políticas de seguridad incrementadas a partir del 11 de Septiembre, sin que estas redunden en una demora excesiva en los tiempos de atención.

De continuar con la política del modelo de cola anterior, los tiempos y líneas de colas de atención seguirán siendo lentos y desordenados, los cuales inevitablemente conllevan a una mala imagen, descrédito, pérdida de equipajes, pérdida de clientes, elevando el costo esperado de los pasajeros para su atención.

# **2.3 Procesos**

# **2.3.1 Definición**

A. Definición:

(Camacho, 2014) refiere en su blog, "Es habitual hablar de proceso, de secuencia de actividades, de que involucran inputs y outputs y todo ese conjunto de conceptos conocidos por muchos. Para el analista, la identificación de sus elementos es más útil que el concepto en sí. Aquí presentaré una definición básica de lo que es un proceso y de los elementos que lo componen, a la luz de la óptica con la que se viene trabajando en este tratado.

Proceso es el conjunto de actividades o tareas, mutuamente relacionadas entre sí que admite elementos de entrada durante su desarrollo ya sea al inicio o a lo largo del mismo, los cuales se administran, regulan o autorregulan bajo modelos de gestión particulares para obtener elementos de salida o resultados esperados . Las entradas al proceso pueden ser iniciales o intermedias. Asimismo, los resultados o salidas a lo largo del proceso pueden ser intermedios o finales. La presencia e interacción de los elementos que lo componen conforman un sistema de trabajo, al cual puede denominarse "Sistema de gestión del proceso". "

B. Tipos de procesos y sus características:

En el Blog "Buenas Tareas", (Javier150, 2014) indica que, los procesos pueden ser clasificados en función de varios criterios. Pero quizá la clasificación de los procesos más habitual en la práctica es distinguir entre: estratégicos, claves o de apoyo.

- 14. 1. Los procesos clave son denominados operativos y son propios de la actividad de la empresa, por ejemplo, el proceso de aprovisionamiento, el proceso de producción, el proceso de prestación del servicio, el proceso de comercialización, etc.
- 15. 2. Los procesos estratégicos son aquellos procesos mediante los cuales la empresa desarrolla sus estrategias y defínelos objetivos. Por ejemplo, el proceso de planificación presupuestaria, proceso de diseño de producto y/o servicio, etc.
- 16. 3. Los procesos de apoyo, o de soporte son los que proporcionan los medios (recursos) y el apoyo necesario para que los procesos clave se puedan llevar a cabo, tales como proceso de formación, proceso informático, proceso de logística, etc.

También, podemos distinguir entre procesos clave y procesos críticos. En general, los procesos clave atienden a la definición expuesta anteriormente. Están principalmente orientados hacia la satisfacción del cliente y en ellos se emplean una gran cantidad de los recursos disponibles por la empresa. Por otro lado, un proceso es crítico cuando en gran medida la consecución de los objetivos y los niveles de calidad de la empresa dependen de su desarrollo.

## **2.3.2 Mapa de procesos**

Para los autores (Macías, Álvarez, Rojas, Sánchez, & Barcala, 2007), un mapa de procesos es un diagrama de valor; un inventario gráfico de los procesos de una organización.

Existen diversas formas de diagramar un mapa de procesos, sin embargo en la Figura 5 se muestra el diagrama recomendado a utilizar por los autores.

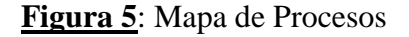

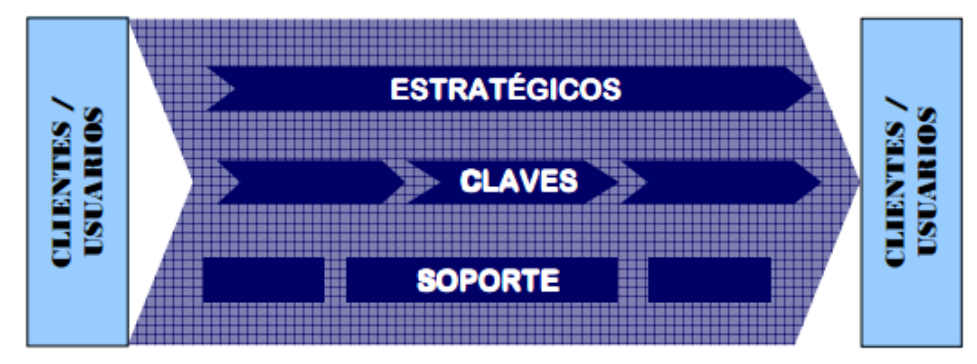

El mapa de procesos proporciona una perspectiva global-local, obligando a "posicionar" cada proceso respecto a la cadena de valor. Al mismo tiempo, relaciona el propósito de la organización con los procesos que lo gestionan, utilizándose también como herramienta de consenso y aprendizaje.

# **2.4 Metodología del estudio de tiempos y movimientos**

# **2.4.1 Tiempo de servicio.**

Para los autores (Quiles & Garrido, 1996), el tiempo de servicio es el que tarda cada trabajo en ser ejecutado. Corresponde a una función de distribución de probabilidad, que describe el tiempo requerido para servir un trabajo. La distribución más comúnmente usada es la exponencial, aunque también se utilizan la hiper-exponencial y la Erlang.

# **2.4.2 Registros y toma de tiempos.**

#### A. Estudio de tiempos

En su BLOG (López, 2014) refiere que, el Estudio de Tiempos es una técnica de medición del trabajo empleada para registrar los tiempos y ritmos de trabajo correspondientes a los elementos de una tarea definida, efectuada en condiciones determinadas y para analizar

los datos a fin de averiguar el tiempo requerido para efectuar la tarea según una norma de ejecución preestablecida.

## B. Toma de tiempos

Según (Maldonado, 2003) Por toma de tiempos se entiende a la determinación de tiempos previstos mediante medición y evaluación de los tiempos reales.

Los factores necesarios en una toma de tiempos son:

- Descripción del método de trabajo.
- Descripción de las condiciones de trabajo.
- La consideración de cantidades de referencia.
- Magnitudes condicionantes.
- Factores de efectividad.
- Tiempos reales.
	- C. Registro de toma de tiempos

Para este ítem (Maldonado, 2003) refiere que, para realizar una toma de tiempos se puede efectuar con registro continuo de los tiempos o con registro de tiempos parciales.

Registros continuos son tiempos entre el comienzo de la toma de tiempos y los sucesos finales de cada una de las fases del proceso.

En esta forma de captar los tiempos el instrumento de medición es accionada al comienzo de la toma y permanece encendido durante todo el periodo que dure toda la toma. La permanencia de cada fase del proceso, deberá ser calculada como la diferencia entre el registro continuo de dos puntos de referencia.

El tiempo parcial, snapback, es la duración de una sola fase de proceso. En la medición de tiempo según el procedimiento del tiempo parcial, el aparato de medición es puesto en funcionamiento en el primer punto de referencia y parado cuando alcanza el próximo punto de referencia, de manera que toda fase del proceso es medida por separado. En el Gráfico 3, se muestra que los registros continuos y parciales de los tiempos deben ser parte del Procedimiento de la medida de tiempos.

**Gráfico 3:** Registro de toma de tiempos

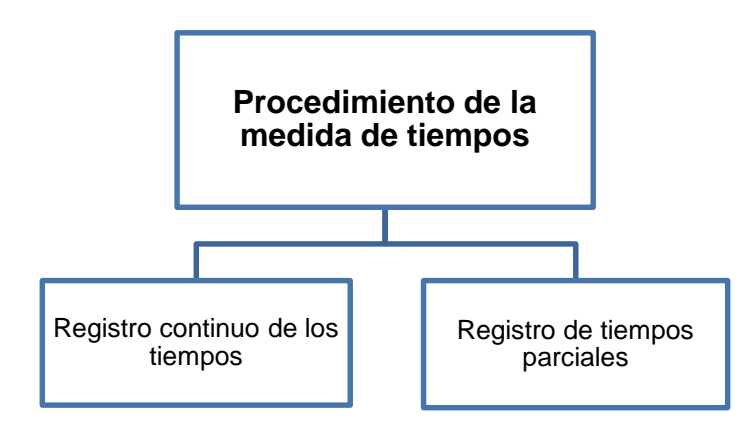

# **2.5 Herramientas estadísticas**

# **2.5.1 Pruebas de hipótesis**

Para (Zevallos, 2009), la prueba de hipótesis sirve para tomar decisiones acerca de los parámetros. En la Tabla 9, se muestran los elementos de una prueba de hipótesis debidamente descrita.

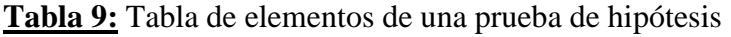

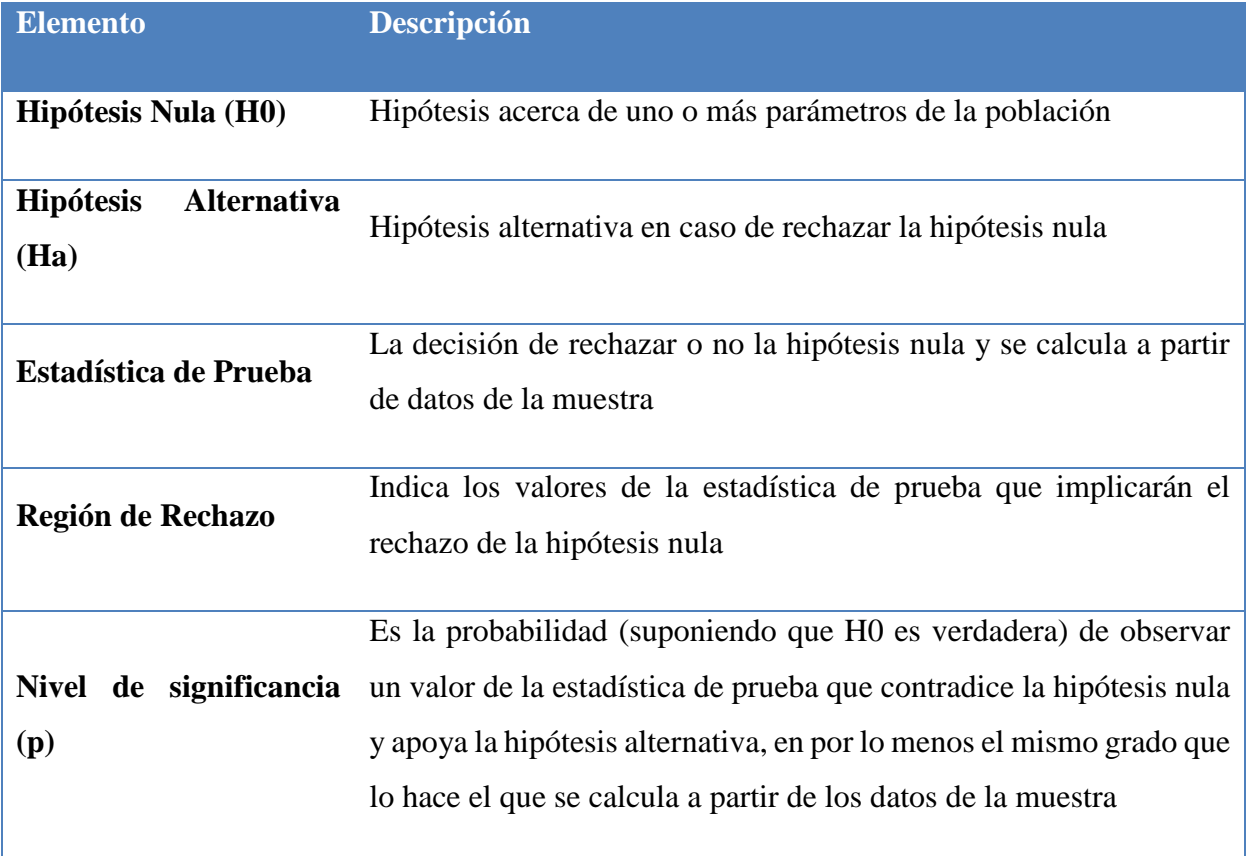

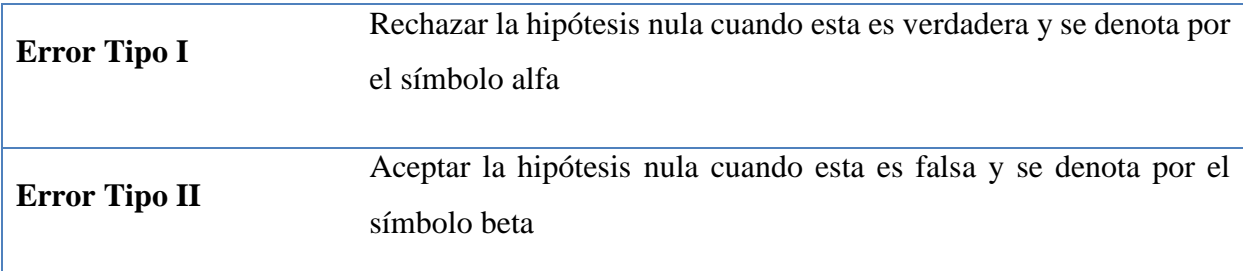

Fuente: Mendenhall y Sincich (1997); Elaboración Propia

#### **2.5.2 Pruebas de bondad de ajuste**

Según (Zevallos, 2009), la prueba de bondad de ajuste, también conocida como prueba de Ji-Cuadrado se aplica de la siguiente manera:

 $H_0 \rightarrow Hipótesis Nula$ 

 $H_1 \rightarrow H_0$  es Falso

Para ello se emplea la siguiente fórmula de sumatoria de cuadrados, el resultado obtenido será comparado con el parámetro  $X^2$ .

$$
X^{2} = \frac{\sum_{t=1}^{k} (0_{t} - e_{t})}{e_{t}} \rightarrow X^{2} \text{ (k-1)}
$$

## **2.5.3 Proceso de Poisson**

En su investigación, (Zevallos, 2009) cita a Banks (2001) para describir, algunos eventos aleatorios, como la llegada de clientes a un hospital, mediante una función contable N (t) definida para todo t ≥0. Esta función representa el número de eventos que ocurren en un intervalo [0, t]. El tiempo cero es el punto en el cual la observación empieza independientemente de que ocurra una llegada en dicho momento o no.

Para cada intervalo [0, t] el valor de N (t) es una observación de una variable aleatoria donde solo son posibles valores enteros para N (t).

El proceso continuo  $\{N(t), t \geq 0\}$  se denomina proceso Poisson con media  $\lambda$ . Asumiendo los siguientes supuestos:

- 17. a) Una única llegada para un instante de tiempo determinado.
- 18. b) La distribución de las llegadas entre el instante de tiempo t y t + s dependerá del valor de s y no del punto inicial t.
- 19. c) Las llegadas son independientes.
- 20. Si se cumple con los tres supuestos, se puede mostrar que la probabilidad de que  $N(t)$ sea igual a n está dada por:

P [N(t) = n] = e-<sup>t</sup>(t)<sup>n</sup> / n! para t ≥ 0 y n = 0,1,2...

La media y la varianza están dadas por:

$$
E[N(t)] = \alpha = \lambda
$$

$$
V[N(t)] = \alpha = \lambda
$$

Considerando que un primer arribo ocurre en el tiempo A1, el segundo en el A1 + A2 y así sucesivamente desde que ocurre el primer arribo después del tiempo t si y solo si no hay arribos en [0, t] es visto que:

$$
P (A1 > t) = P[N(t) = 0] = e^{-\lambda t}
$$

La probabilidad de que se dé el primer arribo está dada por:

$$
P(A1 \ge t) = 1 - e^{-\lambda t}
$$

Dicha función continua corresponde a la distribución exponencial con parámetro λ y media 1/ λ.

### **2.5.4 Criterio de aceptación y rechazo empleando p-value**

En su investigación, (Sarmiento, 2013) indica que Montgomery (2011) define que el valor P, o p-value, es la probabilidad de que el estadístico de la prueba asuma un valor que es al menos tan extremo como el valor observado del estadístico cuando la hipótesis nula es verdadera, es decir, es el nivel de significación menor que llevaría al rechazo de la hipótesis nula.

El nivel de significación se fija generalmente entre 0.05 y 0.01. Para un valor obtenido de p-value se rechaza la hipótesis nula si el valor de p-value es menor al valor de significación establecido.

# **2.6 Teorías de colas**

## **2.6.1 Definiciones**

Según (Render, 2012), el estudio de las líneas de espera, llamado teoría de colas, es una de las técnicas de análisis cuantitativo más antiguas y que se utilizan más extensamente. Las líneas de espera son un suceso de todos los días que afectan a las personas que van de compras al supermercado, a cargar gasolina, a hacer depósitos bancarios o a quienes esperan en el teléfono a que conteste la primera operadora disponible para hacer su reservación de avión. Las colas, otro termino que se utiliza para denominar a las líneas de espera, también podrían tomar la forma de máquinas que esperan a ser reparadas, camiones en línea para descargar o aeroplanos alineados en una pista que aguardan el permiso para despegar. Los tres componentes básicos de un proceso de colas son las llegadas, las instalaciones de servicio y la cola de espera en sí misma.

En su BLOG, (Zaragoza Heredia, 2014) nos indica que, el origen de la Teoría de Colas está en el esfuerzo de Agner Kraup Erlang (Dinamarca, 1878-1929) en 1909 para analizar la congestión de tráfico telefónico con el objetivo de cumplir la demanda incierta de servicios en el sistema telefónico de Copenhague. Sus investigaciones acabaron en una nueva teoría llamada teoría de colas o de líneas de espera. Esta teoría es ahora una herramienta de valor en negocios debido a que muchos de sus problemas pueden caracterizarse, como problemas de congestión llegada – partida.

En la Figura 6 se muestra el diagrama de Teoría de colas, el cual se denota el comportamiento de líneas de espera. Estas se presentan a un "servidor" el cual tiene cierta capacidad de atención. Si el servidor no está disponible inmediatamente y el cliente decide esperar, entonces se forma en la línea de espera.

**Figura 6:** Teoría de colas.

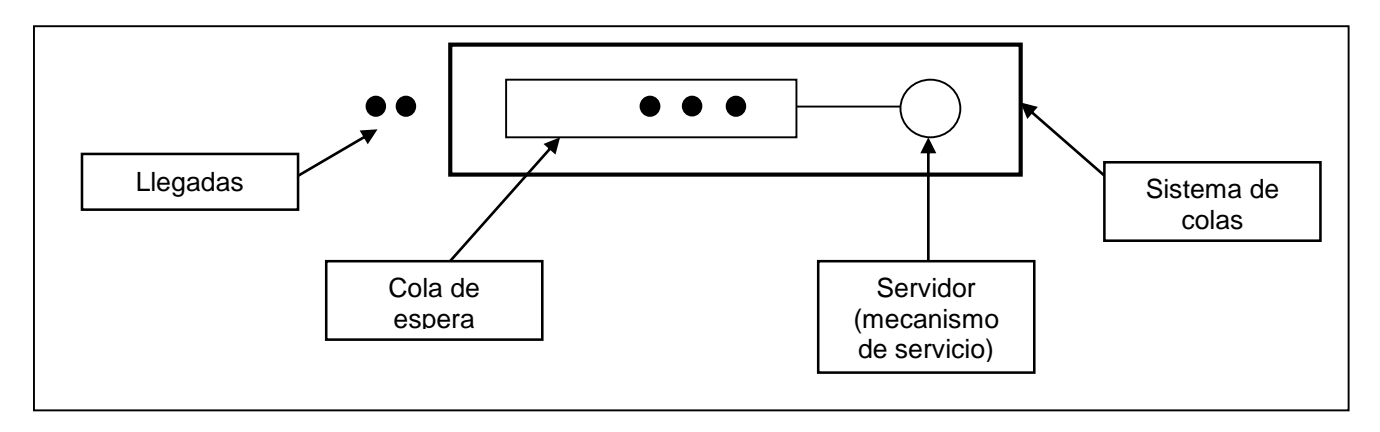

# **2.6.2 Estructura básica de los modelos de cola**

# **2.6.2.1 Proceso básico de colas**

Para los autores (Hillier & Lieberman, 2006), el proceso básico supuesto por la mayor parte de los modelos de colas es el siguiente. Los clientes que requieren un servicio se generan a través del tiempo en una fuente de entrada. Estos clientes entran al sistema y se unen a una cola. En determinados momentos se selecciona un miembro de la cola, para proporcionarle el servicio, mediante alguna regla conocida como disciplina de servicio luego, se lleva a cabo el servicio requerido por el cliente en un mecanismo de servicio, después de lo cual el cliente sale del sistema de colas.

En la Figura 7, se mostrará el diagrama del Proceso básico de colas, donde se cuenta con Fuente de Entrada, Sistema de colas y clientes.

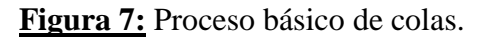

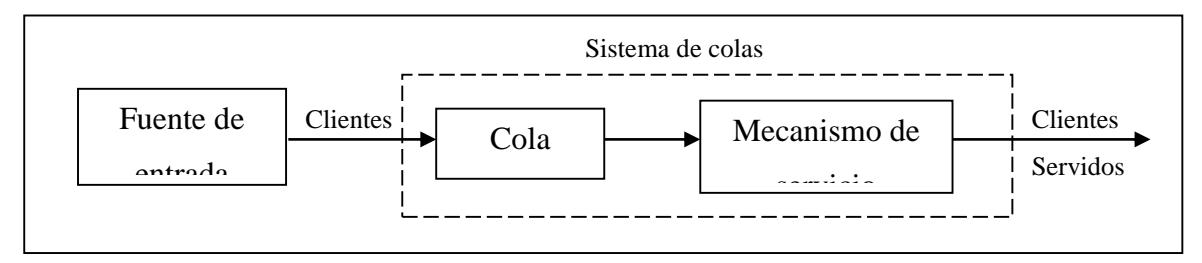

# **2.6.2.2 Fuente de entrada (población potencial)**

Para (Hillier & Lieberman, 2006) una característica de la fuente de entrada es su tamaño. El tamaño es el número total de clientes que pueden requerir servicio en determinado

momento, es decir, el número total de clientes potenciales distintos. Esta población a partir de la cual surgen las unidades que llegan se conoce como población de entrada.

El tamaño es infinito o finito, de modo que también se dice que la fuente de entrada es ilimitada o limitada.

#### **2.6.2.3 Cola**

Una cola, según (Hillier & Lieberman, 2006), se caracteriza por el número máximo permisible de clientes que puede admitir. Las colas pueden ser finitas o infinita, según si este número es finito o infinito. La suposición de una cola infinita es el estándar para la mayor parte delos modelos, incluso en situaciones en las que de hecho existe una cota superior (relativamente grande) sobre el número permitido de clientes, ya que manejar una cota así puede ser un factor complicado para el análisis. Los sistemas de colas en los que la cota superior es tan pequeña que se llega a ella con cierta frecuencia, necesitan suponer una cola finita

#### **2.6.2.4 Disciplina de colas**

La disciplina de la cola, según (Hillier & Lieberman, 2006), se refiere al orden en el que se seleccionan sus miembros para recibir el servicio. Por ejemplo, puede ser: primero en entrar, primero en salir, aleatoria, de acuerdo a algún procedimiento de prioridad o algún otro orden. La que suponen como normal los modelos de colas es la de primero en entrar, primero en salir, a menos que se establezca otra cosa.

#### **2.6.2.5 Mecanismo de servicio**

El mecanismo de servicio consiste, según (Hillier & Lieberman, 2006), en una o más instalaciones de servicio, cada una de ellas con uno o más canales paralelos de servicio, llamados servidores. Si existe más de una instalación de servicio, puede ser que sirva al cliente a través de una secuencia de ellas. En una instalación dada, el cliente en uno de estos canales y el servidor presta el servicio completo. Un modelo de colas debe especificar el arreglo de las instalaciones y el número de servidores en cada una. Los modelos más elementales suponen una instalación, ya sea con un servidor o un número finito de servidores.

#### **2.6.2.6 Un proceso de colas elemental**

Para los autores (Sabarani, Garello, Firmapaz, & Caif, 2014), el tipo que más prevalece es el siguiente:

Una sola línea de espera (que puede estar vacía en cierto tiempo) se forma frente a una instalación de servicio, dentro de la cual se encuentra uno o más servidores. Cada cliente generado por una fuente de entrada recibe el servicio de el/los servidores, quizás después de esperar un poco en la cola (línea de espera). No es necesario que se forme físicamente la línea de espera. El único requisito es que los cambios en el número de clientes que esperan un servicio, ocurran como si prevaleciera la situación física que se describe en la Figura 8.

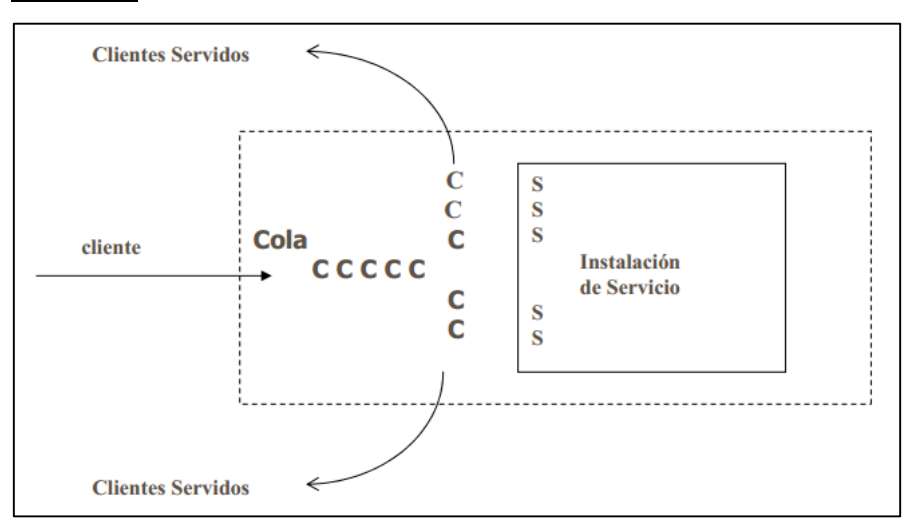

**Figura 8:** Proceso de colas elemental.

## **2.6.3 Proceso nacimiento-muerte**

Según los autores, (Sabarani, Garello, Firmapaz, & Caif, 2014), se tiene que:

Nacimiento: Llegada de un nuevo cliente al sistema de colas.

Muerte: Salida del cliente servido.

En la Figura 9, el estado del sistema: Nt /  $t \ge 0$ : número de clientes que hay en el momento t.

Este proceso describe en términos probabilísticos Nt.

Suposiciones:

1º- NT= N Distribución probabilidad de tiempo que falta para el próximo nacimiento es exponencial con parámetro α.

2º- NT= N Distribución probabilidad de tiempo que falta para el próximo nacimiento es exponencial con parámetro µ.

3º- Solo un nacimiento o muerte a la vez.

Estado:

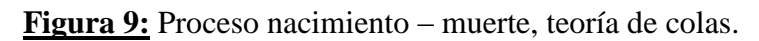

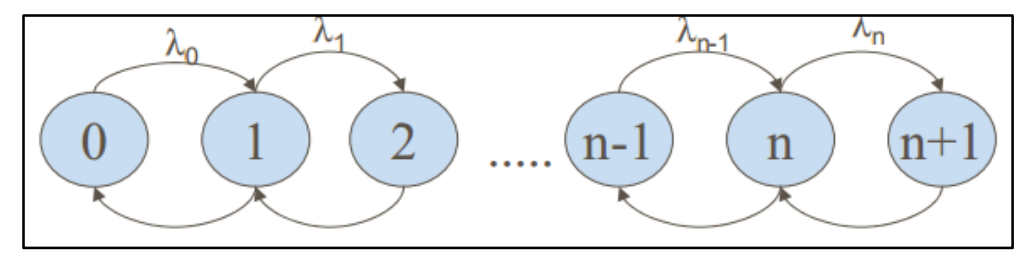

Flecha: Transición

Datos: Tasa media de transferencia.

# **2.6.4 Terminología básica de colas**

Para (Zeceña, 2005) en la teoría de colas se manejan los siguientes conceptos:

- A. Cola o Fila: Es el número de personas o usuarios que esperan ser atendidos. También se les puede llamar líneas de espera.
- B. Usuario: Es la unidad entrante que requiere de un servicio.
- C. Servidor: Es el que brinda el servicio al usuario.
- D. Estación: Es el punto donde se encuentra el servidor.
- E. Modelo: Es la abstracción de objetos reales (prototipo), que muestra una relación ya sea en forma directa o indirecta.
- F. Canal de servicio: Es el sistema que efectúa el servicio para el usuario.
- G. Tiempo de llegada: Es el momento en que el usuario principia a hacer la cola.
- H. Tiempo de llegada final: Es el lapso que el usuario permanece en la cola desde su inicio hasta el fin, antes de ser atendido.
- I. Tiempo de Servicio: Es el período que tarda el usuario en ser atendido.
- **J.** Evento o Suceso: Es un resultado simple o compuesto particular de un experimento probabilístico.

Según (Odoni, 2001) se deben tener en consideración los siguientes conceptos:

- Estado del sistema: número de usuarios que hay en el sistema
- Longitud de la cola: Número de usuarios en espera de servicio
- $\cdot$  N (t) = número de usuarios en el sistema en un tiempo t
- $\cdot$  Pn (t) = probabilidad de que N (t) sea igual a n
- $\cdot$   $\lambda$ n: tasa media de llegada de nuevos usuarios cuando N(t) = n
- un: tasa de servicio media (combinada) cuando  $N(t) = n$
- Estado transitorio: el estado del sistema en t depende del estado en  $t = 0$  o en t
- Estado estacionario: el sistema es independiente del estado inicial y de t
- m: número de servidores (canales de servicio paralelos)
- Si λn y la tasa de servicio por servidor ocupado son constantes,  $\lambda$ n=  $\lambda$ , μn= min (nμ,  $mu)$
- Tiempo previsto entre llegadas=  $1/\lambda$
- Tiempo de servicio previsto=  $1/\mu$
- $\cdot \lambda$  = tasa de llegadas
- $\cdot \mu$  = tasa de servicio por canal de servicio

# **2.6.5 Tipos de modelos de colas**

Según (Fitzsimmons & Fitzsimmons, 2004) los tipos de modelos de cola a considerar son:

## **2.6.5.1 Más de Una Cola:**

- El cliente decide a qué cola desea unirse.
- El cliente puede percibir que espero más o menos tiempo.
- El cliente puede percibir menor tiempo de espera.
- Menor privacidad para el cliente, dado que tiene a una persona en espera detrás de él.

## **2.6.5.2 Una Sola Cola:**

- El cliente solo tiene la opción de unirse a una única cola.

- El cliente que llegue primero tendrá la seguridad que será atendido primero.
- El cliente puede percibir mayor tiempo de espera.
- Mayor privacidad para el cliente.

#### **2.6.5.3 Cola Numerada:**

- El cliente será atendido de acuerdo al número que se le ha sido asignado.
- El cliente debe estar atento a su número de atención.
- Dependiendo del número asignado, el cliente puede percibir mayor o menor tiempo de espera.
- Mayor privacidad para el cliente.

# **2.7 Simulación**

# **2.7.1 Definiciones**

Para (Cao, 2002), la simulación es la técnica que consiste en realizar experimentos de muestreo sobre el modelo de un sistema. Un modelo no es más que un conjunto de variables junto con ecuaciones matemáticas que las relacionan y restricciones sobre dichas variables. La modelización es una etapa presente en la mayor parte de los trabajos de investigación (especialmente en las ciencias experimentales). En muchas ocasiones, la realidad es bastante compleja como para ser estudiada directamente y es preferible la formulación de un modelo que contenga las variables más relevantes que aparecen en el fenómeno en estudio y las relaciones más importantes entre ellas.

Frecuentemente, la resolución de los problemas que se pretenden abordar puede realizarse por procedimientos analíticos sobre el modelo construido (normalmente mediante el uso de herramientas matemáticas como las de resolución de ecuaciones ordinarias o de ecuaciones diferenciales, el cálculo de probabilidades, etc.). En otras circunstancias dicha resolución analítica no es posible (o es tremendamente complicada o costosa) y es preferible una aproximación de la solución mediante simulación.

#### **Ventajas:**

A. En casos en los que la resolución analítica no puede llevarse a cabo.

- B. Cuando existen medios de resolver analíticamente el problema pero dicha resolución es complicada y costosa.
- C. Si se desea experimentar antes de que exista el sistema.
- D. Cuando es imposible experimentar sobre el sistema real por ser dicha experimentación destructiva.
- E. En ocasiones en las que la experimentación sobre el sistema es posible pero no ética.
- F. Es de utilidad en sistemas que evolucionan muy lentamente en el tiempo.

Inconvenientes:

- A. La construcción de un buen modelo puede ser una tarea muy laboriosa.
- B. Frecuentemente el modelo omite variables o relaciones importantes entre ellas.
- C. Resulta difícil conocer la precisión de la simulación, especialmente en lo relativo a la precisión del modelo formulado.

# **2.7.2 Etapas de simulación**

Según (Wong, 2009) las etapas de la simulación son:

#### 21. a) Definición del sistema

Para tener una definición del sistema que se desea simular, es necesario hacer un análisis preliminar del mismo, con el fin de determinar la interacción del sistema con otros sistemas, las restricciones del sistema, las variables que interactúan dentro del sistema y sus interrelaciones, las medidas de efectividad que se van a utilizar para definir y estudiar el sistema y los resultados que se esperan obtener del estudio.

#### 22. b) Formulación del modelo

Definir todas las variables que forman parte del modelo, sus relaciones lógicas y los diagramas de flujo que describan en forma completa al modelo.

#### 23. c) Colección de datos

Definir con claridad los datos que el modelo va a requerir. Esta se puede obtener de registros contables, de opiniones de expertos, de bases de datos, de información histórica.

#### 24. d) Verificación del modelo

Se refiere a la construcción correcta del modelo, si la lógica operacional del modelo (programa de ordenador) se corresponde con la lógica del diseño. Permite determinar si hay errores en el programa.

25. e) Validación del modelo

El método que se utiliza en este trabajo es el de comparación de los resultados de salida del modelo con los del sistema real.

Consiste en ejecutar el modelo y obtener una serie de datos de salida y comparar éstos, mediante algún método estadístico, con resultados que se tengan del sistema. Para este caso: Planteamiento de una prueba de hipótesis.

Suponiendo que se generan valores observados de una variable Y, (ya sea, tiempo de espera, número de personas en cola, etc.). Se sabe que en el sistema real el promedio de la variable Y es una constante c.

Se plantea la prueba de hipótesis de la siguiente manera:

$$
H_0: E(Y) = c, H_1: E(Y) \neq c,
$$

Se calcula la estadística

$$
t_0 = \frac{\left[E(Y) - c\right]}{\left[\frac{s}{\sqrt{n}}\right]}
$$

Donde; n es el tamaño de muestra y S es la desviación estándar de la muestra, que se calcula de la siguiente manera:

$$
S = \sqrt{\frac{\sum (Y_t - E(Y)^2}{(n-1)}}\right]
$$

La hipótesis nula H<sub>0</sub> se rechaza si  $|t_0| > t_{\alpha/2, n-1}$ . Si las hipótesis alternativas fueran:

a. H<sub>1</sub>:  $E(Y) > c$ , se rechaza si t<sub>0</sub> > t <sub>α, n-1</sub>

b. H<sub>1</sub>:  $E(Y) < c$ , se rechaza si t<sub>0</sub>  $< t_{\alpha, n-1}$ 

Se debe tener en cuenta adicionalmente los errores Tipo I y los errores Tipo II.

**El error Tipo I** es la probabilidad de rechazar la hipotesis nula, dado que es verdadera y se define de la siguiente manera:

P ( Rechazar H<sub>0</sub> / H<sub>0</sub> es verdadera ) =  $\alpha$ 

**El error Tipo II** es la probabilidad de no rechazar la hipotesis nula  $H_0$ , cuando en realidad es falsa y se define así:

P ( No Rechazar H<sub>0</sub> / H<sub>1</sub> es verdadera ) =  $\beta$  (δ) donde  $\delta$  =  $\vert$  E (Y) – c  $\vert$  / S

26. f) Número de réplicas del modelo:

Según (Banks, 2001), se corren n réplicas inicialmente, se calcula el ancho del intervalo inicial y se determina que éste es muy ancho, se reduce el mismo tomando más observaciones.

El número total de réplicas requeridas para reducir el ancho del intervalo es n\*

$$
n*=[n\left(\frac{h}{h*}\right)^2]
$$

En donde [ ] significa redondeo hasta el próximo entero.

Luego de calcular la nueva n\*, se hacen n\* - n réplicas adicionales asegurando que las mismas son independientes.

# **2.7.3 Simulación con el Software PROMODEL**

Según (Anónimo, www.promodel.com.mx, -) ProModel es un simulador con animación para computadoras personales. Permite simular cualquier tipo de sistemas de manufactura, logística, manejo de materiales, etc. Puedes simular bandas de transporte, grúas viajeras, ensamble, corte, talleres, logística, etc.

ProModel es un paquete de simulación que no requiere programación, aunque sí lo permite. Corre en equipos 486 en adelante y utiliza la plataforma Windows®. Tiene la combinación perfecta entre facilidad de uso y flexibilidad para aplicaciones complejas.

Puedes simular Justo a Tiempo, Teoría de Restricciones, Sistemas de Empujar, Jalar, Logística, etc. Prácticamente, cualquier sistema puede ser modelado.

Una vez hecho el modelo, éste puede ser optimizado para encontrar los valores óptimos de los parámetros claves del modelo. Algunos ejemplos incluyen determinar la mejor combinación de factores para maximizar producción minimizando costo, minimizar el número de camiones sin penalizar el servicio, etc.

El módulo de optimización nos ayuda a encontrar rápidamente la solución óptima, en lugar de solamente hacer prueba y error. ProModel cuenta con 2 optimizadores disponibles y permite de esta manera explotar los modelos de forma rápida y confiable.

## **Beneficios Clave**

- Único software de simulación con Optimización plenamente integrada
- Creación de modelos rápida, sencilla y flexible.
- Modelos optimizables.
- Elementos de Logística, Manejo de Materiales, y Operaciones incluidas. (Bandas de transporte, Grúas Viajeras, Operadores).
- Entrenamiento en Español.
- Resultados probados.
- Importación del Layout de Autocad, y cualquier herramienta de CAD / CAE / Diseño, así como de fotografías digitales.
- Soporte Técnico 24 horas al día, 365 días del Año.
- Integración a Excel, Lotus, Visual Basic y herramientas de Microsoft.
- Genera en automático las gráficas en 3 dimensiones para visualización en el espacio tridimensional.

## **2.7.4 Generación de números aleatorios**

Para (Rivas, 2010) la generación de números aleatorios, juegan un rol preponderante en el proceso de simulación. Para simular necesitamos de números aleatorios como semillas para generar muestras de V.A. Los números aleatorios obtenidos a través de algoritmos recursivos se llaman pseudoaleatorios.

Según lo indican en la Guía del Estudiante EPE (Anónimo, 2010), los números aleatorios son la base esencial de la simulación. Usualmente, toda la aleatoriedad involucrada en el modelo se obtiene a partir de un generador de números aleatorios que produce una sucesión de valores que supuestamente son realizaciones de una secuencia de variables aleatorias independientes e idénticamente distribuidas (i.i.d) U(0,1). Posteriormente estos números aleatorios se transforman convenientemente para simular las diferentes distribuciones de probabilidad que se requieran en el modelo. En general, la validez de los métodos de transformación dependen fuertemente de la hipótesis de que los valores de partida son realizaciones de variables aleatorias iid U(0,1), pero esta suposición realmente no se cumple, puesto que los generadores de números aleatorios son simplemente programas determinísticos que intentan reproducir una sucesión de valores que parezca aleatoria.

#### **Números pseudoaletorios**

Si decidiésemos realizar el sorteo de Navidad de Lotería Nacional mediante ordenador, seguramente la gente no confiaría en la aleatoriedad del ordenador y se quejaría. En su lugar, se prefiere un método físico y sencillo de entender, como extraer bolas de un bombo. Incluso este tipo de métodos requiere tomar ciertas precauciones: todas las bolas debe tener idéntico peso, deben estar bien mezcladas en el bombo y se deben cambiar regularmente para reducir las posibilidades de que unas aparezcan más que otras. Claramente este procedimiento no es práctico para una simulación computacional que requiere la generación de cientos de miles de números aleatorios.

El método más conveniente y más fiable de generar números aleatorios es utilizar algoritmos determinísticos que posean alguna base matemática sólida. Estos algoritmos producen una sucesión de números que se asemeja a la de una sucesión de realizaciones de variables aleatorias iid U (0,1), aunque realmente no lo sea. Es por ello que este tipo de números se denominan pseudo-aleatorios y el algoritmo que los produce se llama generador de números pseudo-aleatorios.

#### **Propiedades de Números Aleatorios**

Para (Rivas, 2010) las propiedades de los números aleatorios son:

1. Distribución Uniforme: Cualquier número que pertenezca al rango de interés debe tener la misma probabilidad de ser elegido. En la Figura 10 se muestra una distribución uniforme, donde la mayor probabilidad la tienen los valores dentro del rango.

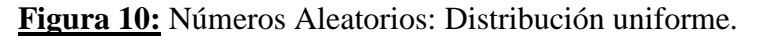

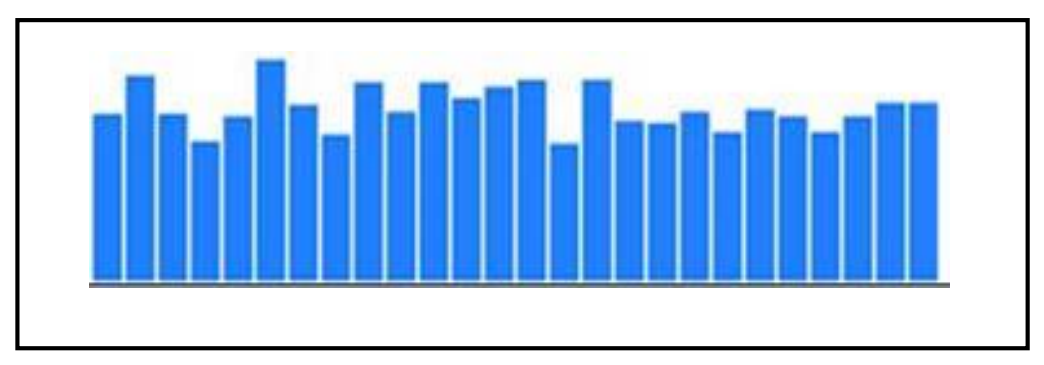

2. Estadísticamente Independiente: La aparición de un número en la secuencia, no afecta la probabilidad de que aparezca otro (o el mismo) número. En la Figura 11, se muestra la dispersión de los valores, mostrando que todos los valores tienen la misma probabilidad.

**Figura 11:** Números Aleatorios: Estadísticamente Independiente

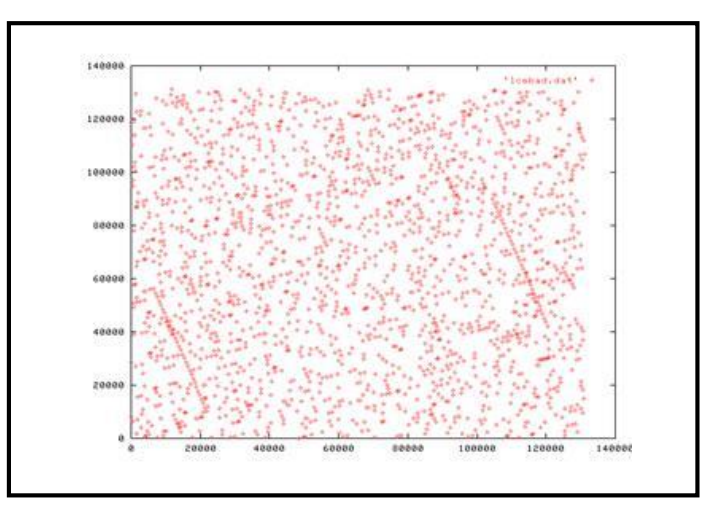

# **2.7.5 Definición y generación de variables aleatorias no uniformes**

En el documento otorgado por la UTN Santa Fe (Anónimo, Simulación Ingeniería Sistemas de Información) nos indica que, la generación de variables aleatorias significa la obtención de variables que siguen una distribución de probabilidad determinada,

Esto es, hasta ahora se trataron los datos observados y se encontró que los mismos ajustan a una distribución de probabilidad. Ahora, con esta función de distribución de probabilidad se generan datos (matemáticamente o por medio de simulación) que siguen dicha distribución, entones, los mismos representan los datos reales.

En el Gráfico 4 se muestra que la generación de variables estocásticas o aleatorias requiere de dos etapas:

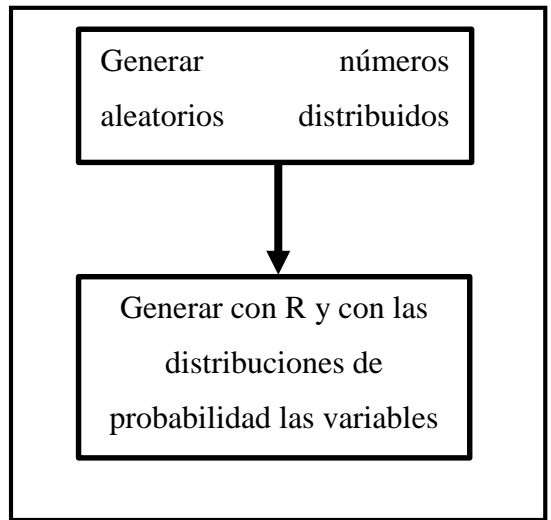

**Gráfico 4:** Etapas de generación de variables

¿Por qué se usa la generación de variables aleatorias?

¿Cómo se puede simular el tiempo en que tarda un empleado en atender a un cliente, sabiendo que en la realidad estos tiempos no son fijos, que en determinados momentos se forma una cola de espera, o que el tiempo entre arribos de los clientes al lugar del servidor es aleatorio?

¿Cómo se puede obtener el tiempo de atención de un empleado en un supermercado en una simulación, sabiendo que hay una distribución de probabilidad de tiempos de atención del empleado o servidor?

Para resolver estos problemas, se requiere generar números aleatorios distribuidos uniformemente (o números pseudoaleatorios), y con ellos y la distribución de probabilidad a la que se ajustan los datos obtenidos del sistema real, obtener los valores simulados de la variable de interés. Hay técnicas como el método de la transformada inversa, el método de rechazo el método de la composición, el método de caracterización entre otros.

# **2.7.6 Definición y tipos de distribución de probabilidad.**

En el documento (Anónimo, Simulación Ingeniería Sistemas de Información) nos brinda la definición y tipos de distribución de la siguiente manera:

#### **2.7.6.1 Definición:**

Una distribución de probabilidad indica toda la gama de valores que pueden representarse como resultado de un experimento si éste se llevase a cabo.

Es decir, describe la probabilidad de que un evento se realice en el futuro, constituye una herramienta fundamental para la prospectiva, puesto que se puede diseñar un escenario de acontecimientos futuros considerando las tendencias actuales de diversos fenómenos naturales

Toda distribución de probabilidad es generada por una variable (porque puede tomar diferentes valores) aleatoria x (porque el valor tomado es totalmente al azar), y puede ser de dos tipos:

#### **VARIABLE ALEATORIA DISCRETA (x).**

Porque solo puede tomar valores enteros y un número finito de ellos. Por ejemplo:

X Variable que nos define el número de alumnos aprobados en la materia de probabilidad en un grupo de 40 alumnos (1, 2 ,3…ó los 40).

### **VARIABLE ALEATORIA CONTINUA (x).**

Porque puede tomar tanto valores enteros como fraccionarios y un número infinito de ellos dentro de un mismo intervalo. Por ejemplo:

x es la Variable que nos define la concentración en gramos de plata de algunas muestras de mineral (14.8 gr, 12.1, 10.0, 42.3, 15.0, 18.4, 19.0, 21.0, 20.8, …, n)

# CAPITULO 3: ANÁLISIS DEL SISTEMA DE COLAS DE ATENCIÓN A LOS USUARIOS – MODELO ACTUAL

# **3.1 Mapa de procesos**

En la Figura 12, se muestra el mapa de procesos de la empresa COVIPERU. Indicando sus procesos estratégicos, de realización y apoyo.

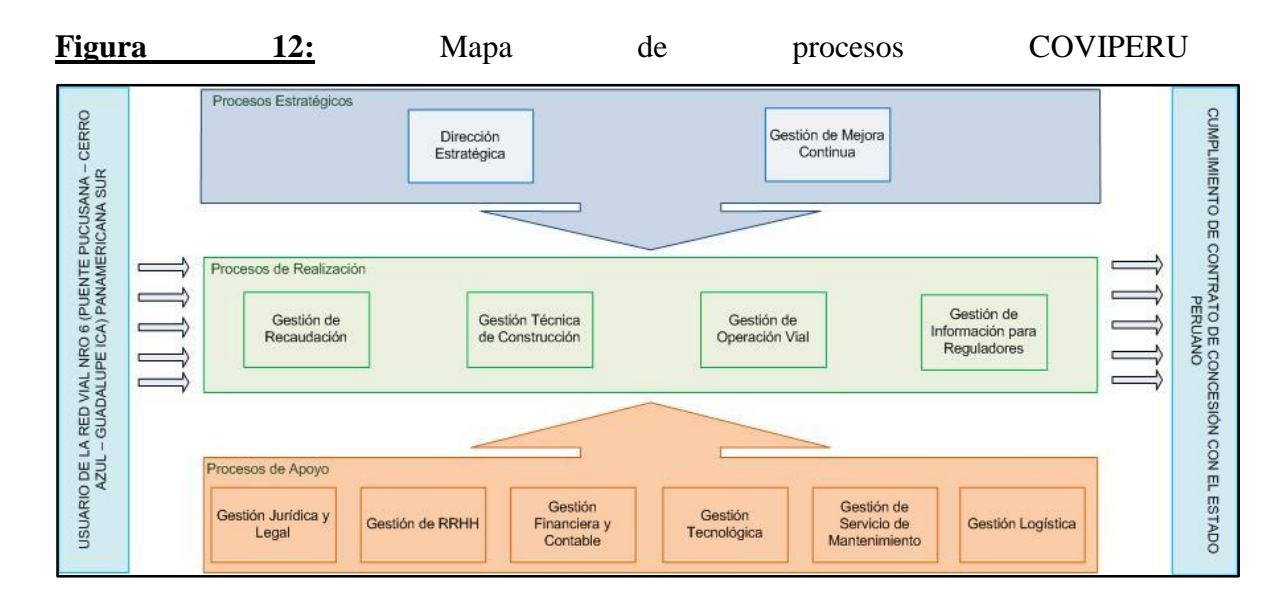

**Fuente:** Manual de Procesos y Procedimientos COVIPERU, versión 2012

# **3.2. Diagrama del sistema**

En la Figura 13, se muestra el diagrama del sistema, el cual está conformado por vehículos que circulan por una vía de alta velocidad (Panamericana sur altura del km 66 - Chilca) y además deberán de pasar una zona de peaje.

El peaje está conformado por una fila (en perpendicular a la vía) de 6 Casetas de atención.

Cada Caseta tiene una carril exclusivo de acceso, quiere decir que los vehículos cuando entran no pueden dirigirse a otro carril.

Los vehículos entran a los carriles exclusivos aproximadamente a 15 metros de la Caseta, la decisión se toma principalmente por el tamaño de la cola y por el tiempo estimando de atención. Luego de esperar en la cola, los vehículos son atendidos en la Caseta correspondiente. Al finalizar la atención, los vehículos retornan a la vía de alta velocidad a continuar con su ruta.

La muestra se ha realizado el día 13 de Diciembre del 2013 en el periodo de tiempo de 10:05 am – 13:45 pm. Se determinó este mes debido a los antecedentes mostrados anteriormente, donde los días viernes y sábados del mes de Diciembre incrementa el nivel de carga vehicular. Los tiempos entre llegadas son los siguientes:

- TELL.Caseta1
- TELL.Caseta2
- TELL.Caseta3
- TELL.Caseta4
- TELL.Caseta5
- TELL.Caseta6

Los tiempos de servicios son los siguientes:

- o TS.Caseta1
- o TS.Caseta2
- o TS.Caseta3
- o TS.Caseta4
- o TS.Caseta5
- o TS.Caseta6

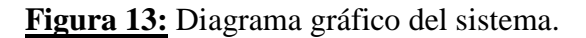

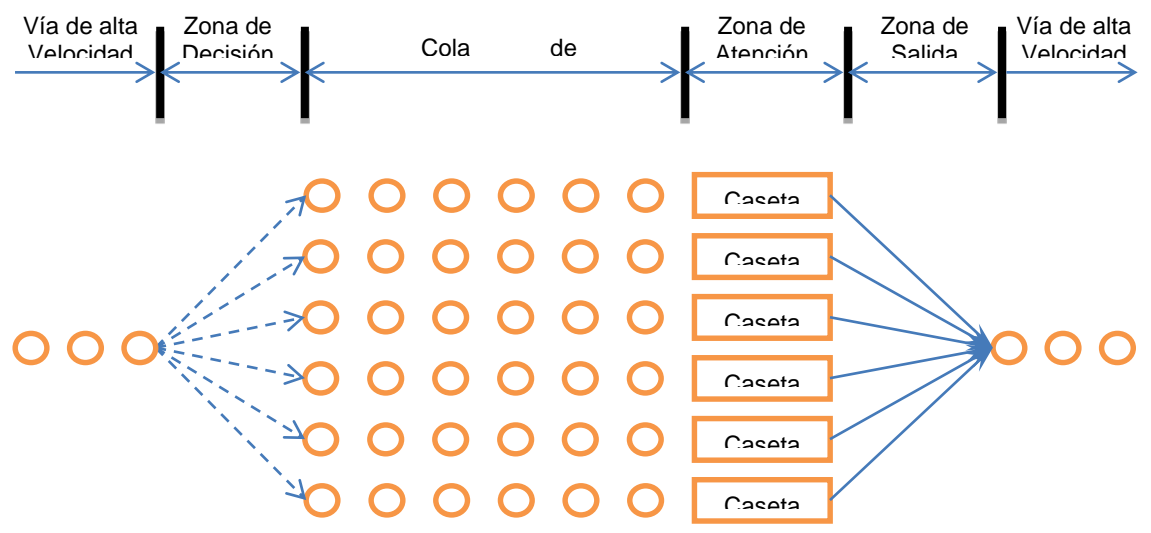

En la Figura 14, se muestra el diagrama de planta, el cual representa la distribución y ubicación real de las casetas de peaje en la Estación de Peaje Chilca.

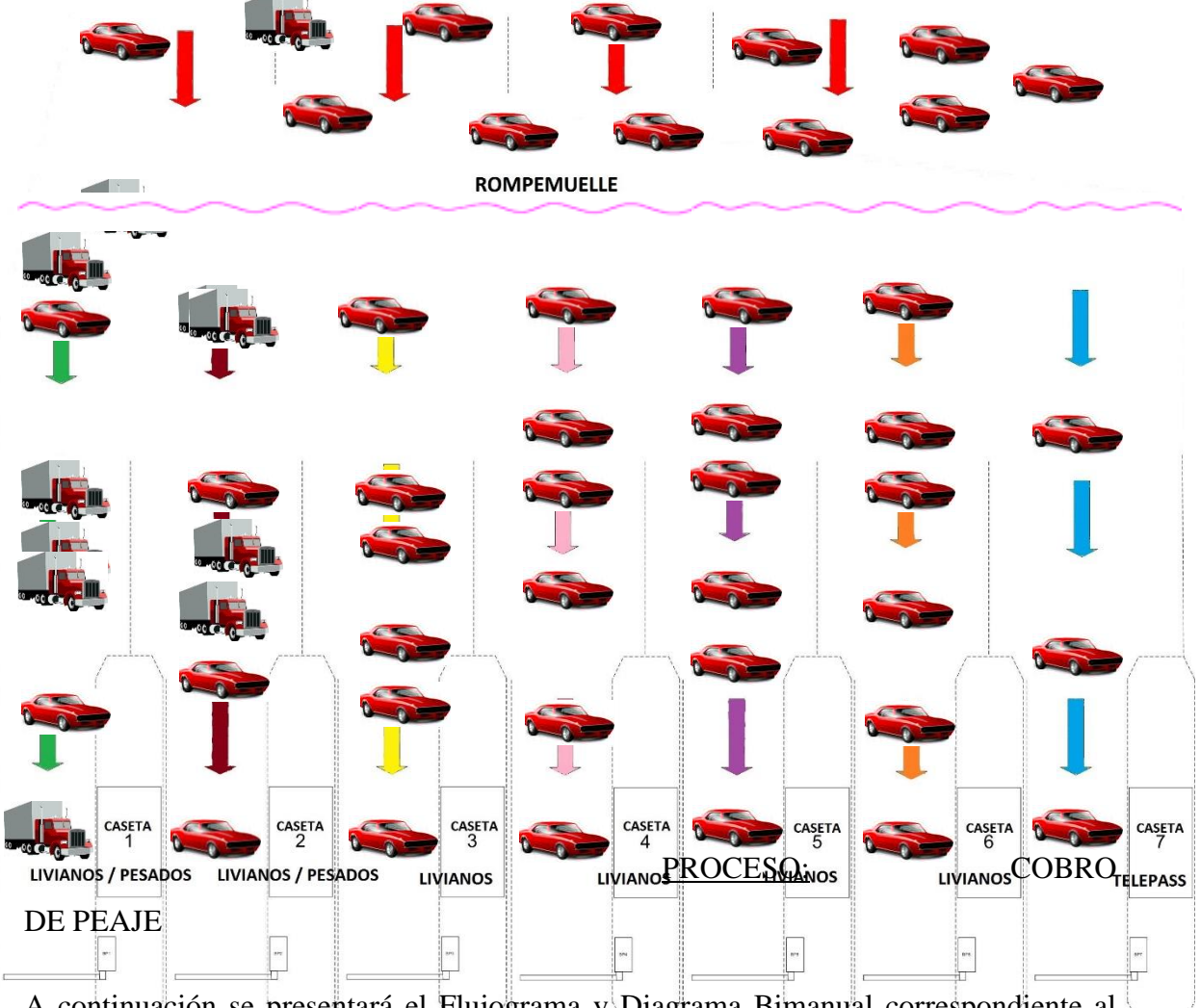

**Figura 14:** Diagrama de Planta de estación de Peaje Chilca.

A continuación se presentará el Flujograma y Diagrama Bimanual correspondiente al cobro de peaje.

En la figura 15 se muestra el flujograma del proceso de cobro del peaje, el cual será explicado detalladamente en su procedimiento.

1. Flujograma

**Figura 15:** Flujograma del proceso: Cobro de peaje.

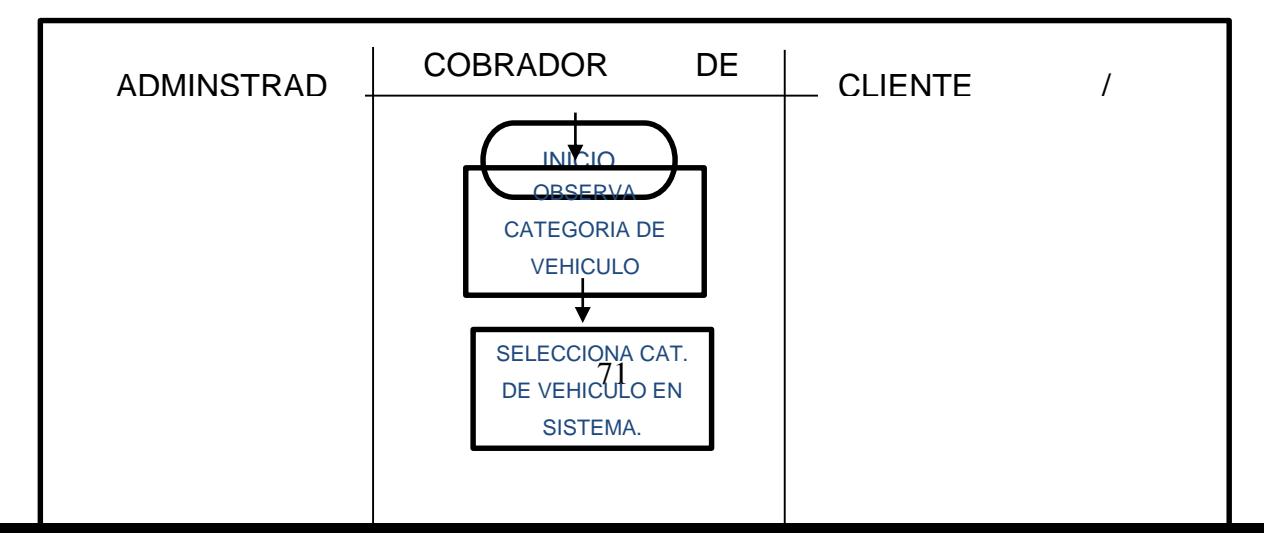

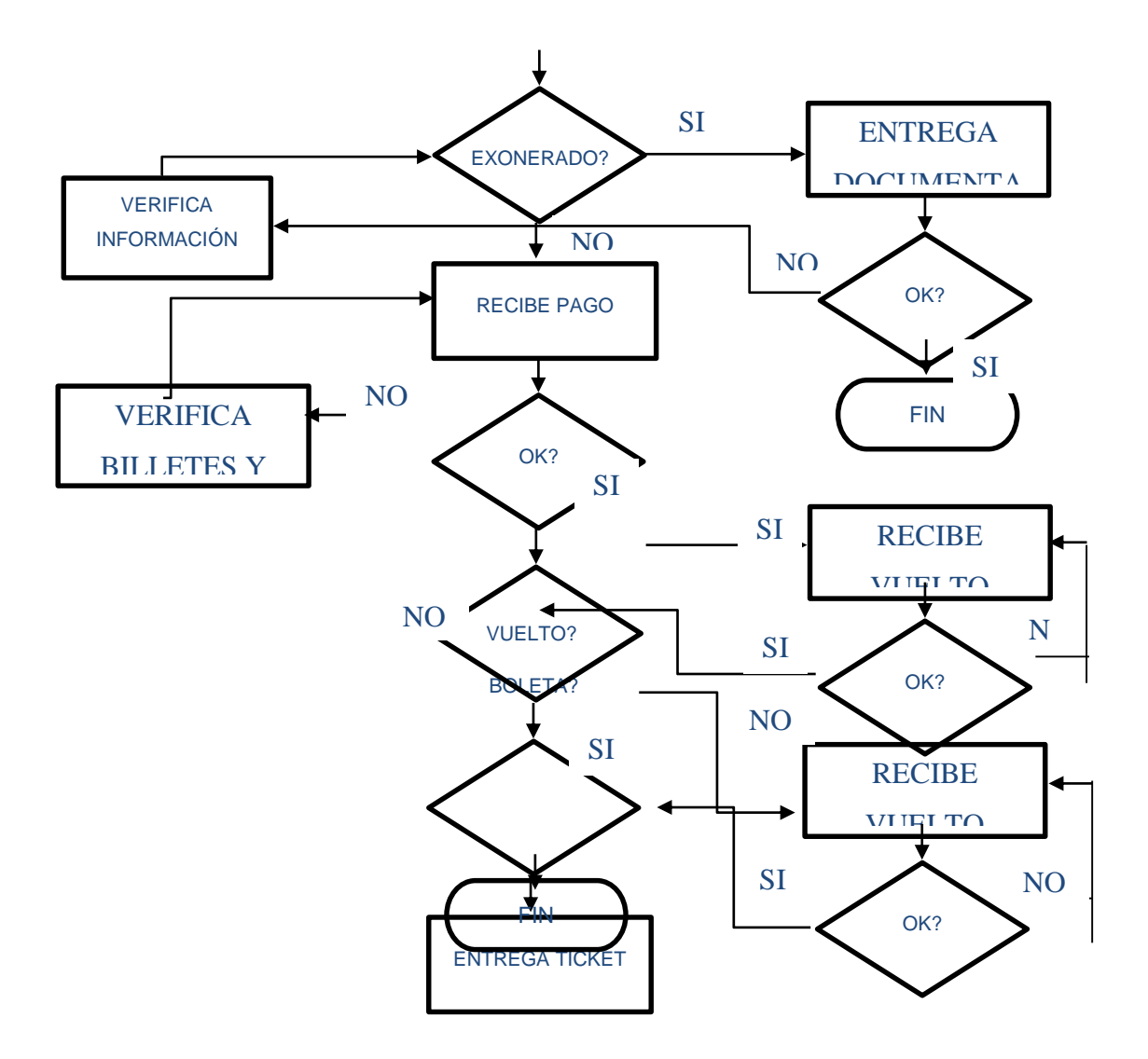
Procedimiento:

El cajero visualiza la categoría del vehículo y saluda al cliente (Obligatorio).

Una vez identificada la categoría, el cajero selecciona la categoría del vehículo en el teclado (verifica la cantidad de ejes y existencia de ejes levantados para su cobro inmediato).

Posteriormente, el cajero recibe el pago (efectivo o vales prepago).

- Verificaciones de Pago

Si el pago es en efectivo, se debe tener en cuenta lo siguiente y comunicar al administrador de la estación de peaje los siguientes casos:

- Si el dinero que el usuario está entregando es de alta denominación.
- Si el dinero es falsificado.

Así mismo, no reciben billetes o monedas de otro país, en caso extraordinario se puede recibir dólares no más de 20 dólares americanos, previa autorización del administrador de turno, con tipo de cambio entero (cifras enteras) y de bajo cambio para poder cambiarlo rápidamente en soles en una identidad financiera después realizada la transacción.

De no presentarse ninguna anomalía, el cajero recibe el pago y si es un valor mayor a la tarifa que tiene que cobrar, debe entregar vuelto completo al usuario. Caso contrario, deberá comunicarse con el Administrador para que este resuelva el inconveniente.

En los casos que el vehículo es considerado como "exonerado", se debe tener en cuenta lo siguiente:

- El cajero verifica si el vehículo cumple con la política de vehículos exonerados dada por la concesionaria.
- Los trámites oficiales deben ser mostrados al cajero para su aprobación.
- El cajero deberá anotar la placa e institución nacional a la que pertenece.
	- Selección y Registro de la Forma de Pago

Si la forma de pago cumple con los requisitos, entonces el cajero selecciona la opción en el Sistema y procede de la siguiente manera:

- Si es efectivo, el cajero selecciona la cantidad de ejes que posee el vehículo.
- Si es prepago (Vales), el cajero, verifica que el código de barras coincida con el tipo de vehículo (ver la cantidad de ejes y verificar si hay ejes levantados). De ser así acepta el vale, y lo guarda para su registro. De lo contrario avisara al Administrador.
- Si es prepago (Telepass), el usuario debe de tener crédito en su cuenta, caso contrario se le debe de cobrar en efectivo y darle un comprobante de pago.
- Si es considerado "exonerado", vehículo que pertenece a fuerzas armadas, policía, bomberos, ambulancia, el cajero selecciona en el sistema, la institución a la cual pertenece, y anota en el ticket que emite el sistema el número de placa y el tipo de institución.
	- Aceptación de la Transacción

Una vez seleccionada la forma de pago, y el cajero ha aceptado la transacción se imprime la boleta o factura según sea el caso. El cajero entrega este ticket al usuario, se despide y da las gracias al usuario.

Finalmente, el vehículo continuará por la vía.

#### **Cuellos de Botella:**

- Se ha analizado que las principales demoras es cuando el cobrador de peaje "Recibe el pago" y "Solicita número de RUC".
- Recibe el pago: El problema en recibir el pago, es básicamente verificar el dinero, y entregar el vuelto. Ya que aproximadamente el 10% de los vehículos registrados no entregan el monto exacto, demorando así la verificación y la entrega de cambio al cliente.
- Solicitar número de RUC: El problema, es que actualmente el sistema no cuenta con una Base de Datos donde logre realizar el cruce de información entre lo brindado el cliente y la SUNAT. Dándose casos en los que el cliente deberá indicar al cajero de peaje en más de 1 oportunidad el número de RUC.
- 2. Diagrama Bimanual

En la Figura 16 se muestra el diagrama bimanual del proceso cobro de peaje, el cual será explicado detalladamente en su procedimiento.

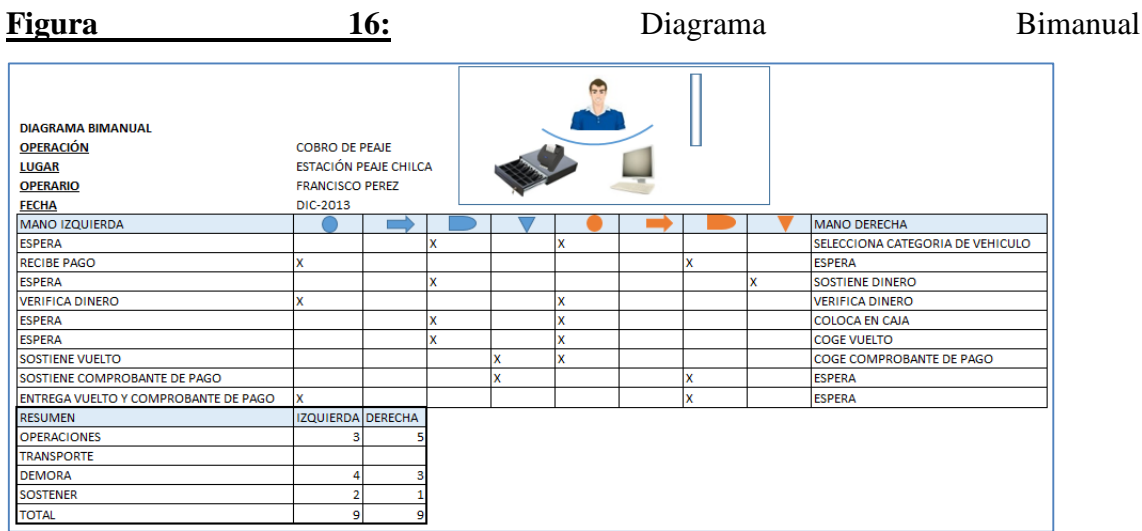

#### Procedimiento:

El cajero con la mano derecha selecciona la categoría del vehículo en el sistema, mientras este ingresa a la caseta. El cajero se acerca a la ventana y con la mano izquierda recibe el pago por el peaje. Traslada el dinero a la mano derecha y con ambas manos verifica el dinero. Posteriormente, con la mano derecha coloca el dinero en la caja y recoge el vuelto correspondiente. Traslada el dinero a la mano izquierda y con la mano derecha coge el comprobante de pago de la impresora. Finalmente traslada el comprobante de pago a la mano izquierda, con la cual entrega el dinero y comprobante de pago al cliente.

# **3.3. Muestreo de las variables aleatorias**

Para determinar la fecha y hora adecuada para realizar el muestreo, se ha realizado el estudio del tráfico en los años 2010, 2011 y 2012 en la estación de Peaje Chilca. En el Gráfico 5, se muestra el flujo vehicular por mes correspondiente a los años antes mencionados en la estación de peaje Chilca, con el fin de identificar el mes con carga vehicular media alta.

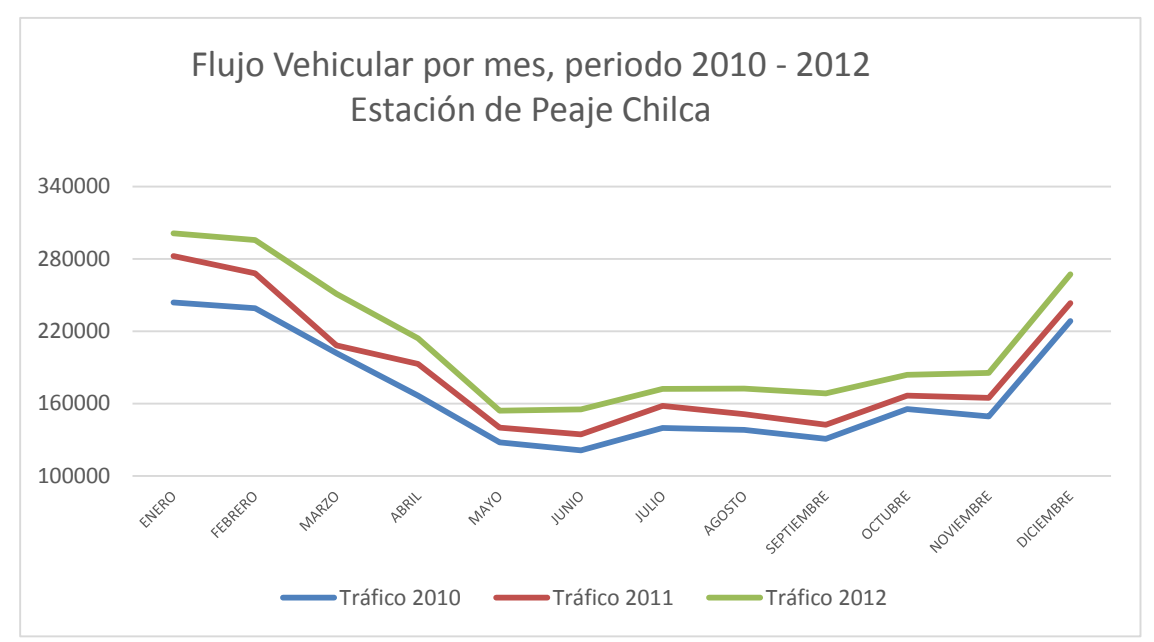

**Gráfico 5:** Tráfico por mes en los años 2010, 2011 y 2012 en la estación de Peaje Chilca.

Se procedió a decidir que el mes en el cual se debería realizar el muestreo debería ser Diciembre, ya que el flujo vehicular es medio alto. Posteriormente, se procederá a realizar el análisis correspondiente a dicho mes. En el Gráfico 6, se mostrará el flujo vehicular del mes de Diciembre presentado por semanas correspondiente a los años 2010, 2011 y 2012. **Gráfico 6:** Tráfico en el mes de Diciembre por semana en los años 2010 – 2012 en la

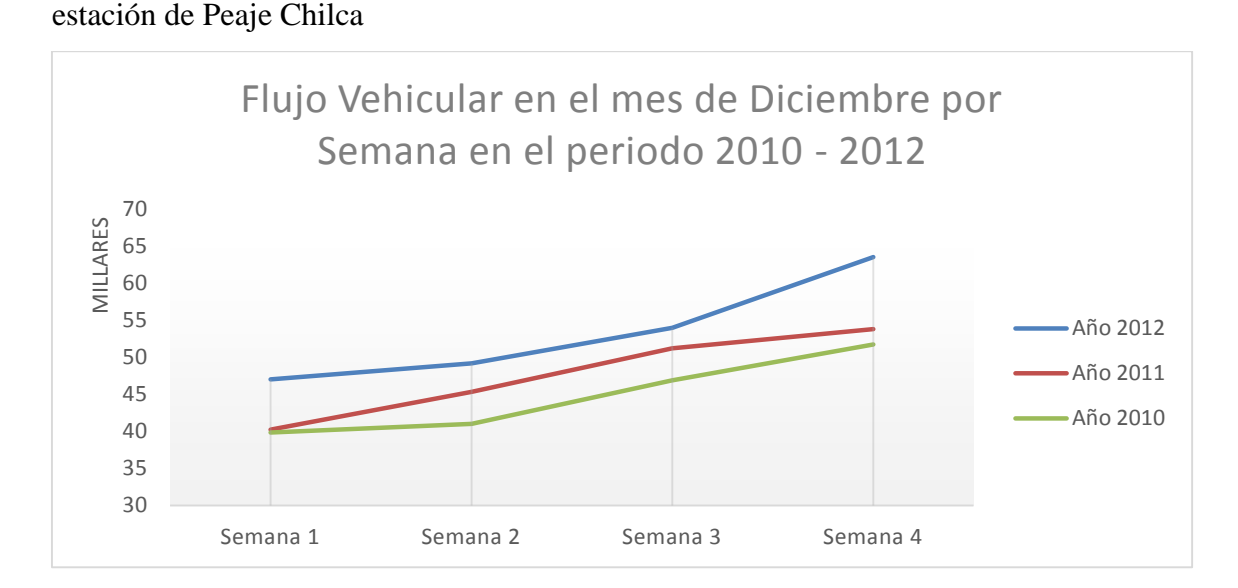

Luego del análisis se decide considerar el rango entre la segunda y tercera semana de Diciembre en la cual presenta tráfico medio alto. A continuación, se analizara el mes de Diciembre por día. En el gráfico 7, se muestra el flujo vehicular por día en el mes de Diciembre correspondiente a los años 2010, 2011 y 2012.

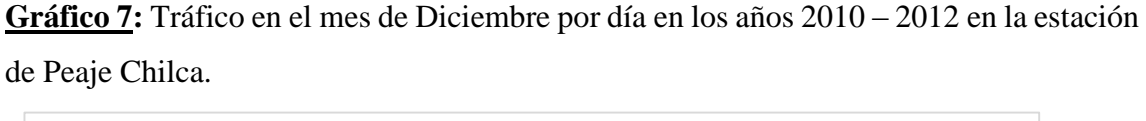

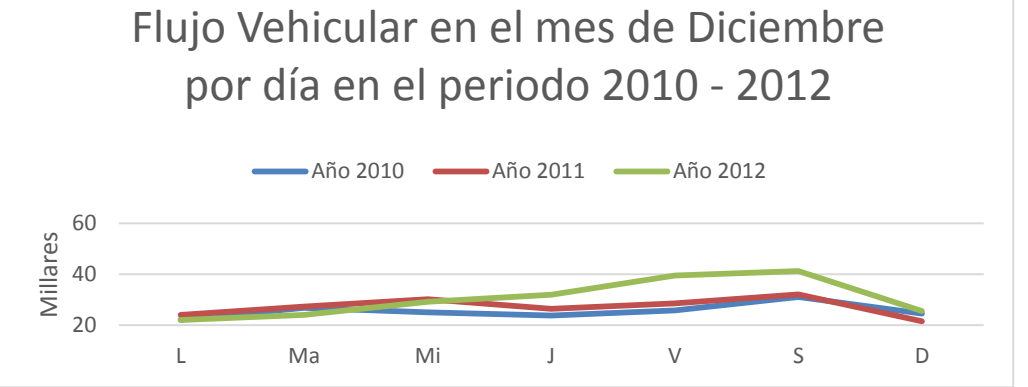

Luego del análisis, se selecciona el día viernes 13 de diciembre del 2013 para realizar el muestreo. La empresa COVIPERU adicionalmente solicitó determinar el rango de hora en la cual se requerían los videos por lo cual se realiza el último análisis. En el Gráfico 8, se muestra el flujo vehicular por hora en el mes de Diciembre correspondiente a los años 2010, 2011 y 2012.

**Gráfico 8:** Tráfico en el mes de Diciembre por hora en los años 2010 – 2012 en la estación de Peaje Chilca.

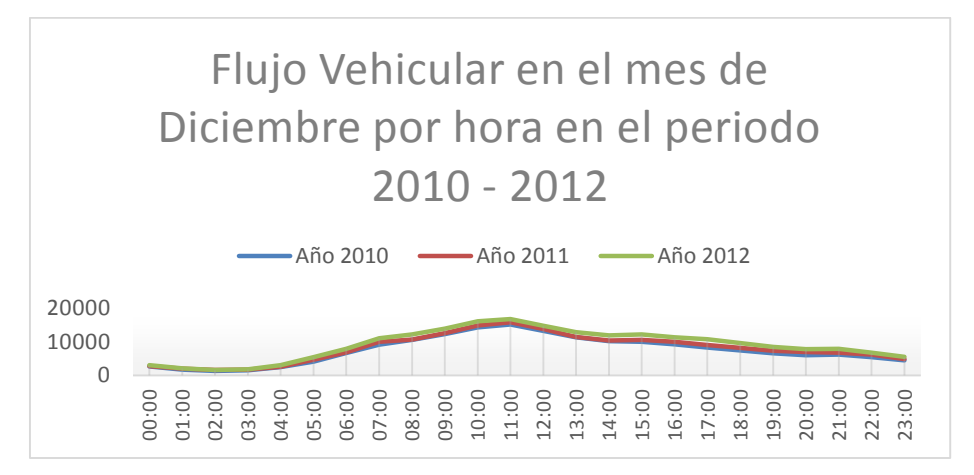

Finalmente se decide solicitar los videos correspondientes al día viernes 13 de Diciembre del 2013 a horas 10:05 am – 13:45pm.

Para el proceso de muestreo de los datos se procedió a tomar videos por cada una de las Casetas de cobranza.

Se procedió a medir los siguientes indicadores:

- Hora de llegada del vehículo al carril de la Caseta.
- Hora de inicio de atención en la Caseta.
- Hora de término de la atención en la Caseta.

Para realizar el muestreo, se ha preparado el formato correspondiente el cual se muestra en la Figura 17. En el Anexo A, se presenta todos los registros correspondiente a la toma de muestra. Finalmente, se logró obtener 3,153 muestras para realizar el análisis.

**Figura 17:** Formato para toma de muestreo.

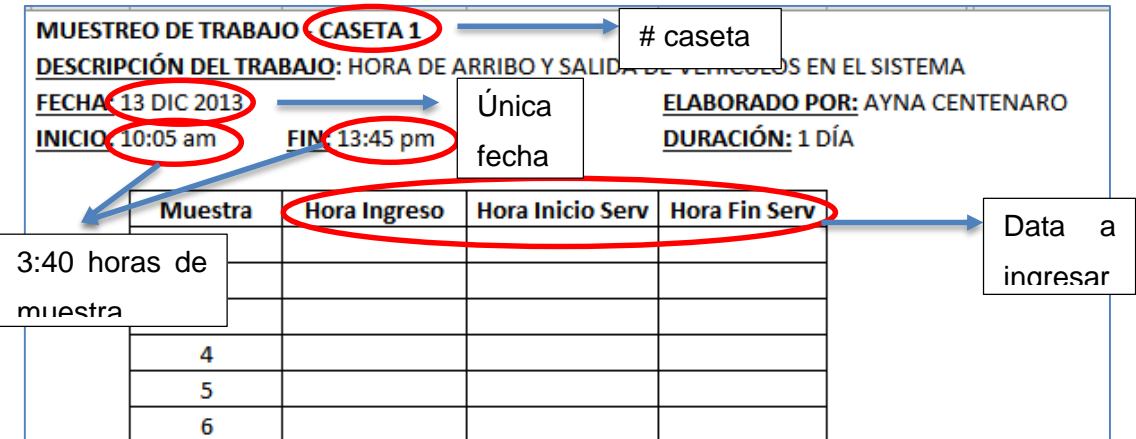

En el Anexo B, se muestra la data a priori que obtuvimos del muestreo.

Posterior al muestreo, mostraremos los resultados a través de tablas y gráficos del día viernes 13 de diciembre del 2013 de 10:05 am – 13:45 pm, teniendo como resultado 3,153 vehículos entre livianos y pesados.

En la Tabla 10, presentamos la cantidad total de vehículos de muestreo que han ingresado al sistema por cada una de las casetas. Así como el porcentaje de actividad de cada una de las casetas con respecto al total.

**Tabla 10:** Cantidad en Número de Vehículos – Muestreo Viernes 13 de Diciembre 10:05 – 13:45

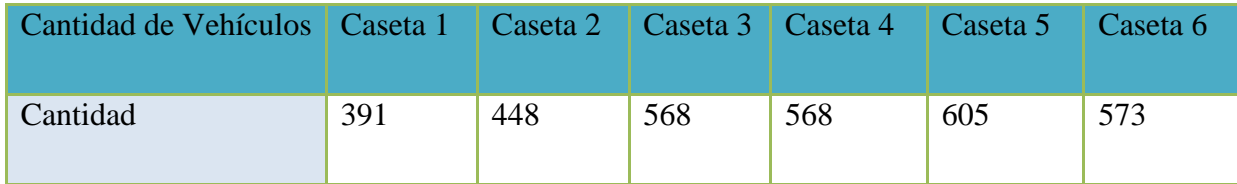

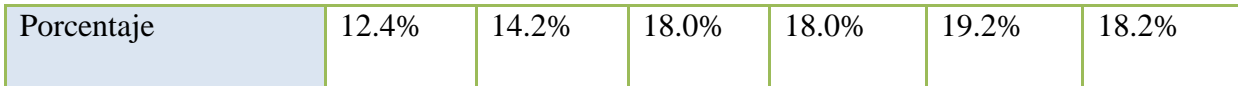

A continuación en los Gráficos 9 y 10 se representa la información correspondiente a la Tabla 10.

**Gráfico 9:** Cantidad en Número de Vehículos - Muestreo

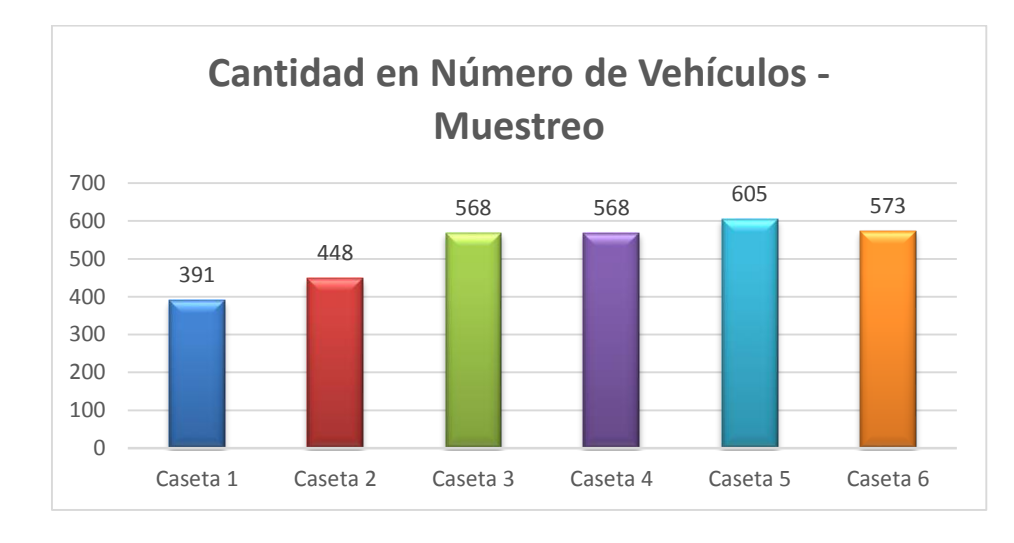

## **Gráfico 10:** Porcentaje de Cantidad de Vehículos – Muestreo.

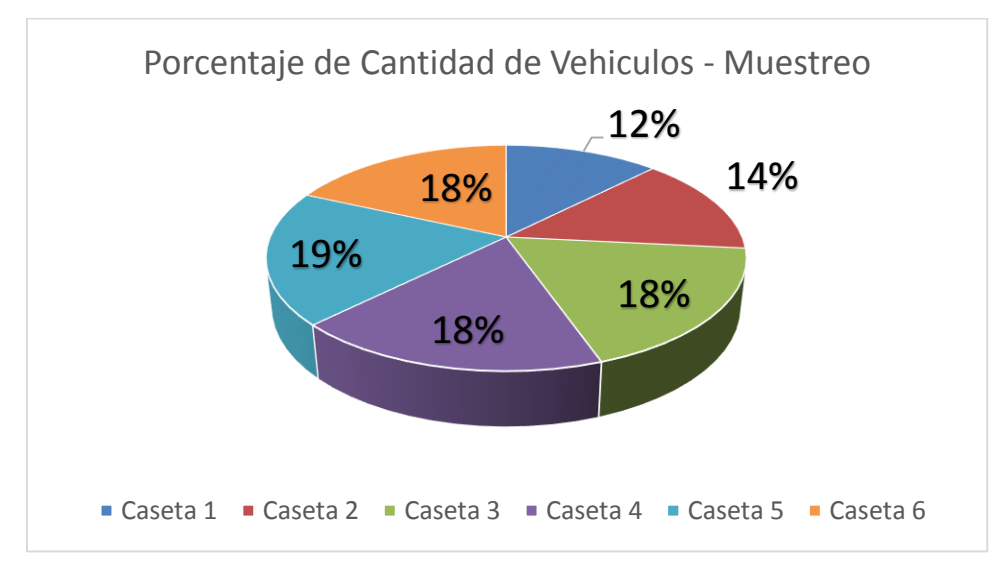

Adicionalmente, en la tabla 11 se presentará la cantidad de vehículos livianos y pesados encontrados en el muestreo del día viernes 13 de diciembre 2013 de 10:05 am – 13:45 pm.

**Tabla 11:** Cantidad de vehículos por tipo en muestreo

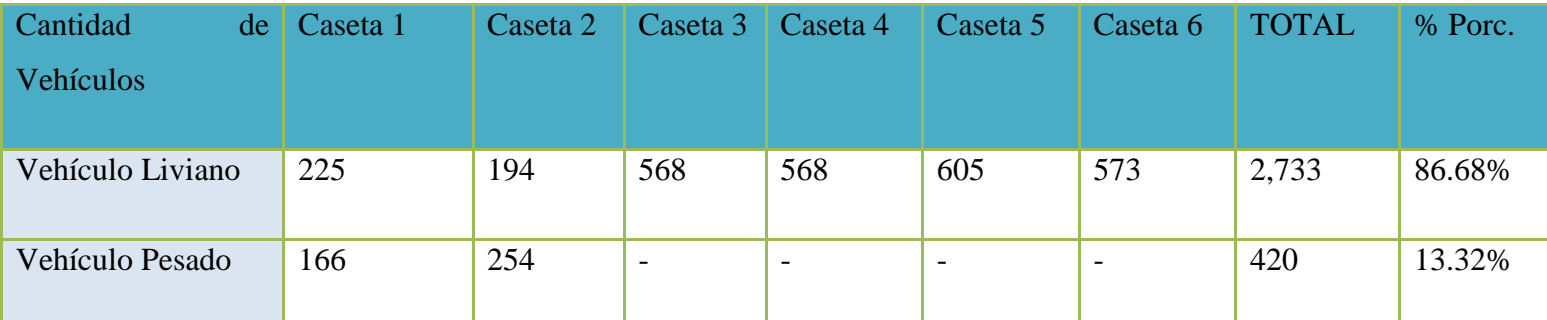

En el gráfico 11, se realizará la representación de la cantidad de vehículos por tipo con respecto al total de la muestra.

#### **Gráfico 11:** Cantidad de vehículos por tipo en muestreo

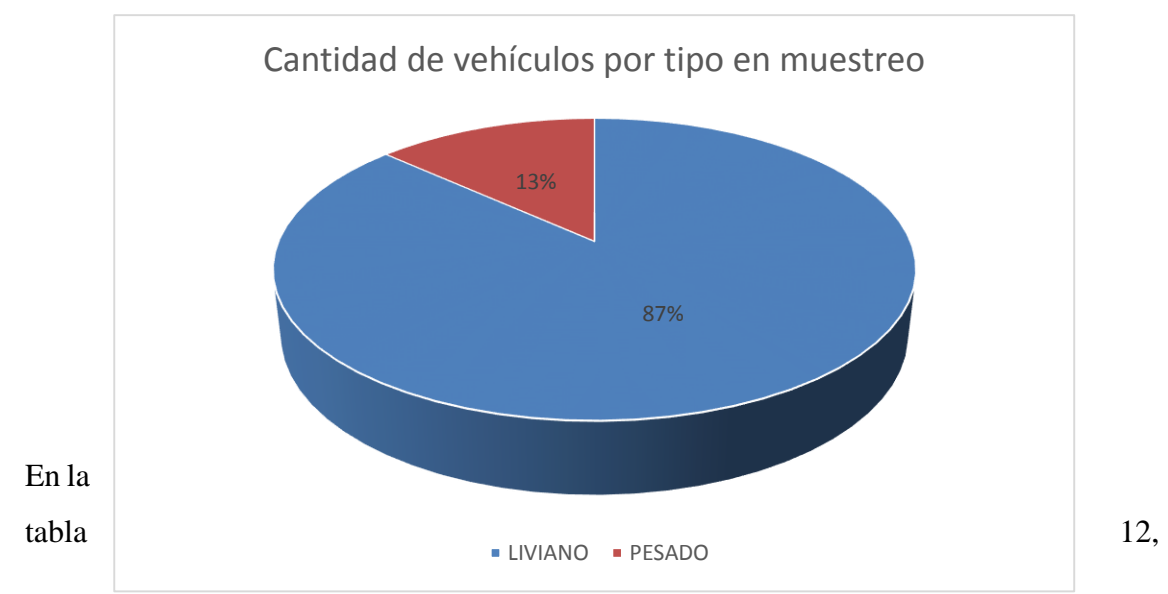

según el muestreo, la Hora Mínima y Máxima de ingreso al sistema de los vehículos en todas las casetas. Teniendo la consideración que el muestreo se realizó entre las 10:05am – 13:45pm. Así, como la hora de atención mínima y máxima en todas las casetas. Mínimo, representa el primero que ingreso al sistema o al servicio según el muestro y "máximo" representa el último que ingresa al sistema o servicio.

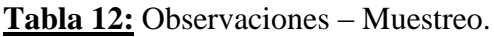

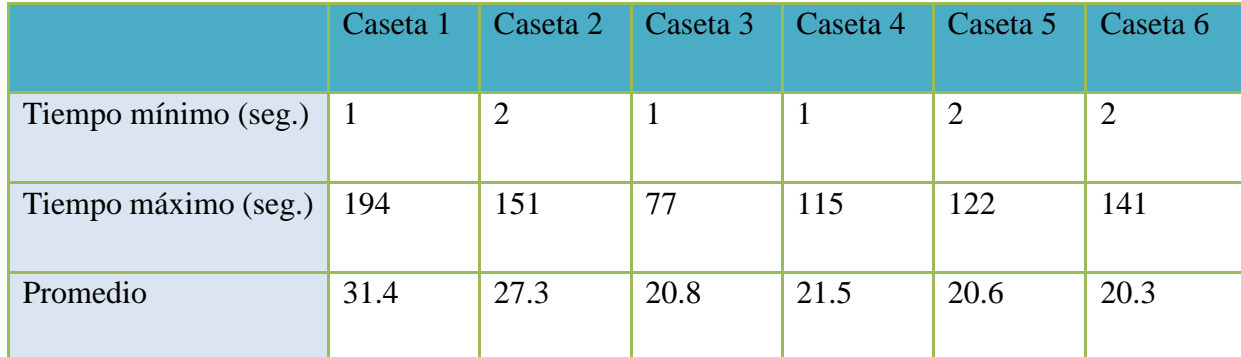

Los datos obtenidos en el muestreo con respecto al Tiempo de Llegada se muestran en la Tabla 13, en el cual se presenta el tiempo mínimo y máximo en el tiempo entre llegadas al sistema, así como el promedio por caseta. Así mismo, los datos obtenidos se muestran gráficamente en el Gráfico 12.

**Tabla 13:** Tiempo entre llegadas Llegada – Muestreo.

**Gráfico 12:** Tiempo entre Llegadas en Segundos - Muestreo

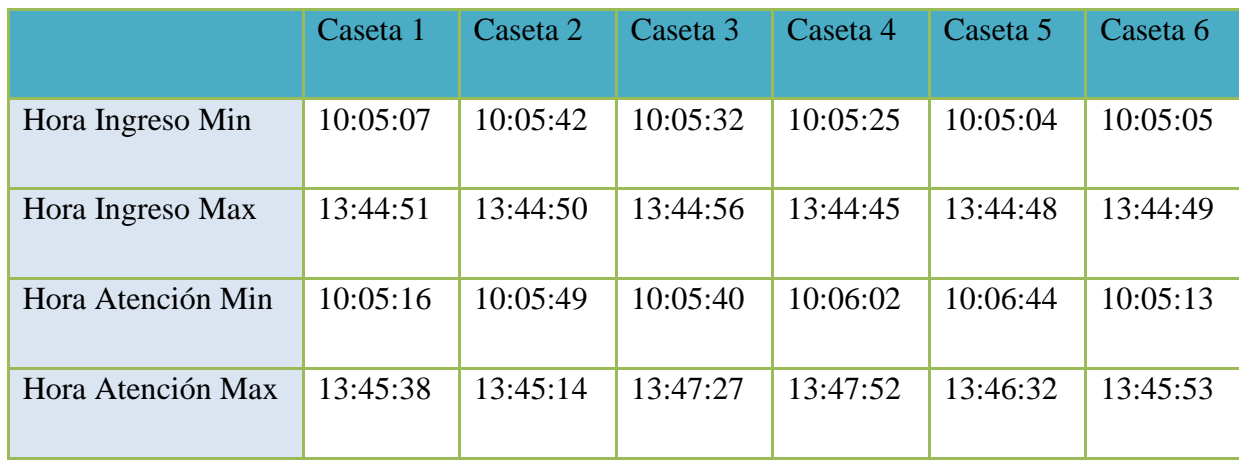

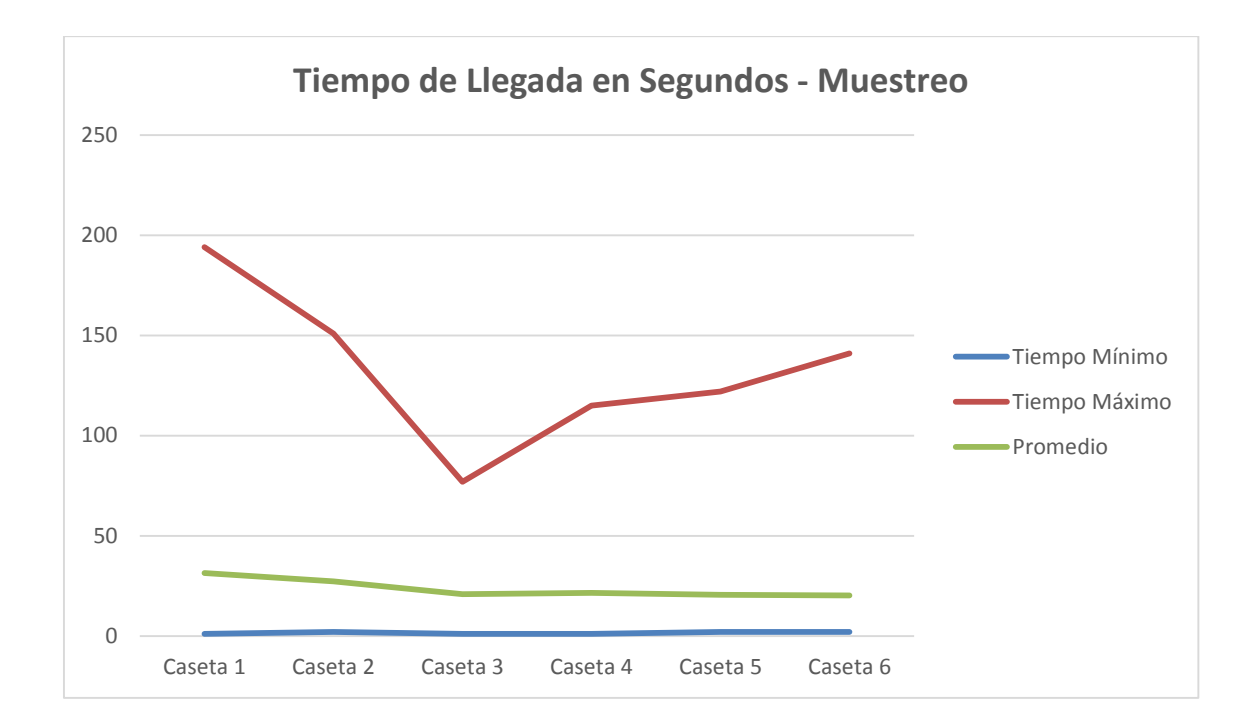

Los datos obtenidos en el muestreo con respecto al Tiempo de Servicio se muestran en la Tabla 14, en el cual se presenta el tiempo mínimo y máximo en el tiempo de servicio, así como el promedio por caseta. Así mismo, los datos obtenidos se muestran gráficamente en el Gráfico 13.

**Tabla 14:** Tiempo de Servicio – Muestreo.

|                      | Caseta 1 | Caseta 2 | Caseta 3 | Caseta 4 | Caseta 5 | Caseta 6 |
|----------------------|----------|----------|----------|----------|----------|----------|
| Tiempo mínimo (seg.) | 19       | 9        | 8        | 8        | 8        | 8        |
| Tiempo máximo (seg.) | 83       | 72       | 58       | 62       | 60       | 65       |
| Promedio             | 24       | 25.7     | 17.9     | 20.2     | 18       | 17.7     |

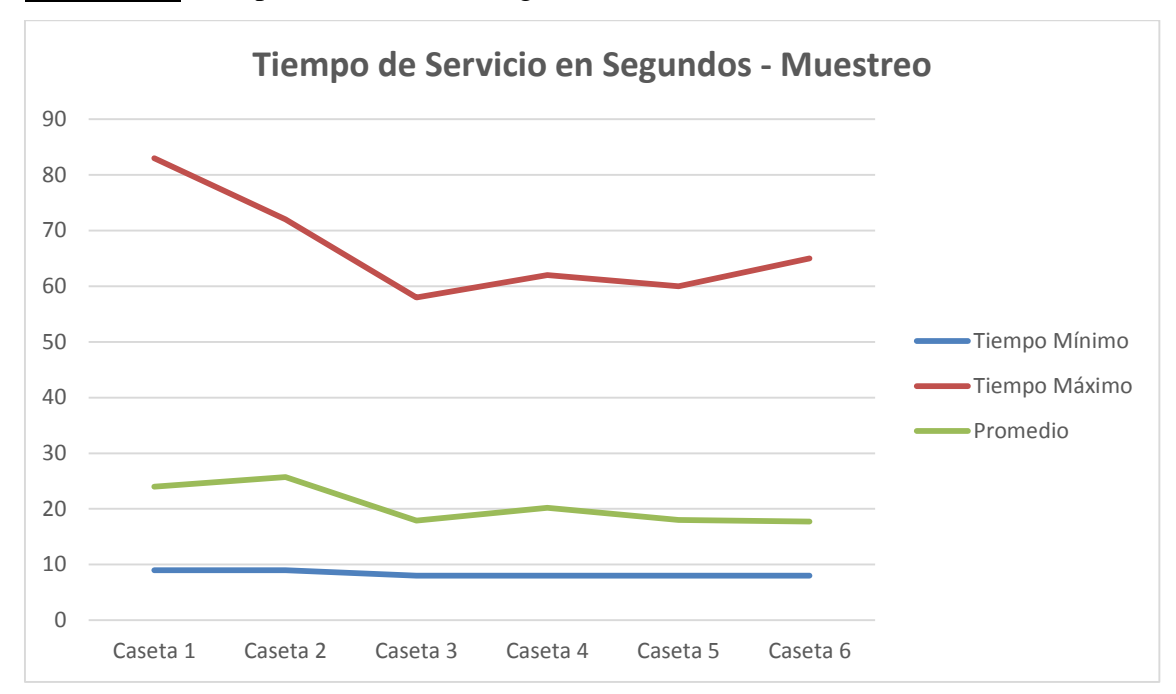

**Gráfico 13:** Tiempo de Servicio en Segundos - Muestreo

# **3.4. Cálculo de las variables aleatorias**

A continuación se realizará el análisis de los tiempos de servicio en minutos por cada tipo de vehículo (liviano y pesado) en cada una de las casetas. Estos tiempos son ingresados al módulo estadístico STAT::FIT del software de simulación PROMODEL y nos darán como resultado las funciones en cada uno de los casos.

# **3.4.1 Generando las funciones para Tiempo de Servicio y Tiempo de entrega de vuelto.**

Para generar las funciones se procede a ingresar la data a priori del muestreo al módulo estadístico STAT::FIT del software de simulación PROMODEL, el cual luego de procesar la información nos dará como resultado cada una de las funciones y su gráfica respectiva. Cabe mencionar que el generador de las curvas nos da como resultado curvas no acotadas.

#### **3.4.1.1 Procedimiento para obtener las funciones y gráficas.**

a. **Paso 1:** Se obtiene el tiempo en minutos obtenido de la data base. En la Tabla 15, se muestra como se realiza el paso 1 utilizando como información de ejemplo la correspondiente a la caseta 3.

**Tabla 15:** Tiempo de servicio en minutos correspondiente a la caseta 3.

83

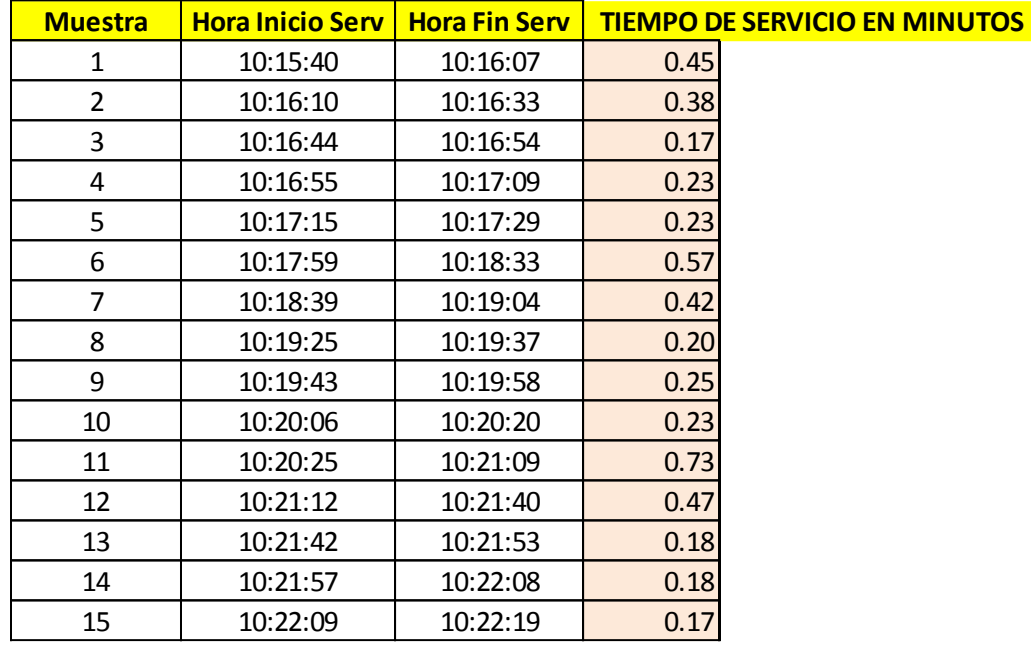

b. **Paso 2:** Se ingresa a STAT::FIT y se digita cada una de las muestras obtenidas. En la figura 18, se muestra como se realiza el paso 2.

**Figura 18:** Ingreso a software de simulación PROMODEL y luego al módulo estadístico STAT::FIT

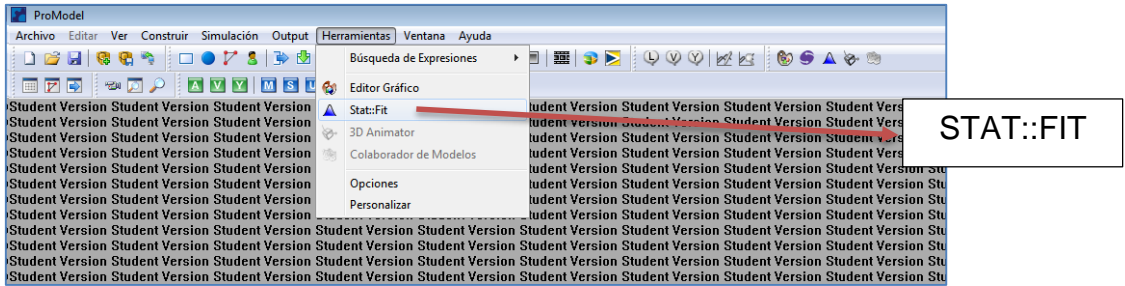

En la Figura 19, se muestra como se ingresa el tiempo de servicio en minutos al módulo estadístico STAT::FIT del software PROMODEL.

**Figura 19:** Ingreso de data base a módulo estadístico STAT::FIT

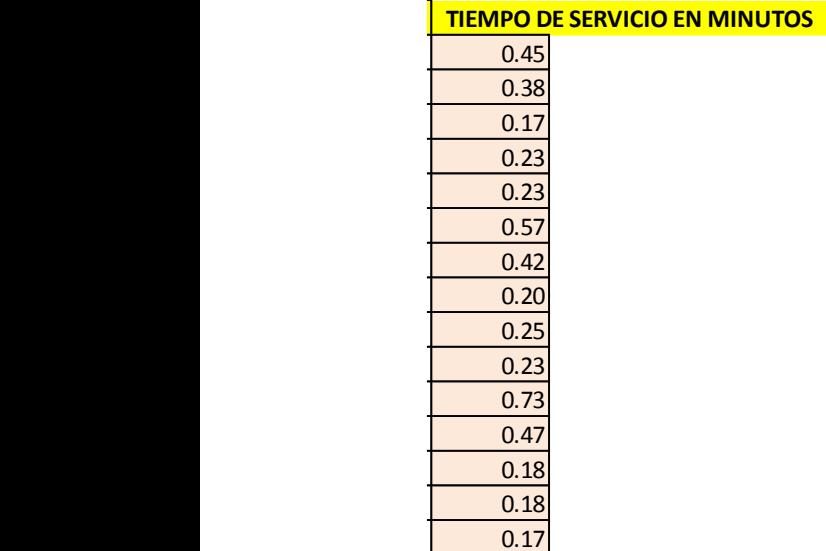

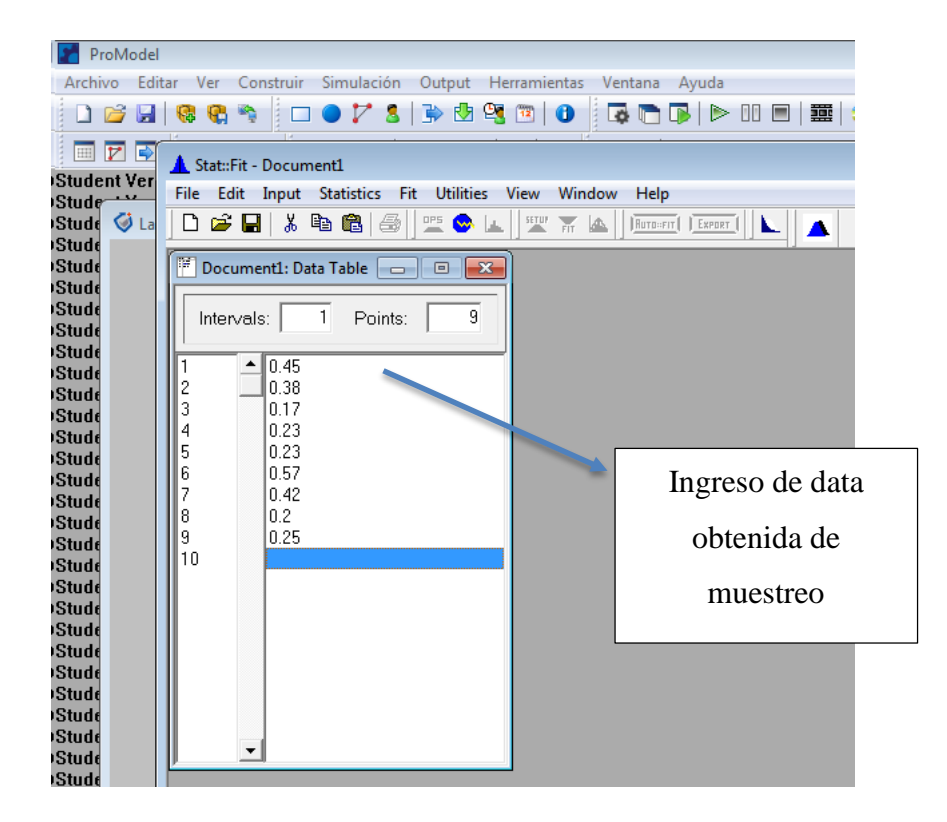

c. **Paso 3:** Procesamiento de data. En la Figura 20 se muestra el paso 3. **Figura 20:** Procesamiento de data en el módulo estadístico STAT::FIT

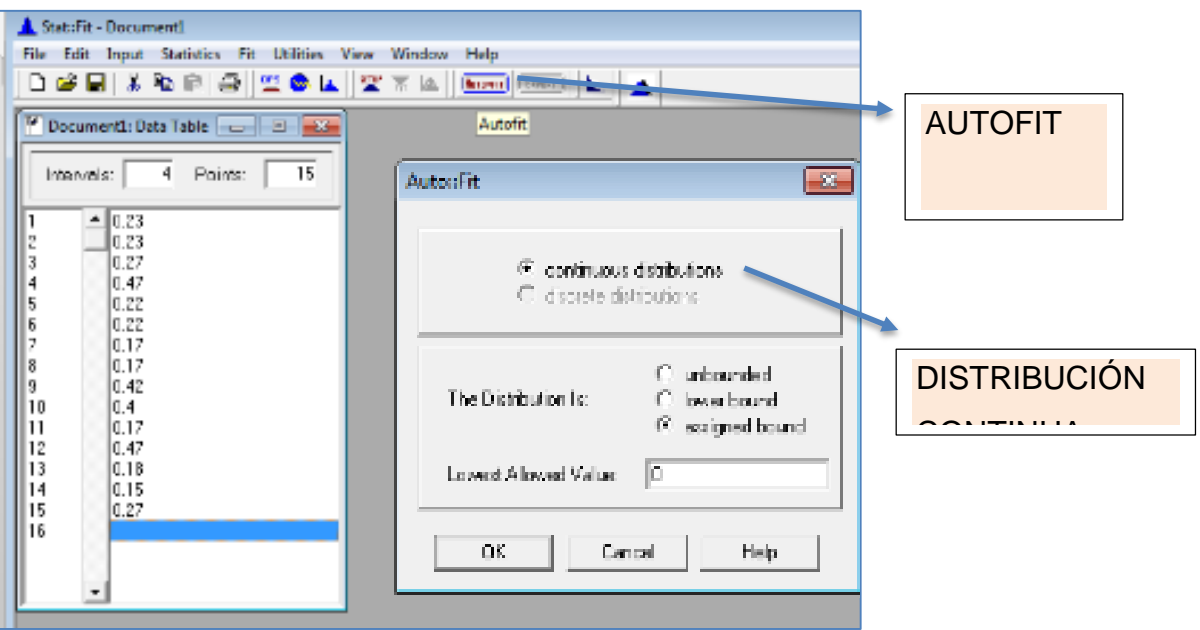

d. **Paso 4:** Obtención de resultados: ranking de funciones según su condición de aceptación o rechazo. En la Figura 21, se muestra el paso 4 donde se refleja las funciones y su puntuación en el ranking.

**Figura 21:** Obtención de resultados: ranking de funciones según su condición de aceptación o rechazo.

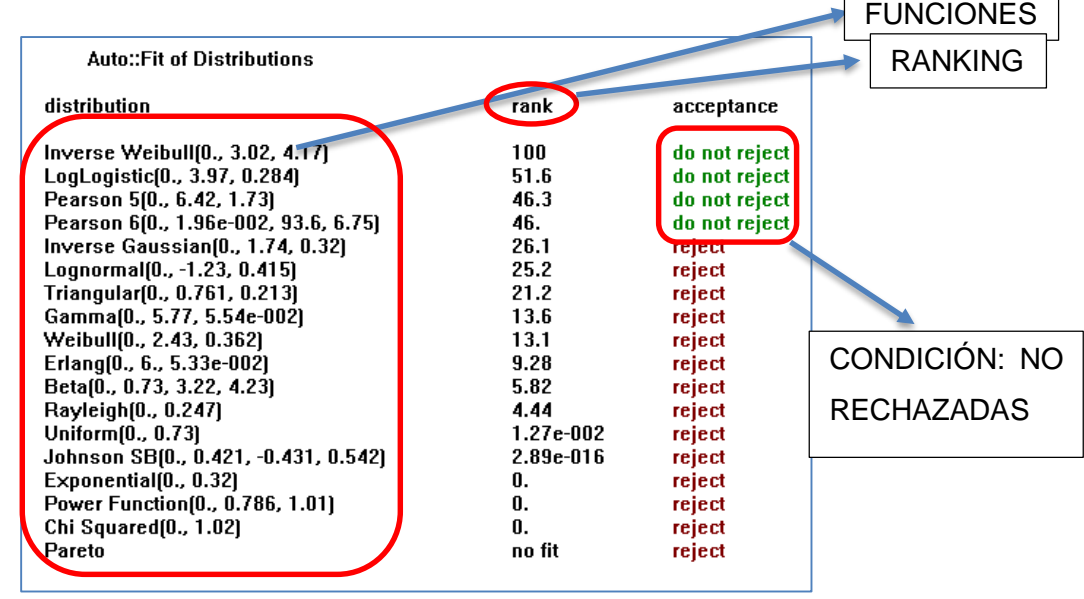

e. **Paso 5:** Elección de función según ranking y obtención de curva no acotada. En la Figura 22, se muestra la mejor distribución según el ranking y en el Gráfico 14 se muestra su respectiva curva no acotada según su función.

**Figura 22:** Distribución en el ranking con 100% de no rechazo.

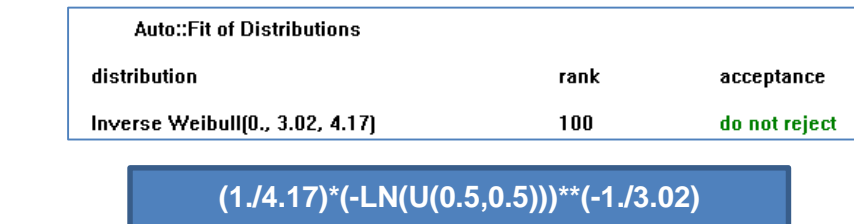

**Gráfico 14:** Curva no acotada.

Función:

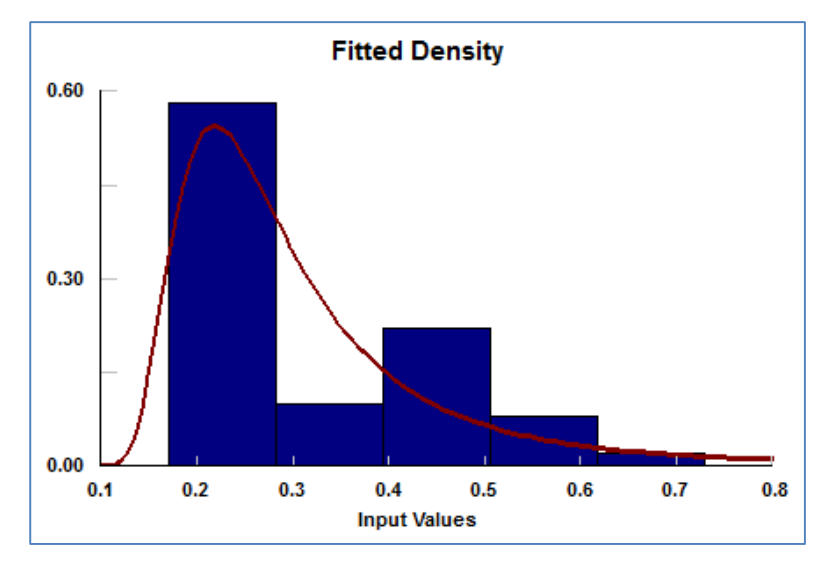

Con el mismo procedimiento se hallaron todas las funciones del tiempo de servicio y tiempo de entrega de vuelto. A continuación se mostrarán los resultados obtenidos.

## **3.4.1.2 Tiempo de Servicio**

Se mostrarán cada función por caseta y tipo de vehículo. En las casetas 1 y 2, ingresan vehículos livianos y pesados sin embargo en las casetas 3, 4, 5 y 6 son exclusivos para vehículos pesados. Asimismo se mostrarán sus respectivas curvas no acotadas, donde el eje X son valores predeterminados y el eje Y son valores resultados según su función, además se mostrará la curva estándar de cada función.

- a. Caseta 1
	- i. Vehículos Livianos: En el Gráfico 15 se muestra la curva no acotada según su función a continuación.

Función:

**0.227\*(1./((1./U(0.5,0.5))-1.))\*\*(1./4.64)**

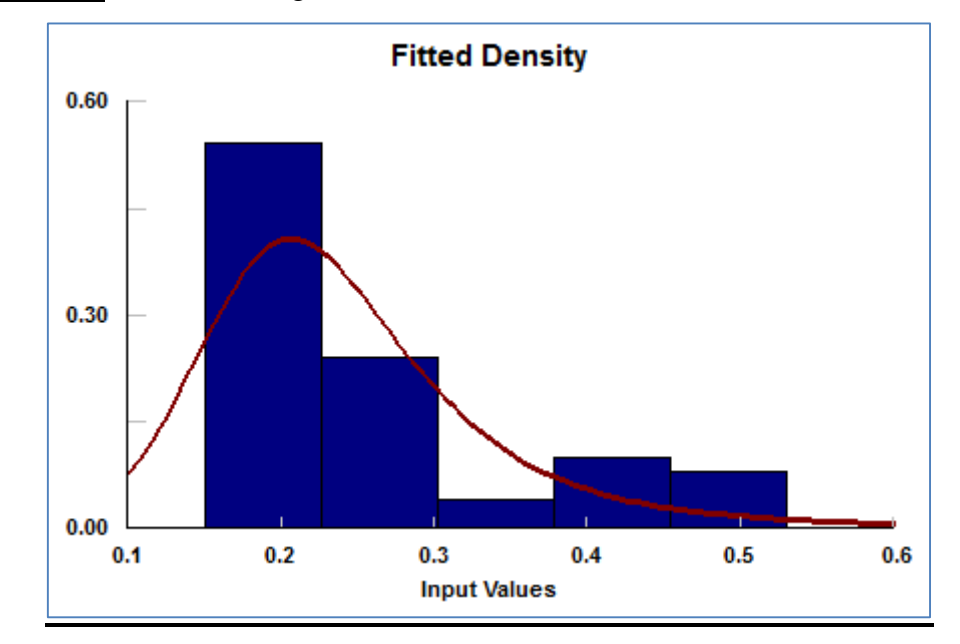

**Gráfico 15:** Generando la gráfica de la función no acotada.

ii. Vehículos Pesados: En el Gráfico 16 se muestra la curva no acotada según su función a continuación.

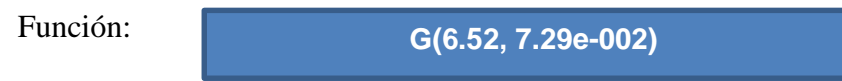

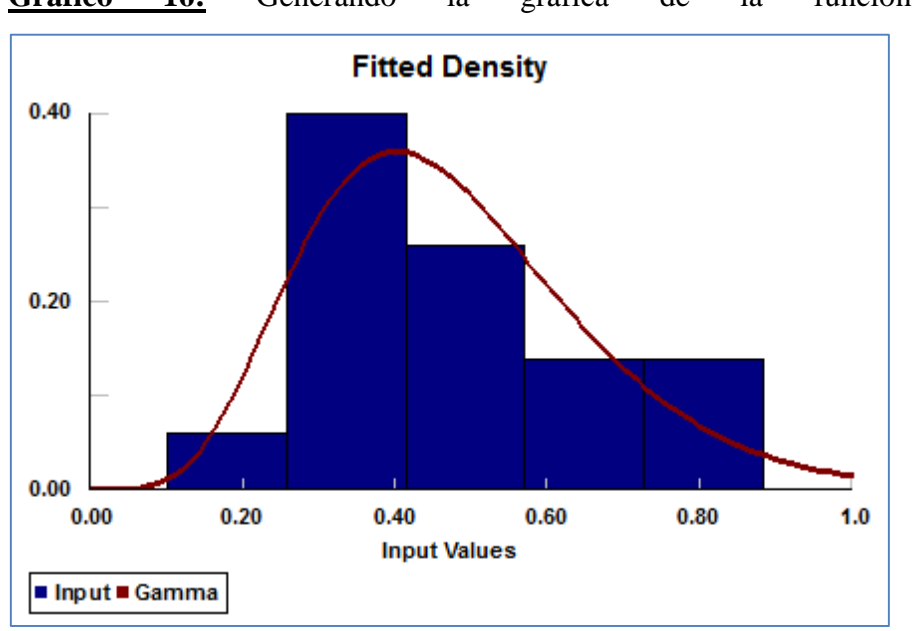

**Gráfico 16:** Generando la gráfica de la función no acotada

- b. Caseta 2
- i. Vehículos Livianos: En el Gráfico 17 se muestra la curva no acotada según su función a continuación.

Función: **(1./4.22)\*(-LN(U(0.5,0.5)))\*\*(-1./3.44)**

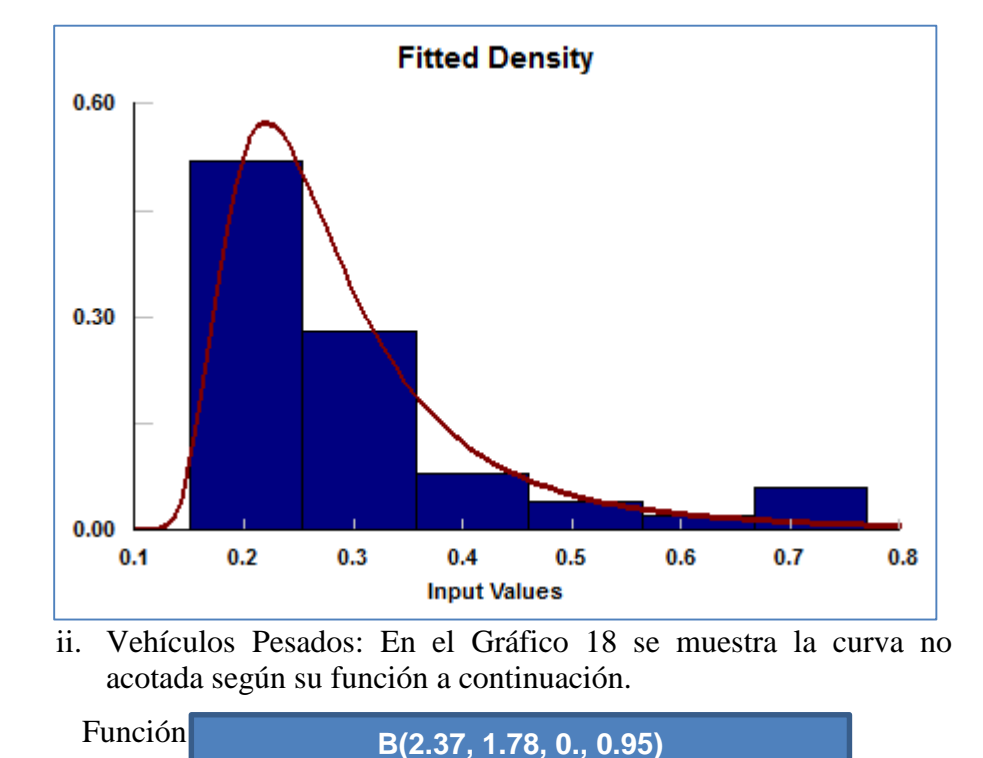

**Gráfico 17:** Generando la gráfica de la función no acotada.

**Gráfico 18:** Generando la gráfica de la función no acotada

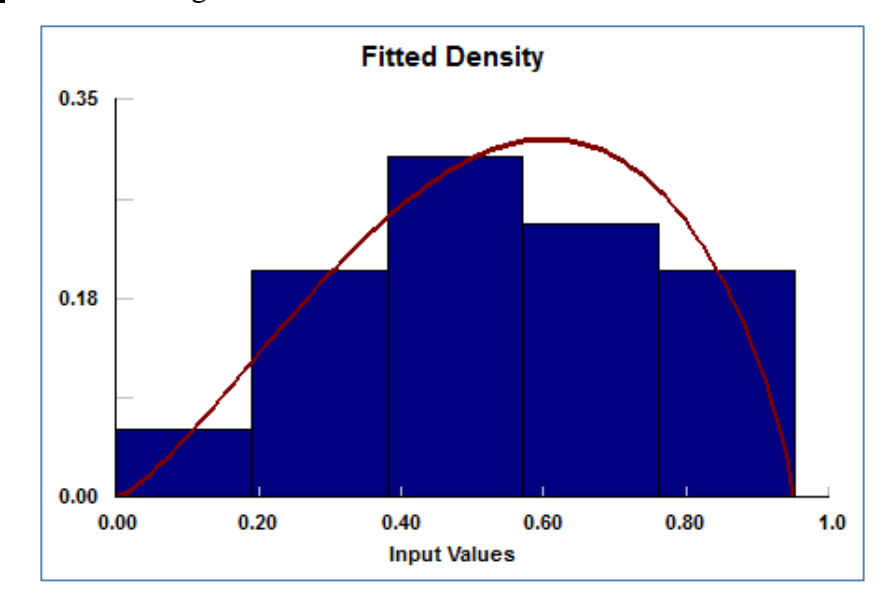

- c. Caseta 3
- i. Vehículos Livianos: En el Gráfico 19 se muestra la curva no acotada según su función a continuación.

Función: **(1./4.17)\*(-LN(U(0.5,0.5)))\*\*(-1./3.02)**

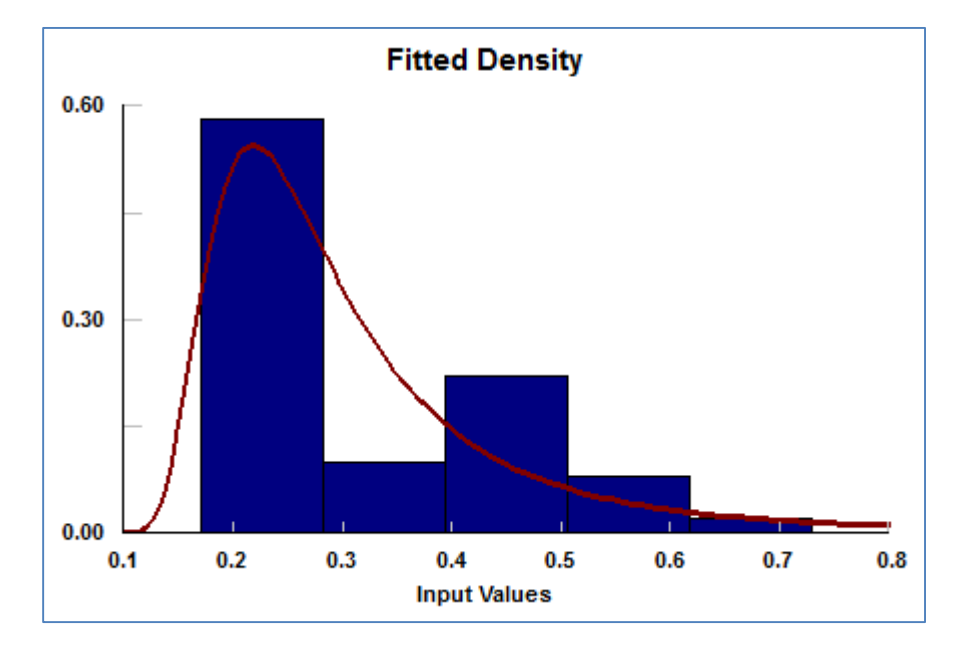

**Gráfico 19:** Generando la gráfica de la función no acotada.

- d. Caseta 4
- i. Vehículos Livianos: En el Gráfico 20 se muestra la curva no acotada según su función a continuación.

Función: **0.287\*(1./((1./U(0.5,0.5))-1.))\*\*(1./5.13)**

**Gráfico 20:** Generando la gráfica de la función no acotada.

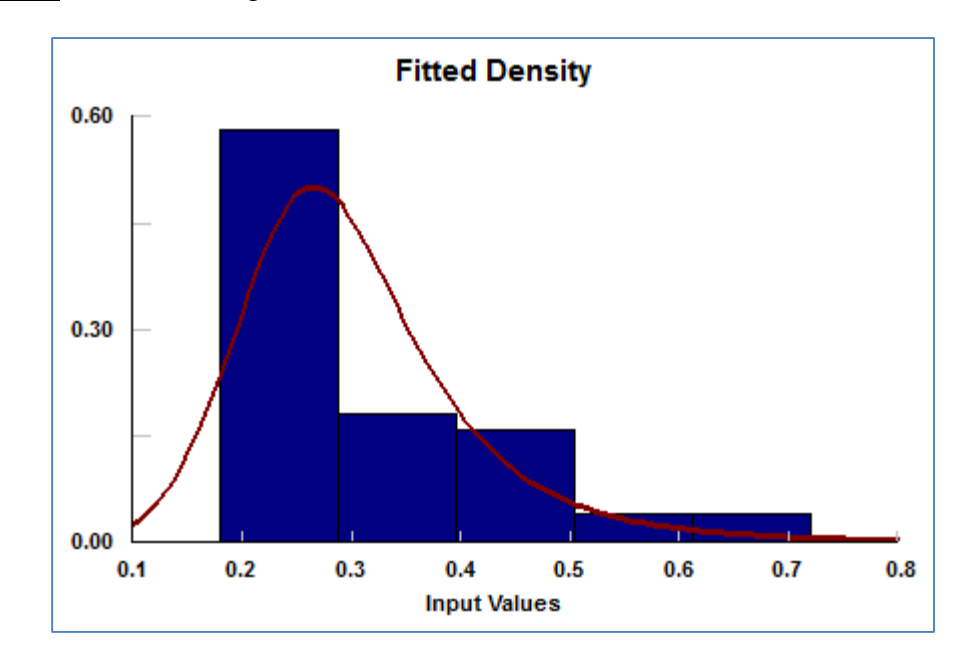

- e. Caseta 5
- i. Vehículos Livianos: En el Gráfico 21 se muestra la curva no acotada según su función a continuación.

Función:

$$
(1.74.33)^*(-LN(U(0.5,0.5)))^{**}(-1.73.35)
$$

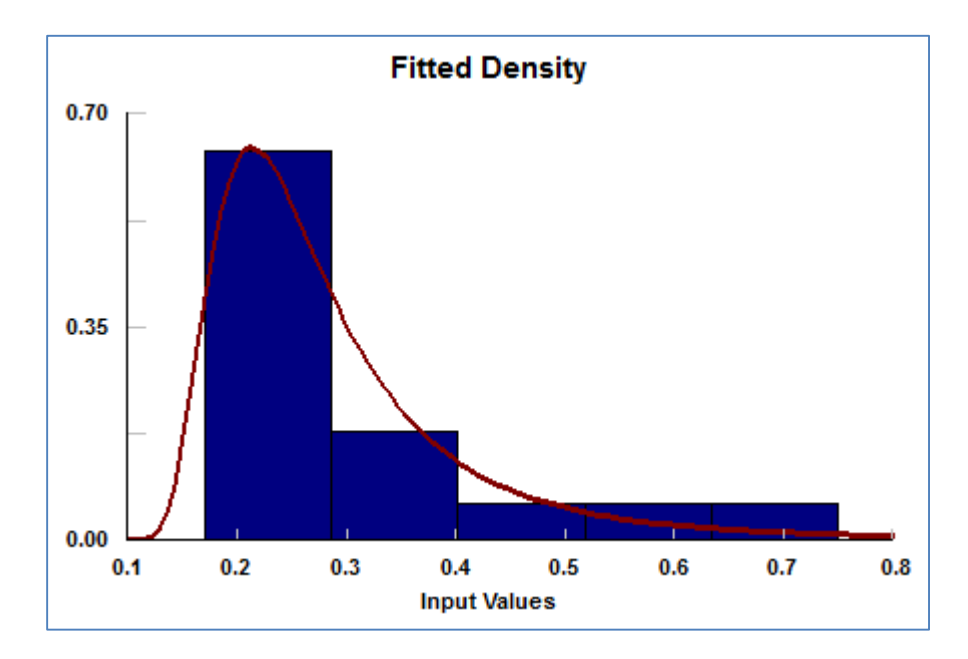

**Gráfico 21:** Generando la gráfica de la función no acotada

- f. Caseta 6
- i. Vehículos Livianos: En el Gráfico 22 se muestra la curva no acotada según su función a continuación.

```
Función: 
     (1./4.51)*(-LN(U(0.5,0.5)))**(-1./3.24)
```
**Gráfico 22:** Generando la gráfica de la función no acotada

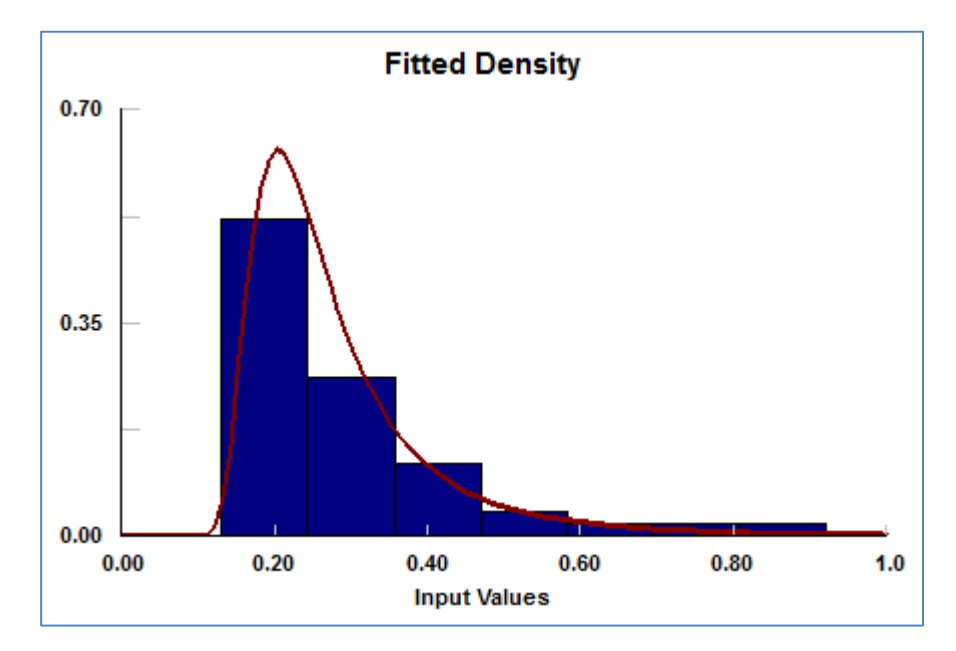

#### **3.4.1.3 Tiempo de entrega de vuelto**

A continuación se realizará el análisis de los tiempos de entrega de vuelto (cambio) en minutos por vehículo discriminando su tipo. En el Gráfico 23 se muestra la curva no acotada según su función a continuación.

Función:

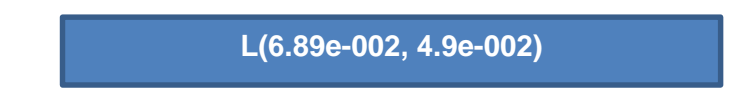

**Gráfico 23:** Generando la gráfica de la función no acotada

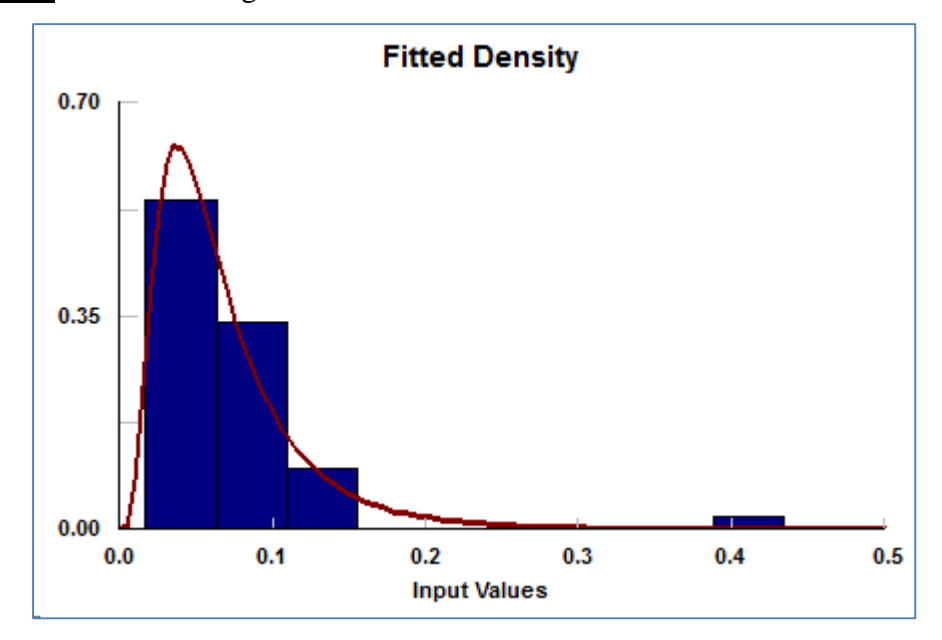

En el anexo C, se mostrarán detalladamente los tiempos ingresados en STAT::FIT así como los ranking obtenidos.

## **3.4.2. Ciclo de Arribo**

Para los ciclos de arribo se ha tenido en cuenta la cantidad de vehículos que ingresan al sistema por cada periodo de tiempo de 5 minutos. Además se ha considerado tanto los vehículos livianos como pesados.

A continuación se mostrará el procedimiento para ingresar la data a priori del muestreo al software de simulación PROMODEL.

#### **3.4.2.1 Procedimiento para ingresar los ciclos de arribo.**

**a. Paso 1:** Se obtiene los ciclos de arribos cada 5 minutos.

En la tabla 16, se muestra la data base en la cual nos indica la cantidad de vehículos livianos, el porcentaje con respecto al total, porcentaje acumulado y acumulado para cada periodo de tiempo de 5 minutos de ingreso al sistema.

Cabe mencionar que se ha realizado este paso en toda la muestra de 10:05 am – 13:45 pm. En el anexo B, se muestra el total del muestreo tanto para vehículos livianos como vehículos pesados.

**Tabla 16:** Ciclo de arribos, cantidad de vehículos, %, % acumulado, acumulado cada 5 minutos.

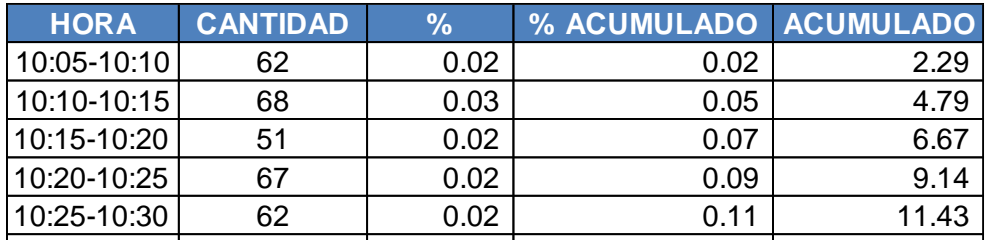

b. **Paso 2:** Se ingresa en el software PROMODEL el acumulado por cada 5 minutos.  $10000$ .

En la Figura 23, se muestra como se ingresan los ciclos de arribos tanto para vehículos livianos como pesados en el software de simulación PROMODEL. 11:00-11:05 72 0.03 0.28 28.24

**Figura 23:** Ingreso a ciclos de arribos en PROMODEL.

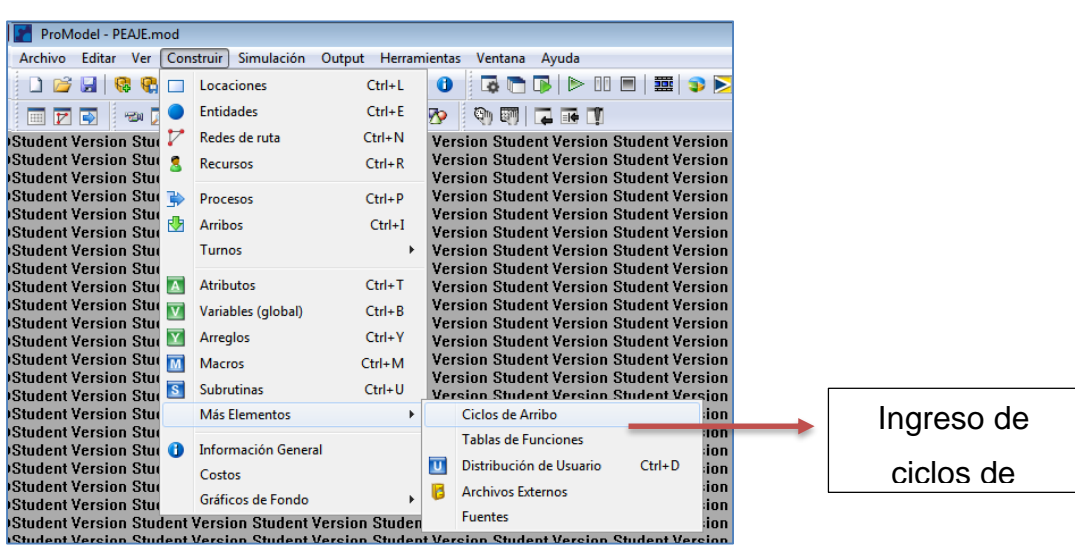

En la Figura 24, se muestran las dos ID creadas para livianos y pesados, así como la configuración para el ingreso los cuales serán acumulativas y en porcentaje. Finalmente en Tabla, se ingresa la data por cada 5 minutos.

En el Anexo D, se mostrará el muestreo completo así como la tabla de ciclo de arribos en PROMODEL tanto para vehículos livianos como pesados.

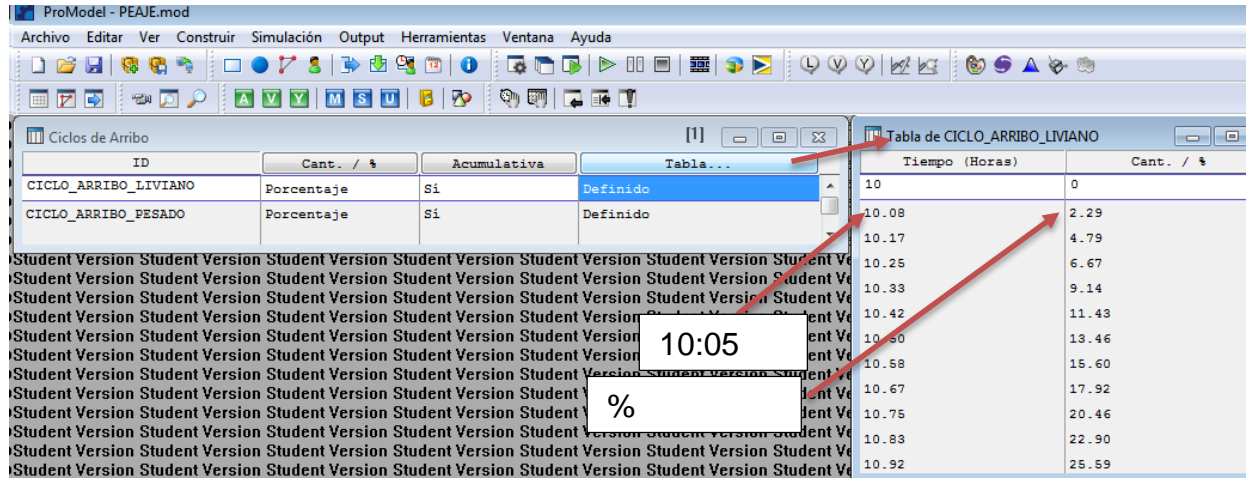

**Figura 24:** Ingreso de ciclo de arribo por cada 5 minutos.

c. **Paso 3:** Se ingresa la cantidad de vehículos por tipo y las características. En la Figura 25, se ingresa en PROMODEL la cantidad de vehículos que arriban al sistema por tipo. Así como se define su denominación para la lógica de la simulación.

**Figura 25:** Ingreso de cantidad total de arribos por tipo y denominación para lógica.

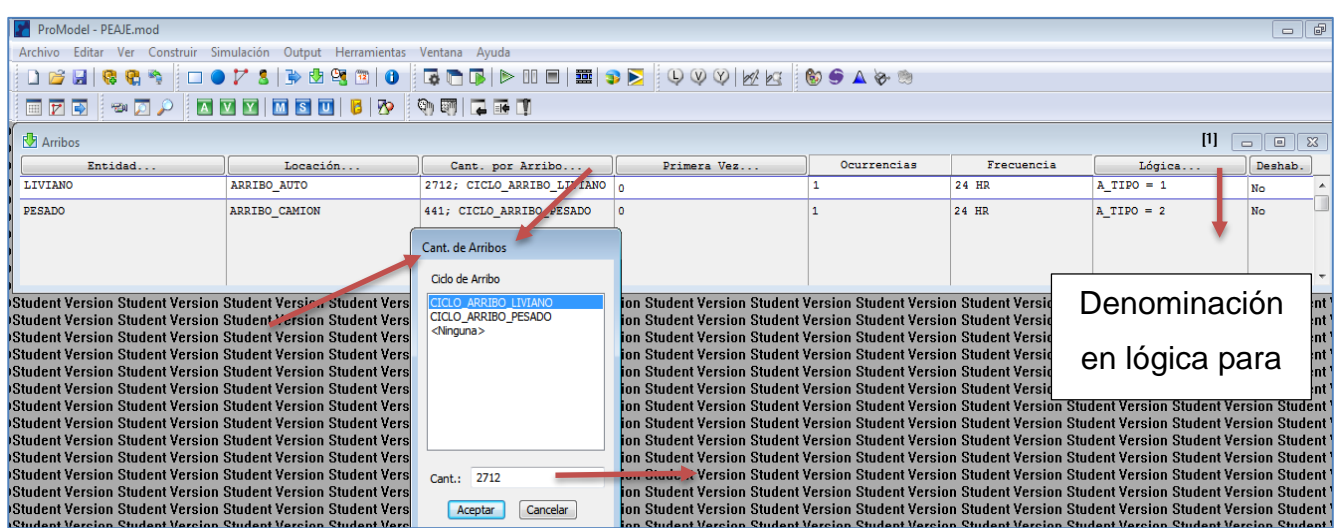

# **3.5. DESARROLLO DEL MODELO DE SIMULACION**

# **3.5.1. Layout**

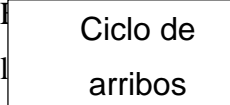

- Arribo de vehículos livianos y pesados (02)
- Colas de vehículos (06)
- Casetas (06)
- $\bullet$  Salida (01)

**Figura 26:** Layout del sistema

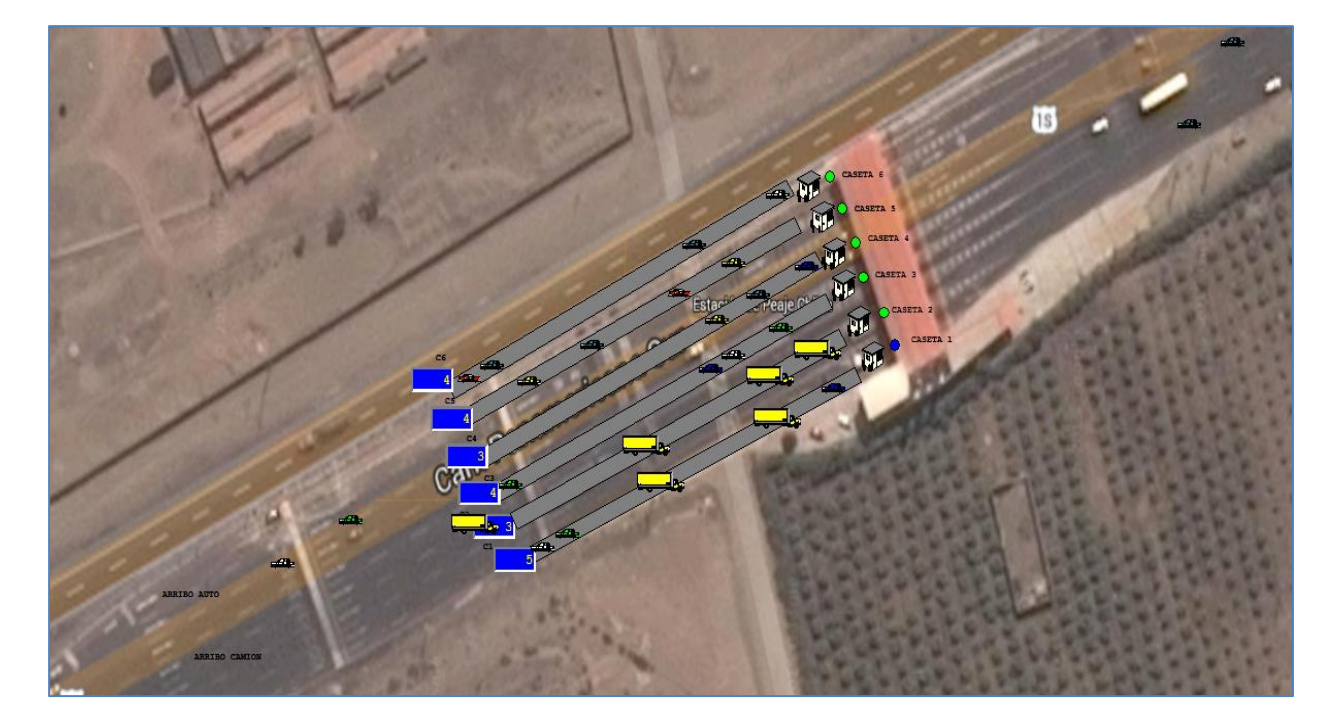

# **3.5.2. Locaciones**

 $\frac{1}{2}$ ntaremos gráficamente el sis Cantidad de  $\frac{1}{2}$ os, el cual contiene Cantidad de vehículos livianos

Las locaciones son definidas en PROMODEL como los lugares fijos en el sistema. Por lo cual, se consideran los arribos de los vehículos livianos y pesados, las colas en las 6 casetas así como las casetas propiamente, y finalmente la salida del sistema.

En la Figura 27, se muestra las locaciones en el software PROMODEL, así como las características particulares de cada una de ellas.

**Figura 27:** Locaciones y sus reglas en PROMODEL

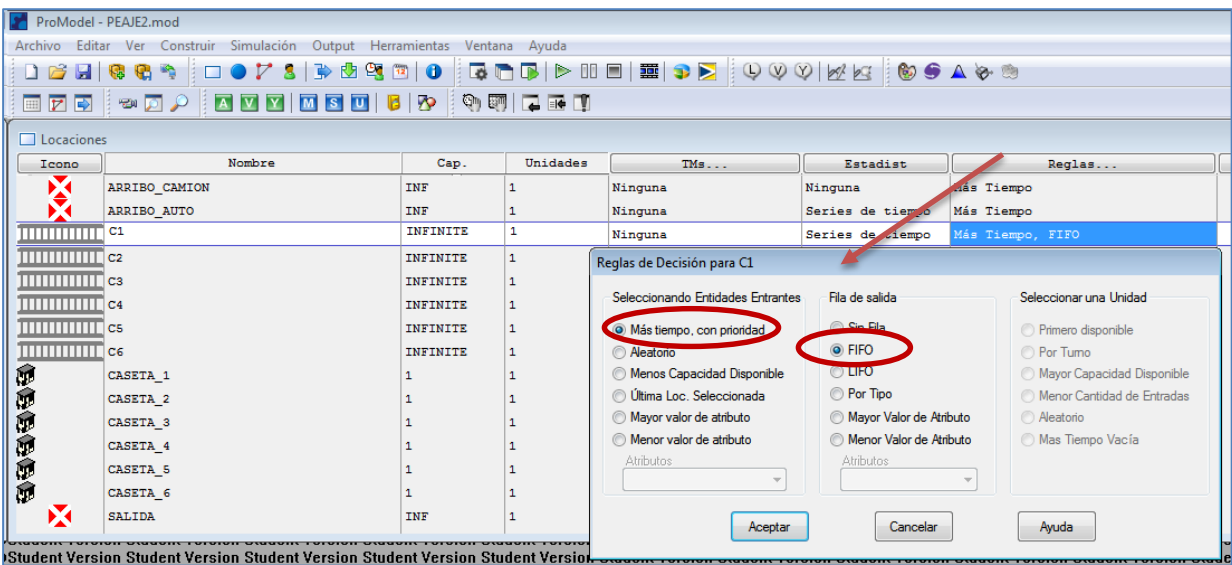

# **3.5.3. Entidades**

Las entidades es todo aquello fluyen a través del sistema y que el modelo pueda procesar. Por lo tanto, se considera como entidades a los vehículos livianos y pesados.

En la Figura 28, se muestra que en PROMODEL se ha considerado como entidades a los vehículos livianos y pesados.

## **Figura 28:** Entidades en PROMODEL

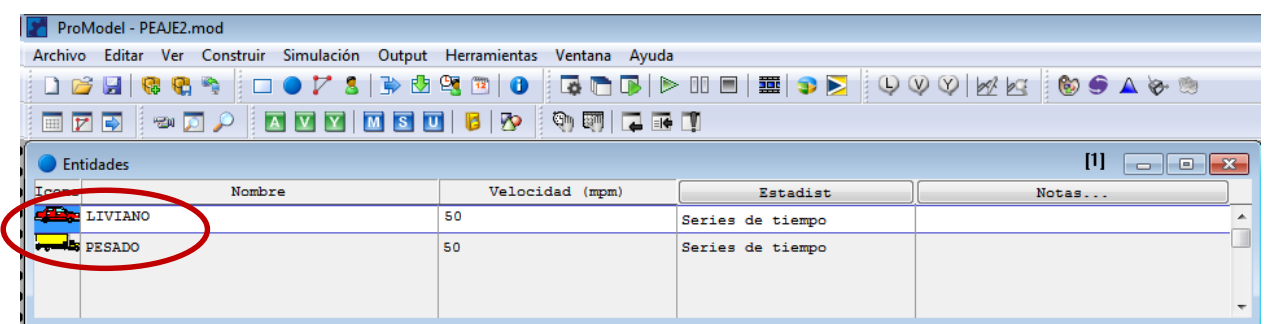

## **3.5.4. Atributos**

Los atributos son similares a las variables, pero están relacionadas a entidades y locaciones. Por tanto, se considera como atributos a los siguientes:

A\_TIPO: Livianos o Pesados

A\_TIEMPO: Tiempo de servicio

A\_HORA\_INGRESO: Ciclo de arribo.

En la Figura 29, se muestra que en PROMODEL se han considerado como atributos A\_TIPO, A\_TIEMPO y A\_HORA\_INGRESO.

**Figura 29:** Atributos en PROMODEL

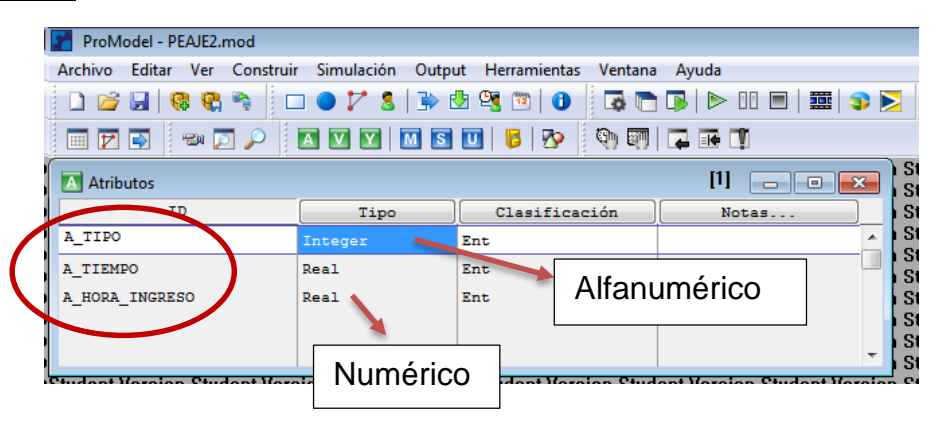

# **3.5.5. Configuración de arribos**

En la configuración de arribos se tomará en cuenta la entidad, su locación, así como el total de arribos según su ciclo. Finalmente, se ingresará la denominación de la lógica el cual es básico para la simulación. En la Figura 30, se muestra la configuración de los arribos en el software PROMODEL, en el cual detalla el ciclo de arribos, cantidad de vehículos livianos y la lógica ingresada para la simulación.

#### ProModel - PEAJE.moc  $\boxed{\phantom{1}}$ .<br>Archivo Editar Ver Construir Simulación Output Herramientas Ventana Ayud OBRICCA OPYSID® GEO GEORD OE ERD QVVIMM © GAO® EFFICIO INTELLO Arribo  $[1]$   $\Box$   $[2]$   $[2]$ Fred Deshab. Entidad.. Locación Cant. por Arribo. Primera Vez. Lógica  $\sqrt{\frac{1}{N}}$ LIVIANO ARRIBO AUTO 2712; CICLO ARRIBO LI  $24$  HR  $ATIDO = 1$ ¢ N. 441; CICLO\_ARRIBO ESADO PESADO ARRIBO CAMIO  $24$  HR  $ATIDO = 2$  $\overline{N}$ Cant. de Arrib Denominación Ciclo de Arribo .<br>Student Version Student Version Student Version Studen en lógica para CICLO\_ARRIBO\_LIVIANO<br>CICLO\_ARRIBO\_PESADO<br><Ninguna> Student Version Student Version Student Version Student Version Student Version Student Version Student Version Student Version Student Version Student Version Student Version Student Version Student Version Student Versio ucun version Student version Student version Student<br>Ident Version Student Version Student Version Student<br>Ident Version Student Version Student Version Student<br>Ident Version Student Version Student Version Student<br>Ident V Cantidad de ident Ve dent Ver raent Te<br>ident Ve<br>ident Ve lent Ver lent Vei ent Ver vehículos arribos udent version Student Version Student Version Student<br>Ident Version Student Version Student Version Student<br>Ident Version Student Version Student Version Student<br>Ident Version Student Version Student Version Student<br>Ident /el ent Ver Cant.: 2712 livianos **COUNCIL** nt Version Student Version Student Version St<br>Int Version Student Version Student Version St<br>Int Version Student Version Student Version St udent Ver ion Student V n Student V<br>In Student V Aceptar Cancelar

## **Figura 30:** Arribos en PROMODEL

# **3.5.6. Desarrollo del Proceso**

Posterior a la definición de los elementos básicos como entidades, atributos y locaciones se procede a definir la lógica que los relaciona. Este proceso describe las operaciones en una locación teniendo en cuenta el tiempo y los recursos que requiere. En la Figura 31, se muestra el desarrollo del proceso, el enrutamiento para cada uno de los procesos así como la operación (lógica) para cada una de las entidades en el software PROMODEL.

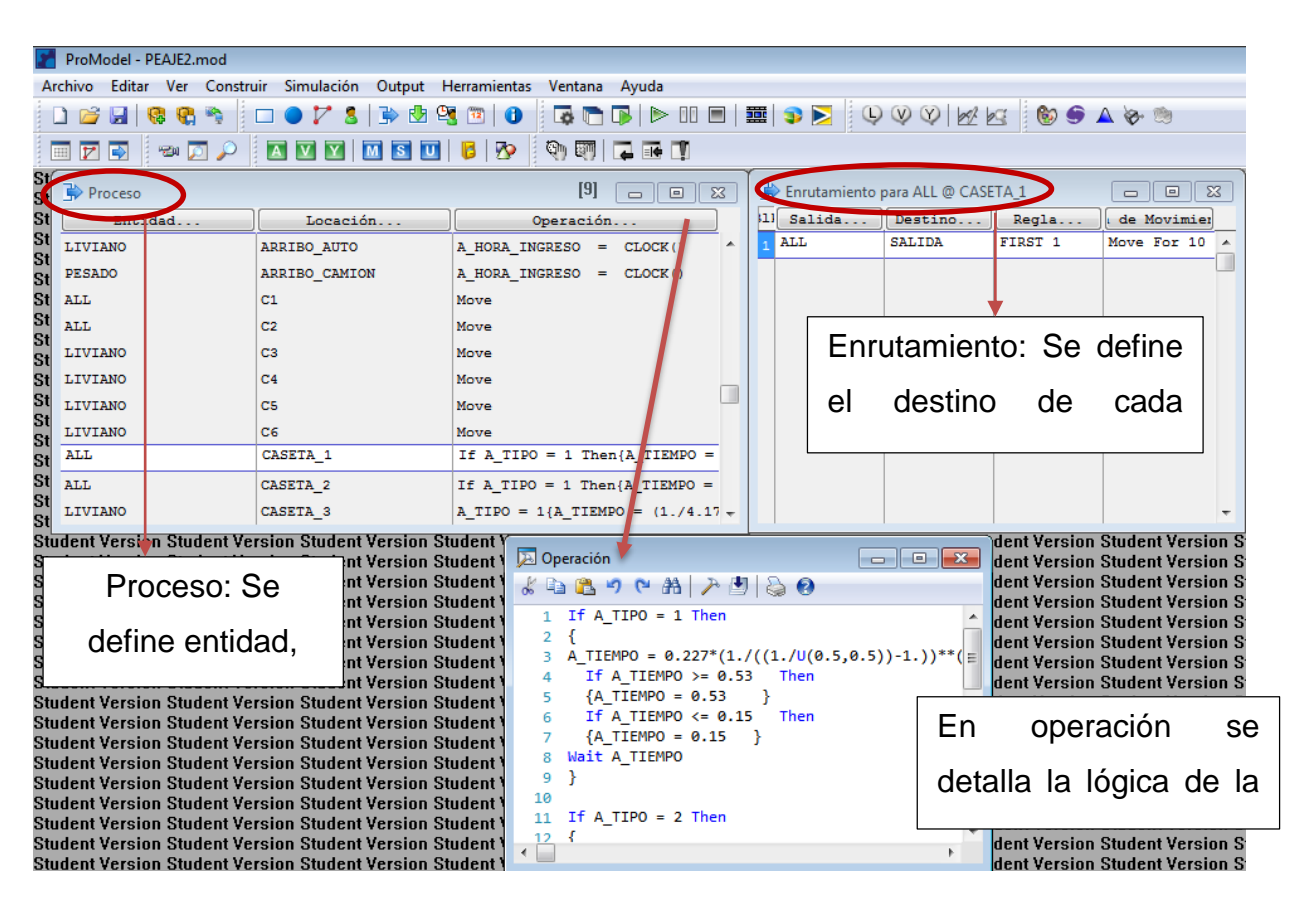

**Figura 31:** Proceso – Enrutamiento – Operación en PROMODEL

En el Anexo D, se muestra la lógica completa del modelo básico.

# **3.5.7 Cálculo del Número de Réplicas**

Para poder obtener cuantas pruebas realizar inicialmente realizaremos 10 réplicas en el modelo Original. Luego obtendremos el reporte que emite PROMODEL, en el cual se considerará la desviación estándar en el sistema. En la Figura 32, se muestra el reporte de resultados donde mostrará la desviación estándar tanto de los vehículos livianos como pesados.

**Figura 32:** Reporte Entidad Resumen en PROMODEL

Consideraremos como Desviación Standart **0.87** tanto para livianos como para pesados

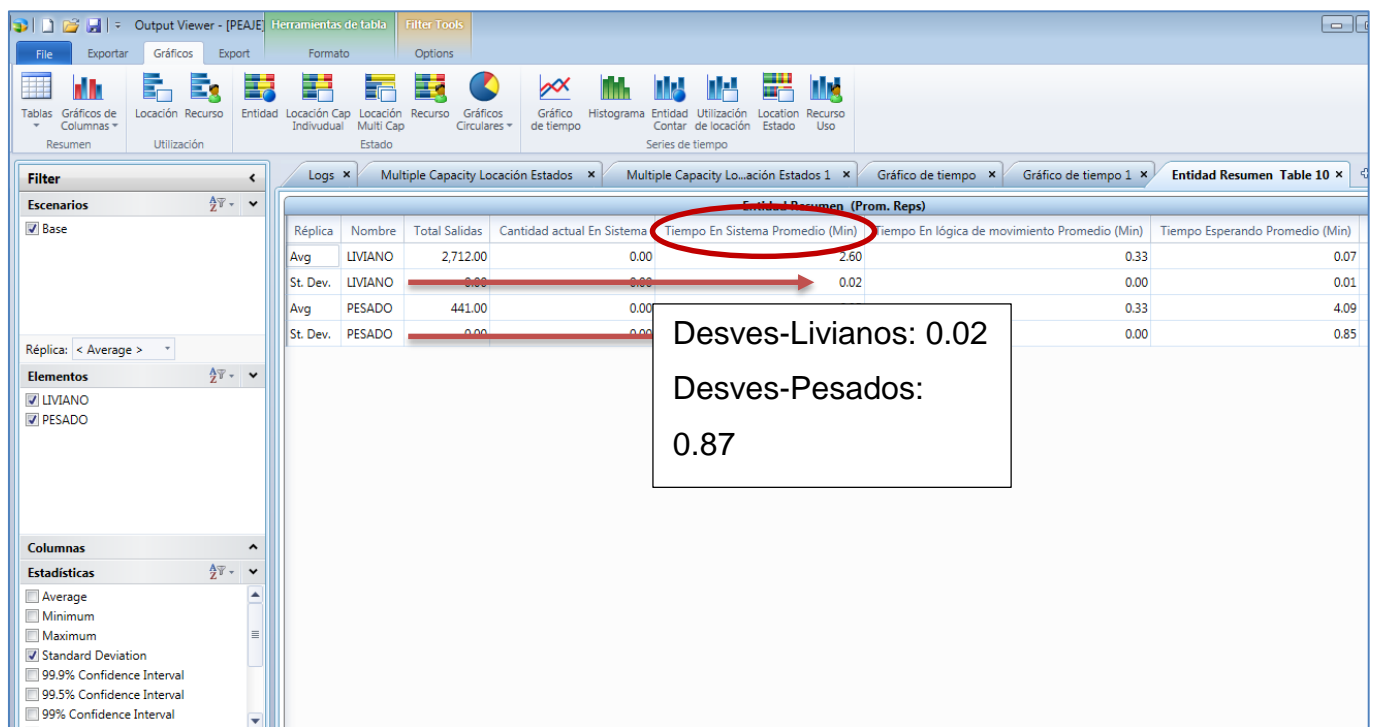

por ser el valor mayor. Finalmente obtendremos:

$$
N = \left[\frac{t_{\left(n-1,1-\frac{\alpha}{2}\right)} * S_n}{e}\right]^2
$$

 $n = 10$  (número de réplicas inicial)

 $1-\alpha = 0.9$  (90% de confiabilidad)

 $S_n = 0.87$ 

$$
e = 0.25 (15 \text{ segundos})
$$

Además tenemos:

$$
t_{\left(n-1,1-\frac{\alpha}{2}\right)}
$$

 $n-1 = 9$ 

 $\alpha = 0.1 \rightarrow 1 - \alpha/2 = 0.95$ 

t(9,0.95)

Finalmente

tenemos:

Para hallar N se requiere de la tabla T-student.

A continuación, en la Figura 33 se muestra la Tabla T-Student la cual sirve para obtener los valores requeridos en el cálculo correspondiente a intervalos.

**Figura 33:** Tabla T- Student

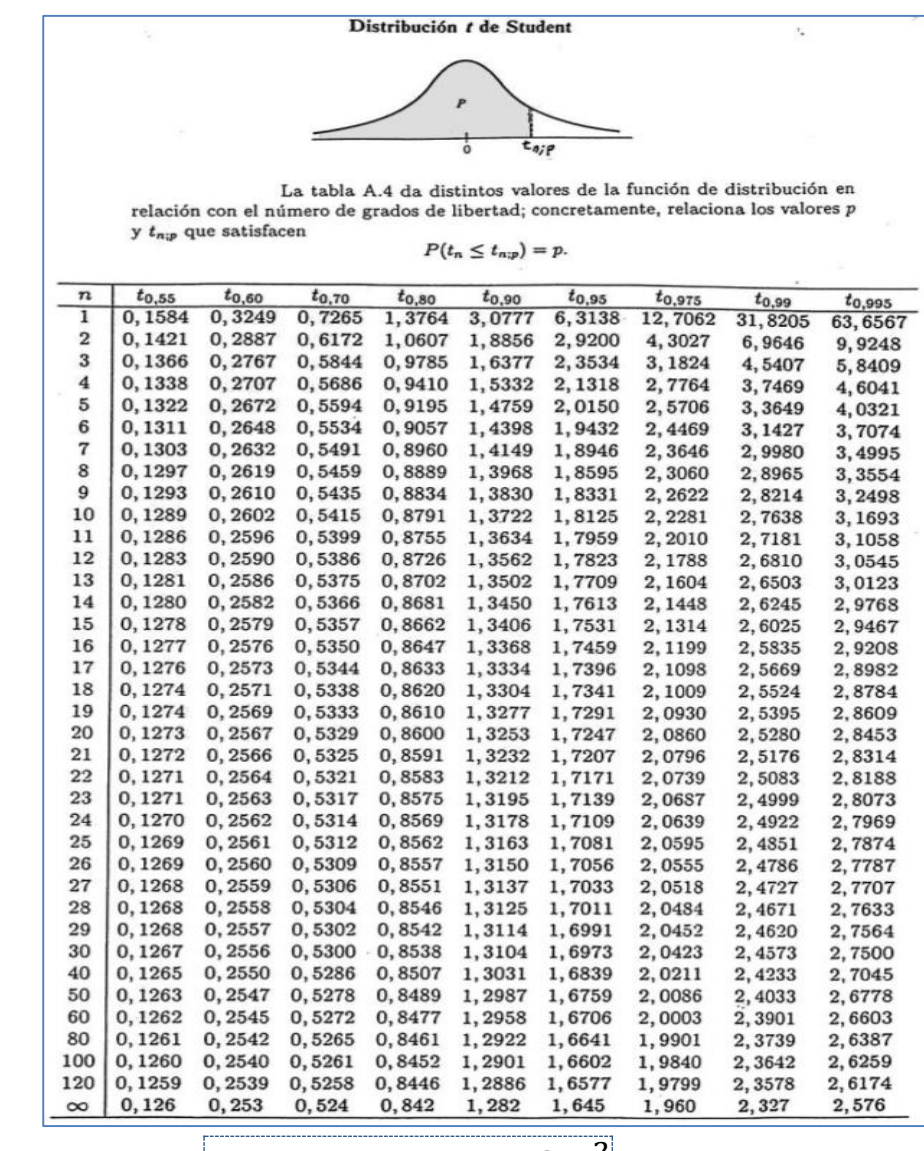

$$
N = \left[\frac{t_{\left(n-1,1-\frac{\alpha}{2}\right)} * S_n}{e}\right]^2
$$

$$
N = \left[\frac{1.8331 \times 0.87}{0.25}\right]^2
$$

 $N = 40.69 \approx 41$ 

Entonces correremos 41 réplicas para poder obtener un el intervalo de confianza con un α=10%, o sea 90% de confiabilidad de estos.

En la figura 34, se muestran los resultados que PROMODEL exporta a EXCEL luego de las 41 corridas.

> 国日かる PEAJE - Excel  $\overline{12}$ ARCHIVO INICIO INSERTAR DISEÑO DE PÁGINA FÓRMULAS DATOS REVISAR VISTA  $\chi$  $\overline{A} \overline{A}$  $\equiv \equiv \equiv |\psi \rangle$  $-10$ Aiustar texto General Tahoma  $\mathbb{F}_{\square}$  .  $\frac{1}{2}$  +  $\frac{9}{6}$  000  $\div^{0}_{00}$ Fo Pegar N  $K$   $S$   $\cdot$   $\left|\right.$   $\right|$   $\cdot$   $\left| \right.$   $\circ$   $\left. \right|$   $\left. \right.$   $\left. \right|$   $\left. \right.$  $\equiv \equiv \equiv |\mathbf{\in} \mathbf{E}|$   $\Box$  Combinar y centrar  $^{00}_{-00}$  $\mathbf{v}$ cond Portapapeles G Fuente  $\mathbb{R}$ Alinearión  $\overline{a}$ **Número**  $\mathbb{R}$  $A1$ - 1  $\times$  $f_x$ Entidad Resumen (Todas las Reps)  $\checkmark$  $\overline{B}$  $\mathbf{C}$ D F  $\mathsf{G}$  $\mathsf{H}$  $\mathbf{I}$ A F 1 Entidad Resumen (Todas las Reps) 2<br>Escenario Réplica<br>4 Base Total Salid Cantidad a Tiempo En Tiempo En Tiempo Es Tiempo En Tiempo de Bl Período Nombre **LIVIANO** 2712<br>2712  $0 2.608658$  $0.07036$ 5 Base<br>6 Base<br>7 Base þ 1 | IVIANO 0 2 583006 0.334 0.059305 2.058012 0.131688 1 LIVIANO 2712  $0$  2.625321  $0.334$ 0.079141 2.067576 0.144604 1 I TVTANO 2712  $\overline{0}$ 2.610209 0.334 0.073324 2.062459 0.140426 1 LIVIANO 2712  $\overline{0}$ 2.583338 0.334 2.057088 0.132878 8 Base 5  $0.334$  0.0595  $\overline{9}$ Base 1 LIVIANO 2712  $\overline{\mathbf{0}}$ 2.586396 10 Base 1 LIVIANO 2712  $\overline{0}$ 2.595668 Características de  $0.0843$ 11 Base 1 LIVIANO 2712 2.624393 0.334  $\mathbf{0}$ 12 Base  $\overline{c}$ 1 LIVIANO 2712  $\overline{0}$ 2.589948  $0.334$   $0.062$  $\frac{ln \text{initial}}{2.054499}$  0.126446 1 LIVIANO 13 Base  $10$ 2712  $\overline{0}$ 2.609126 0.334 0.0759 14 Base LIVIANO 2712  $0.334$ 11  $\overline{0}$ 2.567654 0.052709 15 Base  $12$ 1 I IVIANO 2712  $\overline{0}$ 2.60245 0.334 0.072 2.061623 0.134827 16 Base  $\overline{13}$ 1 LIVIANO  $\frac{1}{2712}$  $\overline{0}$ 2.599169  $0.334$  $0.067259$ 2.06238  $0.13553$ 2.054996 17 Base  $\frac{14}{15}$ **I TVTANO** 2712 2.571244 0.334 0.05326 0.128987  $\overline{0}$ 1 LIVIANO 18 Base 2712 2.587338 0.334  $\bf{0}$ 0.05715 2.061426 0.134763 19 Base 16 LIVIANO 2712  $\overline{\mathbf{0}}$ 2.617007 0.334 0.080136 2.063567 0.139303 20 Base  $17$ 1 I TVTANO  $2712$  $\overline{0}$ 2.580287 0.334 0.056209 2.060615 0.129462 0.136847 21 Base 18 1 LIVIANO 2712 2.587731 0.334 0.060546 2.056338  $\bf{0}$ 22 Base<br>23 Base  $19$ **I TVTANO** 2712  $\overline{0}$ 2.572577 0.334 0.049621 2.057774 0.131183  $\overline{20}$ 1 LIVIANO 2712 2.599903 0.067103 2.061677  $\mathbf{0}$ 0.334 0.137124  $\overline{21}$ LIVIANO 2712 2.586178 24 Base  $\overline{\mathbf{0}}$ 0.334 0.062409 2.058114 0.131655 25 Base  $\overline{2}$ 1 I TVTANO 2712  $\overline{0}$ 2.645721 0.334 0.088431 2.070875 0.152415 26 Base  $\overline{23}$ 1 LIVIANO 2712 2.575769  $0.334$ 0.059224 2.056604 0.125941  $\overline{0}$ 27 Race  $\overline{24}$ 1 I RITANO  $2712$ 2.61652  $0.334$ 0.073125 2.065515 0.143870 **Entidad Estados** Llegadas Fallidas **Entidad Resumen** Locación Resumen Locación Estados

**Figura 34**: Resultados en PROMODEL.

En el anexo E, se muestra los resultados de las 41 corridas de vehículos livianos y pesados.

#### **3.5.8 Resultados en PROMODEL de modelo base.**

En la Figura 35, se muestra el cuadro de indicadores donde detallan el total de vehículos de la muestra, así como su tiempo promedio en sistema y en operación.

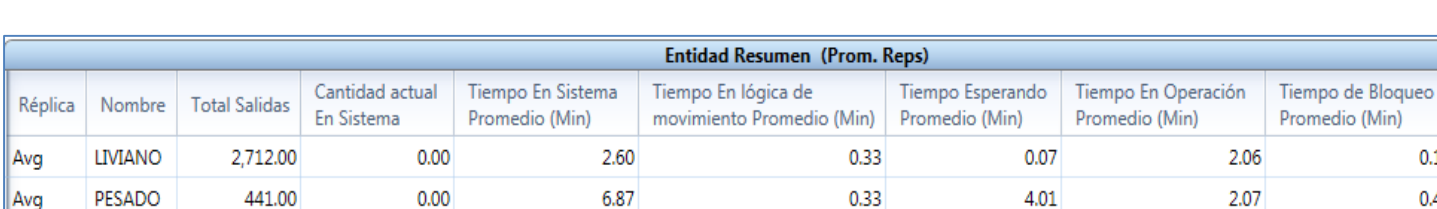

#### **Figura 35**: Cuadro de indicadores en PROMODEL

En la Figura 36, se muestra en porcentaje los vehículos livianos y pesados que se encuentran en movimiento, en espera, en operación y bloqueados (en cola).

 $0.14$  $0.45$ 

**Figura 36**: Cuadro de entidad estados en PROMODEL

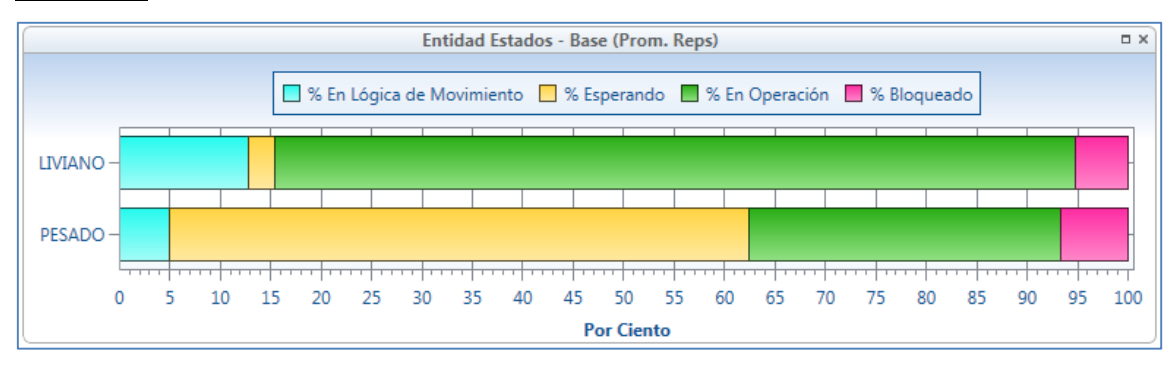

En la Figura 37, se muestra en porcentaje los vehículos livianos y pesados que se encuentran en movimiento, en espera, en operación y bloqueados (en cola) en diagrama tipo pastel.

**Figura 37**: Cuadro de entidad estados en PROMODEL

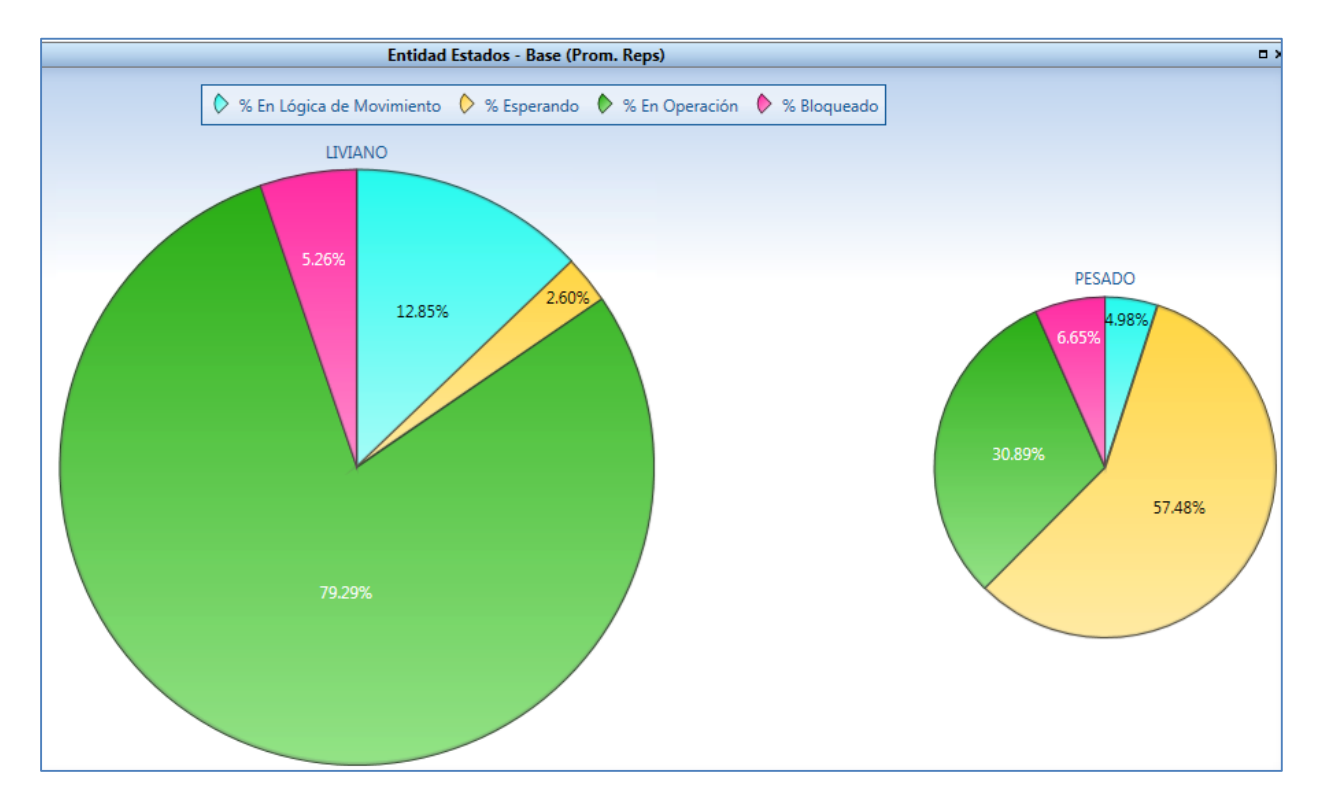

En la Figura 38, se muestra en porcentaje la capacidad de cada una de las casetas. En este caso solo se muestran en operación y normalmente se encuentran inactivos

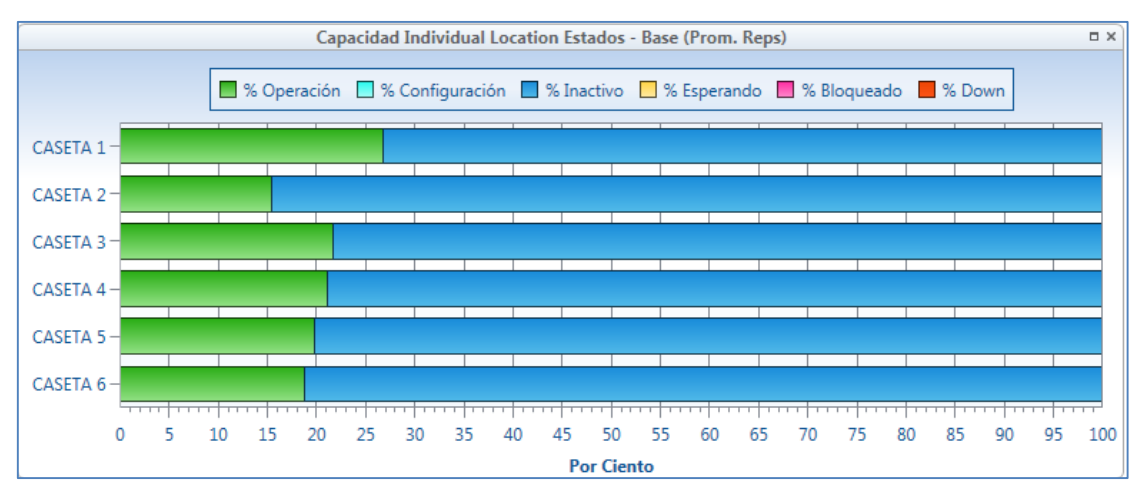

**Figura 38**: Capacidad individual por caseta en PROMODEL

En la Figura 39, se muestra en porcentaje la capacidad tanto de los arribos y salida como de cada una de las casetas. En este caso solo se muestran en operación y normalmente se encuentran inactivos.

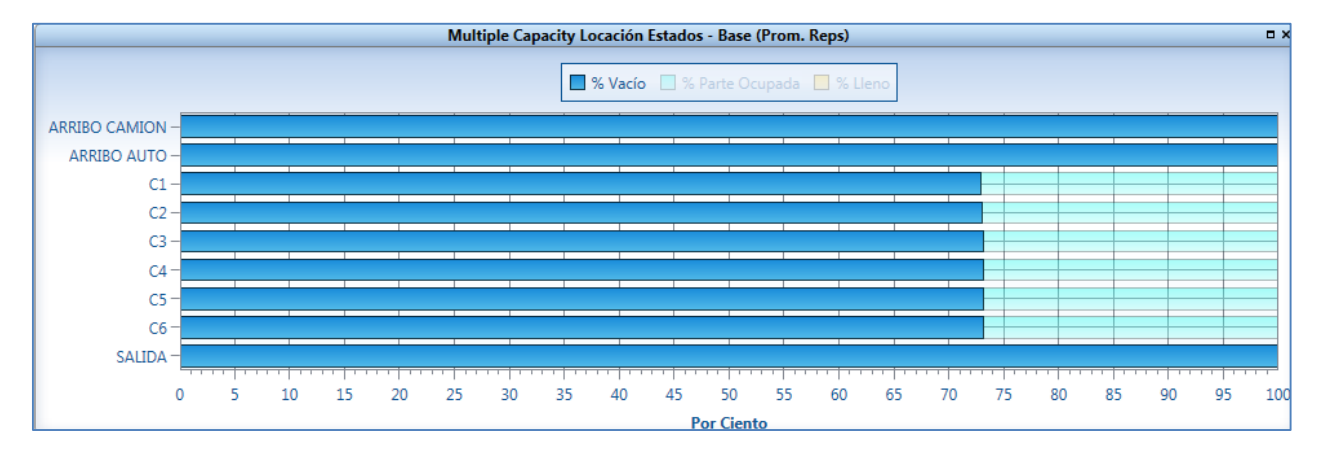

**Figura 39**: Capacidad múltiple de arribos, caseta y salida en PROMODEL

# CAPITULO 4: PROPUESTAS DE MEJORA

Una vez validado el modelo se desea proponer mejoras al sistema. Dichas propuestas se enfocarán desde dos ángulos: incrementar la capacidad de cobro y mejorar el proceso de cobro.

Estas propuestas de mejoras deben tener la capacidad de controlar el sistema en un plazo no mayor a 5 años, ya que debido al incremento anual de vehículos en nuestro país, la estación de peaje volverá a saturarse. Para este caso, deberá realizarse el análisis correspondiente que permita conocer la nueva realidad y proponga medidas más drásticas que alcance controlar la capacidad de cobro en un mayor periodo de tiempo.

# **4.1 Incrementar capacidad de cobro.**

Como se mencionó anteriormente, en el contrato de Concesión entre la empresa COVIPERU y PROVIAS NACIONAL se especifica que el Tiempo de Espera en Cola (TEC) máximo permitido deberá ser de 5 minutos, y de no cumplirse con lo expuesto tendrá una sanción según lo estipulado por el MTC. Para evitar esta sanción, se ha recurrido en varias oportunidades a levantar las barreras, de tal manera que se liberen las vías dejando de cobrar peaje.

En la Tabla 17, mostraremos la capacidad máxima que deberá tener el sistema por cada una de las casetas.

#### **Tiempo: 5 minutos ≈ 300 segundos**

Según lo mostrado en la Tabla 14, Tiempo de Servicio – Muestreo, se tomarán los valores del tiempo de servicio promedio por caseta y se calculará el total de vehículos que podrán estar en el sistema en 300 segundos como máximo.

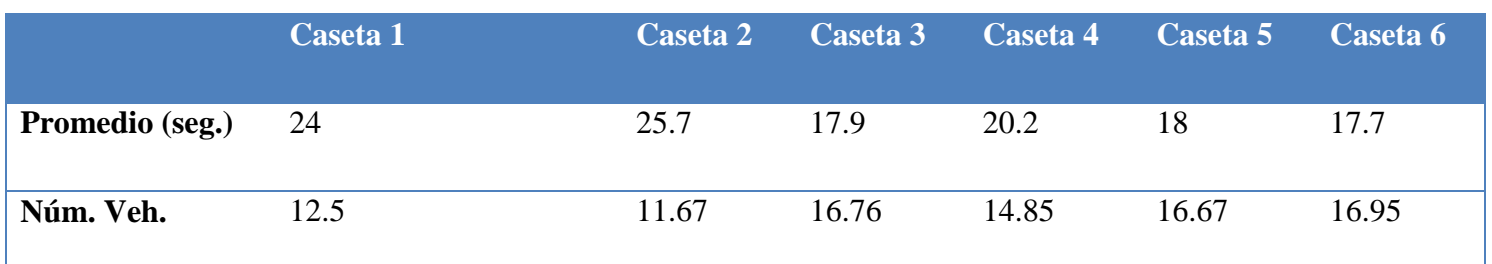

**Tabla 17:** Capacidad de cobro máxima en 5 minutos.

Con las siguientes propuestas de mejora, se busca lo siguiente:

- 1. Evitar dejar de cobrar debido a la saturación del sistema.
- 2. Incrementar la capacidad de cobro, disminuyendo el tiempo promedio de servicio.

# **4.1.1 Difundir medios de pago electrónicos (telepeaje, vales prepago).**

Actualmente la estación de peaje Chilca cuenta con TELEPEAJE desde el año 2008 y Vales Prepago implementado en el año 2007.

Ambos servicios cuentan con aproximadamente 5,000 clientes a la fecha, logrando que disminuya levemente la carga vehicular.

## **Tiempo de servicio**

#### Vehículos livianos

En la Tabla 18, se muestra el tiempo de servicio promedio en segundos para las casetas 3, 4, 5 y 6 (exclusivas para vehículos livianos). Cabe mencionar que el tiempo de servicio de Telepass es aproximado, ya que el vehículo no se detiene y su velocidad deberá ser de 30 km/h como máximo.

**Tabla 18:** Comparación de Tiempo de servicio en segundos usando Telepass y el sistema actual.

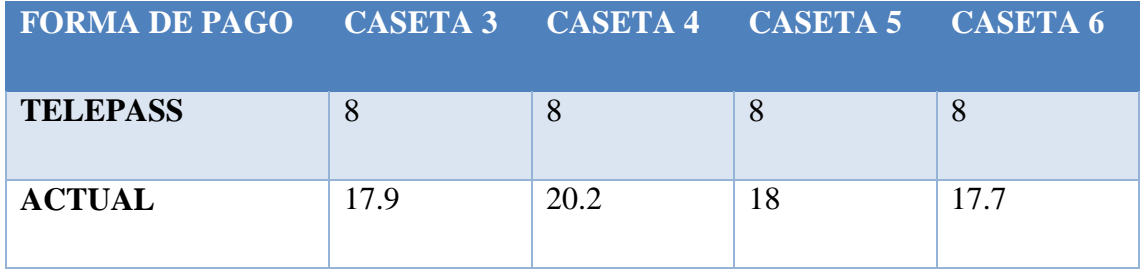

A continuación, en la Tabla 19 y Gráfico 24, mostraremos la posible máxima mejora en la capacidad de cobro, si todos los vehículos livianos utilizarán sistema Telepass.

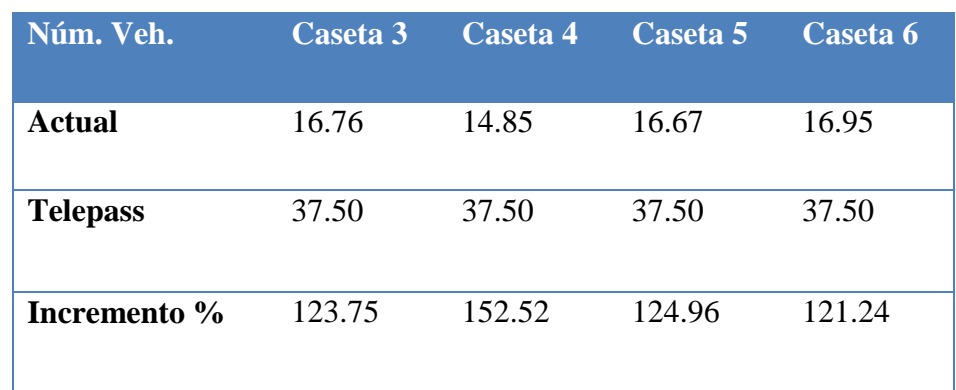

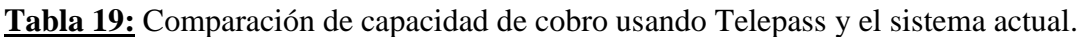

**Gráfico 24:** Mejora en capacidad de cobro si todos los vehículos livianos que transitan por la estación de peaje Chilca contaran con sistema Telepass.

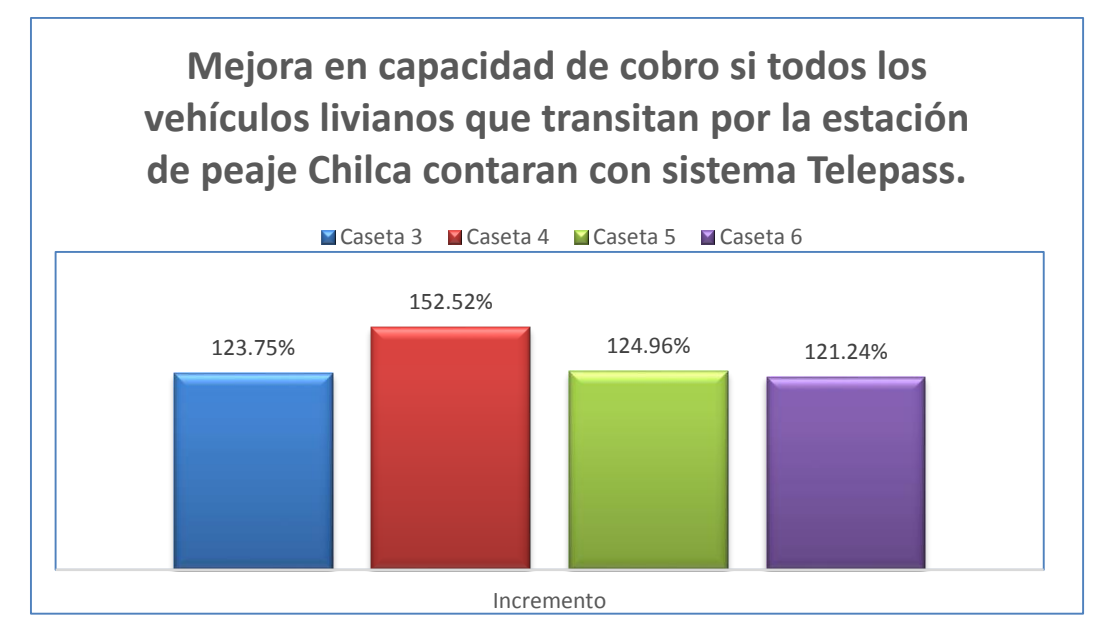

Vehículos carga pesada

En la Tabla 20, se muestra el tiempo de servicio promedio en segundos para las casetas 1 y 2. La ventaja del uso de Vales Prepago, es que información para facturación ya se encuentra registrada en Base de Datos, por tal motivo el tiempo de servicio es menor. Cabe mencionar que el tiempo tomado para Vales Prepago es aproximado, se tomó como referencia algunos casos presentados en el muestreo.

**Tabla 20:** Comparación de Tiempo de servicio en segundos usando Vales Prepago y el sistema actual.

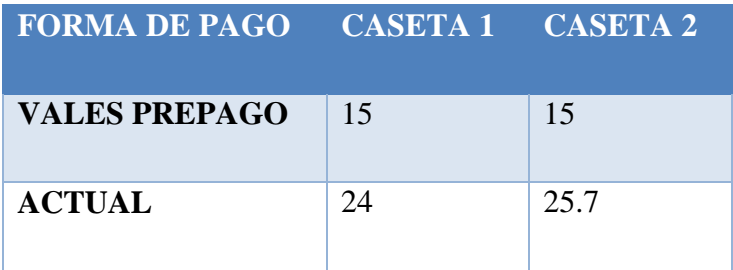

A continuación, en la Tabla 21 y Gráfico 25, mostraremos la posible máxima mejora en la capacidad de cobro, si todos los vehículos de carga pesada utilizarán sistema Vales Prepago.

**Tabla 21:** Comparación de capacidad de cobro usando Vales Prepago y el sistema actual.

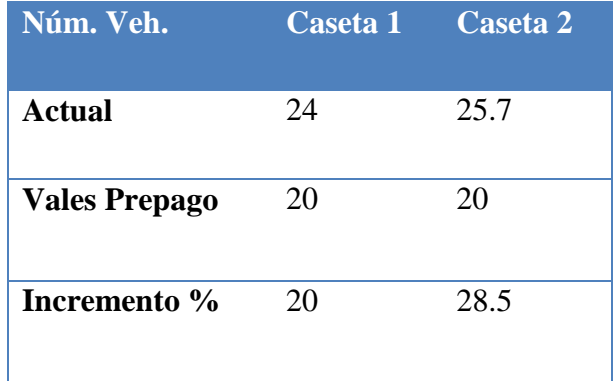

**Gráfico 25:** Mejora en capacidad de cobro si todos los vehículos de carga pesada que transitan por la estación de peaje Chilca contaran con sistema Vales Prepago.

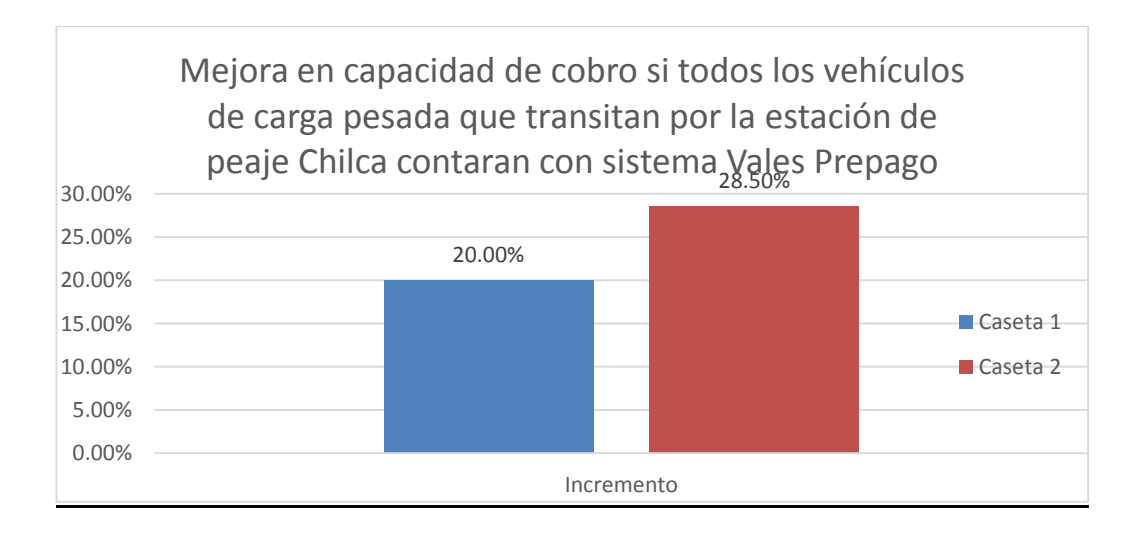

Acciones a tomar:
- 1. Difundir los servicios de Telepass y Vales Prepago a usuarios recurrentes de la estación de peaje de Chilca, a través de avisos publicitarios a lo largo de la vía así como en Lima Metropolitana.
- 2. Implementar centros de atención donde se pueda adquirir Telepass y Vales Prepago y esté disponible a todo usuario de la vía.
- 3. Evaluar la opción de manejo de Tarjetas sin contacto, formas de pago implementadas actualmente por la Municipalidad de Lima para el servicio de transporte en bus y tren logrando así facilidad en el cobro de pasaje. Esta opción sería factible desarrollar preferentemente para todos los usuarios de transporte liviano, logrando así mayor fluidez en la vía.

### **4.1.2 Implementar cobradores volante.**

Se asigna a personal que proceda a cobrar a los vehículos livianos que aún se encuentran en cola. Esto con la finalidad de evitar la demora de atención en la caseta de cobro. Cabe mencionar que el tiempo tomado para el servicio de Cobradores Volante es aproximado, se tomó como referencia el tiempo de servicio de Vales Prepago, debido a que se utiliza una metodología similar para realizar el cobro. En la Tabla 22, se muestran los tiempos de servicio en segundos que demoran en cobrar los cobradores volante y en caseta.

**Tabla 22:** Comparación de Tiempo de servicio en segundos usando Cobradores Volante y el sistema actual.

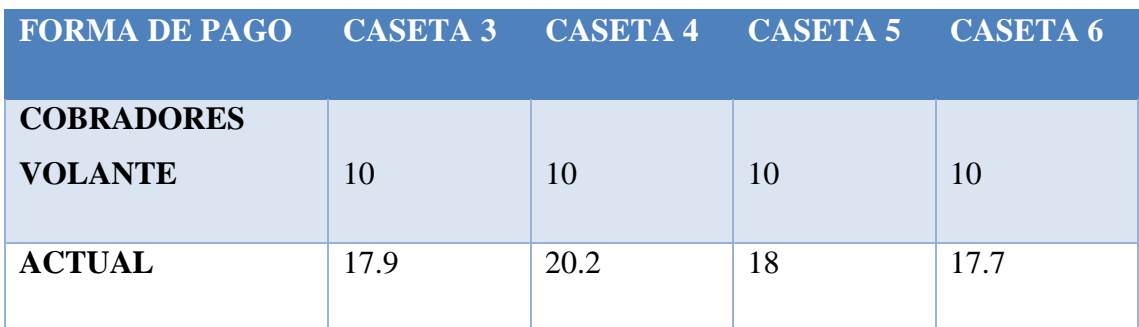

A continuación, en la Tabla 23 y Gráfico 26, mostraremos la posible máxima mejora en la capacidad de cobro, si implementáramos los cobradores volantes.

**Tabla 23:** Comparación de capacidad de cobro usando Cobradores Volante y el sistema actual.

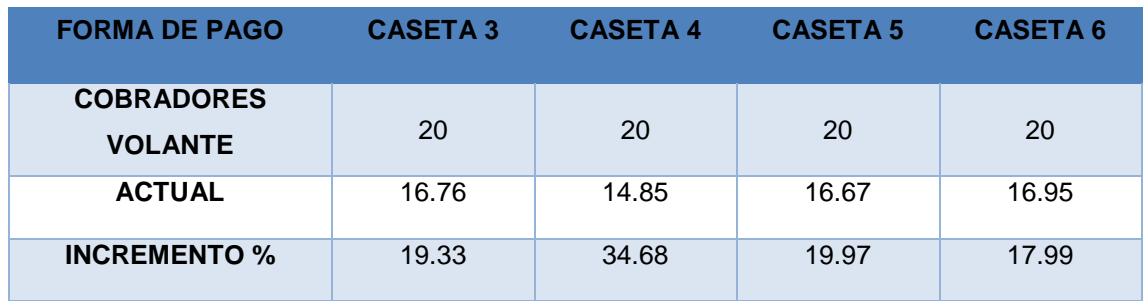

**Gráfico 26:** Mejora en capacidad de cobro si implementáramos cobradores volante.

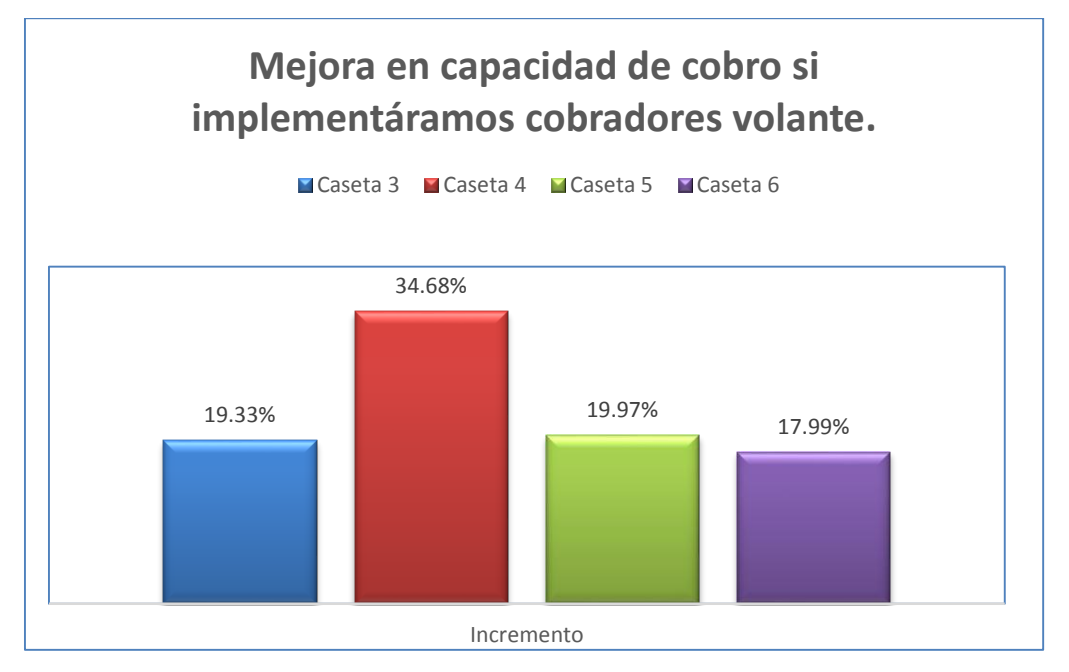

Acciones a tomar:

- 1. Capacitar al personal para que tomen las acciones necesarias al llevar a cabo esta tarea.
- 2. Incluir en el "Manual de Procedimientos de las Estaciones de Peaje de COVIPERU", el procedimiento y las tareas necesarias para llevar a cabo el cobro de peaje bajo esta modalidad. Así mismo, se deberá indicar las condiciones en las cuales deberá implementarse esta medida.

### **4.1.3 Implementar adecuadamente vías de cobro temporales.**

Las vías de cobro temporales son casetas de cobro provisionales que se colocan siempre y cuando la capacidad de cobro haya superado la capacidad del peaje. Actualmente la empresa, no tiene implementado un procedimiento formal para la ejecución de instalación de estas vías.

### **Acciones a tomar:**

- 1. Incluir en el "Manual de Procedimientos de las Estaciones de Peaje de COVIPERU", el procedimiento y las tareas necesarias para llevar a cabo el cobro de peaje bajo esta modalidad. Así mismo, se deberá indicar las condiciones en las cuales deberá implementarse esta medida.
- 2. Capacitar al personal para que tomen las acciones necesarias al llevar a cabo esta tarea.

# **4.2 Mejorar el proceso de cobro de peaje.**

Luego del análisis del Flujograma de Cobro de Peaje, el cual realizamos a partir del muestreo realizado, nos dimos cuenta que los cuellos de botella recurrentes se encuentran en la digitación de datos RUC al emitir factura y la impresión de tickets. Por tal motivo, para disminuir el tiempo que se toma para llevar a cabo dichas actividades proponemos las siguientes mejoras.

# **4.2.1 Implementar base de datos con datos tributarios de clientes para agilizar la emisión de comprobantes de pago – detección automática de placas y relación placa- RUC).**

Actualmente para emitir el comprobante de pago "Factura" es necesario que el usuario brinde al cajero de peaje los datos como RUC, RAZON SOCIAL, DIRECCION. Datos exigidos por SUNAT para la emisión de dicho comprobante de pago.

Esta emisión de comprobante de pago, provoca demora debido a la cantidad de información a digitar, así como el ruido del medio que ocasiona que los cajeros no entiendan la información que brindan los usuarios.

En la Tabla 24, se muestran la cantidad, en número, de dígitos que contienen las Placas de los Vehículos a nivel nacional, así como el RUC. Lo que se quiere mostrar es, el menor porcentaje de error que tuvieran los cobradores de peaje si el sistema estuviera relacionado con la Placa del Vehículo en vez del número RUC. El porcentaje de error que disminuiría es de 45.50%.

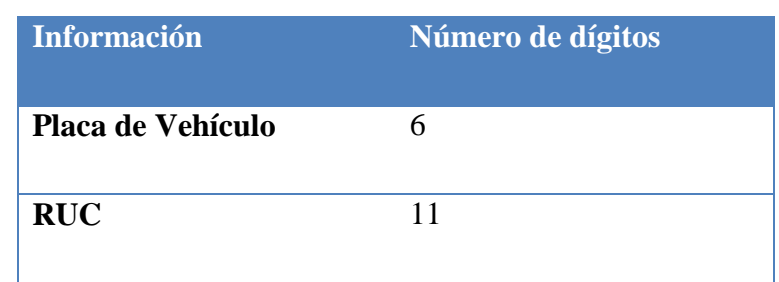

**Tabla 24:** Comparación de números de dígitos entre Placa de Vehículos y RUC.

Acciones a tomar:

- 1. Implementar base de datos que permita el ingreso únicamente de la placa del vehículo, y lo relacione con la base de datos de SUNAT de tal manera que se eviten errores y demoras en el tiempo de atención.
- 2. Esta base de datos deberá ser preparada por la central de COVIPERU, y cruzando información con la base de datos SUNAT, de tal manera que sea implementada correctamente.

# **4.2.2 Implementar facturación electrónica para reemplazar los comprobantes de pago de 3 copias (impresos con impresora matriciales) por copias simples con firma electrónica de 1 copia (impreso con impresora térmica).**

Actualmente la estación de peaje Chilca cuenta con impresoras matriciales, las cuales demoran al realizar impresión. Hoy en día, establecimientos como Hipermercados o Retail cuentan con este sistema logrando disminuir el tiempo de atención.

En la Tabla 25 se muestran los tiempos que demoran en emitir comprobantes de pago (factura) los equipos Impresora Matricial e Impresora Térmica. Cabe mencionar, que el tiempo mostrado para la Impresora Matricial ha sido obtenido de los datos del muestreo sin embargo para el caso de la impresora térmica se ha tomado como referencia el modelo Star Micronics BSC – 10, el cual imprime 250mm/seg. Quiere decir que el tiempo promedio de impresión por boleta es de 3 seg.

Finalmente, nos damos cuenta que optimizamos el 50% del tiempo por impresión, quiere decir que disminuiríamos 3 segundos en el tiempo total de servicio.

**Tabla 25:** Comparación de tiempo en segundos de impresión entre impresora Matricial y Térmica.

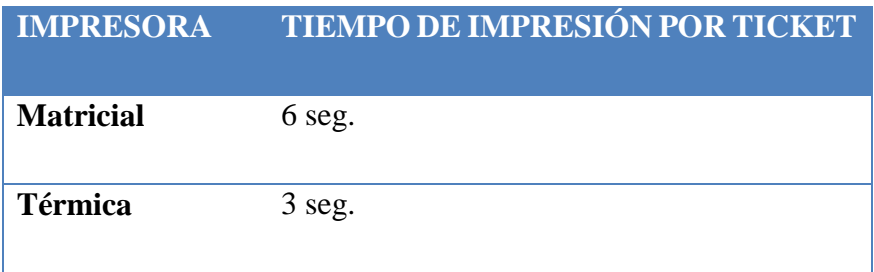

En la siguiente Tabla 26 mostraremos la mejora en segundos del tiempo de servicio.

**Tabla 26:** Comparación de tiempo total de servicio en segundos de impresión entre impresora Matricial y Térmica en cada caseta.

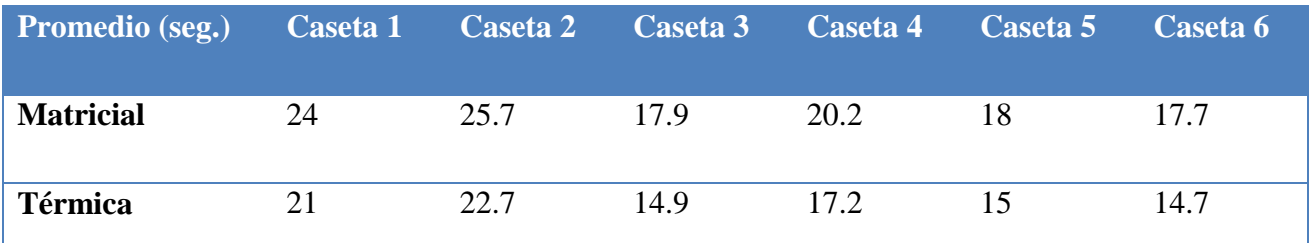

En la Tabla 27 y Gráfico 27 mostraremos la mejora en capacidad de servicio en cada caseta.

**Tabla 27:** Comparación de capacidad de servicio en cada caseta si cambiásemos la impresora Matricial por Térmica.

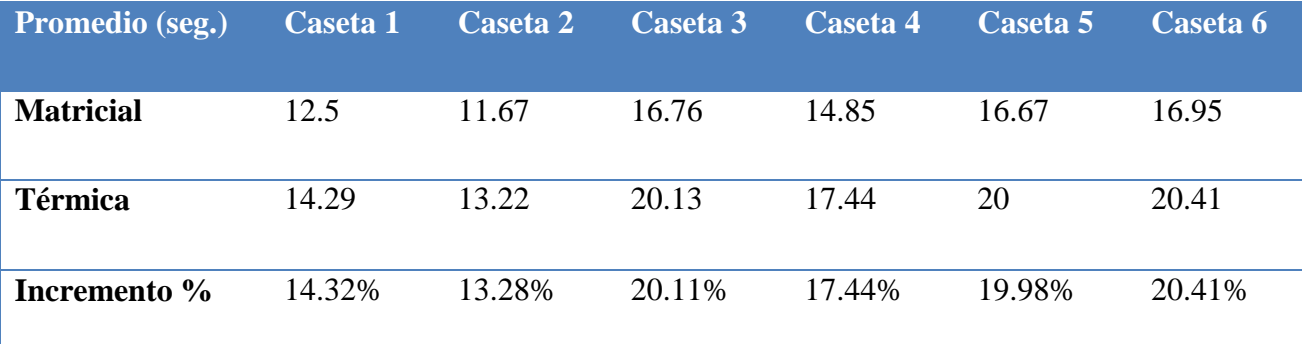

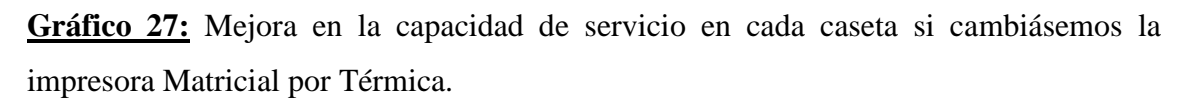

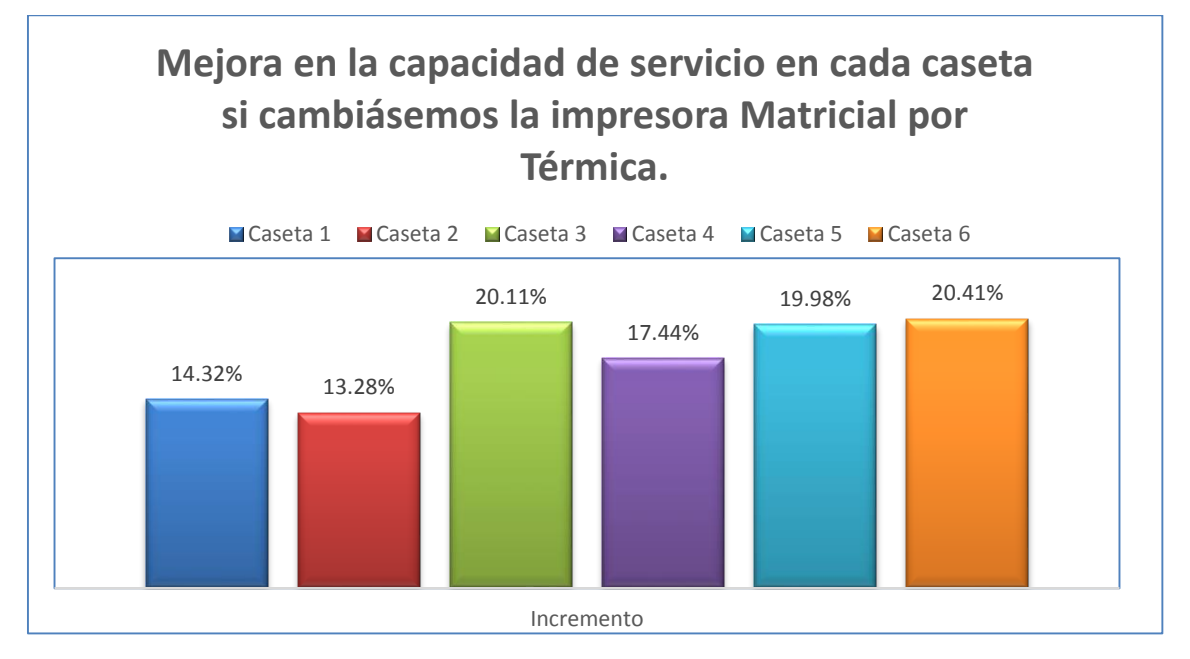

Acciones a tomar:

2. Implementar en todas las casetas de peaje, la impresora térmica, de tal manera que se logre disminuir el tiempo de impresión de facturas y/o comprobantes de pago.

# CAPITULO 5: RESULTADOS

Luego de presentar las alternativas de mejora para lograr mejorar el incremento en la capacidad de peaje, evaluaremos las dos alternativas más importantes para comparar dichos escenarios con el básico y de ésta manera demostrar que dichas propuestas son óptimas.

Las alternativas que evaluaremos son:

- 1. Implementar facturación electrónica.
- 2. Implementar facturación electrónica e implementar cobradores volante para las casetas 3, 4, 5 y 6 donde sólo transitan vehículos livianos.

# **5.1 Alternativa 1: Implementar facturación electrónica**

### **5.1.1 Hallando la desviación estándar**

Antes de iniciar con el análisis, debemos hallar el número de réplicas definitivo. Iniciaremos con n=10 para obtener la desviación estándar en PROMODEL, la cual se muestra detalladamente en la Figura 40.

**Figura 40:** Reporte Entidad Resumen en PROMODEL – Alternativa 1

| Entidad Resumen (Prom. Reps) |                |                      |                               |                                     |                                                  |                                    |      |                                       |                                     |
|------------------------------|----------------|----------------------|-------------------------------|-------------------------------------|--------------------------------------------------|------------------------------------|------|---------------------------------------|-------------------------------------|
| Réplica                      | Nombre         | <b>Total Salidas</b> | Cantidad actual<br>En Sistema | Tiempo En Sistema<br>Promedio (Min) | Tiempo En lógica de<br>movimiento Promedio (Min) | Tiempo Esperando<br>Promedio (Min) |      | Tiempo En Operación<br>Promedio (Min) | Tiempo de Bloqueo<br>Promedio (Min) |
| Avq                          | <b>LIVIANO</b> | 2,712.00             | 0.00                          | 2.46                                | 0.33                                             |                                    | 0.03 | 2.01                                  | 0.09                                |
| St. Dev.                     | <b>LIVIANO</b> | 0.00                 | 0.00                          | 0.01                                | 0.00                                             |                                    | 0.00 | 0.00                                  | 0.00                                |
| Avg                          | <b>PESADO</b>  | <b>HHL-VV</b>        | .<br><b>U.UU</b>              |                                     | Desves-Livianos: 0.01                            |                                    | 1.25 | 2.02                                  | 0.36                                |
| St. Dev.                     | PESADO         | 0.00                 | 0.00                          |                                     |                                                  |                                    |      | 0.01                                  | 0.02                                |
|                              |                |                      |                               |                                     | Desves-Pesados:                                  |                                    |      |                                       |                                     |

Consideraremos como Desviación Standart **0.33** tanto para livianos como para pesados por ser el valor mayor. Finalmente obtendremos:

$$
N = \left\lceil \frac{t_{\left(n-1,1-\frac{\alpha}{2}\right)} * S_n}{e} \right\rceil^2
$$

n = 10 (número de réplicas inicial)

 $1-\alpha = 0.9$  (90% de confiabilidad)

 $S_n = 0.33$ 

 $e = 0.25$  (15 segundos)

Además tenemos:

$$
t_{\left(n-1,1-\frac{\alpha}{2}\right)}
$$

 $n-1 = 9$ 

 $\alpha=0.1$   $\rightarrow$  1- $\alpha/2 = 0.95$ 

t(9,0.95)

Para hallar N se requiere de la tabla T-student, la cual se encuentra en la Figura 33.

Finalmente tenemos:

$$
N = \frac{\left[\frac{t_{(n-1,1-\frac{\alpha}{2})} * S_n}{e}\right]^2}{N = \left[\frac{1.8331 * 0.33}{0.25}\right]^2}
$$

 $N = 5.85 \approx 6$ 

Al ser el número de réplicas menor a 10, entonces correremos 10 réplicas para poder obtener un el intervalo de confianza con un α=10%, o sea 90% de confiabilidad de estos.

En el anexo F, se muestra la lógica completa del escenario 1 en PROMODEL.

### **5.1.2 Resultados en PROMODEL**

A continuación se mostrarán los resultados del Escenario 1 con 10 corridas. En la Figura 41, se muestra dichos resultados exportados a Excel donde se muestran las características de la corrida.

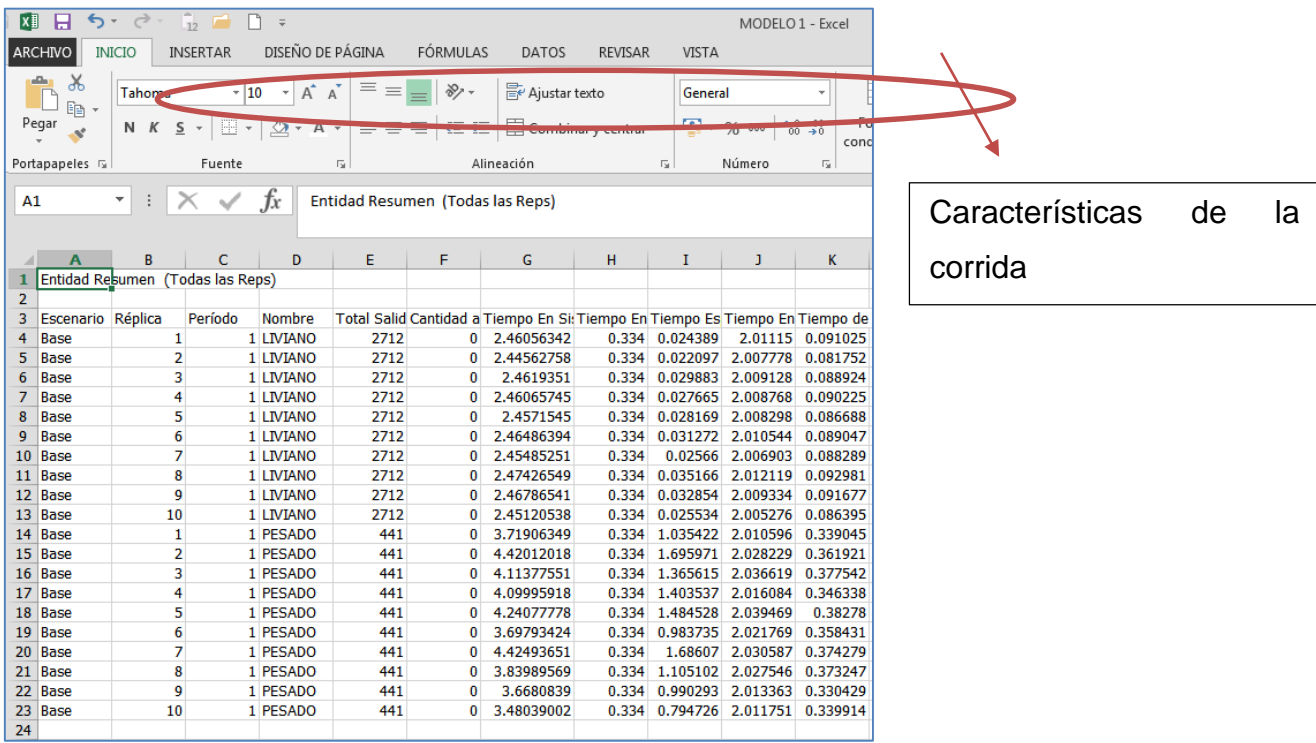

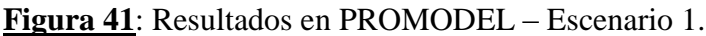

En el anexo G, se muestra los resultados de las 10 corridas de vehículos livianos y pesados.

En la Figura 42, se muestra el cuadro de indicadores donde detallan el total de vehículos de la muestra, así como su tiempo promedio en sistema y en operación.

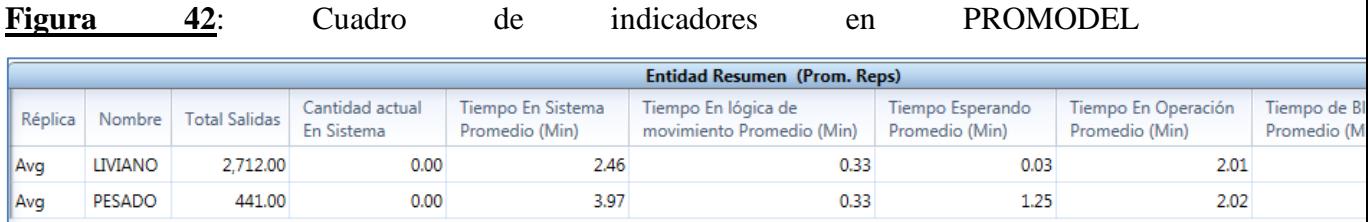

En la Figura 43, se muestra en porcentaje los vehículos livianos y pesados que se encuentran en movimiento, en espera, en operación y bloqueados (en cola).

**Figura 43**: Cuadro de entidad estados en PROMODEL

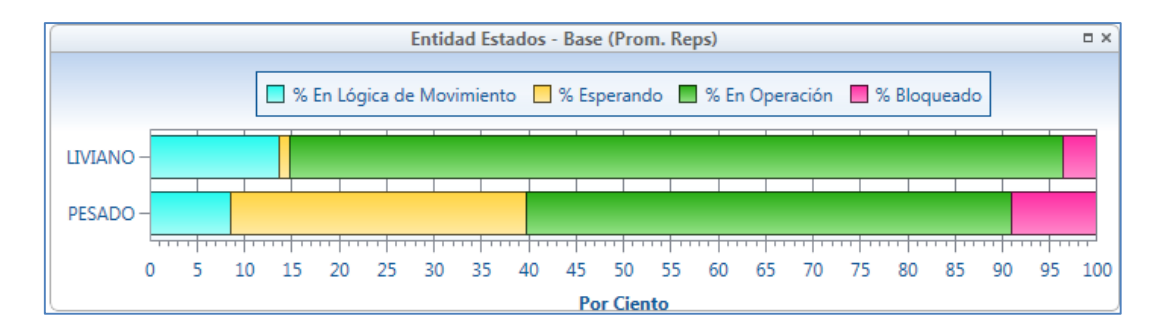

En la Figura 44, se muestra en porcentaje los vehículos livianos y pesados que se encuentran en movimiento, en espera, en operación y bloqueados (en cola) en diagrama tipo pastel.

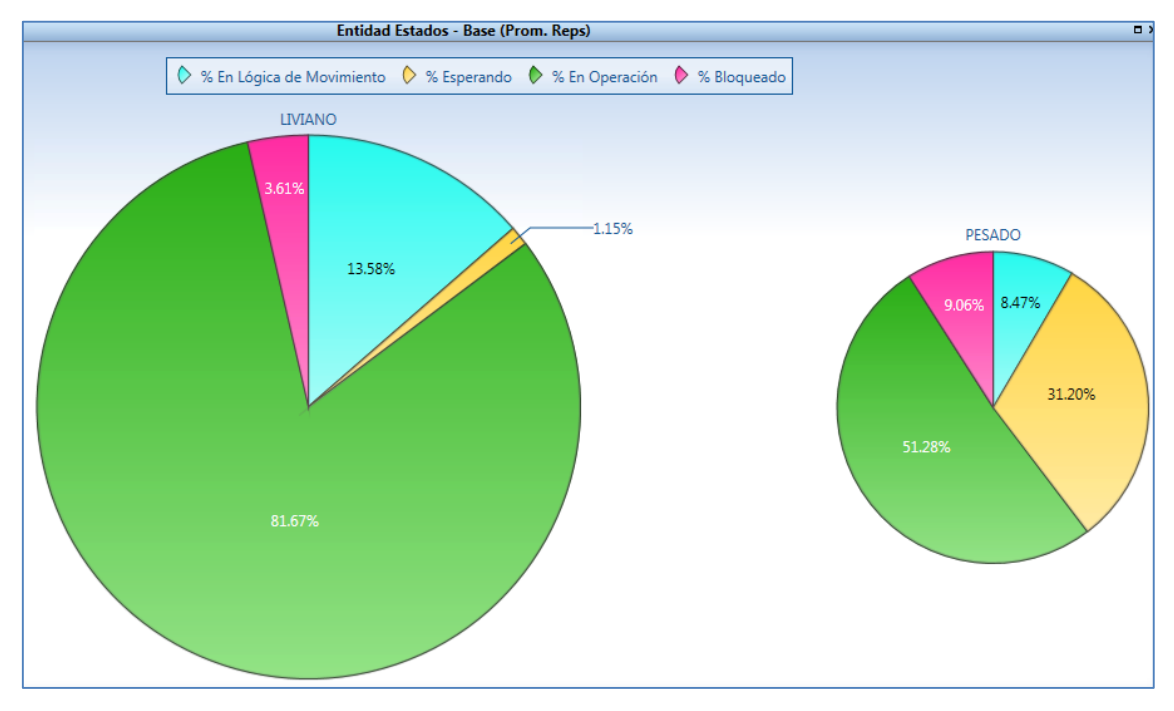

**Figura 44**: Cuadro de entidad estados en PROMODEL

En la Figura 45, se muestra en porcentaje la capacidad de cada una de las casetas. En este caso solo se muestran en operación y normalmente se encuentran inactivos.

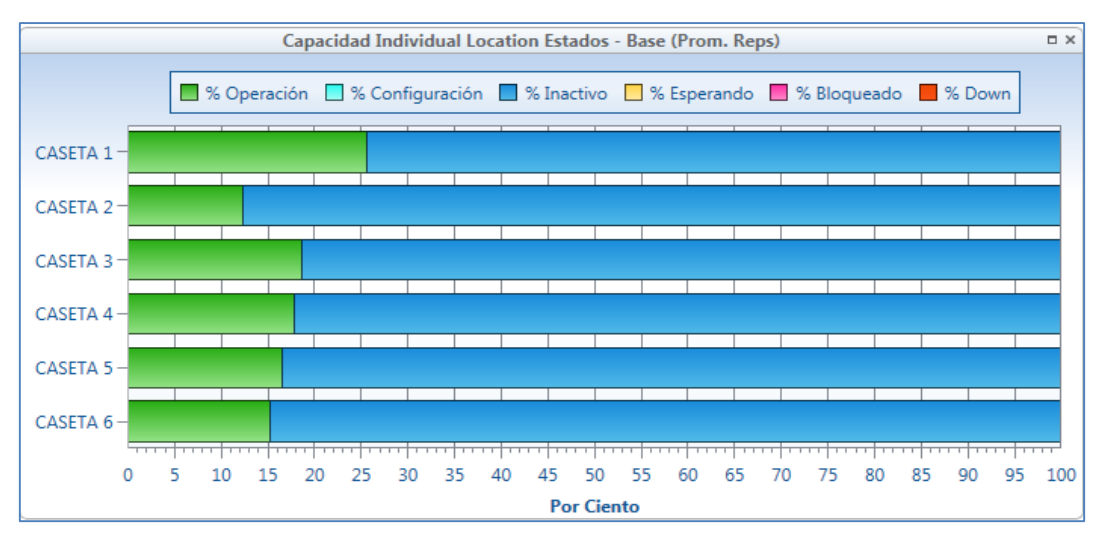

Figura 45: Capacidad individual por caseta en PROMODEL

En la Figura 46, se muestra en porcentaje la capacidad tanto de los arribos y salida como de cada una de las casetas. En este caso solo se muestran en operación y normalmente se encuentran inactivos.

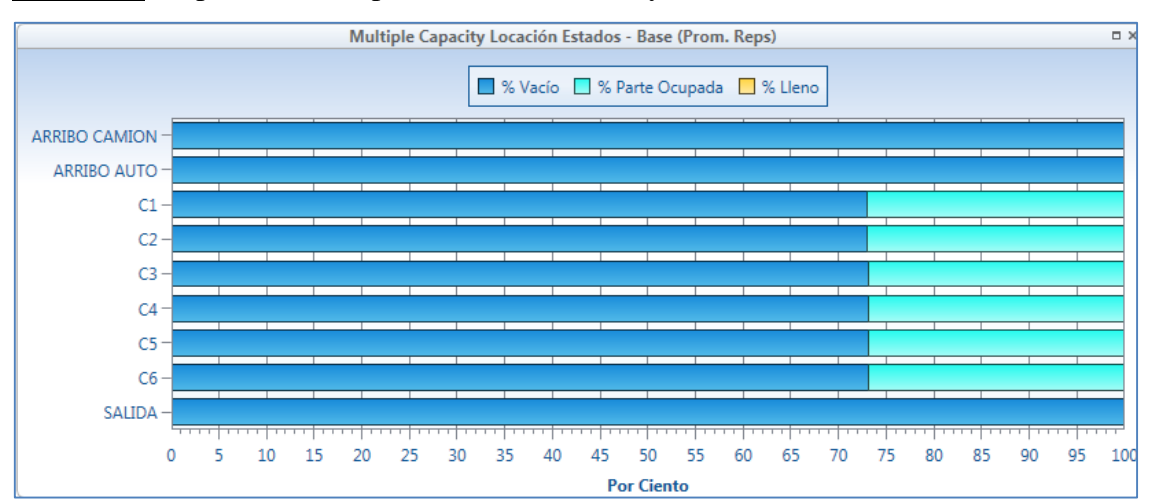

**Figura 46**: Capacidad múltiple de arribos, caseta y salida en PROMODEL

### **5.1.3 Hallando el intervalo de confianza**

Para poder hallar el intervalo de confianza debemos sacar la diferencia de los Promedios resultados generados por ProModel, lo que nos va a decir este intervalo es que tan mejor es un escenario del otro.

Utilizaremos la siguiente Fórmula:

$$
\sqrt{\left(x_1 - x_2\right) - t_{v, 1 - \frac{\alpha}{2}} \sqrt{\frac{S_1^2}{n_1} + \frac{S_2^2}{n_2}}} < \mu_1 - \mu_2 < \left(x_1 - x_2\right) + t_{v, 1 - \frac{\alpha}{2}} \sqrt{\frac{S_1^2}{n_1} + \frac{S_2^2}{n_2}}
$$

En la siguiente tabla 28, se realizará la comparación entre el modelo base y escenario 1. Donde X1i representa el tiempo total en el sistema para el modelo base y X2i representa el tiempo total en el sistema para el escenario 1.

|                     | <b>Escenario</b><br><b>Base</b> |                                                                                                    |                   | <b>Escenario 1</b> |                             |                               |
|---------------------|---------------------------------|----------------------------------------------------------------------------------------------------|-------------------|--------------------|-----------------------------|-------------------------------|
| Réplica i           | X                               | $\overline{X_{1i}}$ - $\overline{X_1}$ $\overline{X_1}$ $\overline{X_1}$ $\overline{X_1}$ $\overline{X_1}$ $\overline{X_2}$ |                   | X<br>$2-i$         | $X_{2i}$ - $\overline{X_2}$ | $(X_{2i} - \overline{X_2})^2$ |
| 1                   | $\overline{7}$                  | $-0.10$                                                                                                    | 0.01              | 4                  | $-0.25$                     | 0.06                          |
| $\overline{2}$      | 6                               | $-0.49$                                                                                                    | 0.24              | $\overline{4}$     | 0.45                        | 0.20                          |
| 3                   | $\overline{8}$                  | 1.45                                                                                                    | 2.10              | 4                  | 0.14                        | 0.02                          |
| $\overline{4}$      | $\overline{6}$                  | $-1.01$                                                                                                    | 1.02              | 4                  | 0.13                        | 0.02                          |
| 5                   | $\bf{8}$                        | 1.34                                                                                                    | 1.79              | 4                  | 0.27                        | 0.07                          |
| 6                   | $\overline{7}$                  | 0.49                                                                                                    | 0.24              | 4                  | $-0.27$                     | 0.07                          |
| $\overline{7}$      | 6<br>$\overline{7}$             | $-0.72$                                                                                                    | 0.52              | 4                  | 0.45                        | 0.21                          |
| 8<br>$\overline{9}$ | $\overline{8}$                  | $-0.16$                                                                                                    | 0.03<br>0.49      | 4                  | $-0.13$<br>$-0.30$          | 0.02<br>0.09                  |
| 10                  | $\overline{6}$                  | 0.70<br>$-0.65$                                                                                                    | 0.42              | 4<br>з             | $-0.49$                     | 0.24                          |
| 11                  | 6                               | $-1.20$                                                                                                    | 1.44              |                    |                             |                               |
| 12                  | $\overline{8}$                  | 0.70                                                                                                    | 0.49              |                    |                             |                               |
| 13                  | $\overline{9}$                  | 1.65                                                                                                    | 2.72              |                    |                             |                               |
| 14                  | $\bf{8}$                        | 0.68                                                                                                    | 0.47              |                    |                             |                               |
| 15                  | $\overline{5}$                  | $-1.60$                                                                                                    | $2.\overline{55}$ |                    |                             |                               |
| 16                  | 7                               | $-0.13$                                                                                                    | 0.02              |                    |                             |                               |
| 17                  | 7                               | 0.24                                                                                                    | 0.06              |                    |                             |                               |
| 18                  | $\overline{5}$                  | $-1.44$                                                                                                    | 2.08              |                    |                             |                               |
| 19                  | $\overline{5}$                  | $-1.49$                                                                                                    | 2.21              |                    |                             |                               |
| 20                  | $\overline{6}$                  | $-0.57$                                                                                                    | 0.32              |                    |                             |                               |
| 21                  | $\overline{6}$                  | $-0.46$                                                                                                    | 0.21              |                    |                             |                               |
| 22                  | $\overline{6}$                  | $-0.90$                                                                                                    | 0.81              |                    |                             |                               |
| 23                  | 7                               | 0.25                                                                                                    | 0.06              |                    |                             |                               |
| 24                  | $\overline{8}$                  | 0.84                                                                                                    | 0.70              |                    |                             |                               |
| 25                  | 7                               | $-0.32$                                                                                                    | 0.10              |                    |                             |                               |
| 26                  | $\overline{8}$<br>7             | 1.04                                                                                                    | 1.09              |                    |                             |                               |
| 27                  | $\overline{6}$                  | $-0.27$<br>$-0.39$                                                                                                    | 0.07<br>0.15      |                    |                             |                               |
| 28<br>29            | $\overline{6}$                  | $-0.86$                                                                                                    | 0.73              |                    |                             |                               |
| 30                  | $\bf{8}$                        | 1.22                                                                                                    | 1.50              |                    |                             |                               |
| 31                  | $\overline{7}$                  | 0.33                                                                                                    | 0.11              |                    |                             |                               |
| 32                  | $\overline{6}$                  | $-1.20$                                                                                                    | 1.44              |                    |                             |                               |
| 33                  | $\bf{8}$                        | 1.05                                                                                                    | 1.10              |                    |                             |                               |
| 34                  | $\overline{5}$                  | $-1.82$                                                                                                    | 3.32              |                    |                             |                               |
| 35                  | $\overline{6}$                  | $-1.16$                                                                                                    | 1.35              |                    |                             |                               |
| 36                  | $\overline{\mathbf{7}}$         | 0.61                                                                                                    | 0.37              |                    |                             |                               |
| 37                  | 10 <sup>1</sup>                 | 3.26                                                                                                    | 10.66             |                    |                             |                               |
| 38                  | 8                               | 1.09                                                                                                    | 1.20              |                    |                             |                               |
| 39                  | $6 \mid$                        | $-1.11$                                                                                                    | 1.22              |                    |                             |                               |
| 40                  | $\bf{8}$                        | 1.46                                                                                                    | 2.12              |                    |                             |                               |
| 41                  | 6                               | $-0.37$                                                                                                    | 0.14              |                    |                             |                               |
|                     | 6.86920784                      |                                                                                                    | 47.66             | 4.0                |                             | 1.01                          |
|                     | PROMEDIO-1                      |                                                                                                    |                   | PROMEDIO-2         |                             |                               |

**Tabla 28:** Reporte PROMODEL, comparación modelo base y escenario 1

Para hallar T, debemos hallar primero "v" utilizando la siguiente fórmula.

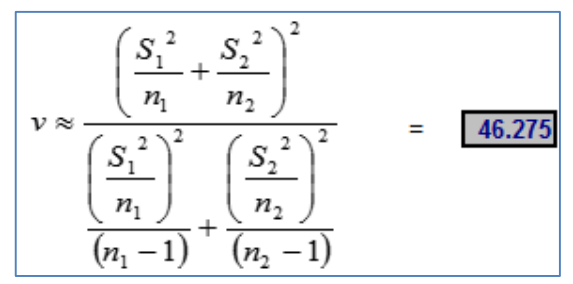

Utilizando la tabla T-Student tenemos  $T=1.683$ 

Finalmente, hallaremos el intervalo de confianza y obtenemos como resultado.

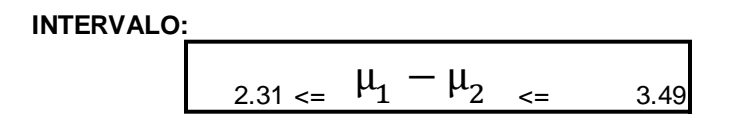

- La diferencia verdadera no tiene la posibilidad de ser igual a "cero".
- Un valor de "cero" implica que no hay diferencia entre el modelo base y el modelo 1.
- $\bullet$   $\mu_2$  es mejor que  $\mu_1$  ya que el tiempo total en el sistema es menor entre 2.31 y 3.49 con un nivel confianza del 90%.

**5.2 Alternativa 2: Implementar facturación electrónica e implementar cobradores volante para las casetas 3, 4, 5 y 6 donde sólo transitan vehículos livianos.**

### **5.1.1 Hallando la desviación estándar**

Antes de iniciar con el análisis, debemos hallar el número de réplicas definitivo. Iniciaremos con n=10 para obtener la desviación estándar en PROMODEL, dicha desviación se muestra en la Figura 47 en el reporte entidad resumen.

### **Figura 47:** Reporte Entidad Resumen en PROMODEL

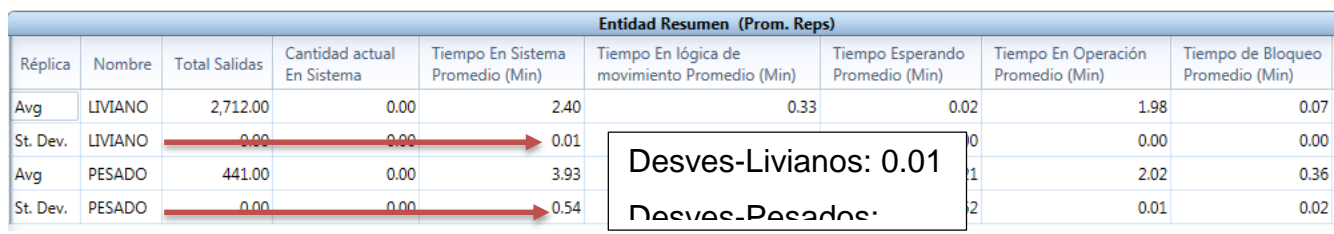

Consideraremos como Desviación Standart **0.54** tanto para livianos como para pesados por ser el valor mayor. Finalmente obtendremos:  $\ddot{\phantom{a}}$ 

<u>2000 - 2000 - 2000 - 2000 - 2000 - 2000 - 2000 - 2000 - 2000 - 2000 - 2000 - 2000 - 2000 - 2000 - 2000 - 2000 - 2000 - 2000 - 2000 - 2000 - 2000 - 2000 - 2000 - 2000 - 2000 - 2000 - 2000 - 2000 - 2000 - 2000 - 2000 - 2000</u>

$$
N = \left[\frac{t_{\left(n-1,1-\frac{\alpha}{2}\right)} * S_n}{e}\right]^2
$$

n = 10 (número de réplicas inicial)

 $1-\alpha = 0.9$  (90% de confiabilidad)

 $S_n = 0.54$ 

$$
e = 0.25 (15 \text{ segundos})
$$

Además tenemos:

$$
t_{\left(n-1,1-\frac{\alpha}{2}\right)}
$$

 $n-1 = 9$ 

 $\alpha=0.1 \rightarrow 1-\alpha/2 = 0.95$ 

t(9,0.95)

Para hallar N se requiere de la tabla T-student, la cual se encuentra en la Figura 33.

Finalmente tenemos:

$$
N = \left[\frac{t_{\left(n-1,1-\frac{\alpha}{2}\right)} * S_n}{e}\right]^2
$$

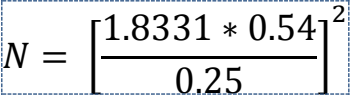

 $N = 15.67 \approx 16$ 

Finalmente correremos 16 réplicas para poder obtener un el intervalo de confianza con un α=10%, o sea 90% de confiabilidad de estos.

En el anexo H, se muestra la lógica completa del escenario 2 en PROMODEL.

### **5.1.2 Resultados en PROMODEL**

A continuación se mostrarán los resultados del Escenario 2 con 16 corridas. En la Figura 48, se muestran las características de la corrida.

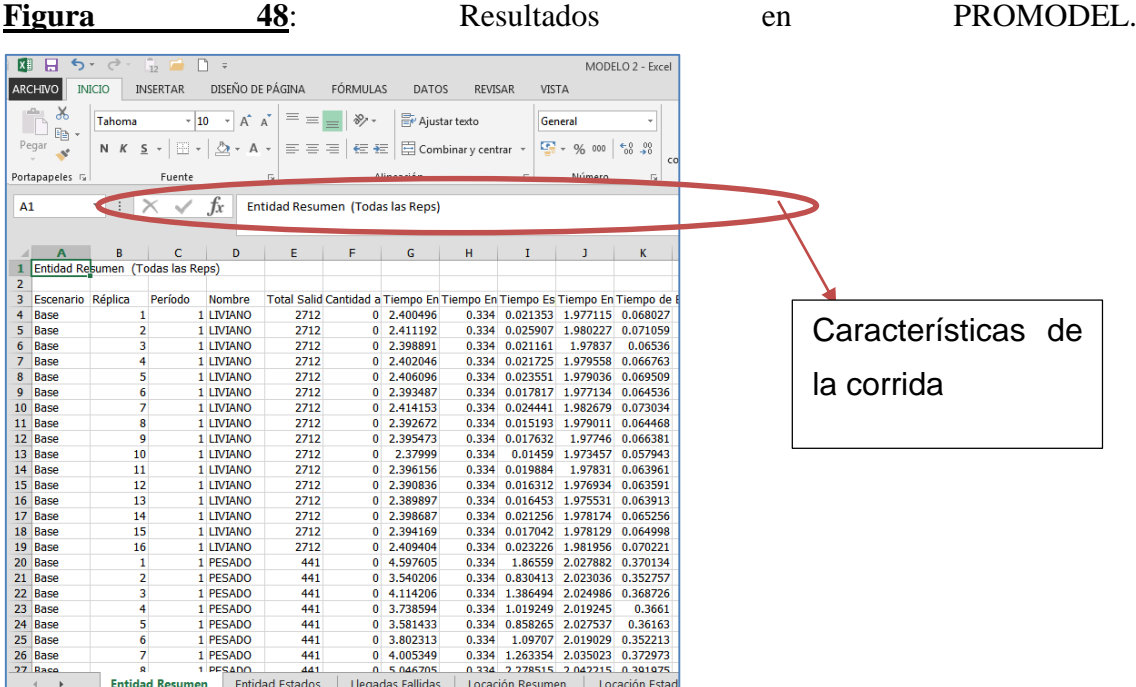

En el anexo I, se muestra los resultados de las 16 corridas de vehículos livianos y pesados.

En la Figura 49, se muestra el cuadro de indicadores donde detallan el total de vehículos de la muestra, así como su tiempo promedio en sistema y en operación.

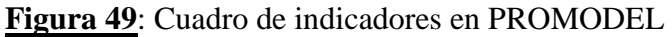

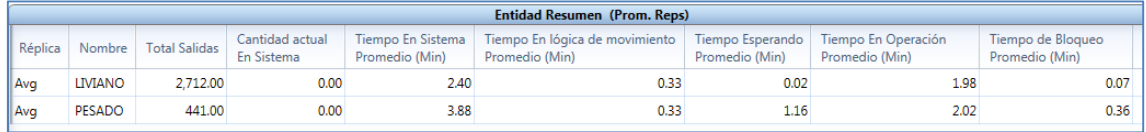

En la Figura 50, se muestra en porcentaje los vehículos livianos y pesados que se encuentran en movimiento, en espera, en operación y bloqueados (en cola).

**Figura 50**: Cuadro de entidad estados en PROMODEL

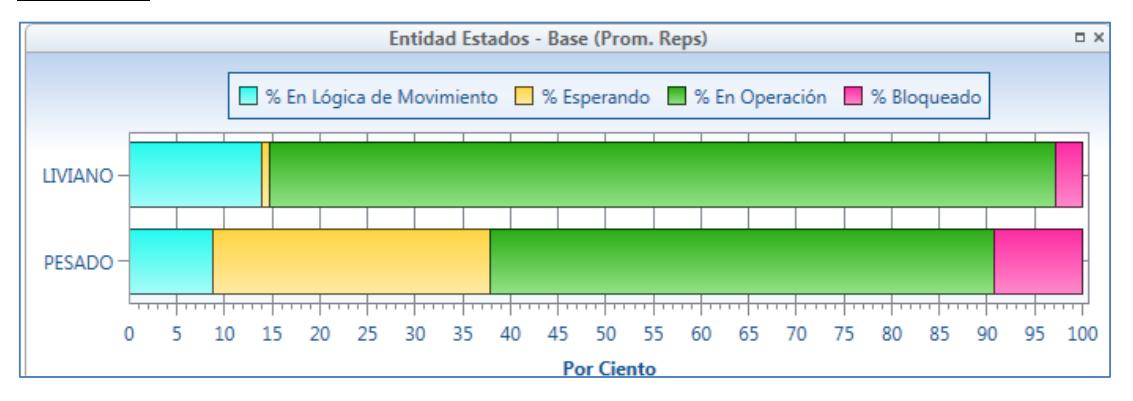

En la Figura 51, se muestra en porcentaje los vehículos livianos y pesados que se encuentran en movimiento, en espera, en operación y bloqueados (en cola) en diagrama tipo pastel.

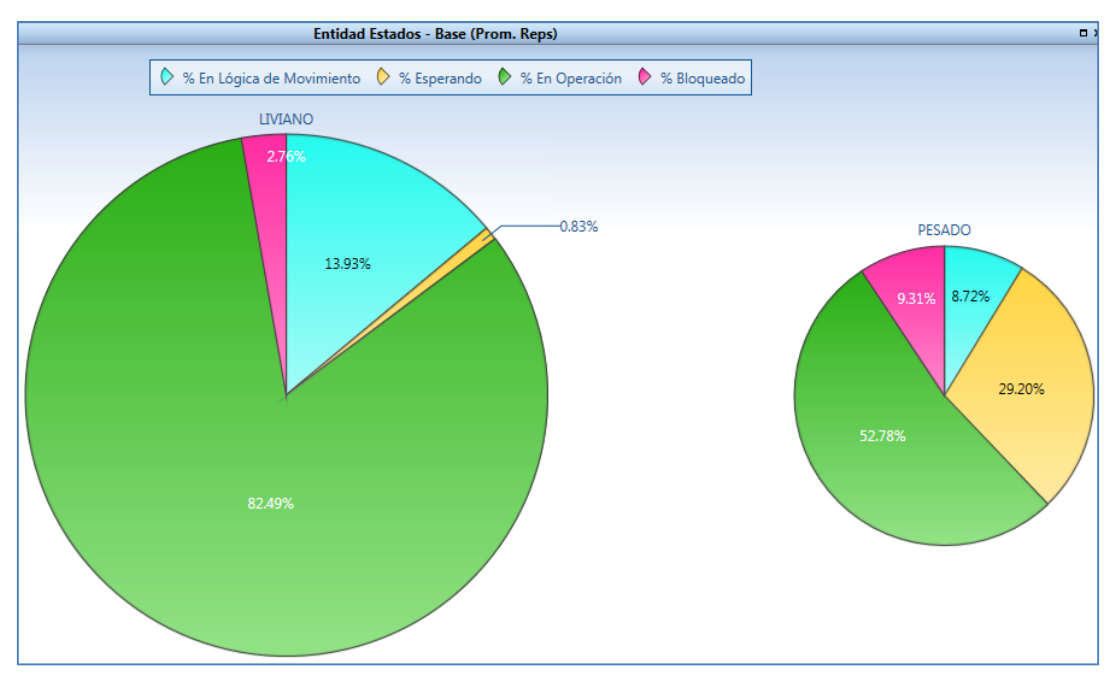

**Figura 51**: Cuadro de entidad estados en PROMODEL

En la Figura 52, se muestra en porcentaje la capacidad de cada una de las casetas. En este caso solo se muestran en operación y normalmente se encuentran inactivos.

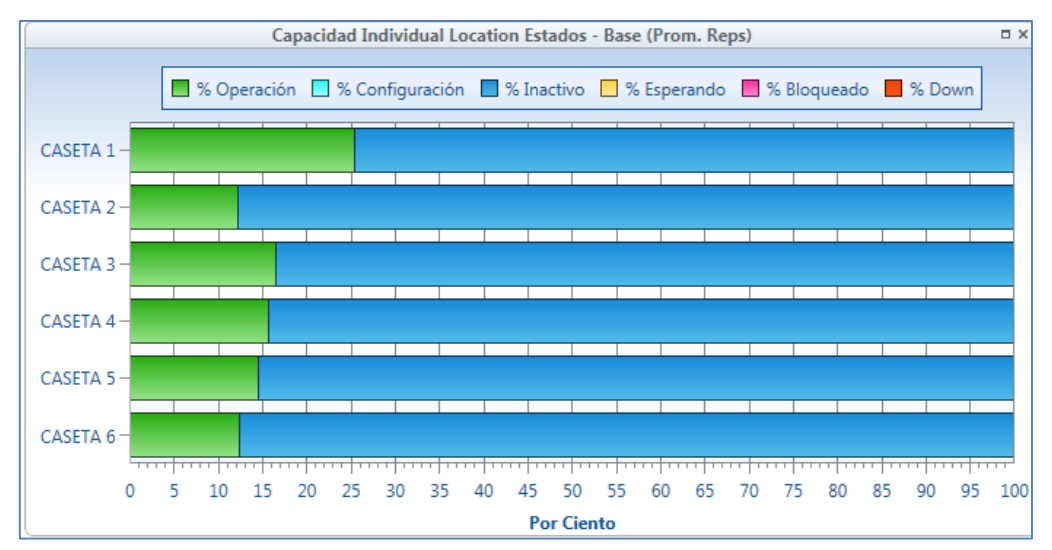

**Figura 52**: Capacidad individual por caseta en PROMODEL

En la Figura 53, se muestra en porcentaje la capacidad tanto de los arribos y salida como de cada una de las casetas. En este caso solo se muestran en operación y normalmente se encuentran inactivos.

Figura 53 : Capacidad múltiple de arribos, caseta y salida en PROMODEL

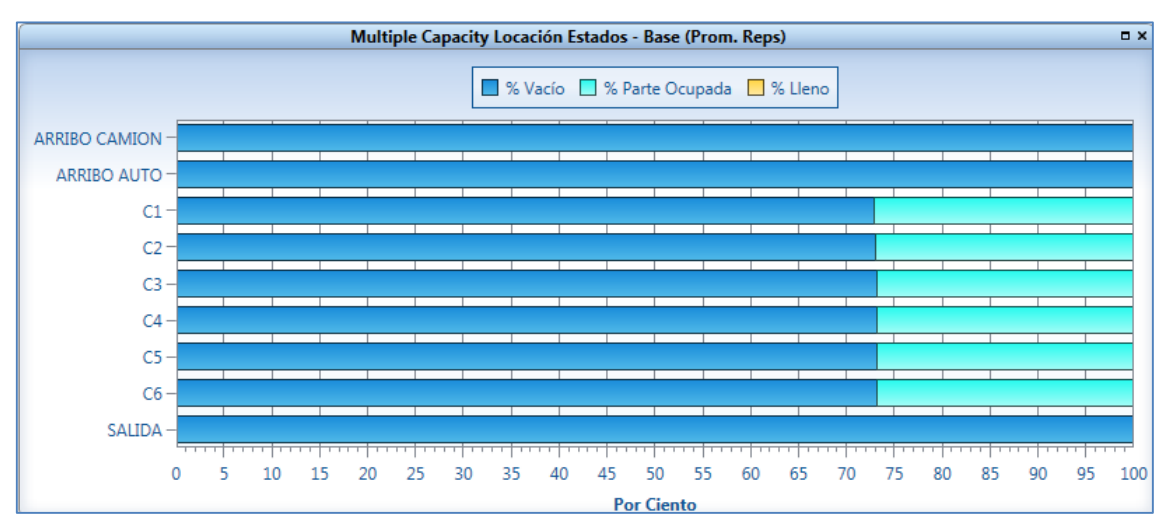

### **5.1.3 Hallando el intervalo de confianza**

Para poder hallar el intervalo de confianza debemos sacar la diferencia de los Promedios resultados generados por ProModel, lo que nos va a decir este intervalo es que tan mejor es un escenario del otro.

Utilizaremos la siguiente Formula:

$$
\left| \left( \overline{x_1} - \overline{x_2} \right) - t_{v,1-\frac{\alpha}{2}} \sqrt{\frac{S_1^2}{n_1} + \frac{S_2^2}{n_2}} \right| < \mu_1 - \mu_2 < \left( \overline{x_1} - \overline{x_2} \right) + t_{v,1-\frac{\alpha}{2}} \sqrt{\frac{S_1^2}{n_1} + \frac{S_2^2}{n_2}}
$$

En la siguiente tabla 29, se realizará la comparación entre el escenario 1 y escenario 2. Donde  $X_{1i}$  representa el tiempo total en el sistema para el escenario 1 y  $X_{2i}$  representa el tiempo total en el sistema para el escenario 2.

|                          | <b>Escenario 1</b> |                                                                                 |      | <b>Escenario 2</b>      |                               |                             |
|--------------------------|--------------------|---------------------------------------------------------------------------------|------|-------------------------|-------------------------------|-----------------------------|
| Réplica i                | X<br>$1\,i$        | $\overline{X}_{1i}$ - $\overline{X}_1$ $\overline{(X}_{1i} - \overline{X}_1)^2$ |      | $\boldsymbol{X}$<br>2 i | $X_{2i}$ - $\overline{X_{2}}$ | $(X_{2i} - \overline{X_2})$ |
| 1                        | 4                  | $-0.25$                                                                         | 0.06 | 5                       | 0.72                          | 0.52                        |
| $\overline{2}$           | 4                  | 0.45                                                                            | 0.20 | 4                       | $-0.34$                       | 0.11                        |
| 3                        | 4                  | 0.14                                                                            | 0.02 | 4                       | 0.24                          | 0.06                        |
| 4                        | 4                  | 0.13                                                                            | 0.02 | 4                       | $-0.14$                       | 0.02                        |
| 5                        | 4                  | 0.27                                                                            | 0.07 | 4                       | $-0.30$                       | 0.09                        |
| 6                        | 4                  | $-0.27$                                                                         | 0.07 | 4                       | $-0.08$                       | 0.01                        |
| 7                        | $\overline{4}$     | 0.45                                                                            | 0.21 | 4                       | 0.13                          | 0.02                        |
| 8                        | 4                  | $-0.13$                                                                         | 0.02 | 5                       | 1.17                          | 1.36                        |
| 9                        | $\overline{4}$     | $-0.30$                                                                         | 0.09 | 3                       | $-0.58$                       | 0.34                        |
| 10                       | $\overline{3}$     | $-0.49$                                                                         | 0.24 | 4                       | $-0.34$                       | 0.11                        |
| 11                       |                    |                                                                                 |      | 4                       | $-0.29$                       | 0.08                        |
| 12                       |                    |                                                                                 |      | 4                       | 0.52                          | 0.27                        |
| 13                       |                    |                                                                                 |      | 4                       | $-0.37$                       | 0.14                        |
| 14                       |                    |                                                                                 |      | 4                       | $-0.36$                       | 0.13                        |
| 15                       |                    |                                                                                 |      | 4                       | 0.14                          | 0.02                        |
| 16                       |                    |                                                                                 |      | 4                       | $-0.12$                       | 0.01                        |
|                          | 3.97049365         |                                                                                 | 1.01 | 3.9                     |                               | 3.28                        |
| PROMEDIO-1<br>PROMEDIO-2 |                    |                                                                                 |      |                         |                               |                             |

**Tabla 29:** Reporte PROMODEL, comparación escenario 1 y escenario 2

Para hallar T, debemos hallar primero "v" utilizando la siguiente fórmula.

$$
v \approx \frac{\left(\frac{S_1^2}{n_1} + \frac{S_2^2}{n_2}\right)^2}{\left(\frac{S_1^2}{n_1}\right)^2 \left(\frac{S_2^2}{n_2}\right)^2} = \boxed{23.441}
$$
  

$$
(n_1 - 1) + \frac{(n_2 - 1)}{(n_2 - 1)}
$$

Utilizando la tabla T-Student tenemos T=1.7329

Finalmente, hallaremos el intervalo de confianza y obtenemos como resultado.

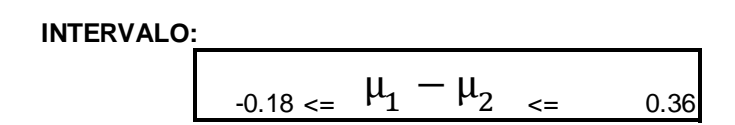

- La diferencia verdadera incluye un valor igual a "cero".
- Un valor de "cero" implica que no hay diferencia entre el escenario 1 y el escenario 2.
- Por lo tanto no podemos concluir que un método es superior a otro en términos de la variable de decisión con un nivel confianza del 90%.

# **5.3 Resultados comparando modelo base, escenario 1 y escenario 2.**

En las siguientes tablas mostraremos los resultados comparativos.

En la Tabla 30 se muestra el tiempo promedio en el sistema expresado en minutos comparando el modelo base con el escenario 1 y escenario 2.

**Tabla 30:** Tiempo en el sistema promedio en minutos.

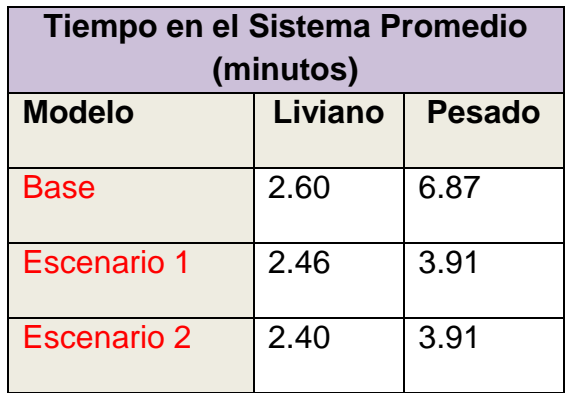

En la Tabla 31 se muestra el tiempo promedio en operación expresado en minutos comparando el modelo base con el escenario 1 y escenario 2.

**Tabla 31:** Tiempo en el operación promedio en minutos

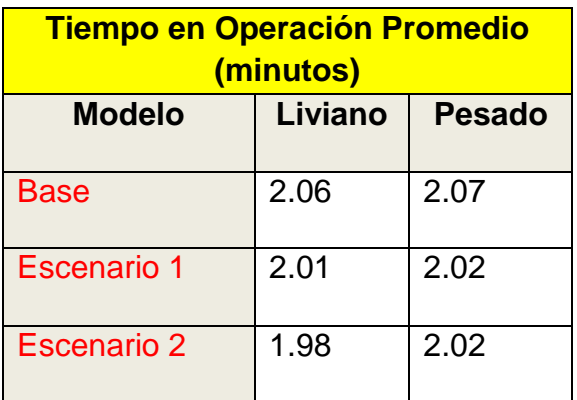

En la Tabla 32 se muestra el porcentaje

en lógica de movimiento comparando el modelo base con el escenario 1 y escenario 2.

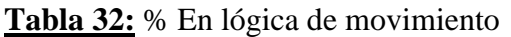

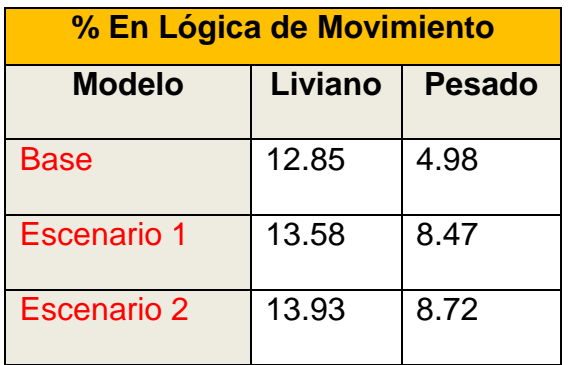

En la Tabla 33 se muestra el porcentaje en operación en el sistema comparando el modelo base con el escenario 1 y escenario 2.

**Tabla 33:** % En Operación

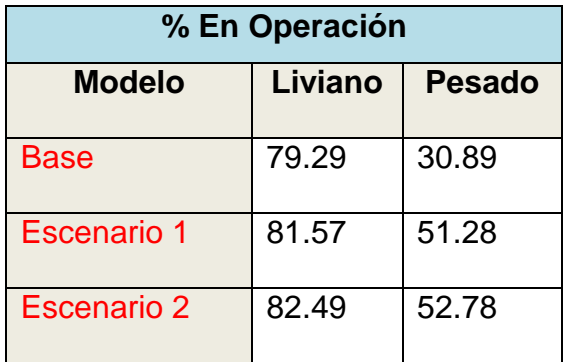

E9n la Tabla 34 se muestra el porcentaje bloqueado en el sistema comparando el modelo base con el escenario 1 y escenario 2.

**Tabla 34:** % Bloqueado

**% Bloqueado**

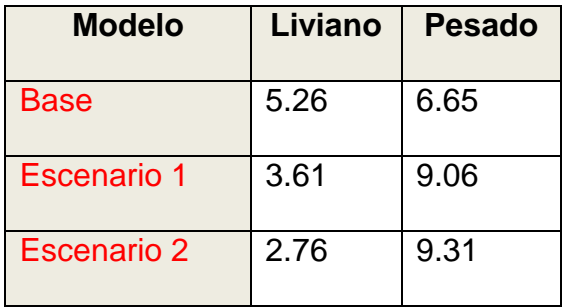

En la Tabla 35 se muestra el porcentaje esperando en el sistema comparando el modelo base con el escenario 1 y escenario 2.

**Tabla 35:** % Esperando

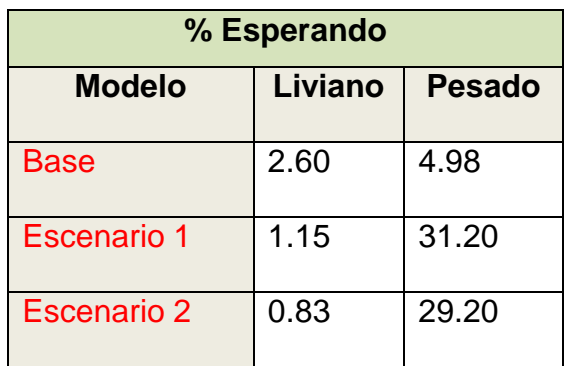

# CONCLUSIONES Y RECOMENDACIONES

### **CONCLUSIONES**

- 1. Para lograr mejorar la capacidad de servicio realizamos la prueba de intervalo de confianza obteniendo como resultado que el escenario 1 es mejor que el escenario base ya que el tiempo total en el sistema es menor entre 2.31 y 3.49 minutos. Posteriormente se realizó la prueba entre el escenario 1 y escenario 2 dando como resultado que son escenarios similares, por lo tanto teniendo en cuenta que en la corrida hay una diferencia de 0.06 minutos se opta por elegir como opción de mejora al escenario 2 donde se implementan impresora térmica y cobradores volante.
- 2. Para lograr la mejora de la capacidad de servicio para el cobro de peaje en la Estación de Peaje Chilca, se debe difundir los medios de pagos alternativos que ofrece la empresa COVIPERU tales como "Vales Prepago" y "Telepass", ya que incrementaríamos la capacidad de cobro, en el caso de Telepass para vehículos livianos, entre 121% y 152% y para vehículos pesados utilizando Vales Prepago se incrementaría entre 20% y 28%.
- 3. Para lograr establecer la capacidad de servicio requerido tomando en cuenta el flujo vehicular en la zona se determinó como tiempo máximo que un vehículo podrá estar en el sistema de 5 minutos ≈ 300 segundos, según lo indicado en el Contrato de Concesión. Así mismo, fue necesario tener en cuenta el tiempo promedio de servicio para cada caseta, obteniendo como resultado que la capacidad máxima de servicio en la estación de peaje Chilca oscila entre 11.67 y 16.95 vehículos.
- 4. Para determinar el procedimiento para realizar el cobro de peaje se realizó un muestreo de las actividades que llevan a cabo los cobradores de peaje. Para realizar dicho muestreo fue necesario realizar el análisis de la fecha que presente una congestión vehicular media alta, finalmente se tomaron 3,153 muestras para realizar este estudio. Posteriormente, se realizó el flujograma, donde se reflejaron que los cuellos de botella más recurrentes son la impresión de tickets y la emisión de factura, ya que es necesario que el cliente proporcione el RUC de la empresa.
- 5. Se debe implementar la sincronización entre la relación "Número de Placa" y "RUC", ya que reduce en un 45.50% el error en digitación en el sistema, logrando optimizar el tiempo de servicio.
- 6. Finalmente, se debe tener en cuenta que se debe capacitar constantemente a los cobradores de peaje e indicarle los parámetros necesarios para llevar a cabo la implementación de vías de cobro adicional así como la de cobradores volante.

### RECOMENDACIONES

- 1. Se recomienda realizar un nuevo análisis sobre la realidad de la Estación de Peaje Chilca en el año 2020, debido a que el incremento de carga vehicular a nivel nacional aumentará en promedio de 10% anual por lo cual será necesario tomar medidas más críticas para lograr sostener el equilibrio en la capacidad de cobro.
- 2. Se recomienda, evaluar otras opciones de cobro prepago por ejemplo "tarjetas contacto", o evaluar un sistema con tarifa post-pago el cual se utiliza en otros países del mundo, por ejemplo España.
- 3. Se recomienda realizar el análisis a la distribución de planta de la Estación de Peaje Chilca, el cual deberá soportar el aumento de carga vehicular hasta el final de la administración de la empresa COVIPERU.
- 4. Se recomienda realizar el análisis costo-beneficio con respecto al sistema de peaje actual con un sistema de peaje totalmente automatizado que permita que la capacidad de cobro no se sature a lo largo del periodo de la administración.

# REFERENCIAS BIBLIOGRAFICAS

Anónimo. (-). www.promodel.com.mx. Obtenido de www.promodel.com.mx:

http://www.promodel.com.mx/promodel.php

Anónimo. (2010). Simulación de Sistemas. Lima: Universidad Privada de Ciencias Aplicadas.

Anónimo. (s.f.). Simulación Ingeniería Sistemas de Información. UTN SANTA FE.

Banks. (2001).

Camacho, R. (10 de Agosto de 2014). ¿Qué es un proceso?, Definición y Elementos. Obtenido de Blog PUCP: www.blog.pucp.edu.pe/item/19744/que-es-un-proceso-

definicion-y-elementos

Cao, R. (2002). Introducción a la simulación y a la teoría de colas. Valencia: Grupo ROGLE.

Fitzsimmons, J., & Fitzsimmons, M. (2004). Service Management.

Giribaldi, M. (2010). Titulo Pregrado Ingeniero Industrial. Investigación de colas en counters LAN. Lima, Perú: Universidad Ricardo Palma.

Guamán, J. (2012). Titulo Pregrado Ingeniero Civil. ENTRALOJA: Estudio y análisis de soluciones al congestionamiento vehicular en el centro histórico de la

132

ciudad de Loja. Ecuador: Universidad Técnica Particular de Loja.

Hillier, F., & Lieberman, G. (2006). Introducción a la investigación de operaciones. EEUU: Mc GrawHill.

Javier150. (10 de Agosto de 2014). Ensayo Tipos de Procesos y sus Caracteristicas. Obtenido de Blog Buenas Tareas: www.buenastareas.com/ensayos/Tipos-De-Procesos-y-Sus-Caracteristicas

López, B. S. (10 de Agosto de 2014). Estudio de Tiempos. Obtenido de BLOG Ingeniera Industrial: www.ingenieriaindustrialonline.com

Macías, M., Álvarez, J., Rojas, C., Sánchez, M., & Barcala, E. (2007). Guía para la identificación y análisis de procesos. Ver.01. Cádiz: Universidad de Cádiz.

Maldonado, M. M. (16 de Mayo de 2003). Tesis para optar el titulo de Licenciatura de Ingeniería Industrial. Estandarización y optimización del sistema laboral para el empaque de piezas de exportación en Volkswagen de México. Puebla, Puebla, México: Universidad de las Américas.

Odoni, A. (2001). Sistemas de colas: clase 1.

Peralta Briceño, R. (2010). Peajes en caminos de bajo volumen de tránsito. Lima.

Pérez, G. (2001). TELEMATICA: Un nuevo escenario para el transporte automotor. Unidad de Transporte de la División de Recursos Naturales e Infraestructura de la CEPAL - Comisión Económica para América Latina y el Caribe .

Quiles, F., & Garrido, A. (1996). Computadores paralelos y evaluación de prestaciones. Castilla: Universidad de Castilla - La Mancha.

Render, M. B. (2012). Métodos cuantitativos para los negocios. México: Pearson.

Rivas, M. (2010). Simulación de sistemas. Lima: Universidad Privada de Ciencias Aplicadas.

Sabarani, A., Garello, M., Firmapaz, M., & Caif, P. (15 de Agosto de 2014). Sistemas de linea en espera. Obtenido de BLOG UTN:

www1.frm.utn.edu.ar/ioperativa/LineasDeEspera.pdf Sarmiento, K. J. (Julio de 2013). Tesis para optar el titulo de Ingenieria Industrial. Mejora en el área de tintorería y acabados de telas de una empresa textil peruana empleando simulación. Lima, Perú: Pontificia Universidad Católica del Perú.

Wong, P. (2009). Tesis para optar el titulo de Ingeniera Industrial. Propuesta de mejora del proceso de admisión en una empresa privada que brinda servicios de salud ambulatorio. Lima, Lima, Perú: Pontificia Universidad Católica del Perú.

Zaragoza Heredia, A. (15 de Agosto de 2014). Teoría de colas. Obtenido de UNNE BLOG: http://exa.unne.edu.ar/informatica/evalua/Sitio%20Oficial %20ESPD-Temas%20Adicionales/teoria\_de\_colas.pdf Zeceña, C. (2005). Aplicación de la teoria de colas a la inscripción de reingreso de los estudiantes de las carreras de ciencias económicas. Guatemala: Universidad San Carlos de Guatemala.

Zevallos, P. W. (2009). Tesis para optar el titulo de Ingeniería Industrial. Propuesta de mejora del proceso de adminisión en una empresa privada que brinda servicios de salud ambulatorios.

# ANEXOS

# **ANEXO A:** REGISTRO DE TOMA DE DATOS – MUESTREO

### **MUESTREO DE TRABAJO - CASETA 1 DESCRIPCIÓN DEL TRABAJO**: HORA DE ARRIBO Y SALIDA DE VEHICULOS EN EL SISTEMA **FECHA:** 13 DIC 2013 **ELABORADO POR:** AYNA CENTENARO **INICIO:** 10:05 am **FIN:** 13:45 pm **DURACIÓN:** 1 DÍA

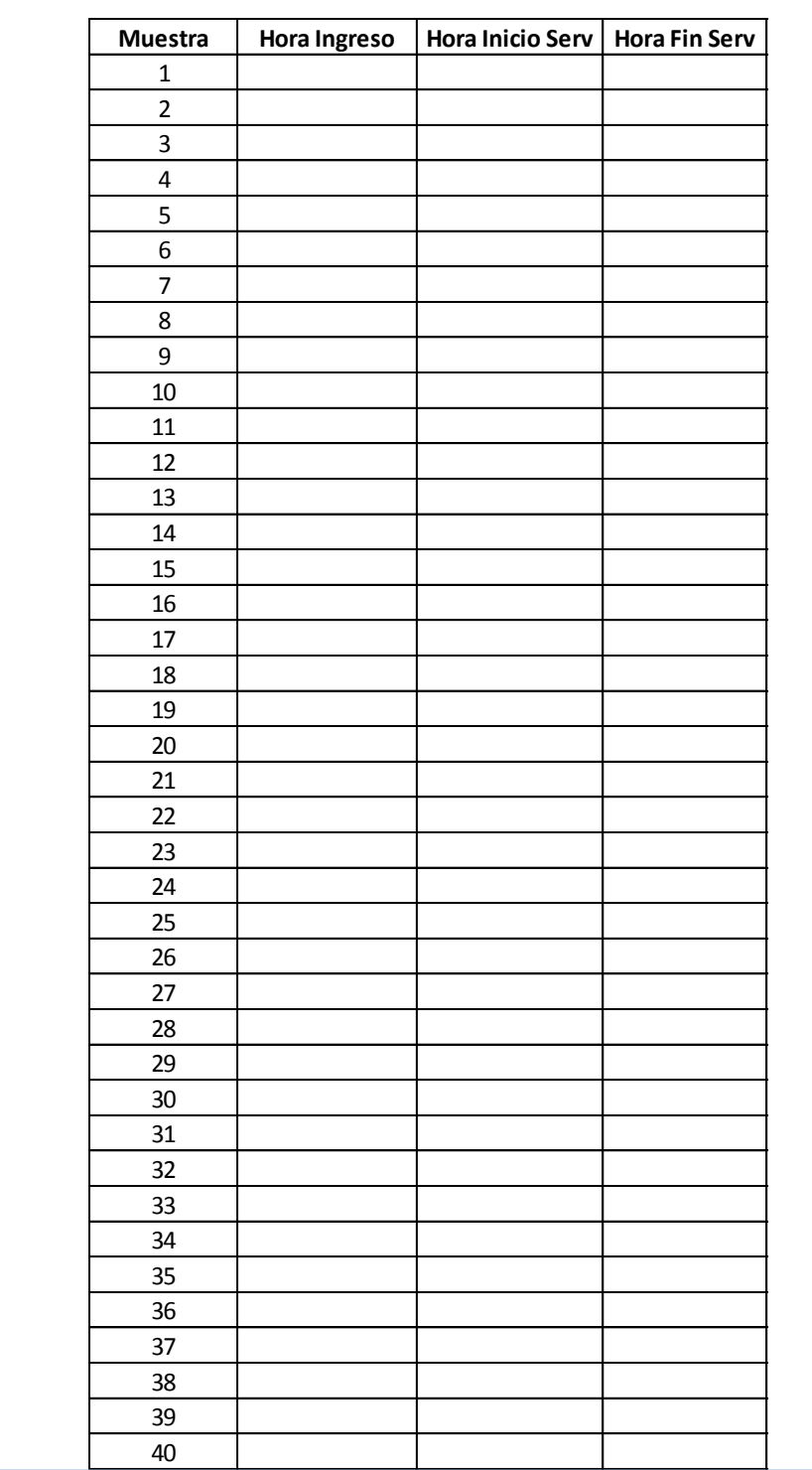

### **MUESTREO DE TRABAJO - CASETA 1**

**DESCRIPCIÓN DEL TRABAJO**: HORA DE ARRIBO Y SALIDA DE VEHICULOS EN EL SISTEMA

**INICIO:** 10:05 am **FIN:** 13:45 pm **DURACIÓN:** 1 DÍA

**FECHA:** 13 DIC 2013 **ELABORADO POR:** AYNA CENTENARO

# **ANEXO B:** DATA A PRIORI DEL MUESTREO

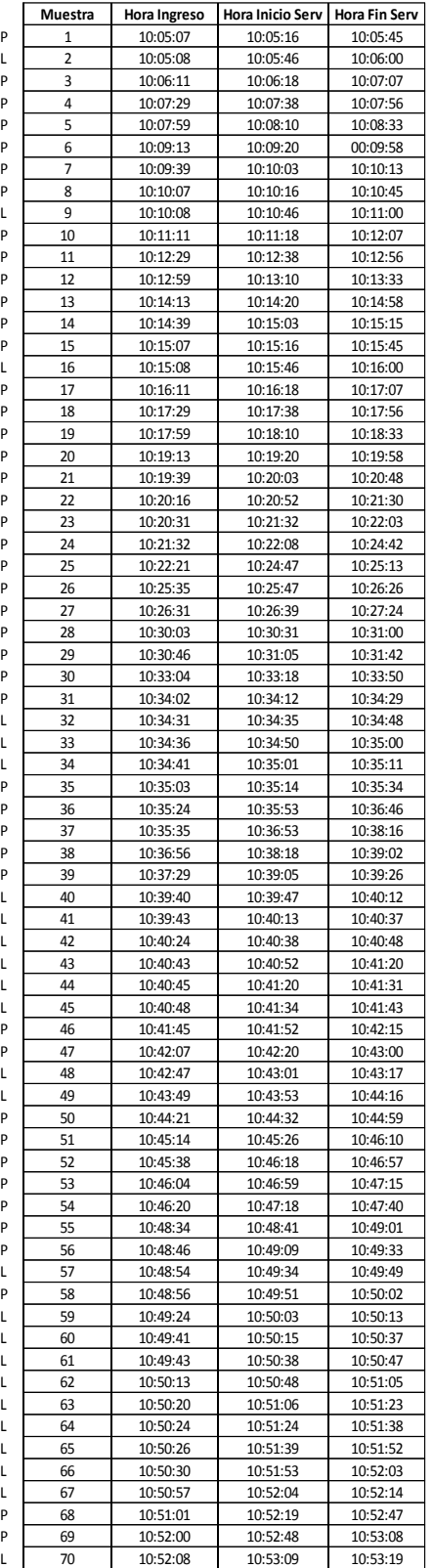

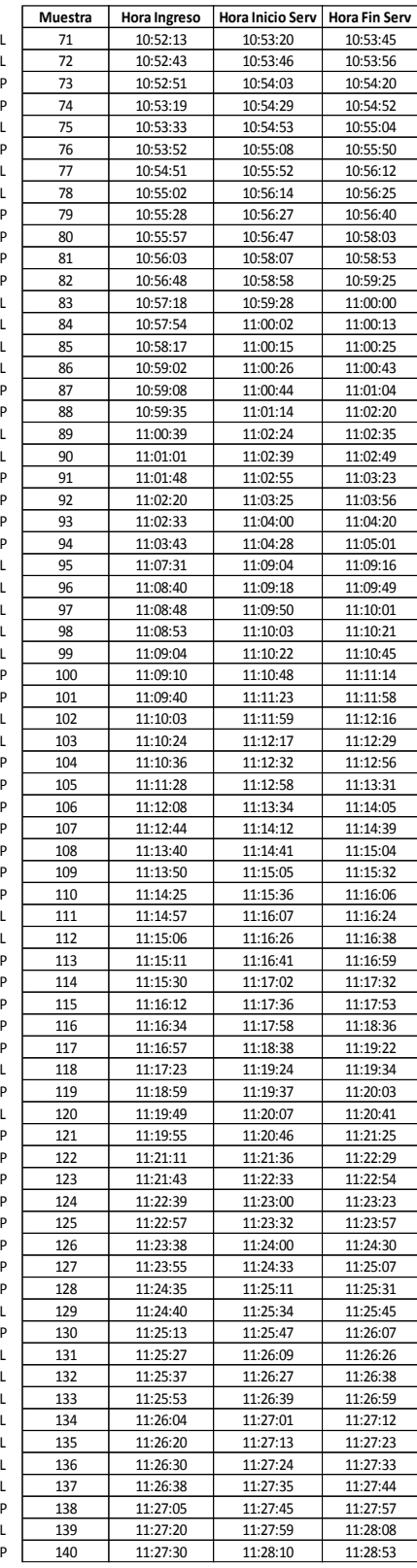

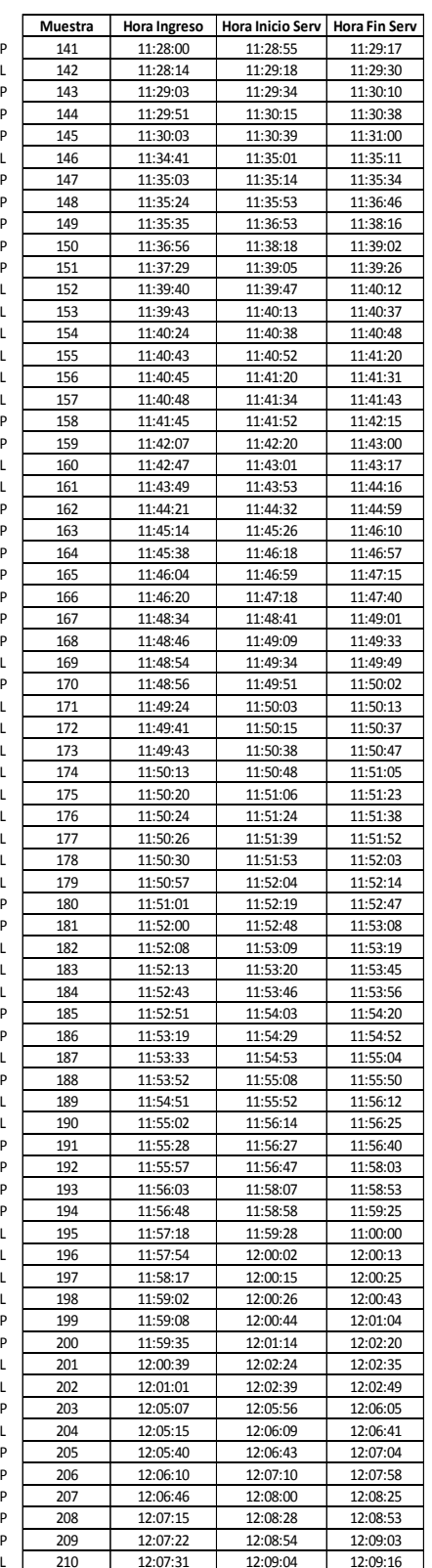

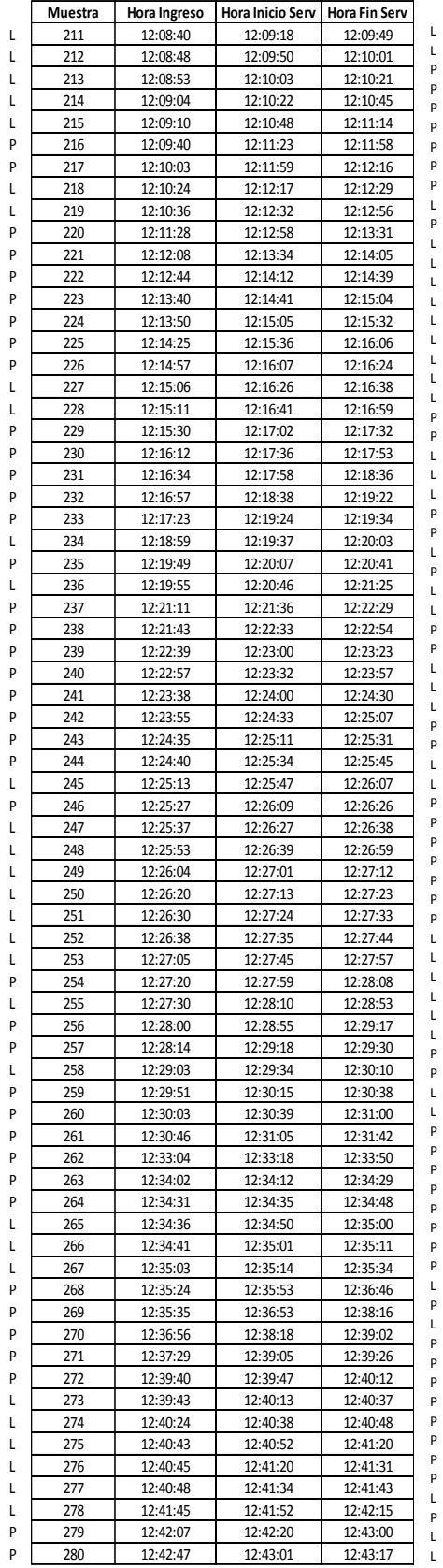

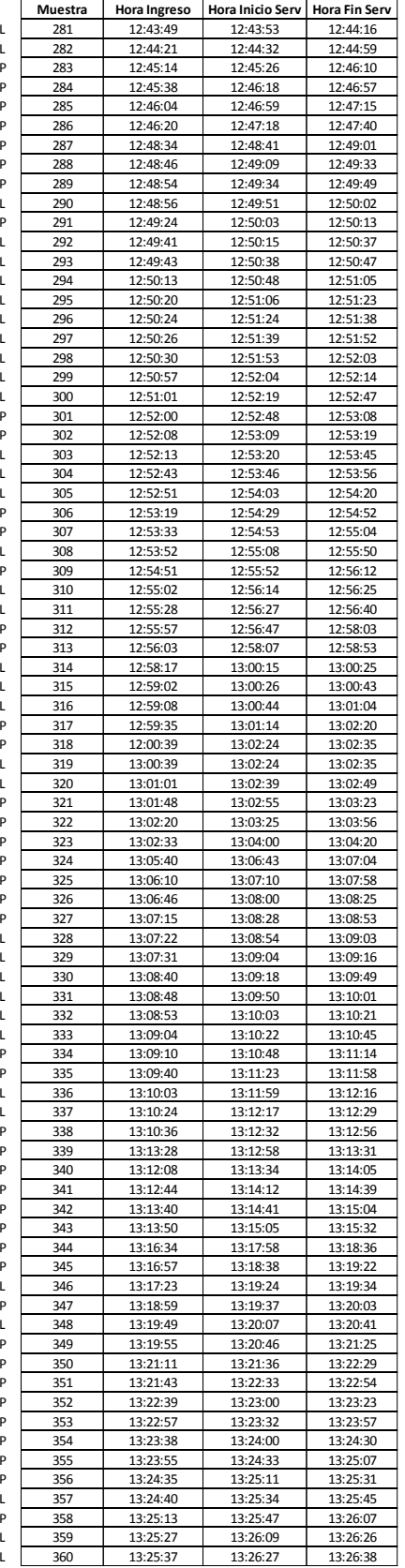

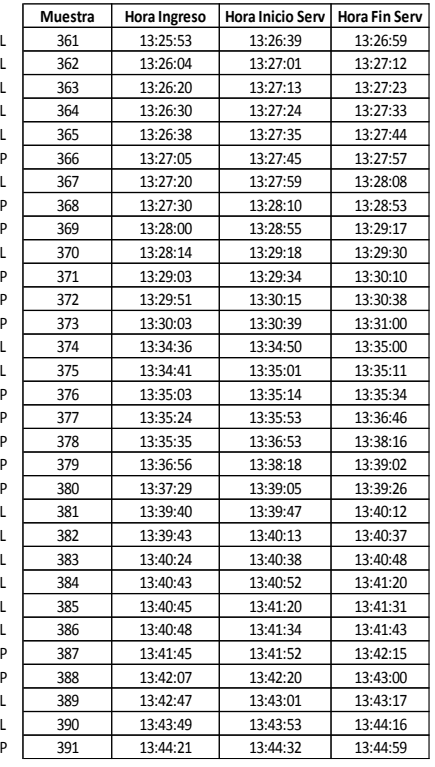

# **MUESTREO DE TRABAJO - CASETA 1<br>DESCRIPCIÓN DEL TRABAJO: HORA DE ARRIBO Y S<br>FECHA: 13 DIC 2013<br>INICIO: 10:05 am FIN: 13:45 pm<br>INICIO: 10:05 am FIN: 13:45 pm<br>DURACIÓN: 1 DÍA<br>140<br>140 DESCRIPCIÓN DEL TRABAJO**: HORA DE ARRIBO Y SALIDA DE VEHICULOS EN EL SISTEMA **FECHA:** 13 DIC 2013 **ELABORADO POR:** AYNA CENTENARO **INICIO:** 10:05 am **FIN:** 13:45 pm **DURACIÓN:** 1 DÍA

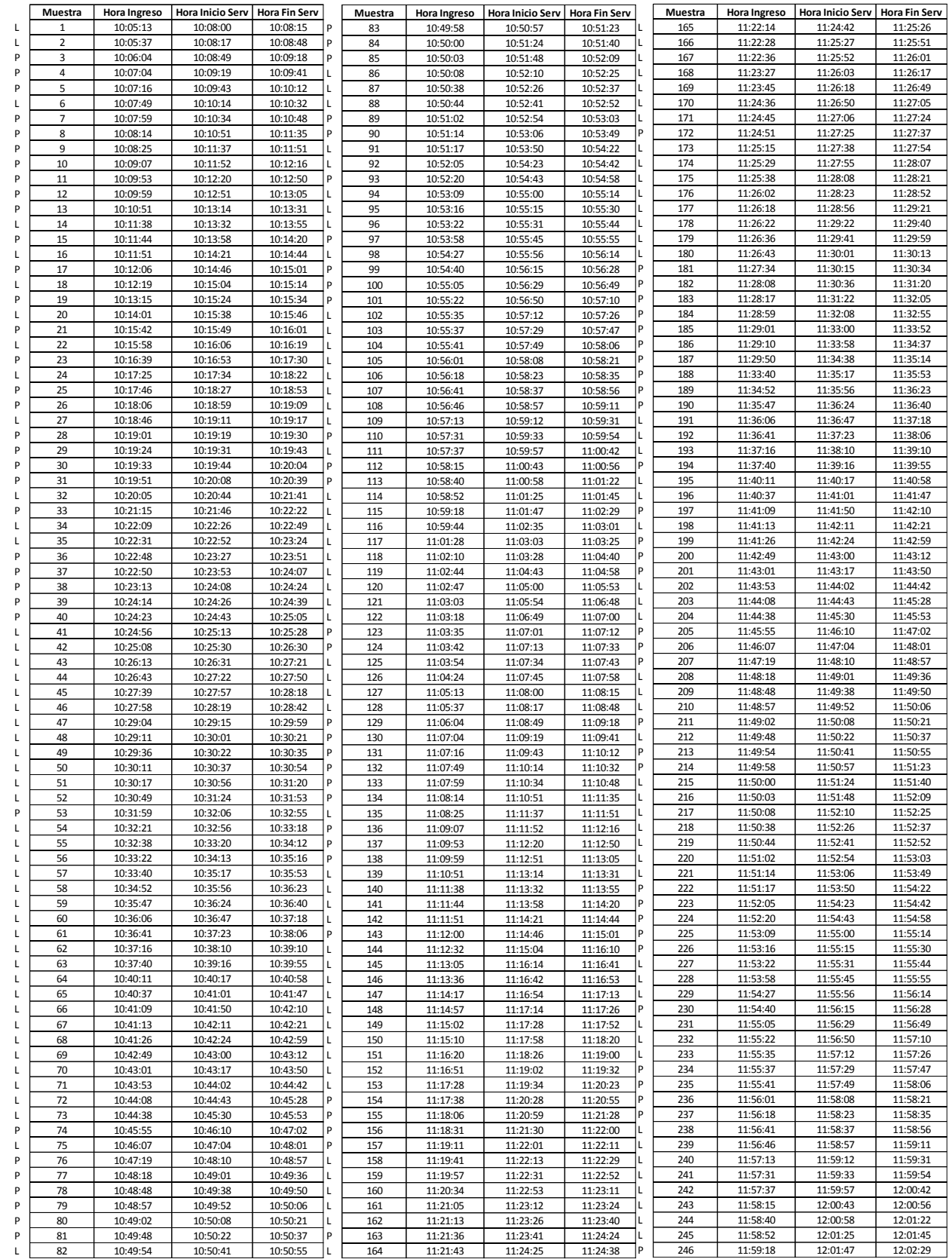

# <sup>141</sup> **MUESTREO DE TRABAJO - CASETA 2 DESCRIPCIÓN DEL TRABAJO**: HORA DE ARRIBO Y SALIDA DE VEHICULOS EN EL SISTEMA

**INICIO:** 10:05 am **FIN:** 13:45 pm **DURACIÓN:** 1 DÍA

**FECHA:** 13 DIC 2013 **ELABORADO POR:** AYNA CENTENARO

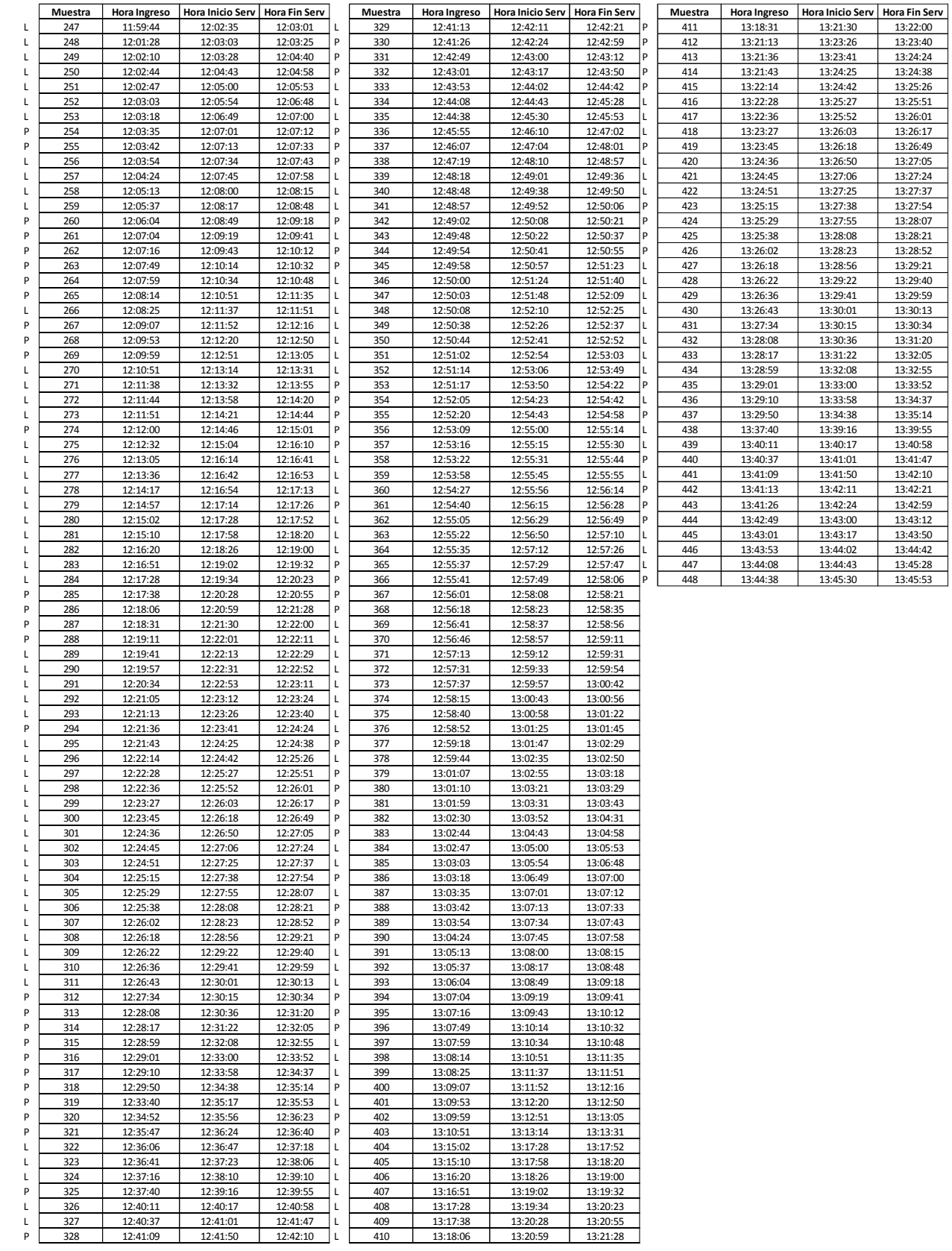

### **MUESTREO DE TRABAJO - CASETA 3**

### **DESCRIPCIÓN DEL TRABAJO**: HORA DE ARRIBO Y SALIDA DE VEHICULOS EN EL SISTEMA

**INICIO:** 10:05 am **FIN:** 13:45 pm **DURACIÓN:** 1 DÍA

**FECHA:** 13 DIC 2013 **ELABORADO POR:** AYNA CENTENARO

### **MUESTREO DE TRABAJO - CASETA 3**

**DESCRIPCIÓN DEL TRABAJO**: HORA DE ARRIBO Y SALIDA DE VEHICULOS EN EL SISTEMA

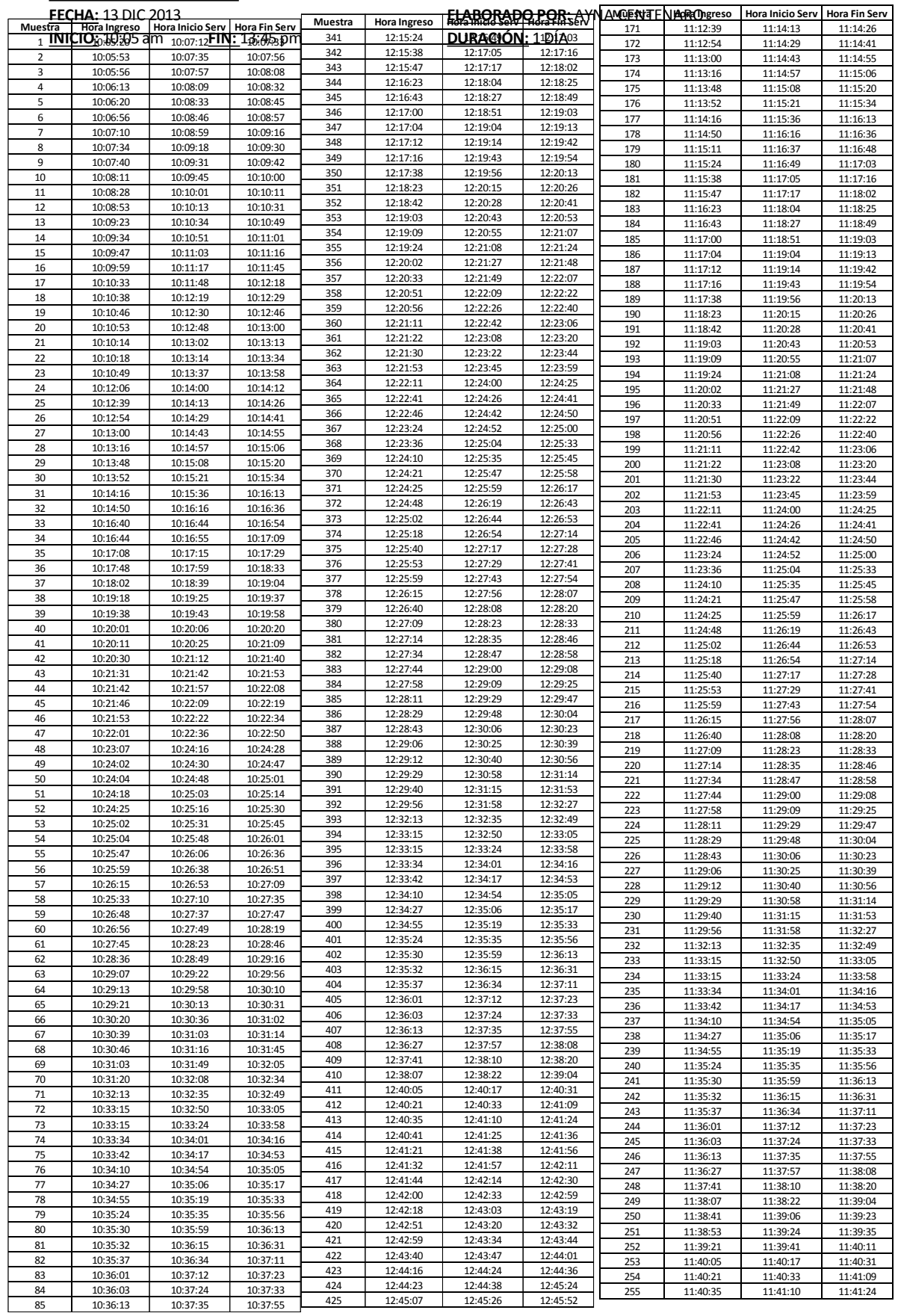

### **MUESTREO DE TRABAJO - CASETA 3**

ľ

**DESCRIPCIÓN DEL TRABAJO**: HORA DE ARRIBO Y SALIDA DE VEHICULOS EN EL SISTEMA

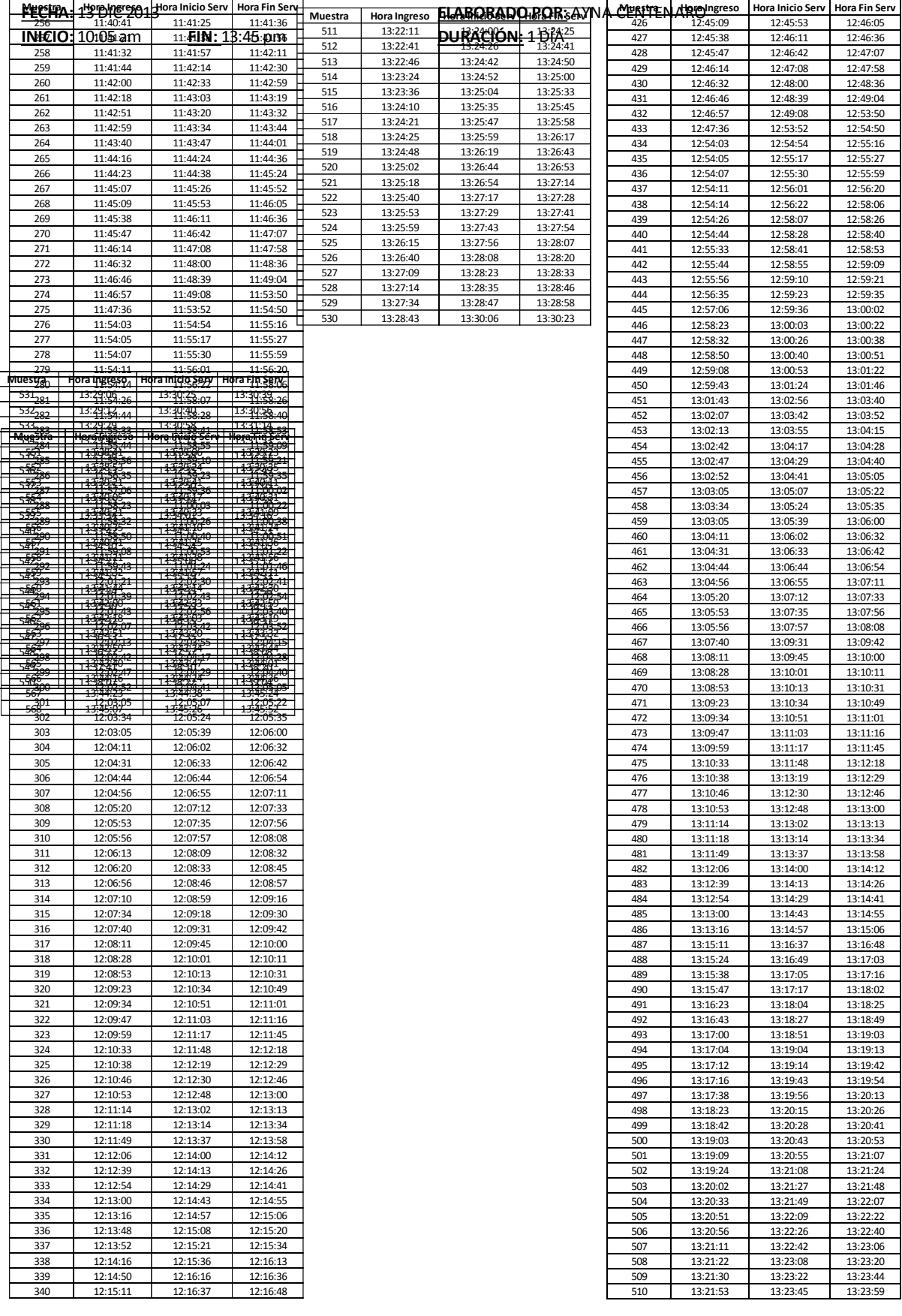
**DESCRIPCIÓN DEL TRABAJO**: HORA DE ARRIBO Y SALIDA DE VEHICULOS EN EL SISTEMA

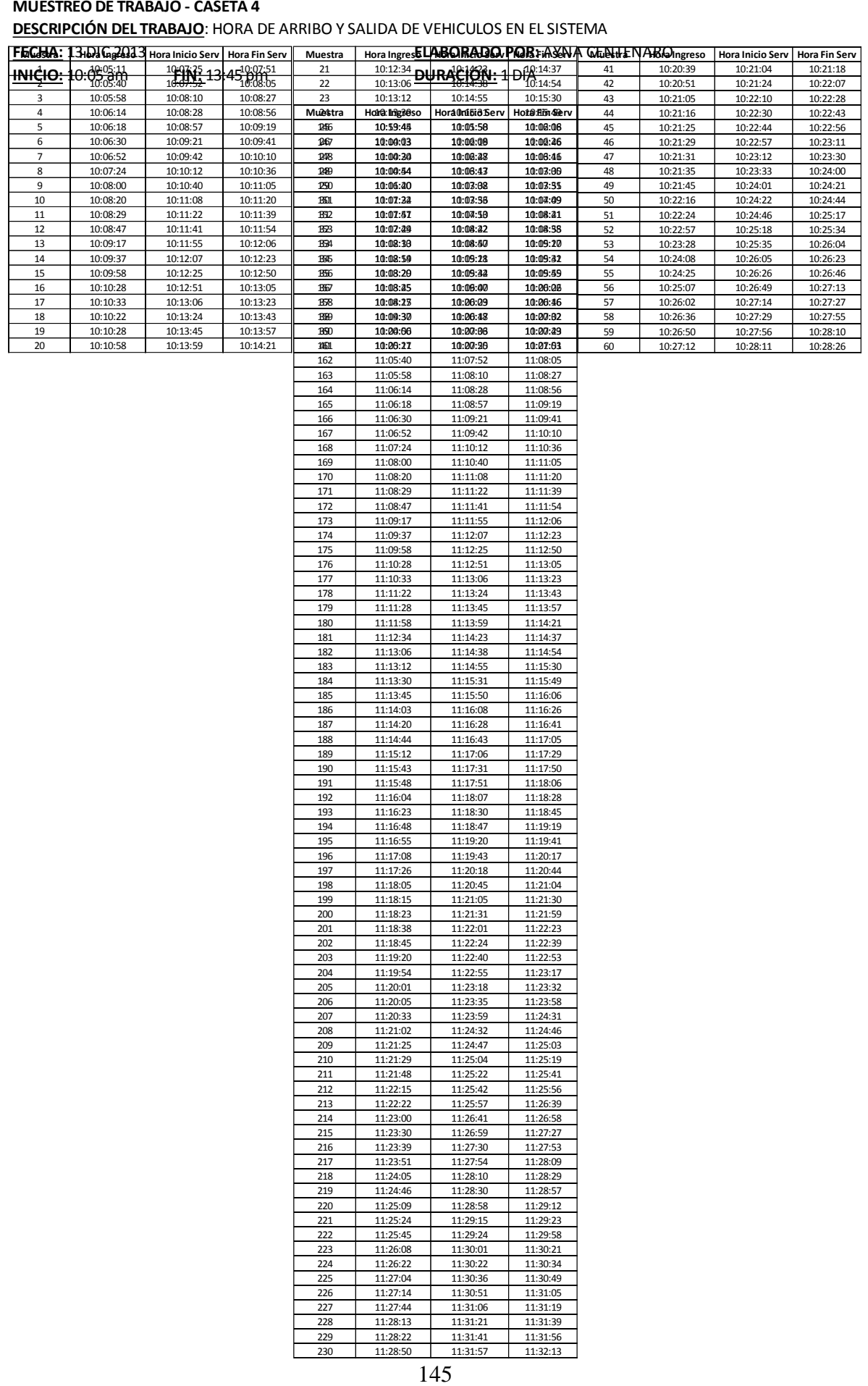

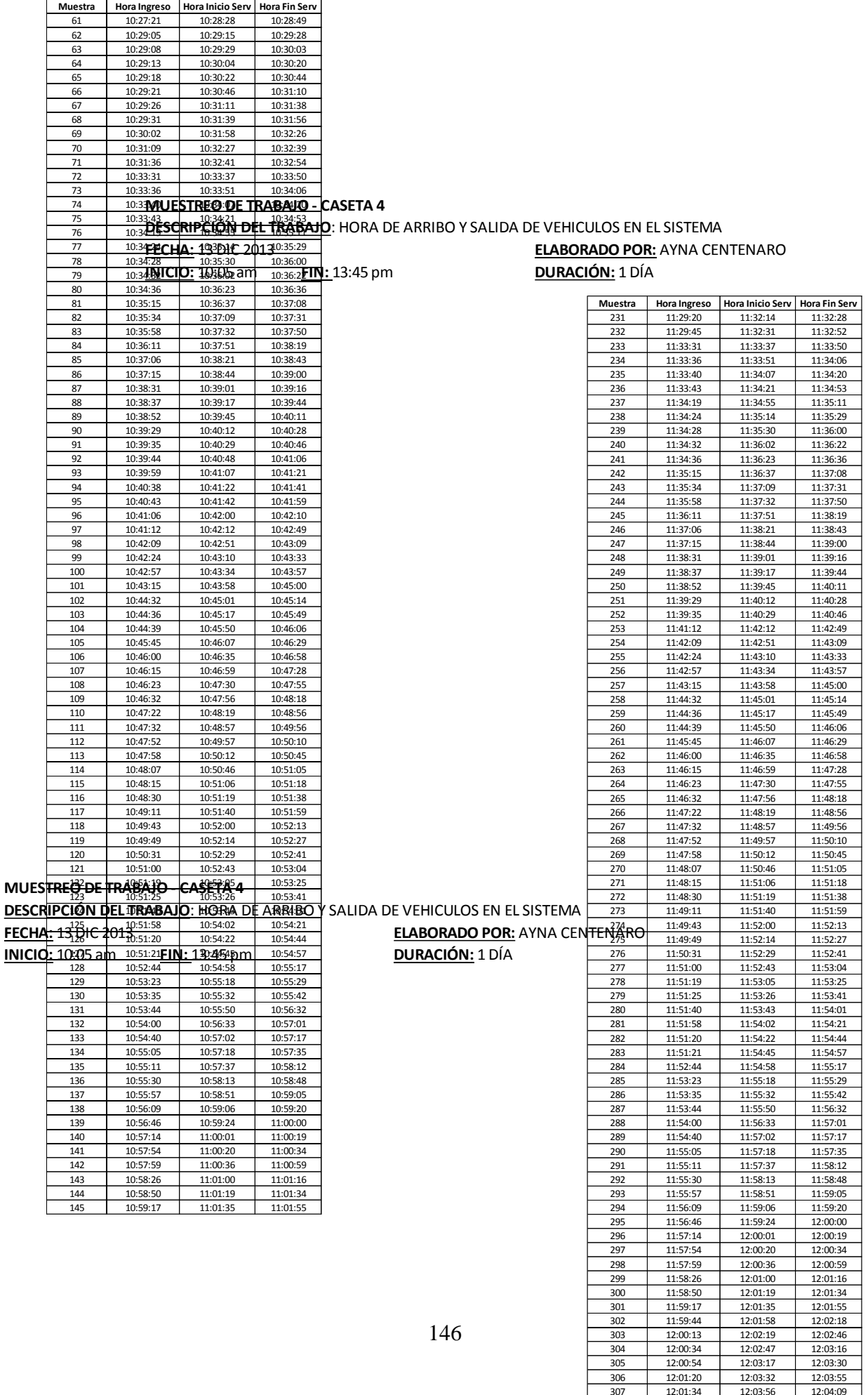

308 12:01:51 12:04:10 12:04:41<br>308 12:01:51 12:04:42 12:04:44<br>309 12:02:24 12:04:42 12:04:55<br>310 12:02:33 12:04:57 12:05:20 12:02:24 12:04:42 12:04:55 310 12:02:33 12:04:57 12:05:20

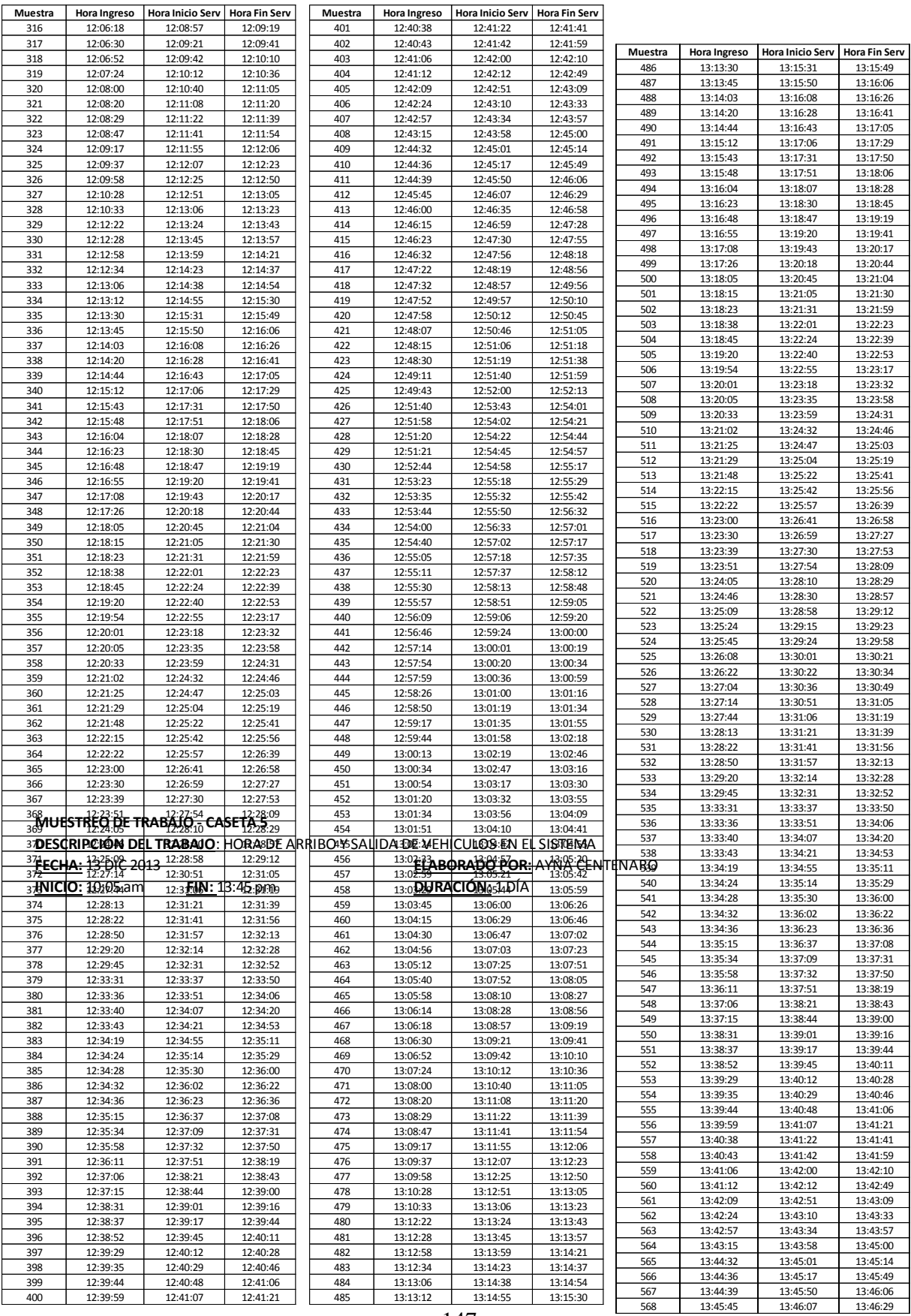

 $\frac{1}{147}$ 

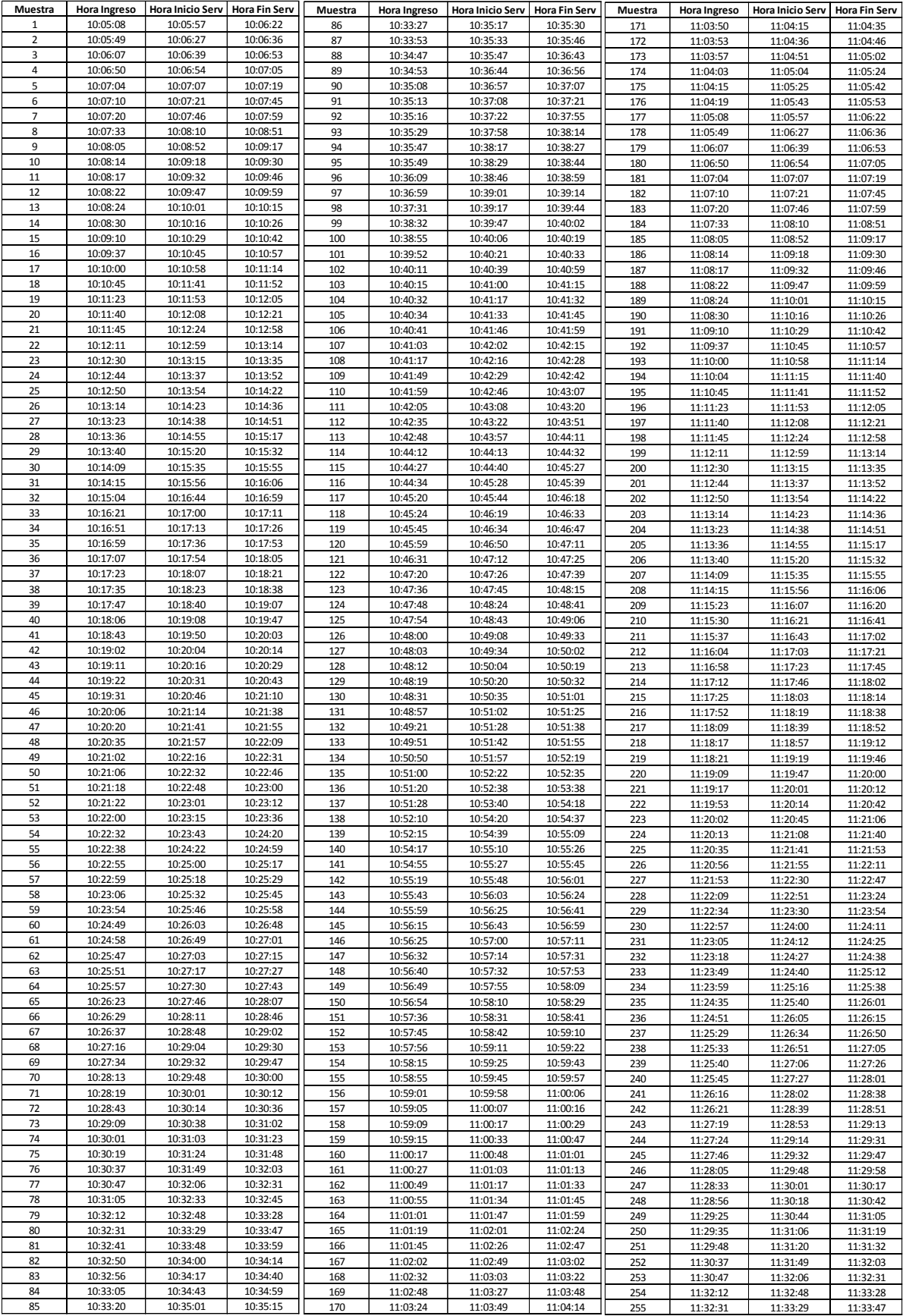

**DESCRIPCIÓN DEL TRABAJO**: HORA DE ARRIBO Y SALIDA DE VEHICULOS EN EL SISTEMA **IECHA:** 13 DIC 2013<br> **INICIO:** 10:05 am **FIN:** 13:45 pm **DURACIÓN:** 1 DÍA

# **ELABORADO POR:** AYNA CENTENARO

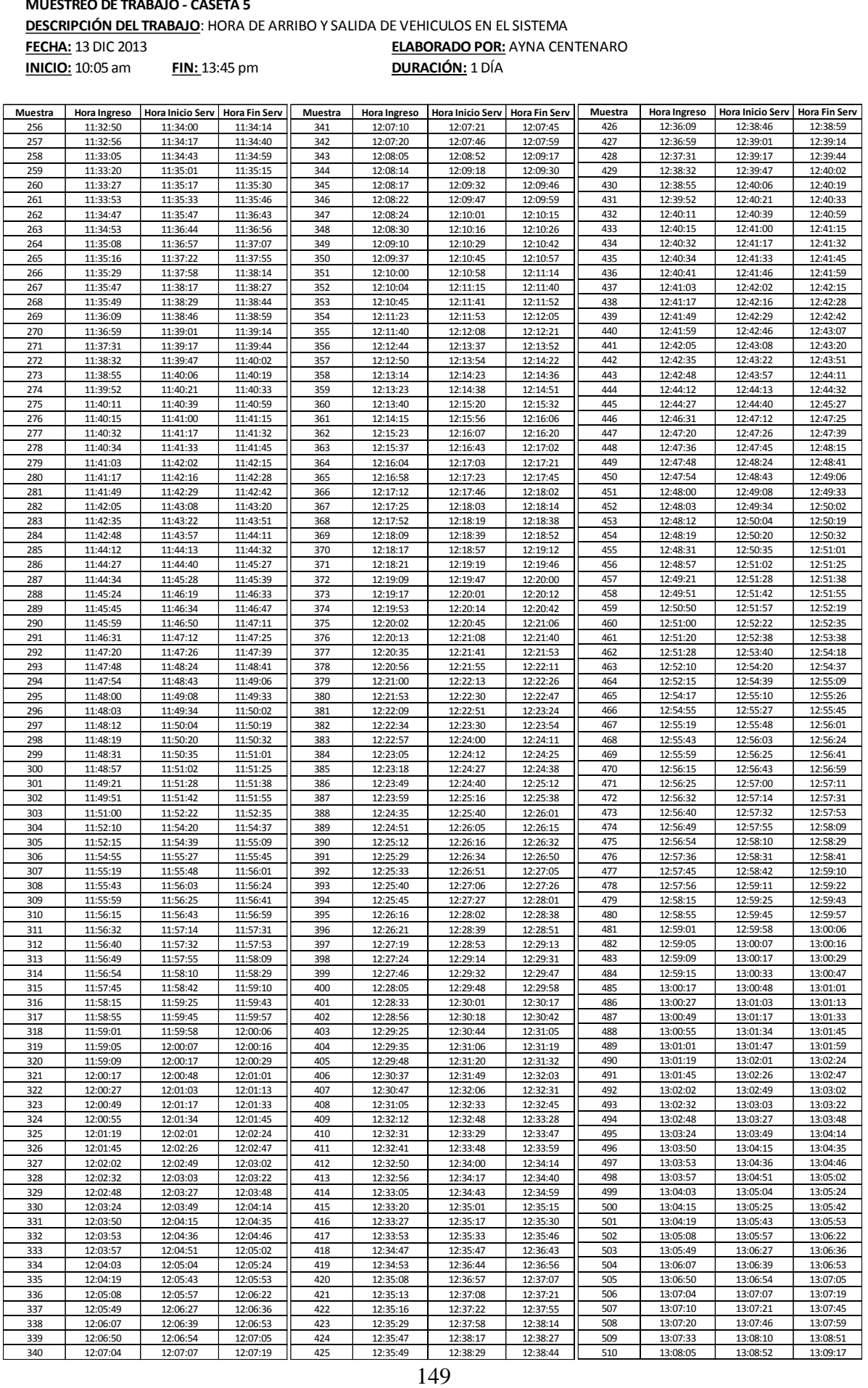

**DESCRIPCIÓN DEL TRABAJO**: HORA DE ARRIBO Y SALIDA DE VEHICULOS EN EL SISTEMA

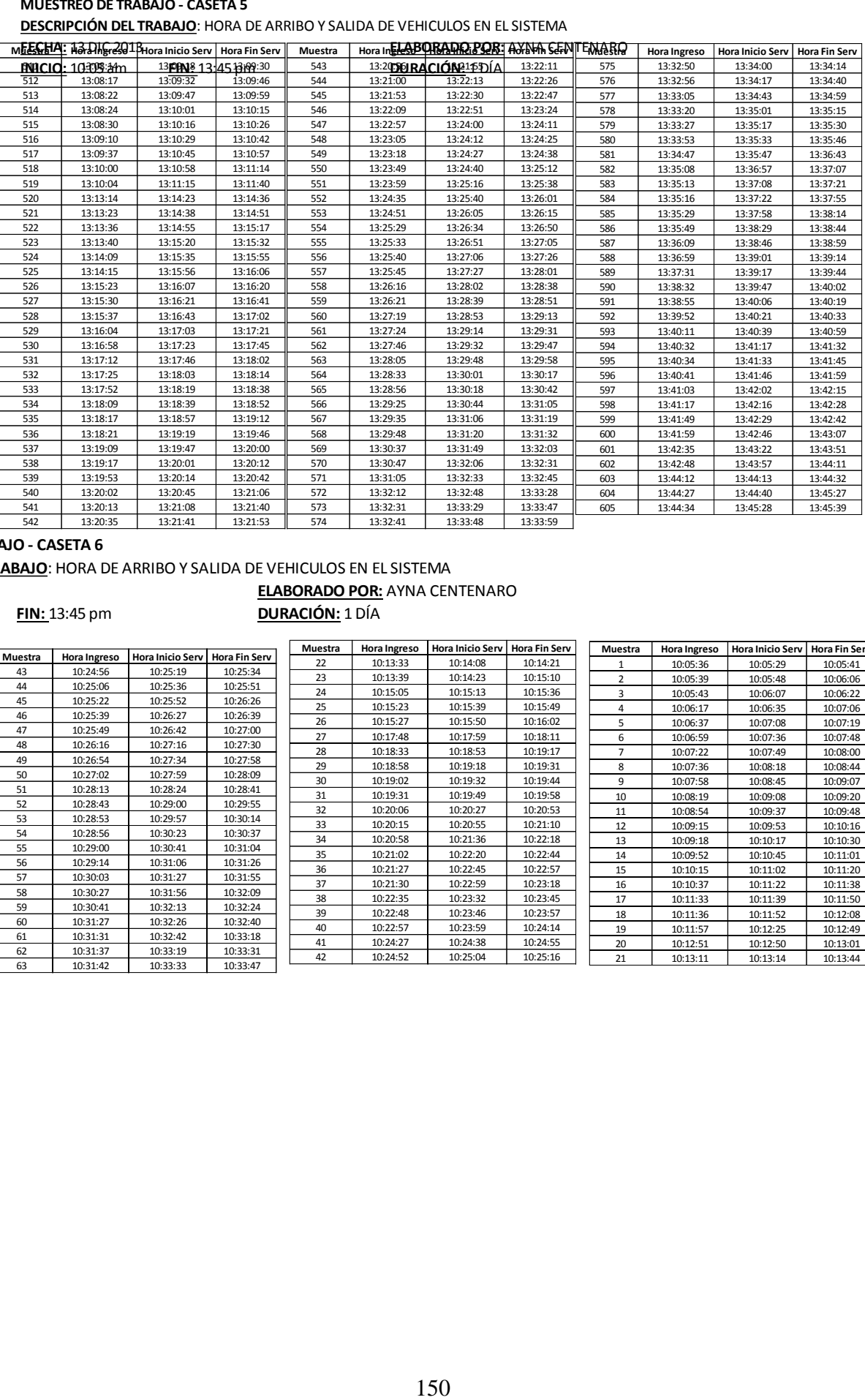

### **MUESTREO DE TRABAJO - CASETA 6**

**DESCRIPCIÓN DEL TRABAJO**: HORA DE ARRIBO Y SALIDA DE VEHICULOS EN EL SISTEMA

**INICIO:** 10:05 am **FIN:** 13:45 pm

# **FECHA:** 13 DIC 2013<br> **INICIO:** 10:05 am **FIN:** 13:45 pm **ELABORADO POR:** AYNA CENTENARO

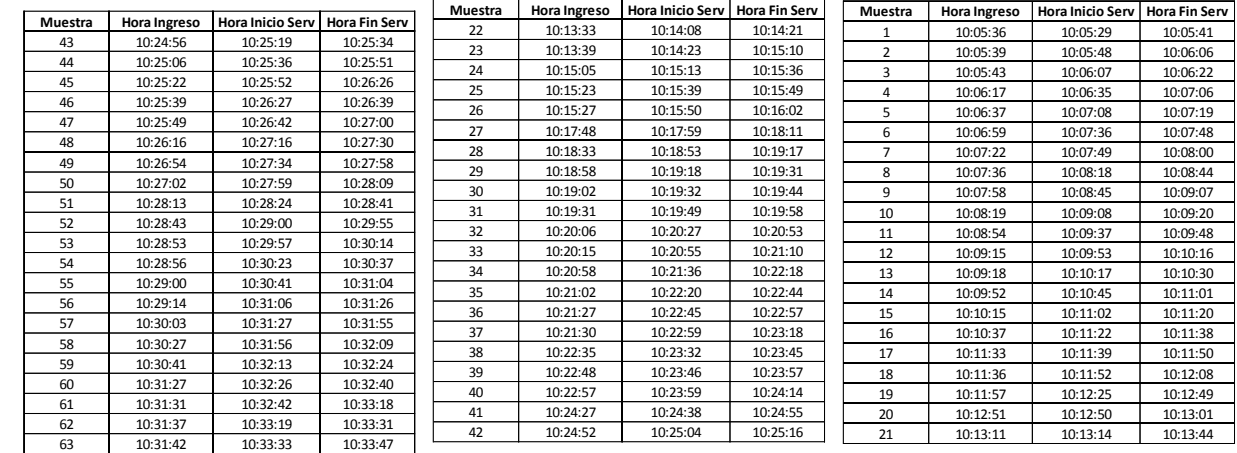

### **DESCRIPCIÓN DEL TRABAJO**: HORA DE ARRIBO Y SALIDA DE VEHICULOS EN EL SISTEMA **FECHA:** 13 DIC 2013 **ELABORADO POR:** AYNA CENTENARO **INICIO:** 10:05 am **FIN:** 13:45 pm **DURACIÓN:** 1 DÍA

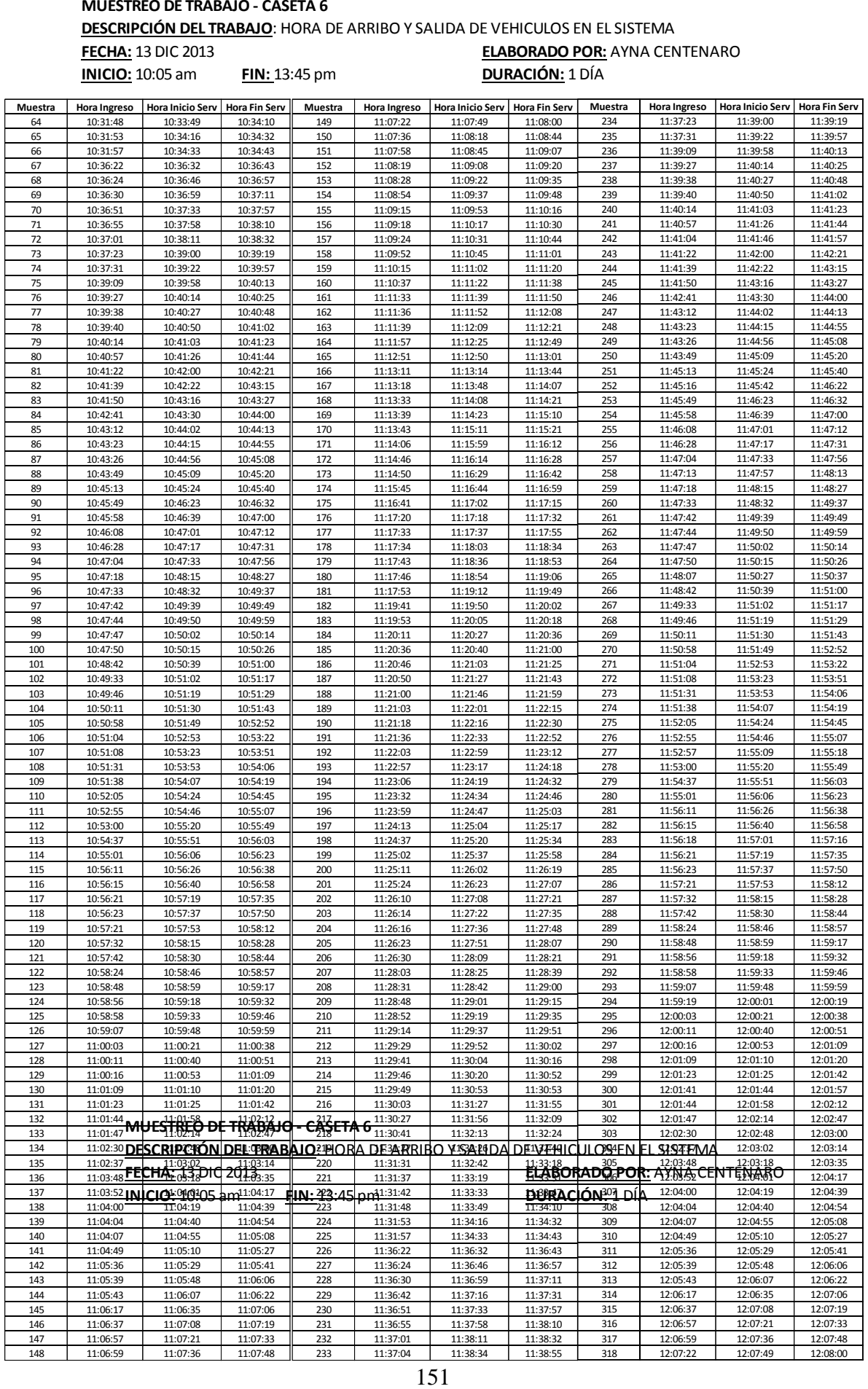

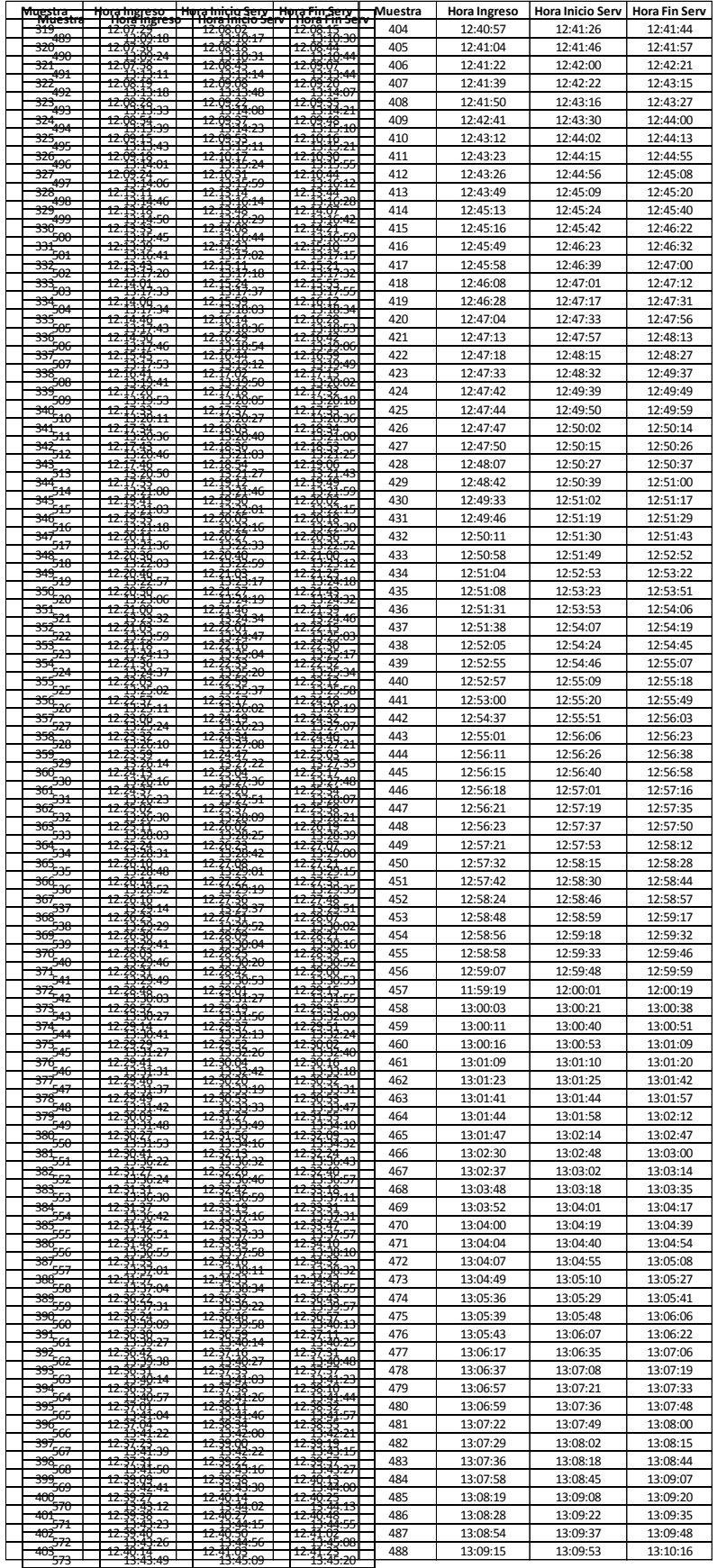

# **ANEXO C:** RANKING EN STAT::FIT DE CICLO DE ARRIBOS

# CASETA 1: Vehículos Livianos CASETA 1: Vehículos Pesados

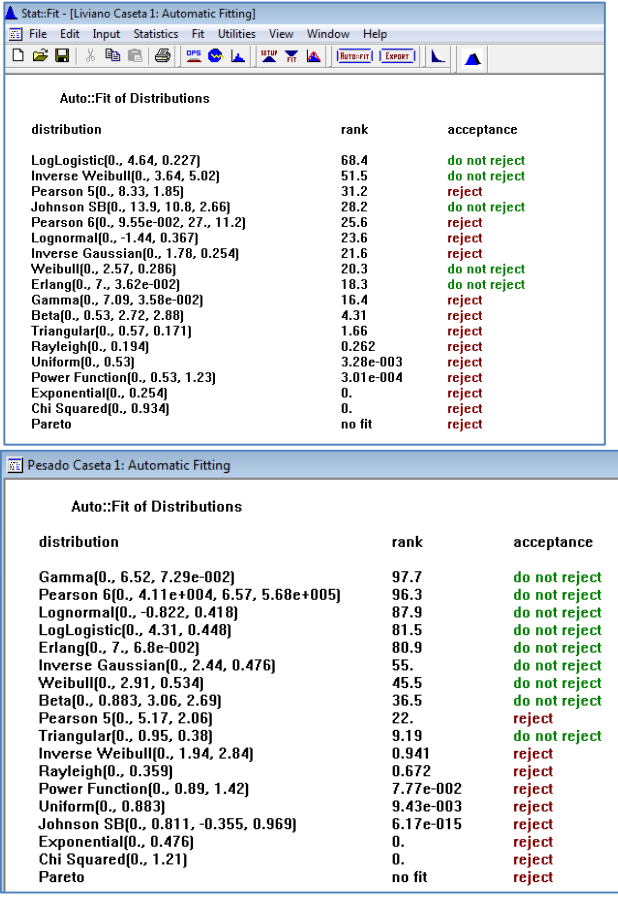

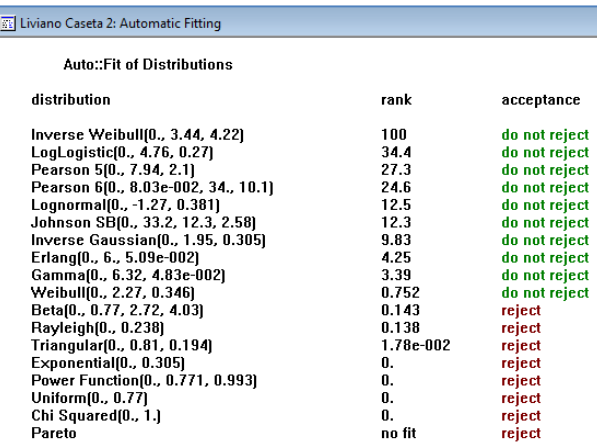

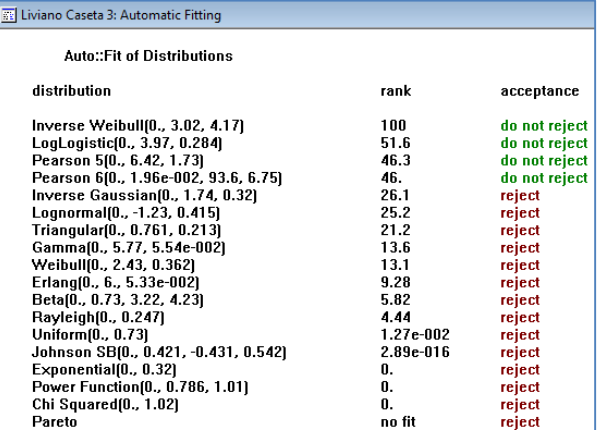

# CASETA 5: Vehículos Livianos CASETA 6: Vehículos Livianos

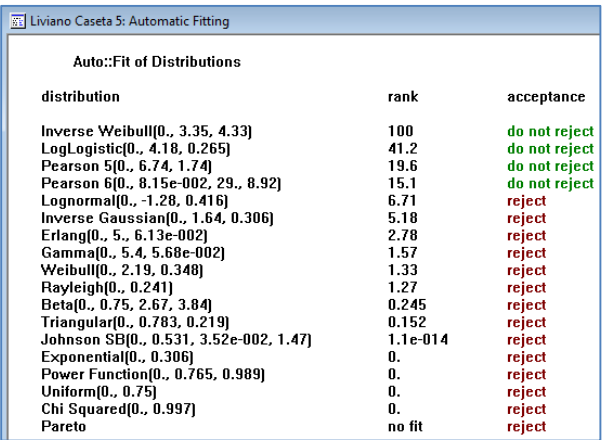

### Pesado Caseta 2: Automatic Fitting

## Auto::Fit of Distributions

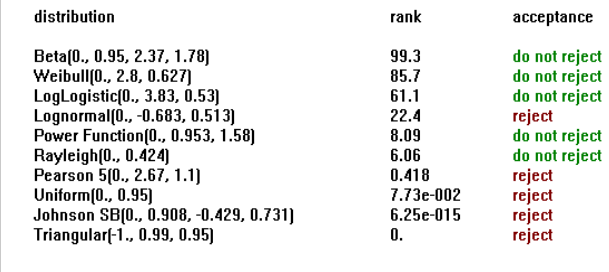

# CASETA 3: Vehículos Livianos

E

# CASETA 4: Vehículos Livianos

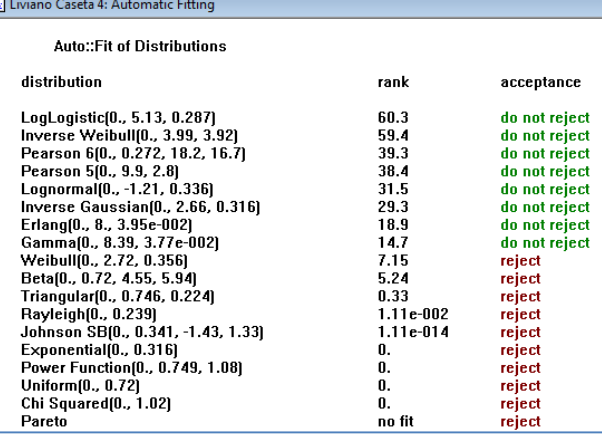

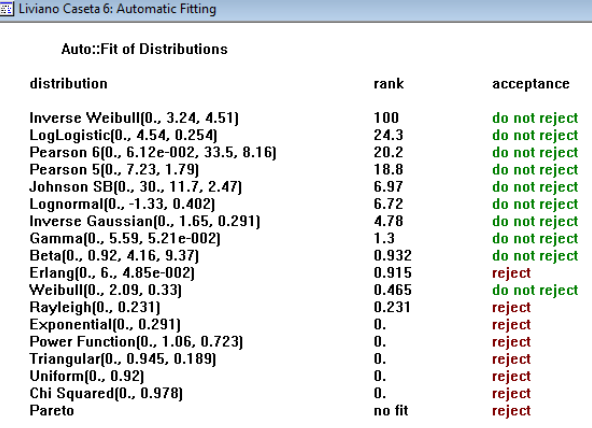

# ANEXO D: LÓGICA COMPLETA DEL MODELO **BASE**

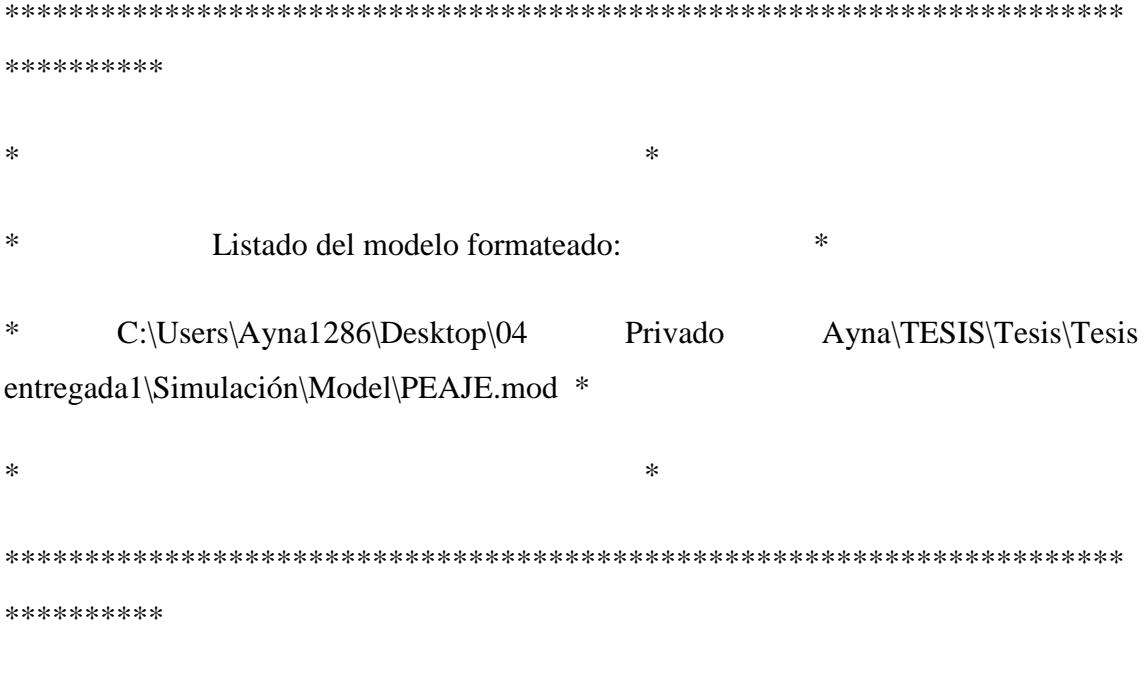

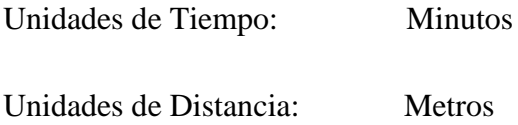

\*\*\*\*\*\*\*\*\*\*\*\*\*\*\*\*\*\*\*\*\*\*\*\*\*\*\*\*\*\*\*\*\*\*\*\*\*\*\*\*\*\*\*\*\*\*\*\*\*\*\*\*\*\*\*\*\*\*\*\*\*\*\*\*\*\*\*\*\*\* \*\*\*\*\*\*\*\*\*\*

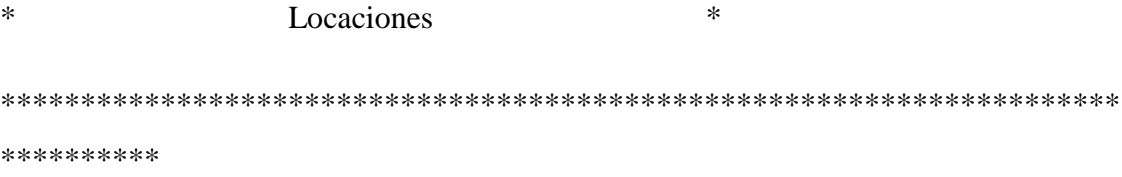

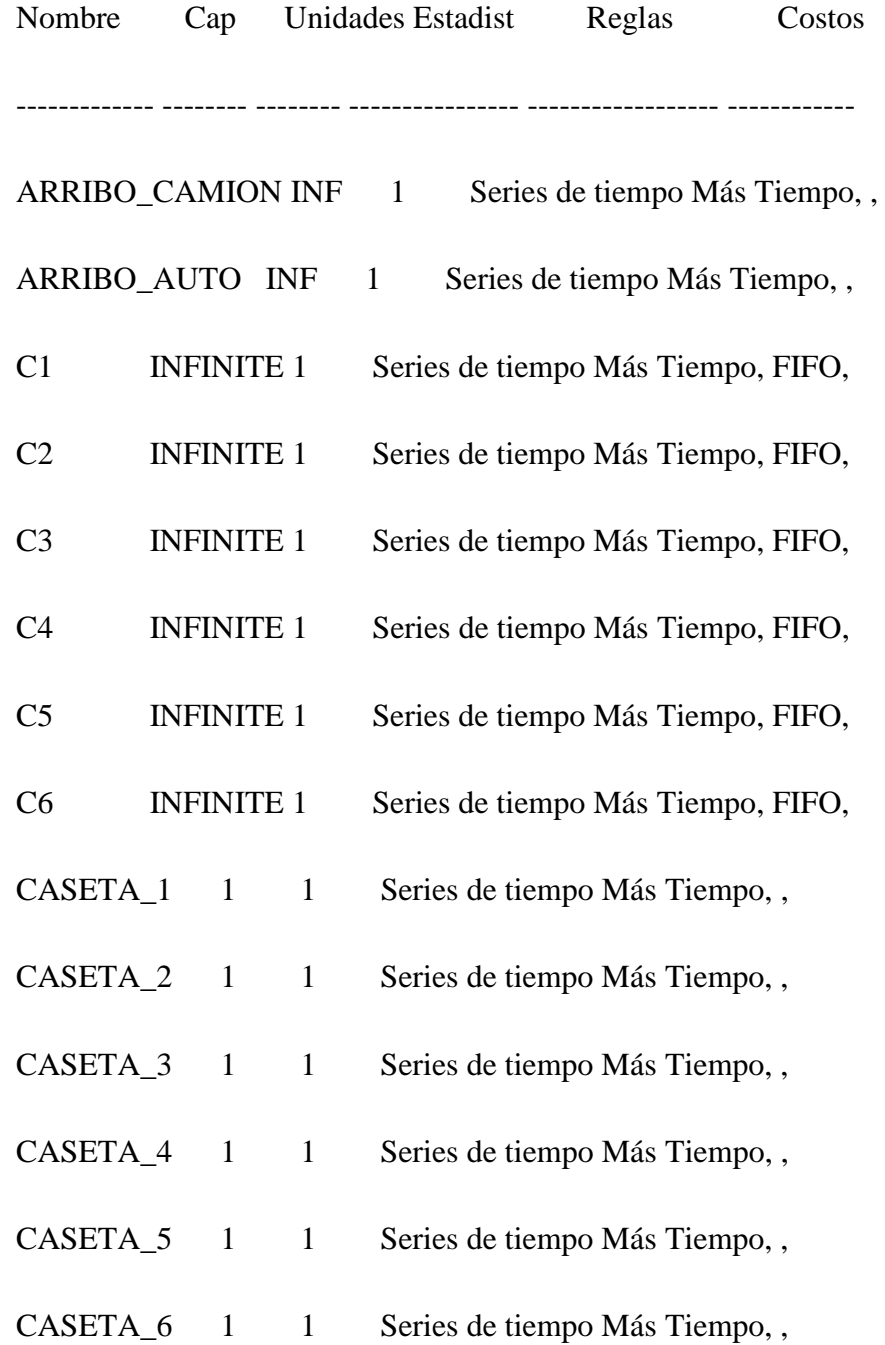

SALIDA INF 1 Series de tiempo Más Tiempo,,

\*\*\*\*\*\*\*\*\*\*  $\ast$ Entidades  $\ast$ \*\*\*\*\*\*\*\*\*\* Nombre Velocidad (mpm) Estadist Costos LIVIANO 50 Series de tiempo PESADO 50 Series de tiempo \*\*\*\*\*\*\*\*\*\*  $\ast$  $\ast$ Procesamiento \*\*\*\*\*\*\*\*\*\*

Proceso Enrutamiento

Entidad Locación Operación Blk Salida Destino Regla Lógica de Movimiento

-------- ------------- ------------------ ---- -------- -------- ------- ------------

LIVIANO ARRIBO\_AUTO A\_HORA\_INGRESO = CLOCK()

1 LIVIANO C1 MOST 1 Move For 10 sec

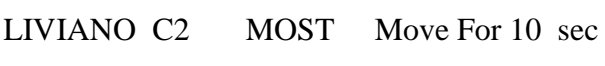

LIVIANO C3 MOST Move For 10 sec

- LIVIANO C4 MOST Move For 10 sec
- LIVIANO C5 MOST Move For 10 sec
- LIVIANO C6 MOST Move For 10 sec

PESADO ARRIBO\_CAMION A\_HORA\_INGRESO = CLOCK()

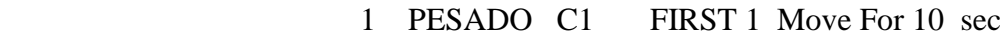

PESADO C2 FIRST Move For 10 sec

- ALL C1 Move 1 ALL CASETA\_1 FIRST 1
- ALL C2 Move 1 ALL CASETA 2 FIRST 1
- LIVIANO C3 Move 1 LIVIANO CASETA\_3 FIRST 1
- LIVIANO C4 Move 1 LIVIANO CASETA\_4 FIRST 1
- LIVIANO C5 Move 1 LIVIANO CASETA\_5 FIRST 1
- LIVIANO C6 Move 1 LIVIANO CASETA\_6 FIRST 1
- ALL CASETA<sub>1</sub> If A<sub>\_TIPO</sub> = 1 Then

 $\{$ 

A\_TIEMPO =  $0.227*(1/((1/U(0.5, 0.5)) - 1.)) ** (1.74.64)$ 

If  $A_TIEMPO \geq 0.53$  Then

 ${A_TIEMPO = 0.53}$ 

If  $A_TIEMPO \leq 0.15$  Then

 ${A_TIEMPO = 0.15}$ 

Wait A\_TIEMPO

}

If  $A_TIPO = 2$  Then

 $\{$ 

A\_TIEMPO = G(6.52, 7.29e-002)

If  $A_TIEMPO \geq 0.8833$  Then

 ${A_TIEMPO = 0.8833}$ 

If  $A$ <sup>IIEMPO <= 0.1 Then</sup>

 ${A_TIEMPO = 0.1}$ 

Wait A\_TIEMPO

}

### Log "TIEMPO DE PERMANENCIA", A\_HORA\_INGRESO

1 ALL SALIDA FIRST 1 Move For 10 sec

ALL CASETA\_2 If A\_TIPO = 1 Then

 $\{$ 

A\_TIEMPO =  $(1.4.22)$ <sup>\*</sup>(-LN(U(0.5,0.5)))<sup>\*\*</sup>(-1./3.44)

If  $A_TIEMPO \geq 0.77$  Then

 ${A_TIEMPO = 0.77}$ 

If  $A_TIEMPO \leq 0.15$  Then

 ${A_TIEMPO = 0.15}$ 

Wait A\_TIEMPO

}

If  $A_TIPO = 2$  Then

 $\{$ 

A\_TIEMPO = B(2.37, 1.78, 0., 0.95)

If  $A$ <sup>TIEMPO</sup> >= 0.95 Then

 ${A_TIEMPO = 0.95}$ 

If  $A$ <sup> $-$ TIEMPO <= 0.0 Then</sup>

 ${A_TIEMPO = 0.0}$ 

Wait A\_TIEMPO

}

Log "TIEMPO DE PERMANENCIA", A\_HORA\_INGRESO

1 ALL SALIDA FIRST 1 Move For 10 sec

LIVIANO CASETA $_3$  A\_TIPO = 1

 $\{$ 

 $A_$  TIEMPO =  $(1./4.17)*($ -LN $(U(0.5,0.5)))**$  $(-1./3.02)$ 

If  $A_TIEMPO \geq 0.73$  Then

 ${A_TIEMPO = 0.73}$ 

If  $A$ <sup>IIEMPO  $\leq 0.17$  Then</sup>

 ${A_TIEMPO = 0.17}$ 

Wait A\_TIEMPO

}

## Log "TIEMPO DE PERMANENCIA", A\_HORA\_INGRESO

 1 LIVIANO SALIDA FIRST 1 Move For 10 sec LIVIANO CASETA $_4$  A\_TIPO = 1

 $\{$ 

A\_TIEMPO =  $0.287*(1/((1/U(0.5, 0.5)) - 1.))**(1/5.13)$ 

If A\_TIEMPO  $\geq 0.72$  Then

 ${A_TIEMPO = 0.72}$ 

If A TIEMPO  $\leq$  0.18 Then

 ${A_TIEMPO = 0.18}$ 

Wait A\_TIEMPO

}

## Log "TIEMPO DE PERMANENCIA", A\_HORA\_INGRESO

1 LIVIANO SALIDA FIRST 1 Move For 10 sec

LIVIANO CASETA\_5  $A_TIPO = 1$ 

 $\{$ A\_TIEMPO =  $(1.4.33)*(-LN(U(0.5, 0.5)))**(-1.4.35)$ If  $A_TIEMPO \geq 0.75$  Then  ${A_TIEMPO = 0.75}$ If  $A$ <sup>IIEMPO <= 0.17 Then</sup>  ${A_TIEMPO = 0.17}$ Wait A\_TIEMPO

}

Log "TIEMPO DE PERMANENCIA", A\_HORA\_INGRESO

 1 LIVIANO SALIDA FIRST 1 Move For 10 sec LIVIANO CASETA $_6$  A\_TIPO = 1

 $\{$ 

 $A_TIEMPO = (1./4.51)*(-LN(U(0.5, 0.5)))**(-1./3.24)$ 

If  $A$ <sup>TIEMPO</sup> >= 0.92 Then

 ${A_TIEMPO = 0.92}$ 

If  $A$ <sup>IIEMPO <= 0.13 Then</sup>

 ${A_TIEMPO = 0.13}$ 

Wait A\_TIEMPO

}

# $\rm Log$  "TIEMPO DE PERMANENCIA", A\_HORA\_INGRESO

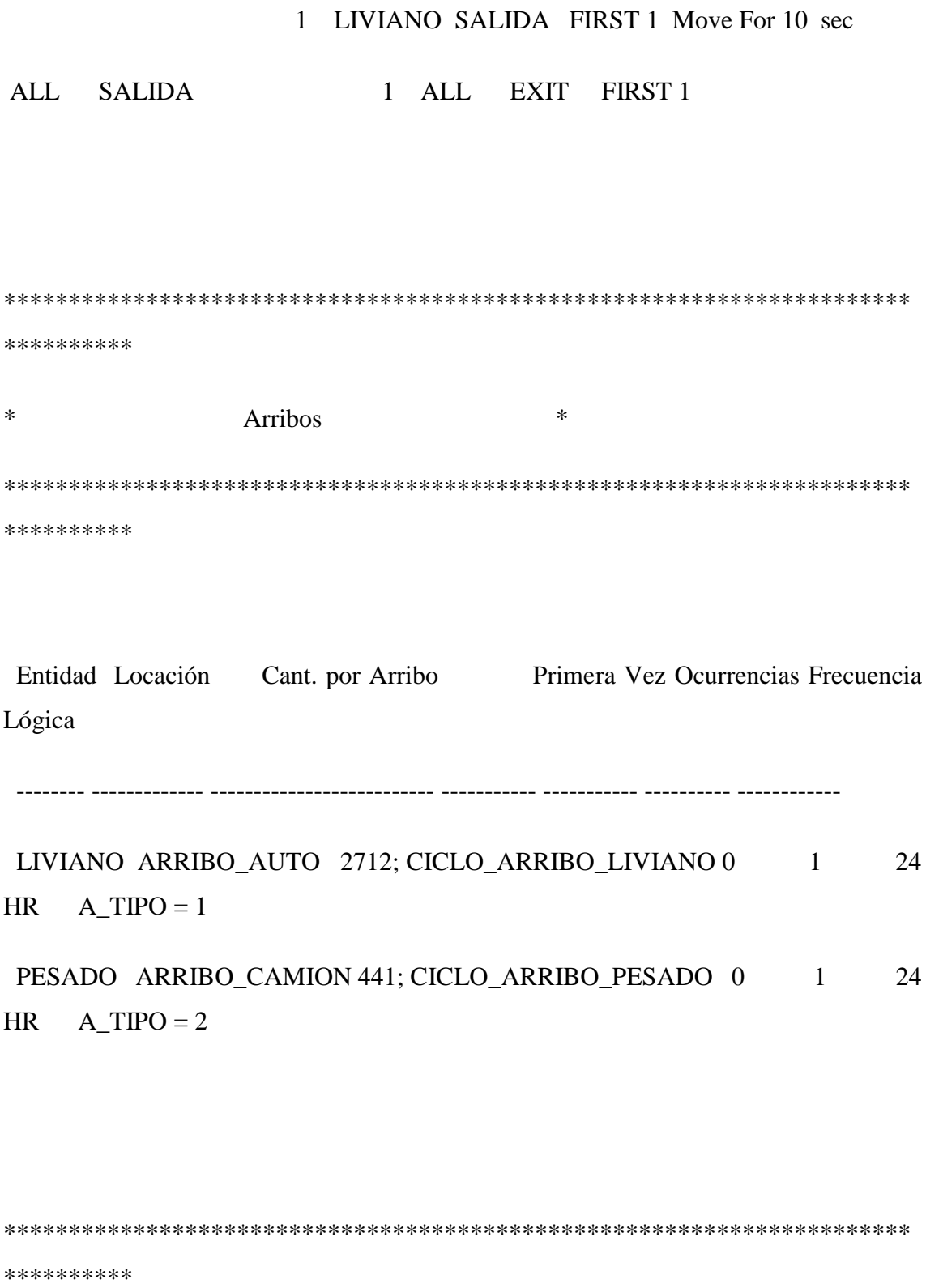

Atributos  $*$ 

 $\ast$ 

\*\*\*\*\*\*\*\*\*\*\*\*\*\*\*\*\*\*\*\*\*\*\*\*\*\*\*\*\*\*\*\*\*\*\*\*\*\*\*\*\*\*\*\*\*\*\*\*\*\*\*\*\*\*\*\*\*\*\*\*\*\*\*\*\*\*\*\*\*\* \*\*\*\*\*\*\*\*\*\*

ID Tipo Clasificación

-------------- ------------ -------------

A\_TIPO Integer Entidad

A\_TIEMPO Real Entidad

A\_HORA\_INGRESO Real Entidad

\*\*\*\*\*\*\*\*\*\*\*\*\*\*\*\*\*\*\*\*\*\*\*\*\*\*\*\*\*\*\*\*\*\*\*\*\*\*\*\*\*\*\*\*\*\*\*\*\*\*\*\*\*\*\*\*\*\*\*\*\*\*\*\*\*\*\*\*\*\* \*\*\*\*\*\*\*\*\*\* \* Ciclos de Arribo \* \*\*\*\*\*\*\*\*\*\*\*\*\*\*\*\*\*\*\*\*\*\*\*\*\*\*\*\*\*\*\*\*\*\*\*\*\*\*\*\*\*\*\*\*\*\*\*\*\*\*\*\*\*\*\*\*\*\*\*\*\*\*\*\*\*\*\*\*\*\* \*\*\*\*\*\*\*\*\*\* ID Cant. / % Acumulativa Tiempo (Horas) Valor -------------------- ------------ ------------ ------------ ------------ CICLO ARRIBO LIVIANO Porcentaje Sí 10 0 10.08 2.29 10.17 4.79 10.25 6.67 10.33 9.14

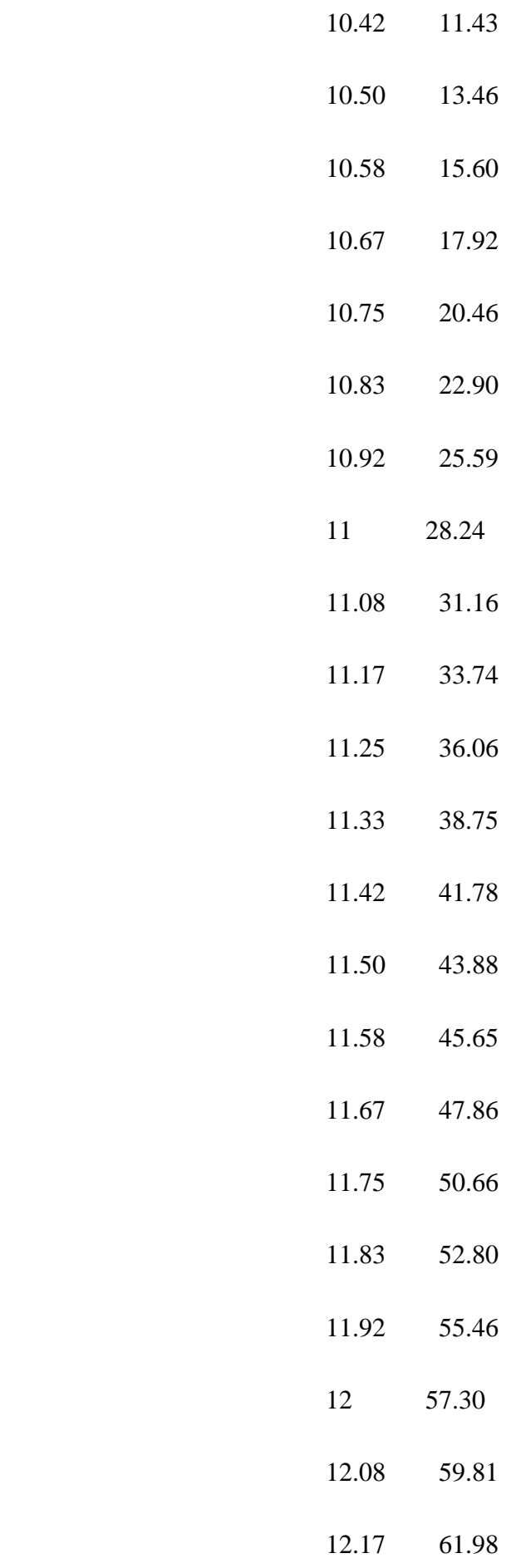

165

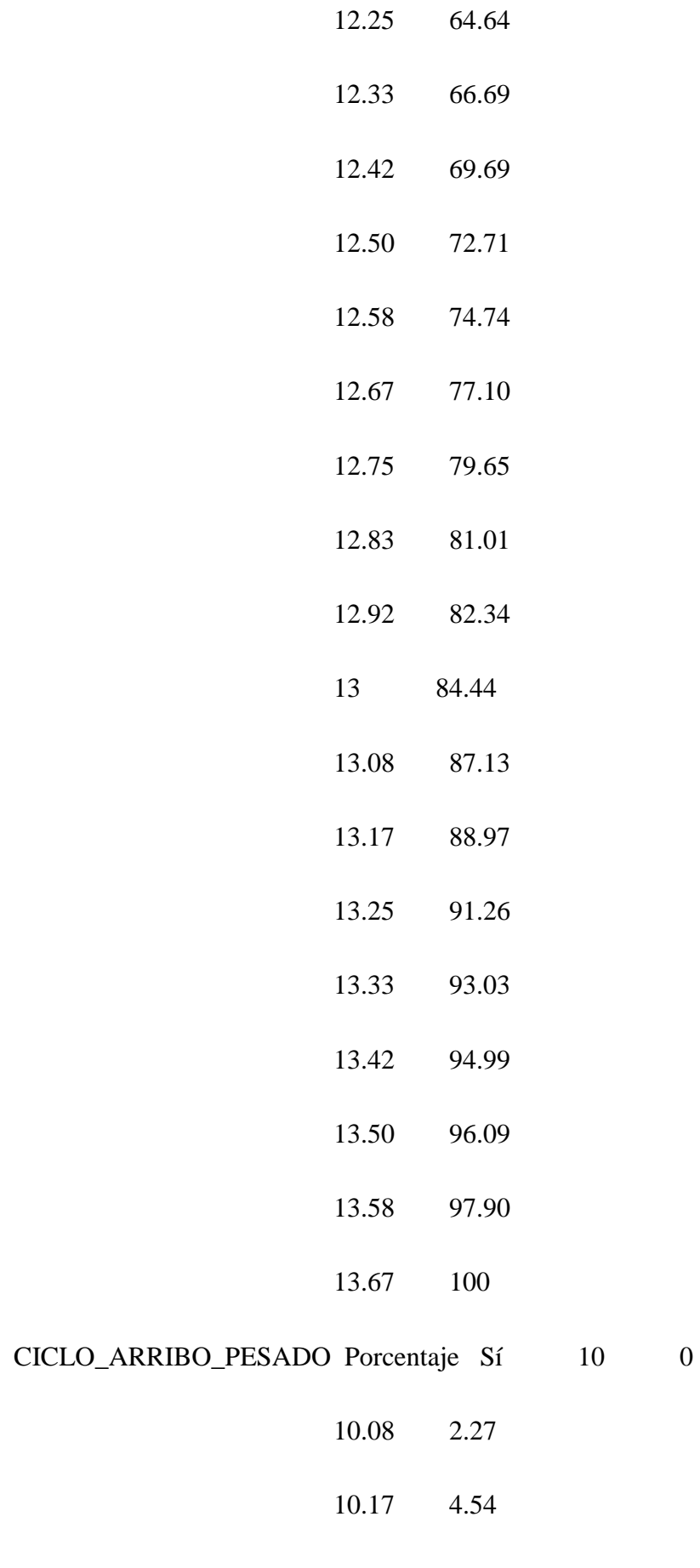

10.25 7.03

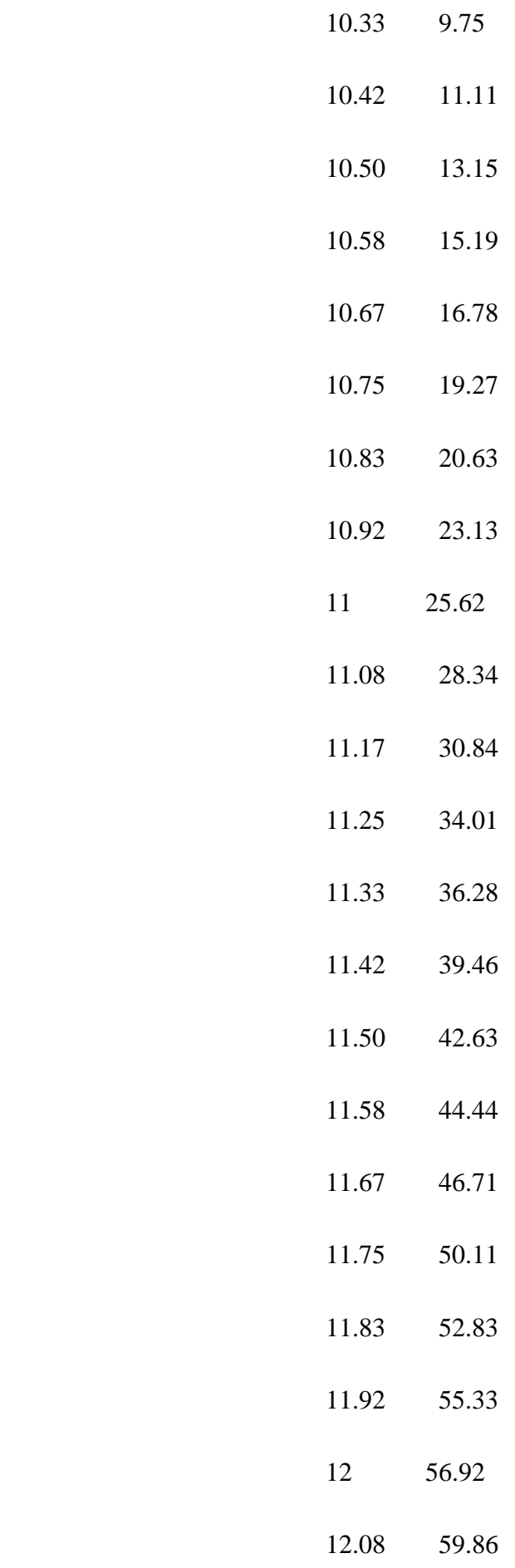

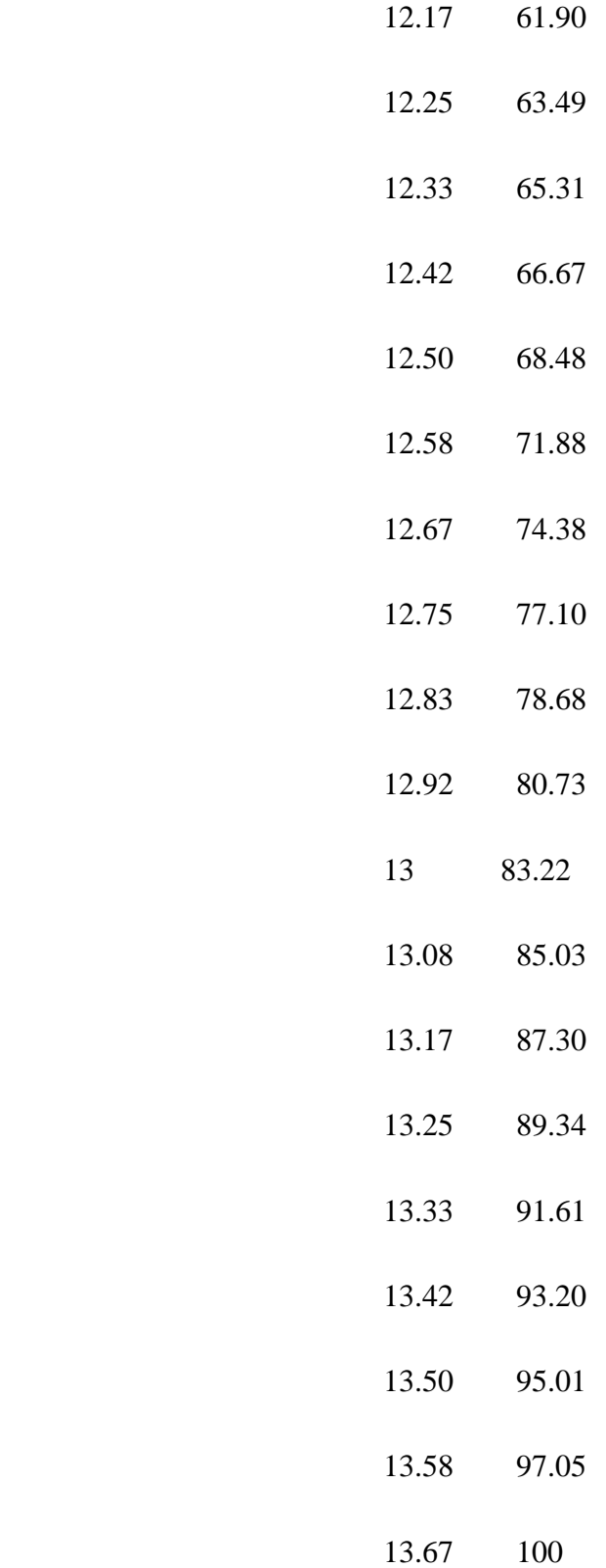

# **ANEXO E:** RESULTADOS DE LAS 41 CORRIDAS

Entidad Resumen (Todas las Reps)

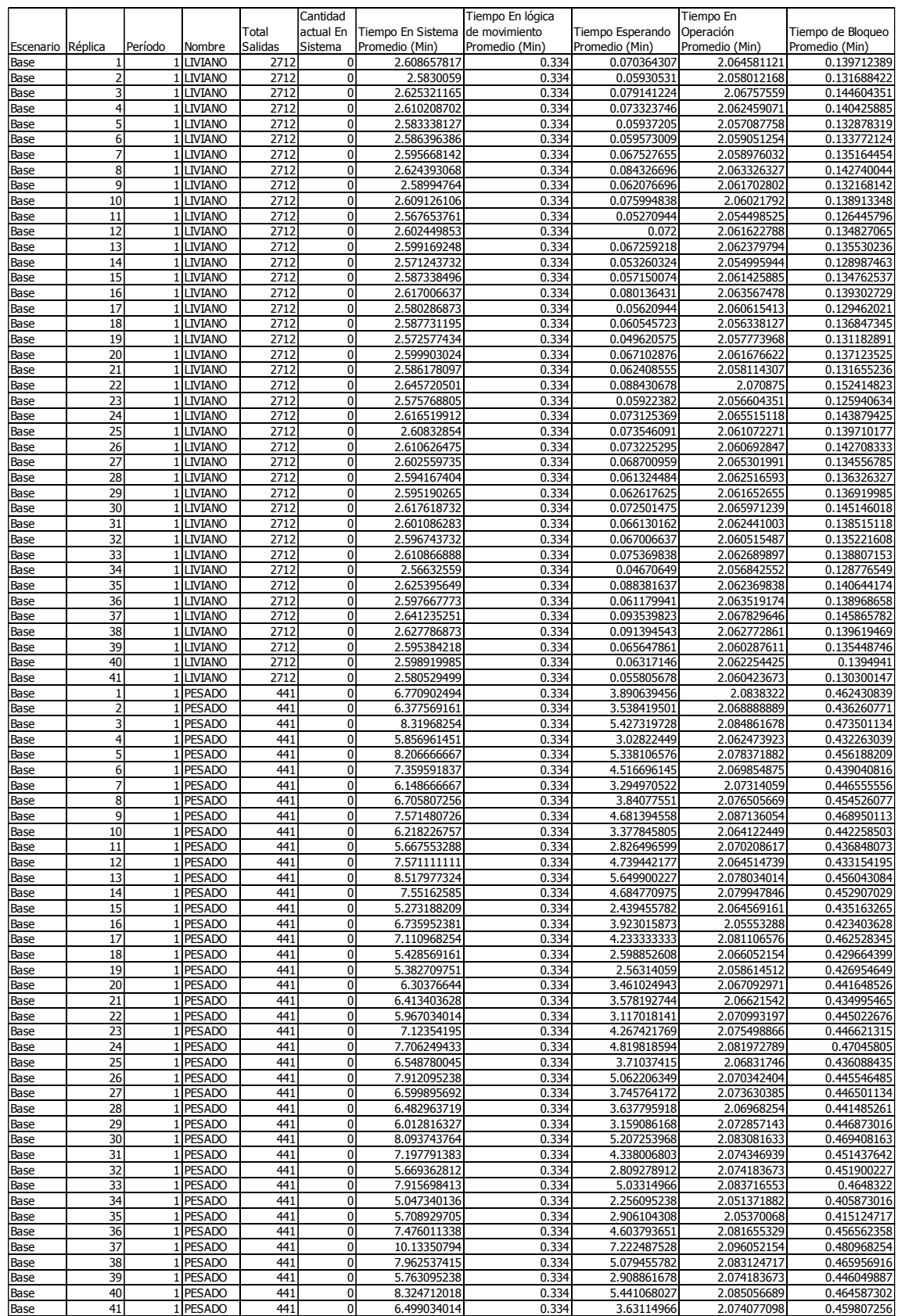

<u>|Base | 41| 1|PESADO | 441| 0| 6.499034014| 0.334| 3.63114966| 2.074077098| 0.459807256</u><br>DEL MODELO BÁSICO

# ANEXO F: LÓGICA COMPLETA ESCENARIO 1

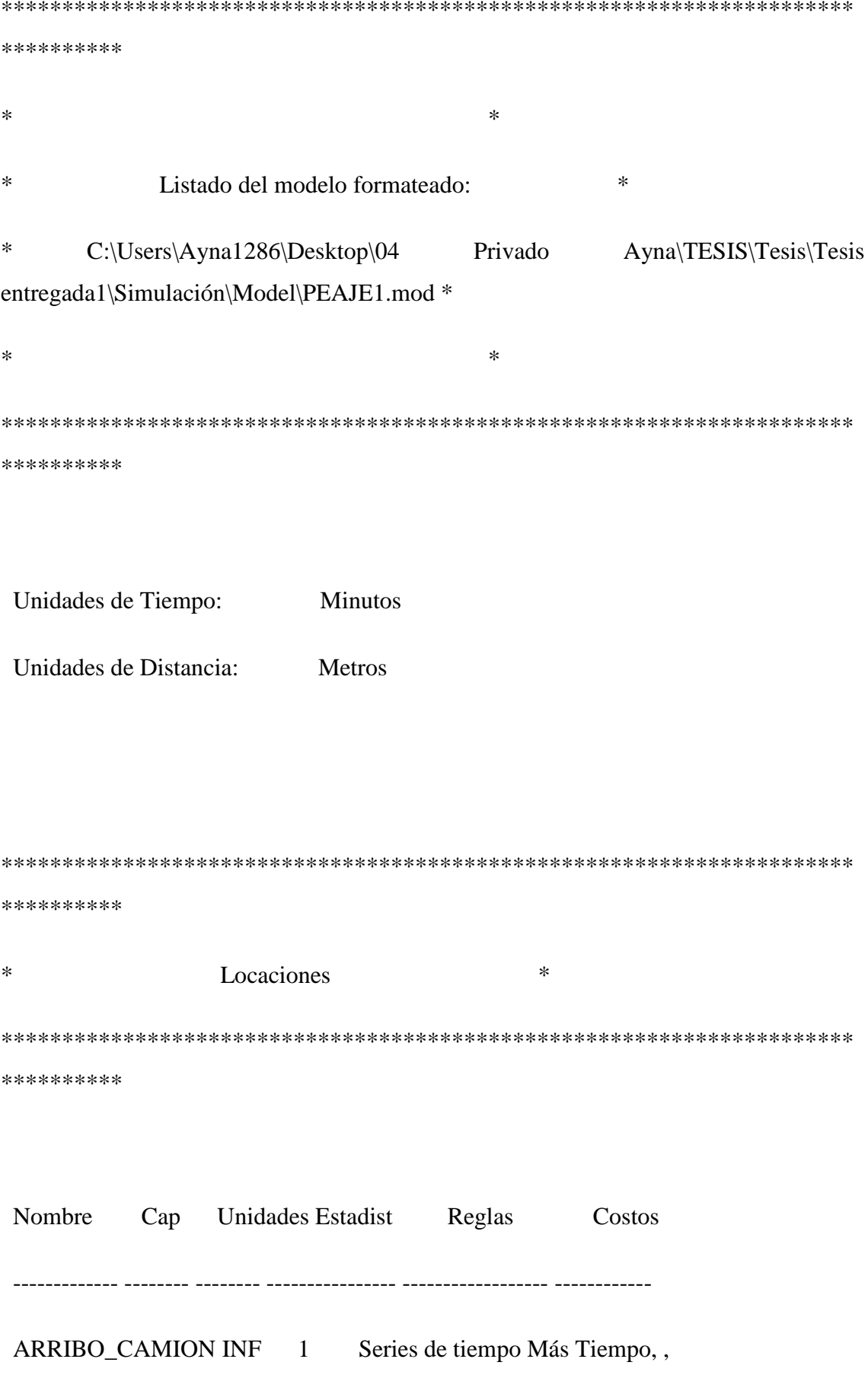

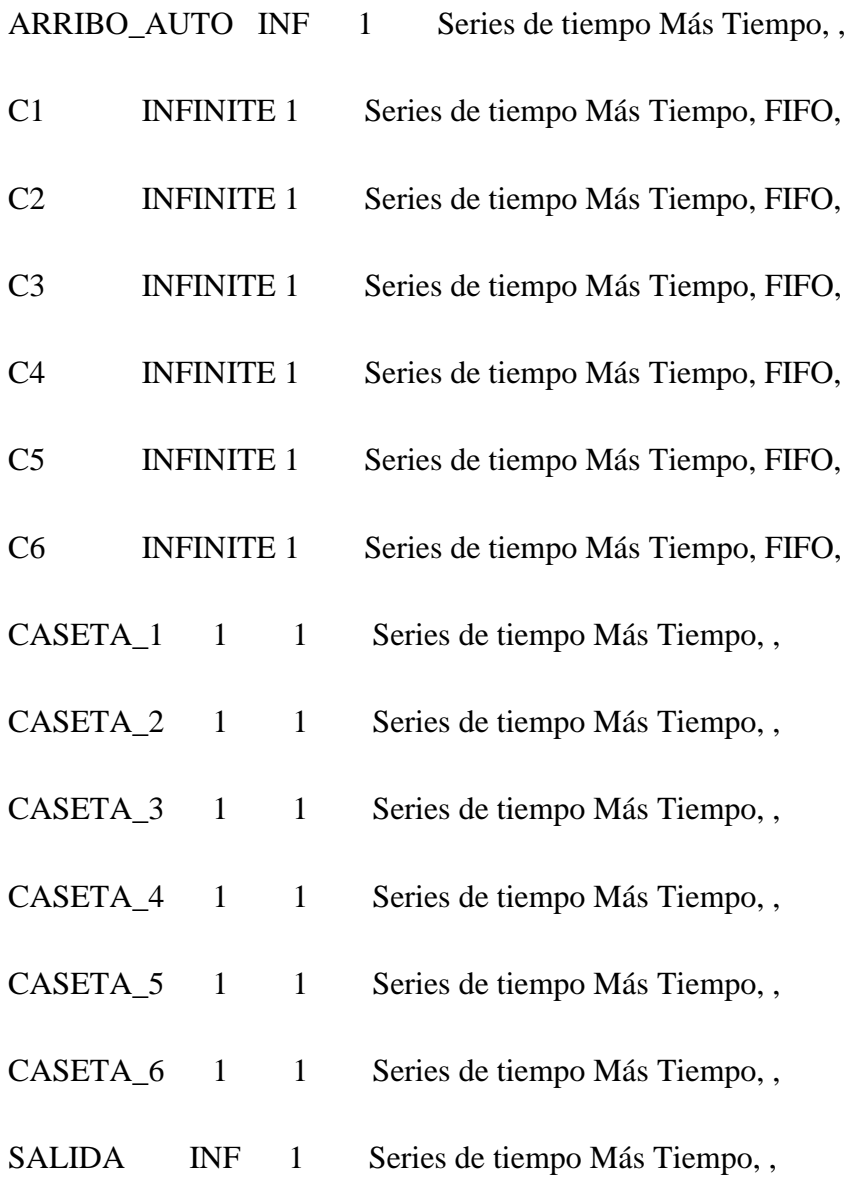

\*\*\*\*\*\*\*\*\*\*

 $\ast$  $\ast$ Entidades \*\*\*\*\*\*\*\*\*\*

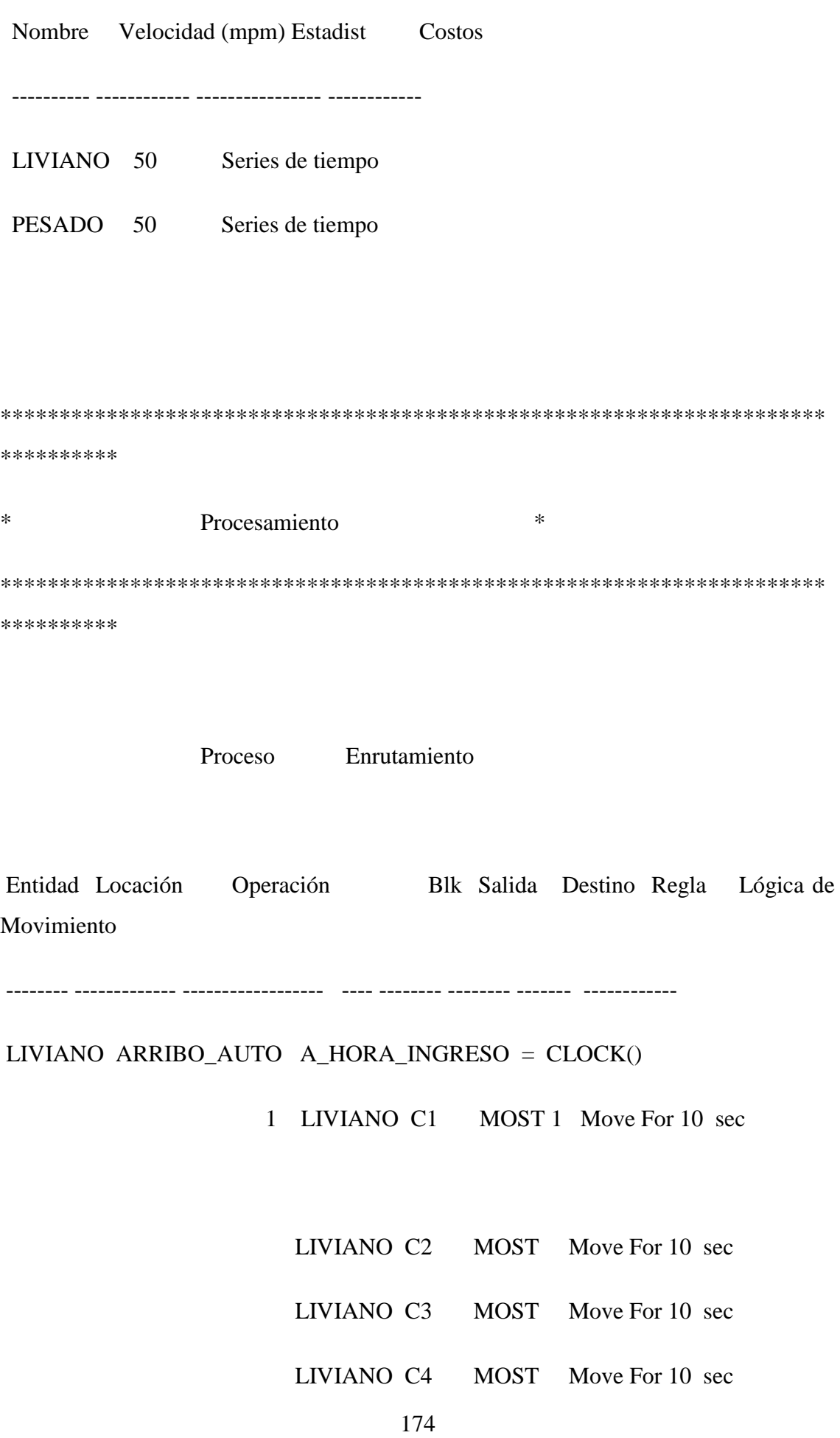

LIVIANO C5 MOST Move For 10 sec

LIVIANO C6 MOST Move For 10 sec

PESADO ARRIBO\_CAMION A\_HORA\_INGRESO = CLOCK()

1 PESADO C1 FIRST 1 Move For 10 sec

PESADO C2 FIRST Move For 10 sec

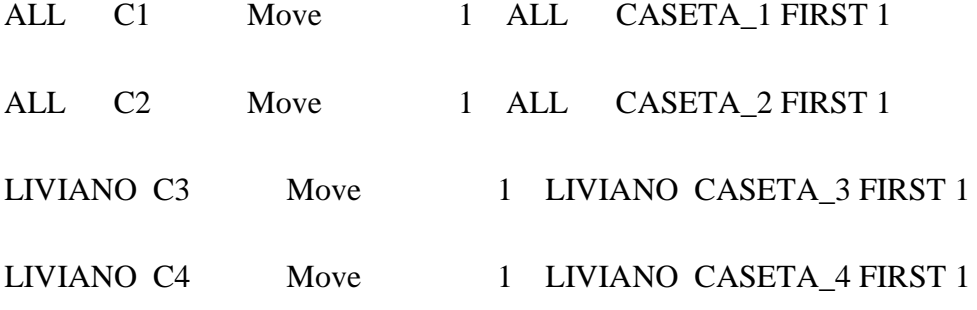

LIVIANO C5 Move 1 LIVIANO CASETA\_5 FIRST 1

- LIVIANO C6 Move 1 LIVIANO CASETA\_6 FIRST 1
- ALL  $CASETA_1$  If  $A_TIPO = 1$  Then

## $\{$

A\_TIEMPO =  $0.227*(1.7(1.7U(0.5, 0.5)) - 1.7)**(1.74.64) - (3/60)$ 

If  $A$ <sup>TIEMPO</sup> >= 0.53 Then

 ${A_TIEMPO = 0.53}$ 

If  $A$ <sup>TIEMPO <= 0.15</sub> Then</sup>

 ${A_TIEMPO = 0.15}$ 

Wait A\_TIEMPO

}

If  $A_TIPO = 2$  Then

 A\_TIEMPO = G(6.52, 7.29e-002) - (3/60) If  $A$ <sup>TIEMPO >= 0.8833 Then</sup>  ${A_TIEMPO = 0.8833}$ If  $A$ <sup></sup> $I$  IEMPO  $\leq$  0.1 Then

 ${A_TIEMPO = 0.1}$ 

Wait A\_TIEMPO

}

 $\{$ 

## Log "TIEMPO DE PERMANENCIA", A\_HORA\_INGRESO

1 ALL SALIDA FIRST 1 Move For 10 sec

ALL CASETA\_2 If A\_TIPO = 1 Then

 $\{$ 

A\_TIEMPO =  $(1.4.22)*(-LN(U(0.5,0.5)))**(-1.73.44) - (3/60)$ 

If  $A_TIEMPO \geq 0.77$  Then

 ${A_TIEMPO = 0.77}$ 

If  $A$ <sup>IIEMPO <= 0.15</sub> Then</sup>

 ${A_TIEMPO = 0.15}$ 

Wait A\_TIEMPO

}

If  $A_TIPO = 2$  Then

 A\_TIEMPO = B(2.37, 1.78, 0., 0.95) - (3/60) If  $A$ <sup>TIEMPO</sup> >= 0.95 Then  ${A_TIEMPO = 0.95}$ If  $A$ <sup> $-$ TIEMPO <= 0.0 Then</sup>  ${A_TIEMPO = 0.0}$ 

Wait A\_TIEMPO

}

 $\{$ 

## Log "TIEMPO DE PERMANENCIA", A\_HORA\_INGRESO

1 ALL SALIDA FIRST 1 Move For 10 sec

LIVIANO CASETA $_3$  A\_TIPO = 1

 $\{$ 

A\_TIEMPO =  $(1.4.17)*($ -LN(U $(0.5,0.5))$ )\*\* $(-1.3.02)$  -  $(3/60)$ 

If  $A$ <sup>TIEMPO</sup> >= 0.73 Then

 ${A_TIEMPO = 0.73}$ 

If  $A$ <sup>IIEMPO <= 0.17 Then</sup>

 ${A_TIEMPO = 0.17}$ 

Wait A\_TIEMPO

}

 1 LIVIANO SALIDA FIRST 1 Move For 10 sec LIVIANO CASETA $_4$  A\_TIPO = 1  $\{$ A\_TIEMPO =  $0.287*(1/((1/U(0.5, 0.5)) - 1.))**(1.75.13) - (3/60)$ If  $A_TIEMPO \geq 0.72$  Then  ${A_TIEMPO = 0.72}$ If  $A$ <sup>IIEMPO <= 0.18</sub> Then</sup>  ${A_TIEMPO = 0.18}$  Wait A\_TIEMPO }

Log "TIEMPO DE PERMANENCIA", A\_HORA\_INGRESO

 1 LIVIANO SALIDA FIRST 1 Move For 10 sec LIVIANO CASETA\_5  $A_TIPO = 1$  $\{$ A\_TIEMPO =  $(1.4.33)*($ -LN $(U(0.5,0.5)))$ \*\* $(-1.73.35)$  -  $(3/60)$ If  $A$ <sup>TIEMPO</sup> >= 0.75 Then  ${A_TIEMPO = 0.75}$ If A\_TIEMPO  $\leq$  0.17 Then  ${A_TIEMPO = 0.17}$ Wait A\_TIEMPO

}

Log "TIEMPO DE PERMANENCIA", A\_HORA\_INGRESO

1 LIVIANO SALIDA FIRST 1 Move For 10 sec LIVIANO CASETA  $6$  A TIPO = 1

 $\{$ 

A\_TIEMPO =  $(1.4.51)*(-LN(U(0.5,0.5)))**(-1.73.24) - (3/60)$ 

If A\_TIEMPO  $>= 0.92$  Then

 ${A_TIEMPO = 0.92}$ 

If A\_TIEMPO  $\leq$  0.13 Then

 ${A_TIEMPO = 0.13}$ 

Wait A\_TIEMPO

 $\left\{ \right\}$ 

### Log "TIEMPO DE PERMANENCIA", A\_HORA\_INGRESO

1 LIVIANO SALIDA FIRST 1 Move For 10 sec

1 ALL EXIT FIRST 1 **ALL SALIDA** 

\*\*\*\*\*\*\*\*\*\*

 $\ast$  $\ast$ Arribos

\*\*\*\*\*\*\*\*\*\*\*\*\*\*\*\*\*\*\*\*\*\*\*\*\*\*\*\*\*\*\*\*\*\*\*\*\*\*\*\*\*\*\*\*\*\*\*\*\*\*\*\*\*\*\*\*\*\*\*\*\*\*\*\*\*\*\*\*\*\* \*\*\*\*\*\*\*\*\*\*

 Entidad Locación Cant. por Arribo Primera Vez Ocurrencias Frecuencia Lógica

-------- ------------- -------------------------- ----------- ----------- ---------- ------------

LIVIANO ARRIBO\_AUTO 2712; CICLO\_ARRIBO\_LIVIANO 0 1 24 HR  $A$  TIPO = 1

PESADO ARRIBO\_CAMION 441; CICLO\_ARRIBO\_PESADO 0 1 24 HR  $A$  TIPO = 2

\*\*\*\*\*\*\*\*\*\*\*\*\*\*\*\*\*\*\*\*\*\*\*\*\*\*\*\*\*\*\*\*\*\*\*\*\*\*\*\*\*\*\*\*\*\*\*\*\*\*\*\*\*\*\*\*\*\*\*\*\*\*\*\*\*\*\*\*\*\* \*\*\*\*\*\*\*\*\*\*

\* Atributos \* \*\*\*\*\*\*\*\*\*\*\*\*\*\*\*\*\*\*\*\*\*\*\*\*\*\*\*\*\*\*\*\*\*\*\*\*\*\*\*\*\*\*\*\*\*\*\*\*\*\*\*\*\*\*\*\*\*\*\*\*\*\*\*\*\*\*\*\*\*\* \*\*\*\*\*\*\*\*\*\*

 ID Tipo Clasificación -------------- ------------ ------------- A\_TIPO Integer Entidad A\_TIEMPO Real Entidad

A\_HORA\_INGRESO Real Entidad
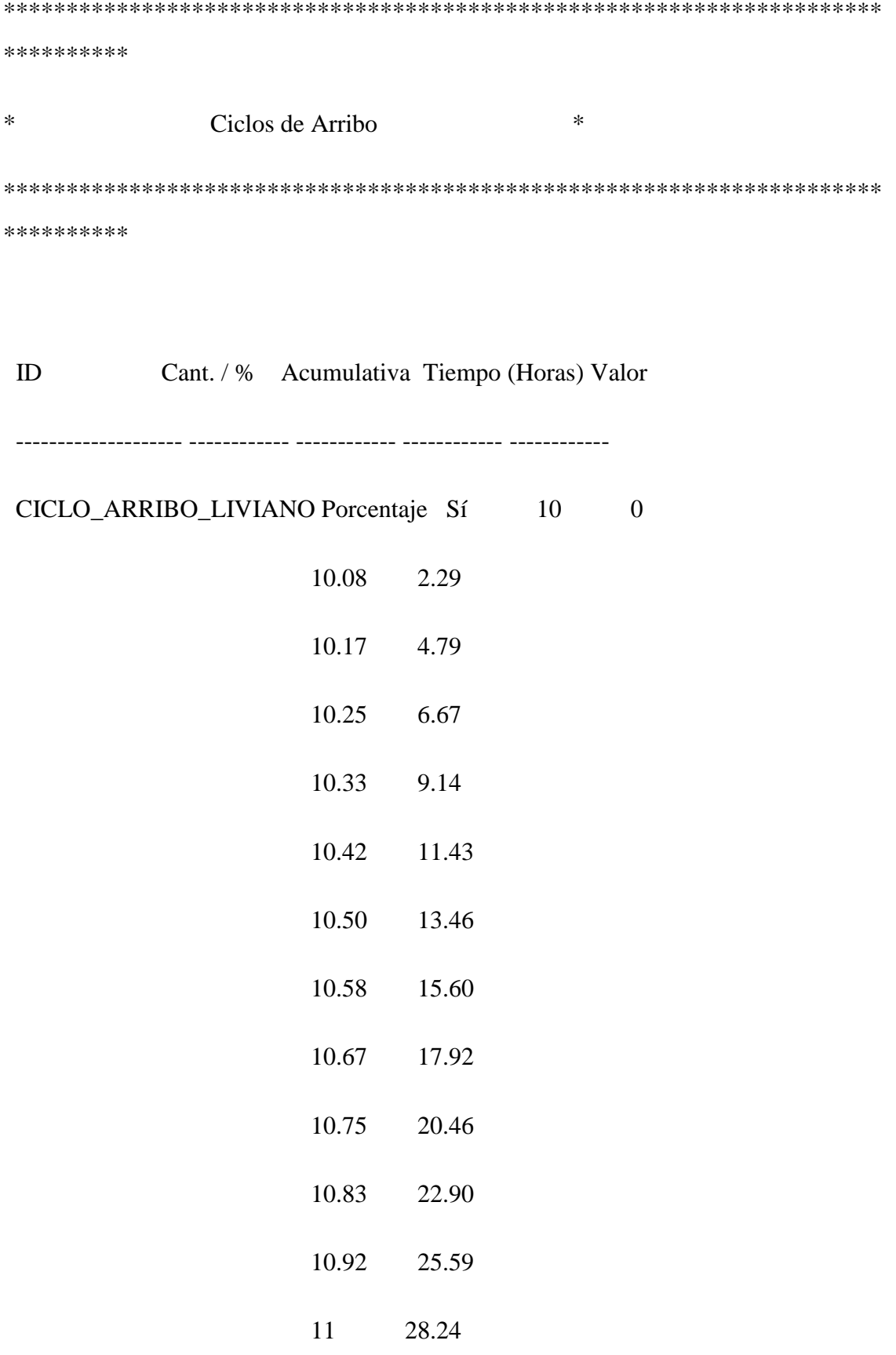

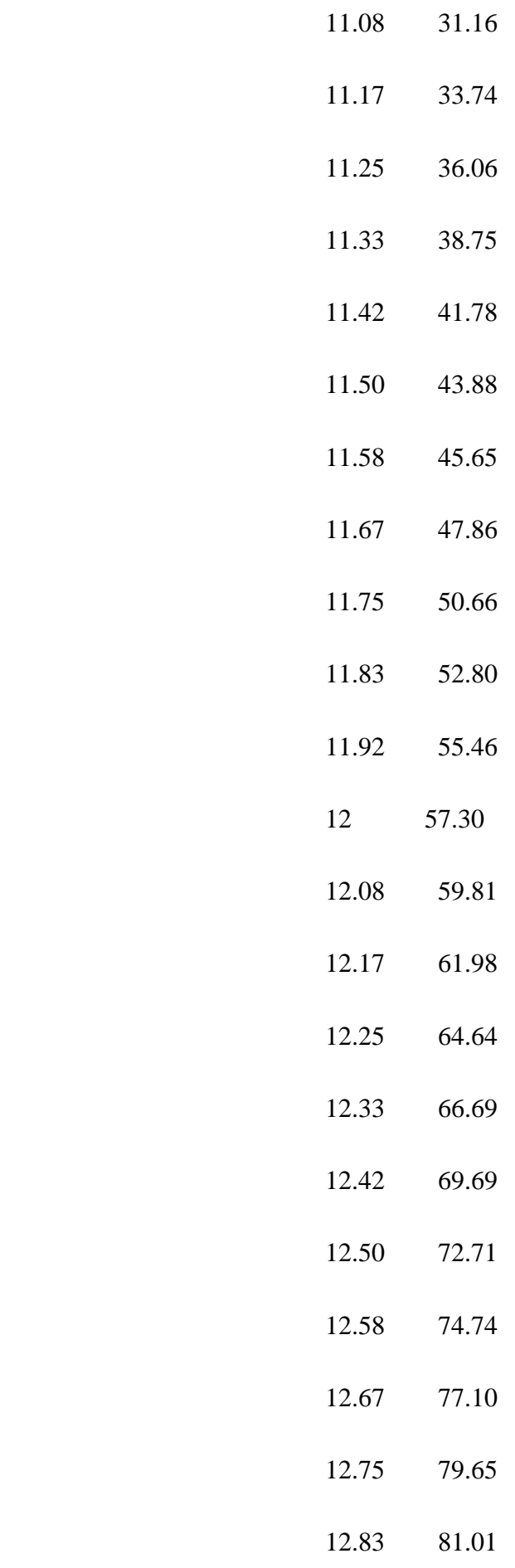

182

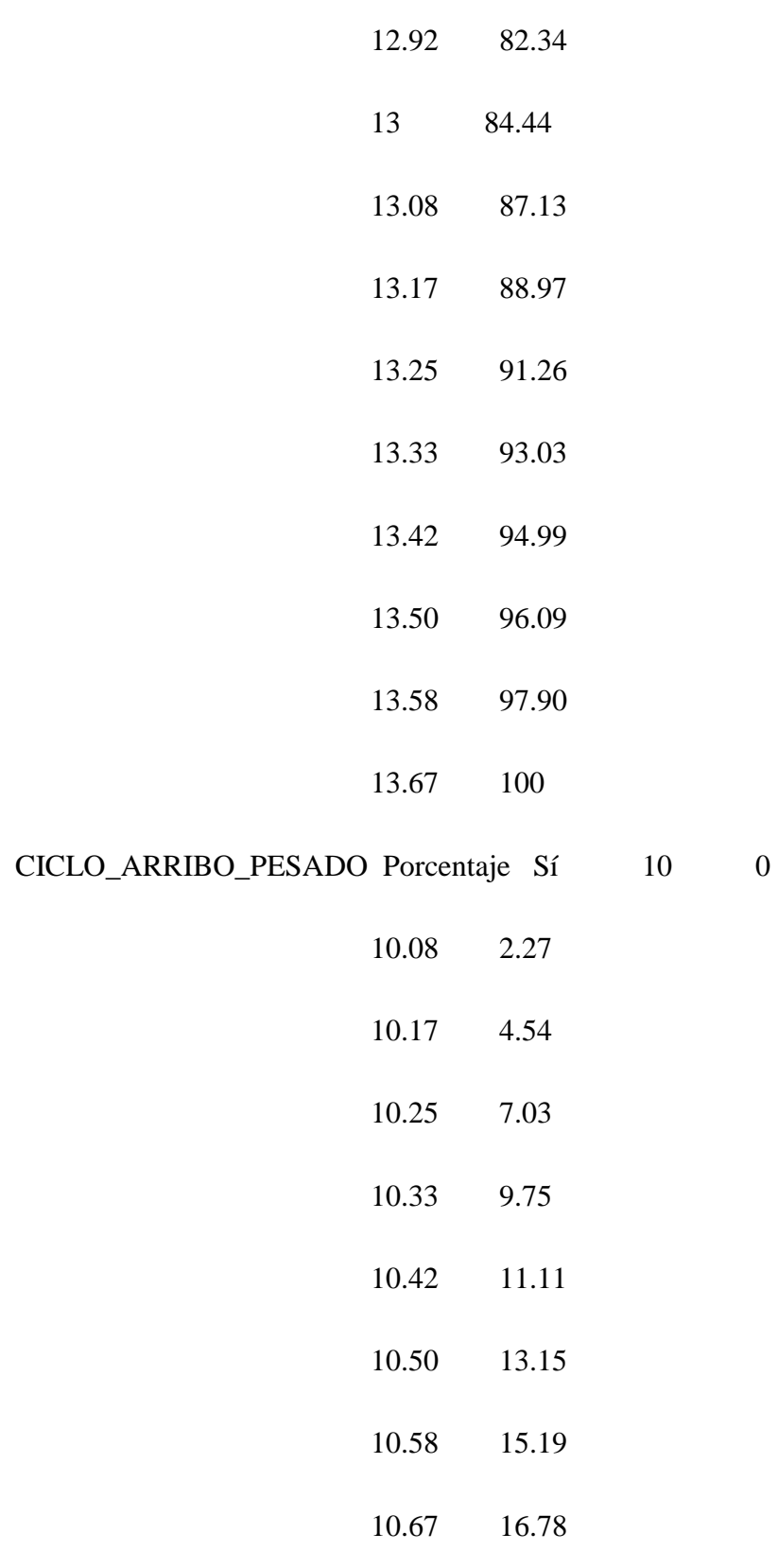

10.83 20.63

10.75 19.27

10.92 23.13

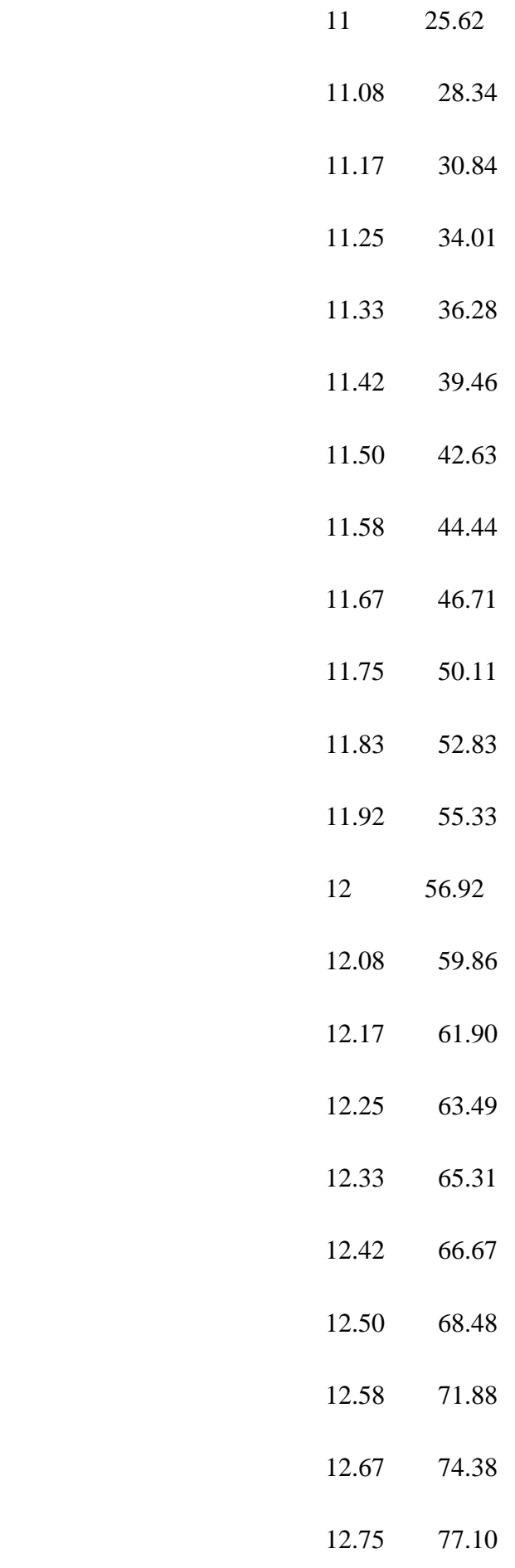

184

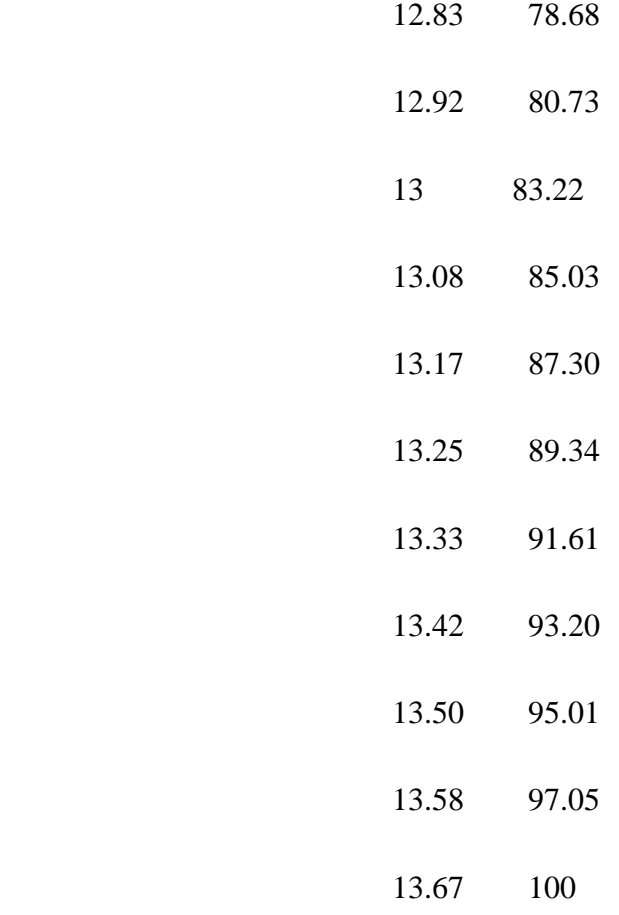

# **ANEXO G:** RESULTADO DE LAS 10 CORRIDAS DEL ESCENARIO 1

Entidad Resumen (Todas las Reps)

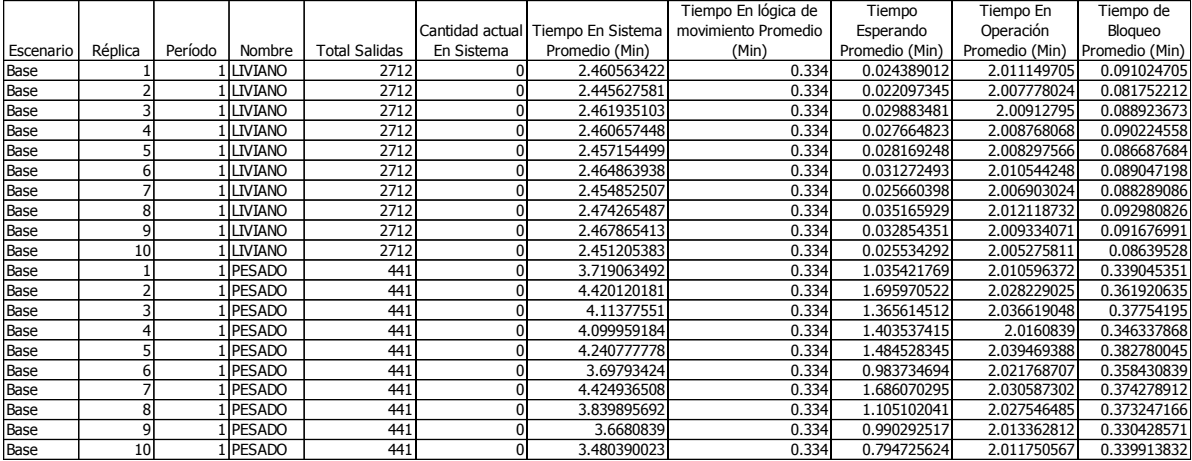

### **ANEXO H:** LÓGICA COMPLETA DEL ESCENARIO 2

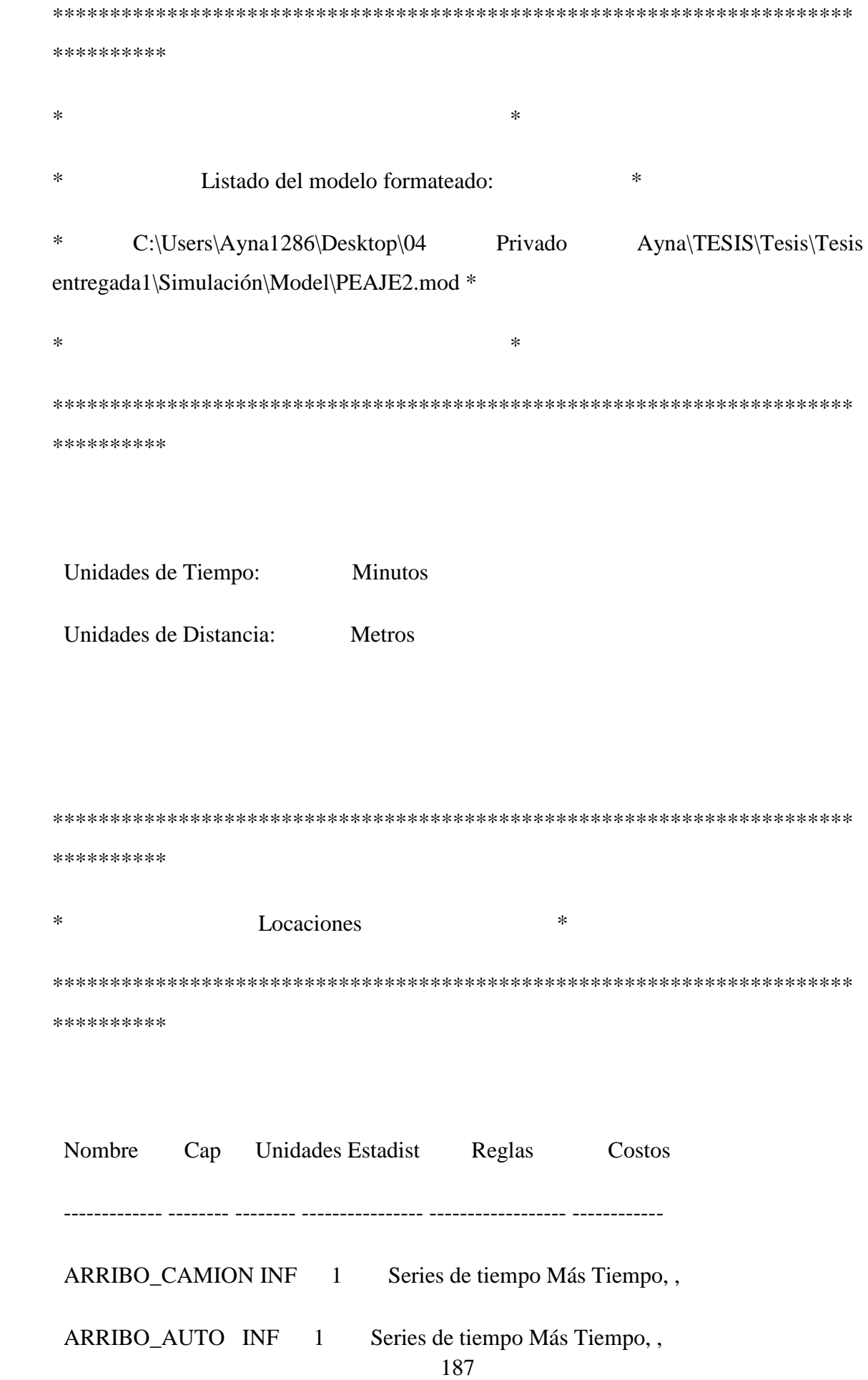

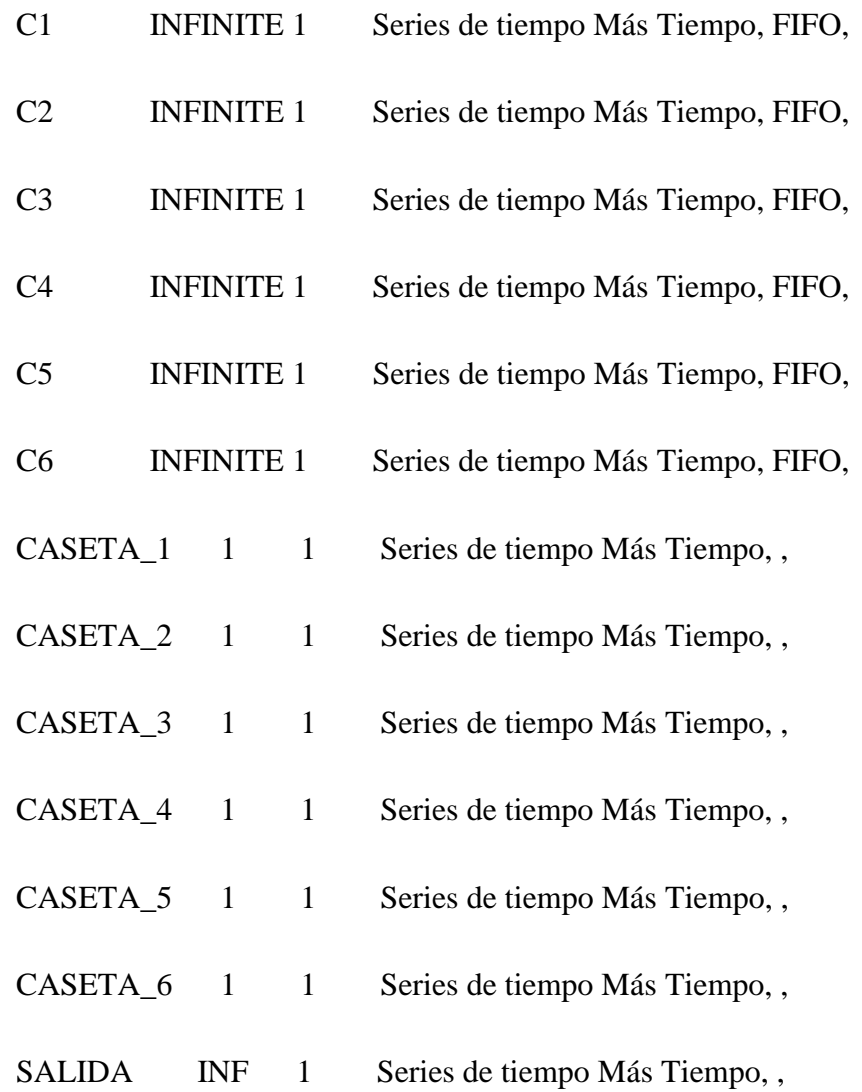

\*\*\*\*\*\*\*\*\*\*\*\*\*\*\*\*\*\*\*\*\*\*\*\*\*\*\*\*\*\*\*\*\*\*\*\*\*\*\*\*\*\*\*\*\*\*\*\*\*\*\*\*\*\*\*\*\*\*\*\*\*\*\*\*\*\*\*\*\*\* \*\*\*\*\*\*\*\*\*\*

\* Entidades \* \*\*\*\*\*\*\*\*\*\*\*\*\*\*\*\*\*\*\*\*\*\*\*\*\*\*\*\*\*\*\*\*\*\*\*\*\*\*\*\*\*\*\*\*\*\*\*\*\*\*\*\*\*\*\*\*\*\*\*\*\*\*\*\*\*\*\*\*\*\* \*\*\*\*\*\*\*\*\*\*

Nombre Velocidad (mpm) Estadist Costos

 ---------- ------------ ---------------- ------------ LIVIANO 50 Series de tiempo PESADO 50 Series de tiempo \*\*\*\*\*\*\*\*\*\*\*\*\*\*\*\*\*\*\*\*\*\*\*\*\*\*\*\*\*\*\*\*\*\*\*\*\*\*\*\*\*\*\*\*\*\*\*\*\*\*\*\*\*\*\*\*\*\*\*\*\*\*\*\*\*\*\*\*\*\* \*\*\*\*\*\*\*\*\*\* \* Procesamiento \* \*\*\*\*\*\*\*\*\*\*\*\*\*\*\*\*\*\*\*\*\*\*\*\*\*\*\*\*\*\*\*\*\*\*\*\*\*\*\*\*\*\*\*\*\*\*\*\*\*\*\*\*\*\*\*\*\*\*\*\*\*\*\*\*\*\*\*\*\*\* \*\*\*\*\*\*\*\*\*\* Proceso Enrutamiento Entidad Locación Operación Blk Salida Destino Regla Lógica de Movimiento -------- ------------- ------------------ ---- -------- -------- ------- ------------ LIVIANO ARRIBO\_AUTO A\_HORA\_INGRESO = CLOCK() 1 LIVIANO C1 MOST 1 Move For 10 sec LIVIANO C2 MOST Move For 10 sec LIVIANO C3 MOST Move For 10 sec LIVIANO C4 MOST Move For 10 sec LIVIANO C5 MOST Move For 10 sec

LIVIANO C6 MOST Move For 10 sec

PESADO ARRIBO\_CAMION A\_HORA\_INGRESO = CLOCK()

|  |  | 1 PESADO C1 FIRST 1 Move For 10 sec |  |
|--|--|-------------------------------------|--|
|  |  |                                     |  |

PESADO C2 FIRST Move For 10 sec

- ALL C1 Move 1 ALL CASETA\_1 FIRST 1 ALL C2 Move 1 ALL CASETA\_2 FIRST 1 LIVIANO C3 Move 1 LIVIANO CASETA\_3 FIRST 1 LIVIANO C4 Move 1 LIVIANO CASETA 4 FIRST 1 LIVIANO C5 Move 1 LIVIANO CASETA\_5 FIRST 1
- LIVIANO C6 Move 1 LIVIANO CASETA\_6 FIRST 1
- ALL  $CASETA_1$  If  $A_TIPO = 1$  Then

 $\{$ 

A\_TIEMPO =  $0.227*(1.7)(1.7)(0.5,0.5)-1.7)*(1.74.64) - (3/60)$ 

If A\_TIEMPO  $\geq 0.53$  Then

 ${A_TIEMPO = 0.53}$ 

If A\_TIEMPO  $\leq$  0.15 Then

 ${A_TIEMPO = 0.15}$ 

Wait A\_TIEMPO

}

 $\{$ 

If  $A_TIPO = 2$  Then

A\_TIEMPO = G(6.52, 7.29e-002) - (3/60)

If  $A_TIEMPO \geq 0.8833$  Then

 ${A_TIEMPO = 0.8833}$ 

If  $A$ <sup>IIEMPO <= 0.1 Then</sup>

 ${A_TIEMPO = 0.1}$ 

Wait A\_TIEMPO

}

#### Log "TIEMPO DE PERMANENCIA", A\_HORA\_INGRESO

1 ALL SALIDA FIRST 1 Move For 10 sec

ALL CASETA\_2 If A\_TIPO = 1 Then

 $\{$ 

A\_TIEMPO =  $(1.4.22)*(-LN(U(0.5,0.5)))**(-1.73.44) - (3/60)$ 

If  $A_TIEMPO \geq 0.77$  Then

 ${A_TIEMPO = 0.77}$ 

If  $A$ <sup>TIEMPO <= 0.15</sub> Then</sup>

 ${A_TIEMPO = 0.15}$ 

Wait A\_TIEMPO

}

If  $A_TIPO = 2$  Then

 $\{$ 

A\_TIEMPO = B(2.37, 1.78, 0., 0.95) - (3/60)

If  $A$ <sub>I</sub>TIEMPO >= 0.95 Then

 ${A_TIEMPO = 0.95}$ 

If  $A$ <sup> $-$ TIEMPO <= 0.0 Then</sup>

 ${A_TIEMPO = 0.0}$ 

Wait A\_TIEMPO

}

#### Log "TIEMPO DE PERMANENCIA", A\_HORA\_INGRESO

1 ALL SALIDA FIRST 1 Move For 10 sec

LIVIANO CASETA\_3  $A_TIPO = 1$ 

 $\{$ 

A\_TIEMPO =  $(1.4.17)*($ -LN $(U(0.5,0.5)))$ \*\* $(-1.73.02)$  -  $(3/60)$  - L $(6.89e$ -002, 4.9e-002)

If A\_TIEMPO  $\geq$  0.73 Then

 ${A_TIEMPO = 0.73}$ 

If  $A$ <sup>IIEMPO <= 0.17 Then</sup>

 ${A_TIEMPO = 0.17}$ 

Wait A\_TIEMPO

}

#### Log "TIEMPO DE PERMANENCIA", A\_HORA\_INGRESO

#### 1 LIVIANO SALIDA FIRST 1 Move For 10 sec

```
LIVIANO CASETA_4 A_TIPO = 1
```
 $\{$ 

```
A_TIEMPO = 0.287*(1/((1/U(0.5,0.5))-1.))**(1/5.13) - (3/60) -
L(6.89e-002, 4.9e-002)
```
If  $A$ <sup>TIEMPO</sup> >= 0.72 Then

 ${A_TIEMPO = 0.72}$ 

If A TIEMPO  $\leq$  0.18 Then

 ${A_TIEMPO = 0.18}$ 

Wait A\_TIEMPO

}

```
 Log "TIEMPO DE PERMANENCIA", A_HORA_INGRESO
```

```
 1 LIVIANO SALIDA FIRST 1 Move For 10 sec
LIVIANO CASETA_5 A_TIPO = 1\{ A_TIEMPO = (1./4.33)*(-LN(U(0.5,0.5)))**(-1./3.35) - (3/60) - L(6.89e-
002, 4.9e-002)
             If A TIEMPO >= 0.75 Then
             {A_TIEMPO = 0.75}If A<sup>TIEMPO <= 0.17 Then</sup>
```
 ${A_TIEMPO = 0.17}$ 

Wait A\_TIEMPO

}

#### Log "TIEMPO DE PERMANENCIA", A\_HORA\_INGRESO

 1 LIVIANO SALIDA FIRST 1 Move For 10 sec LIVIANO CASETA\_ $6$  A\_TIPO = 1

 $\{$ 

A\_TIEMPO =  $(1.4.51)*(-LN(U(0.5,0.5)))**(-1.73.24) - (3/60) - L(6.89e-$ 002, 4.9e-002)

> If  $A_TIEMPO \geq 0.92$  Then  ${A_TIEMPO = 0.92}$ If  $A$ <sup>IIEMPO <= 0.13 Then</sup>  ${A_TIEMPO = 0.13}$ Wait A\_TIEMPO

}

### Log "TIEMPO DE PERMANENCIA", A\_HORA\_INGRESO

1 LIVIANO SALIDA FIRST 1 Move For 10 sec

ALL SALIDA 1 ALL EXIT FIRST 1

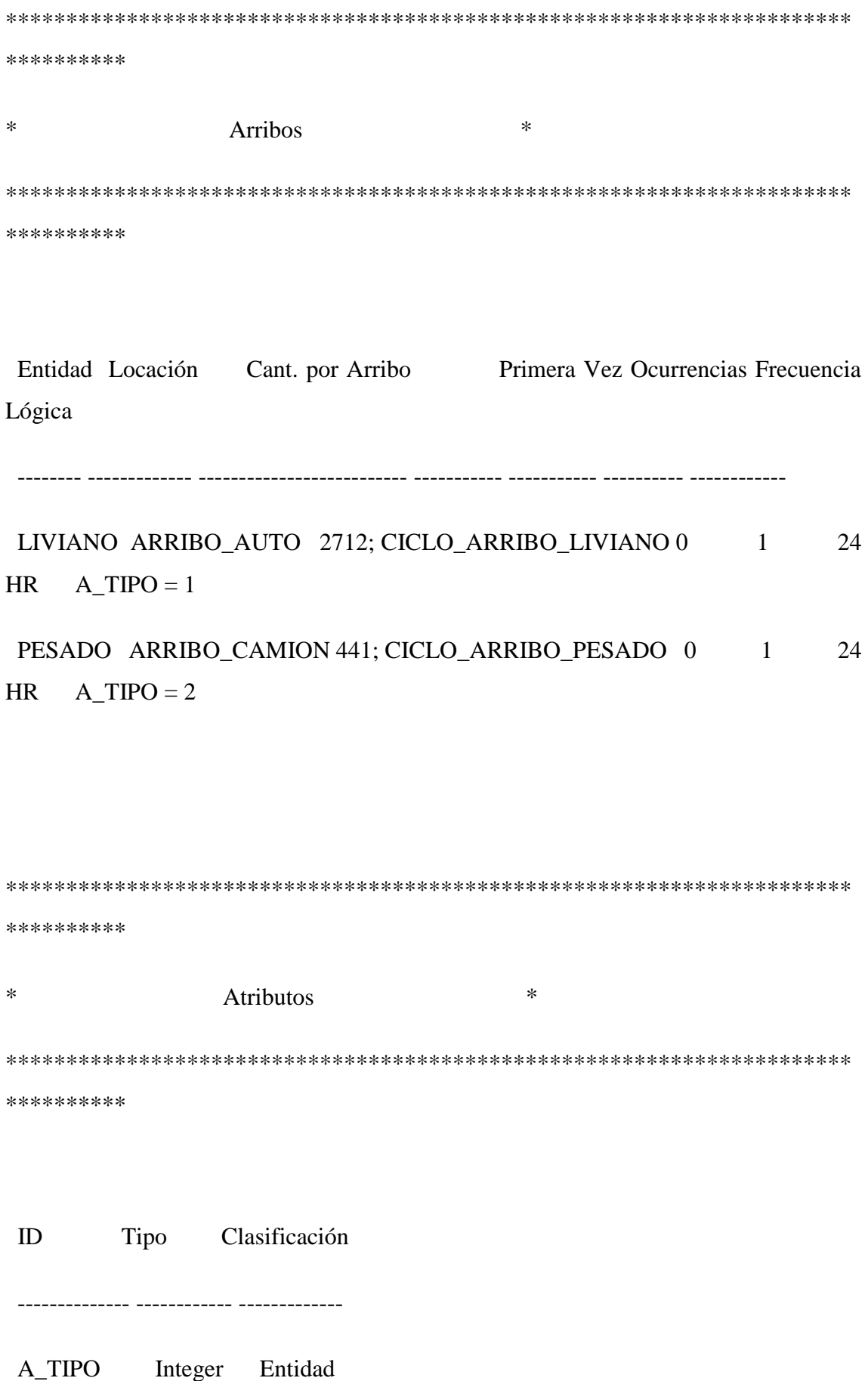

A\_TIEMPO Real Entidad

A\_HORA\_INGRESO Real Entidad

\*\*\*\*\*\*\*\*\*\*\*\*\*\*\*\*\*\*\*\*\*\*\*\*\*\*\*\*\*\*\*\*\*\*\*\*\*\*\*\*\*\*\*\*\*\*\*\*\*\*\*\*\*\*\*\*\*\*\*\*\*\*\*\*\*\*\*\*\*\* \*\*\*\*\*\*\*\*\*\* \* Ciclos de Arribo \* \*\*\*\*\*\*\*\*\*\*\*\*\*\*\*\*\*\*\*\*\*\*\*\*\*\*\*\*\*\*\*\*\*\*\*\*\*\*\*\*\*\*\*\*\*\*\*\*\*\*\*\*\*\*\*\*\*\*\*\*\*\*\*\*\*\*\*\*\*\* \*\*\*\*\*\*\*\*\*\*

ID Cant. / % Acumulativa Tiempo (Horas) Valor

-------------------- ------------ ------------ ------------ ------------

CICLO\_ARRIBO\_LIVIANO Porcentaje Sí 10 0 10.08 2.29 10.17 4.79 10.25 6.67 10.33 9.14 10.42 11.43 10.50 13.46 10.58 15.60 10.67 17.92 10.75 20.46

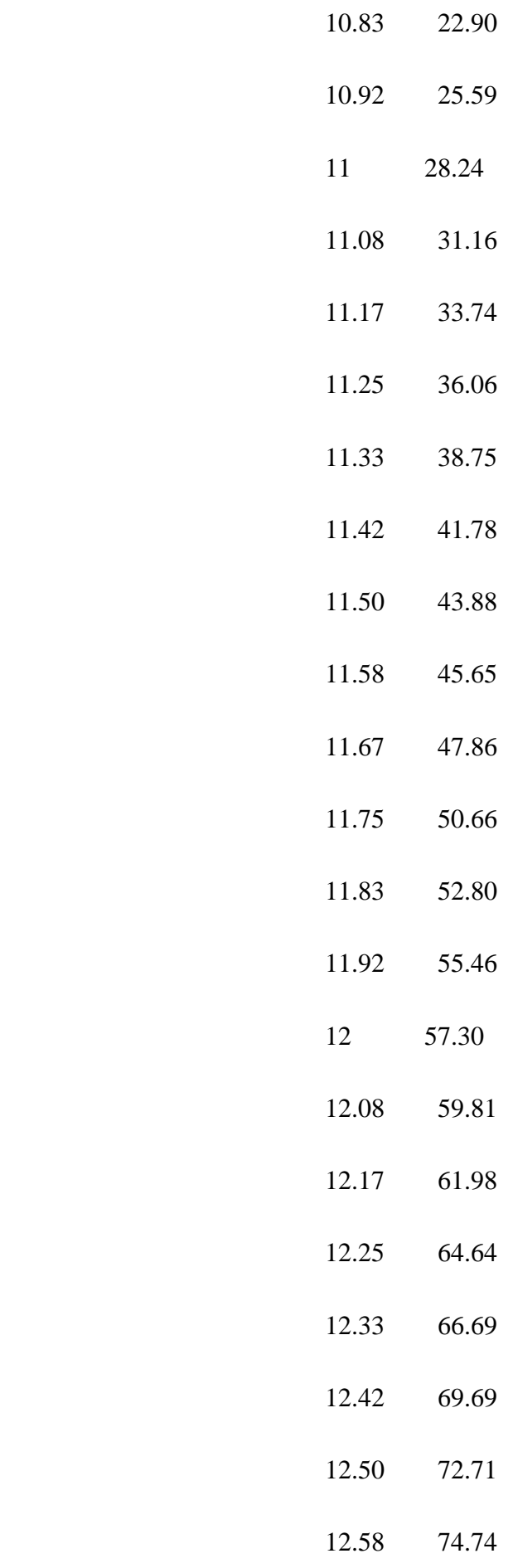

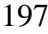

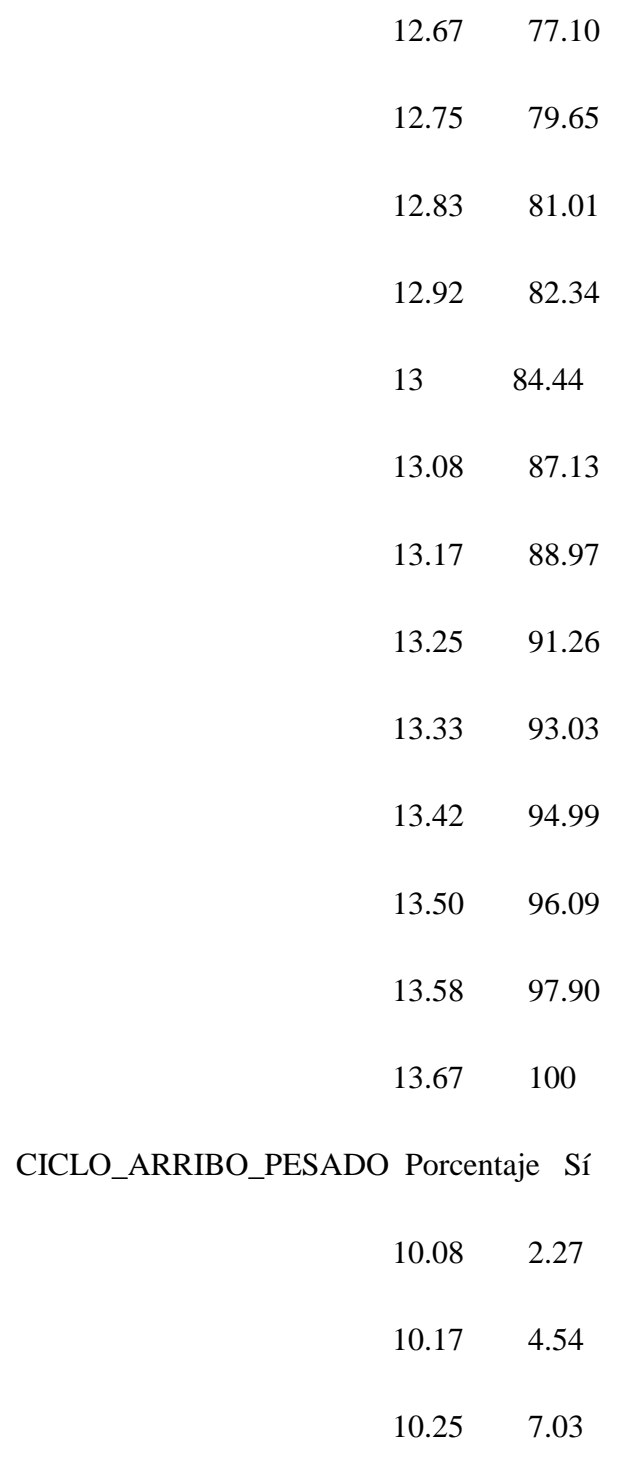

CICLO\_ARRIBO\_PESADO Porcentaje Sí 10 0

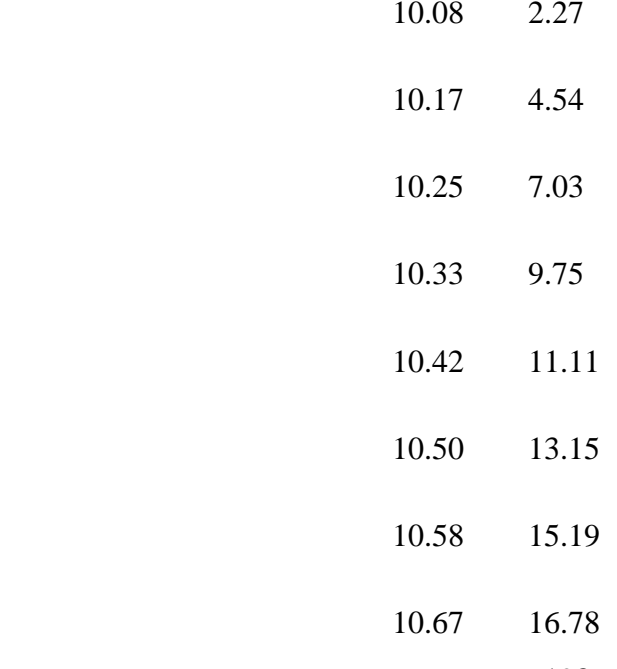

198

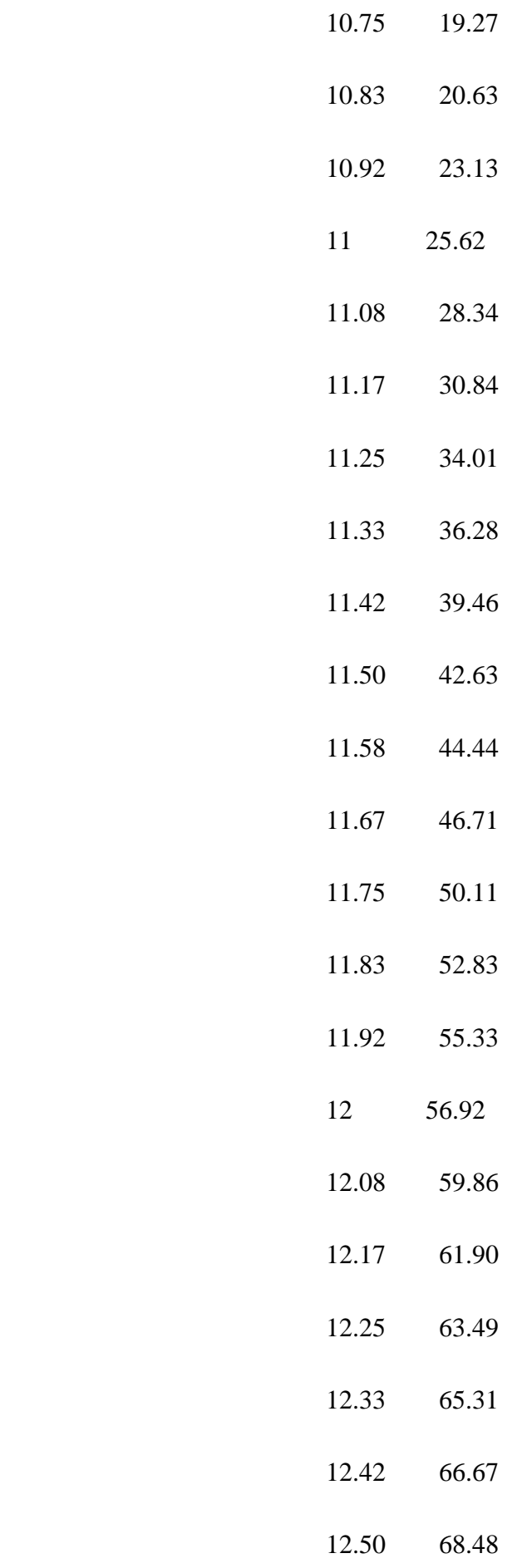

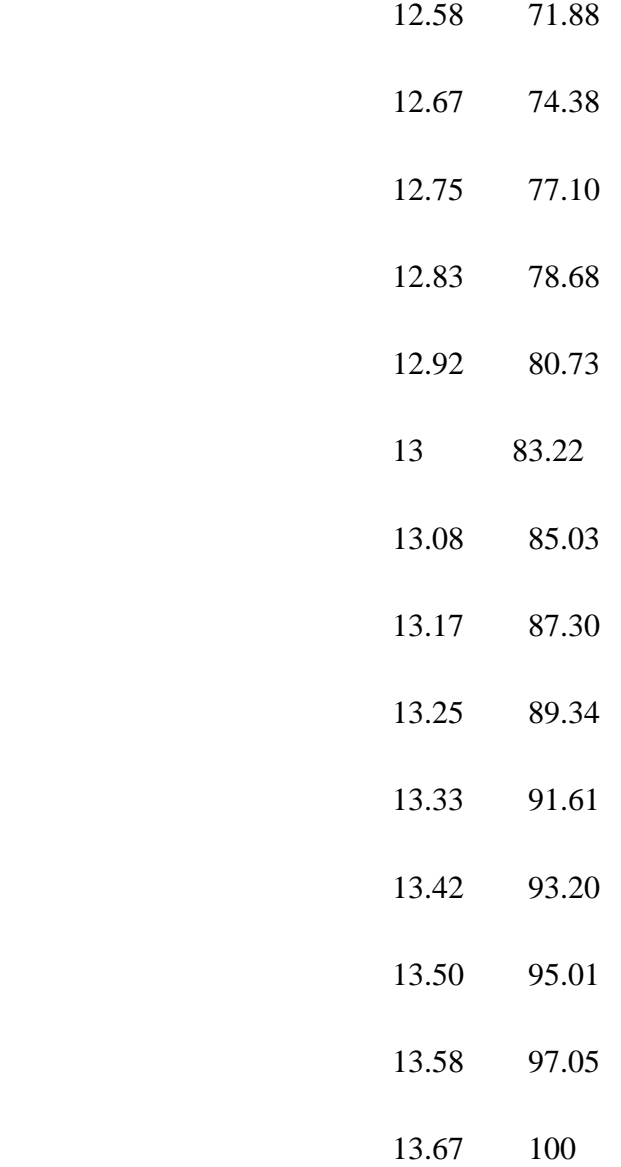

## **ANEXO I:** RESULTADOS DE LAS 16 CORRIDAS DEL ESCENARIO 2

Entidad Resumen (Todas las Reps)

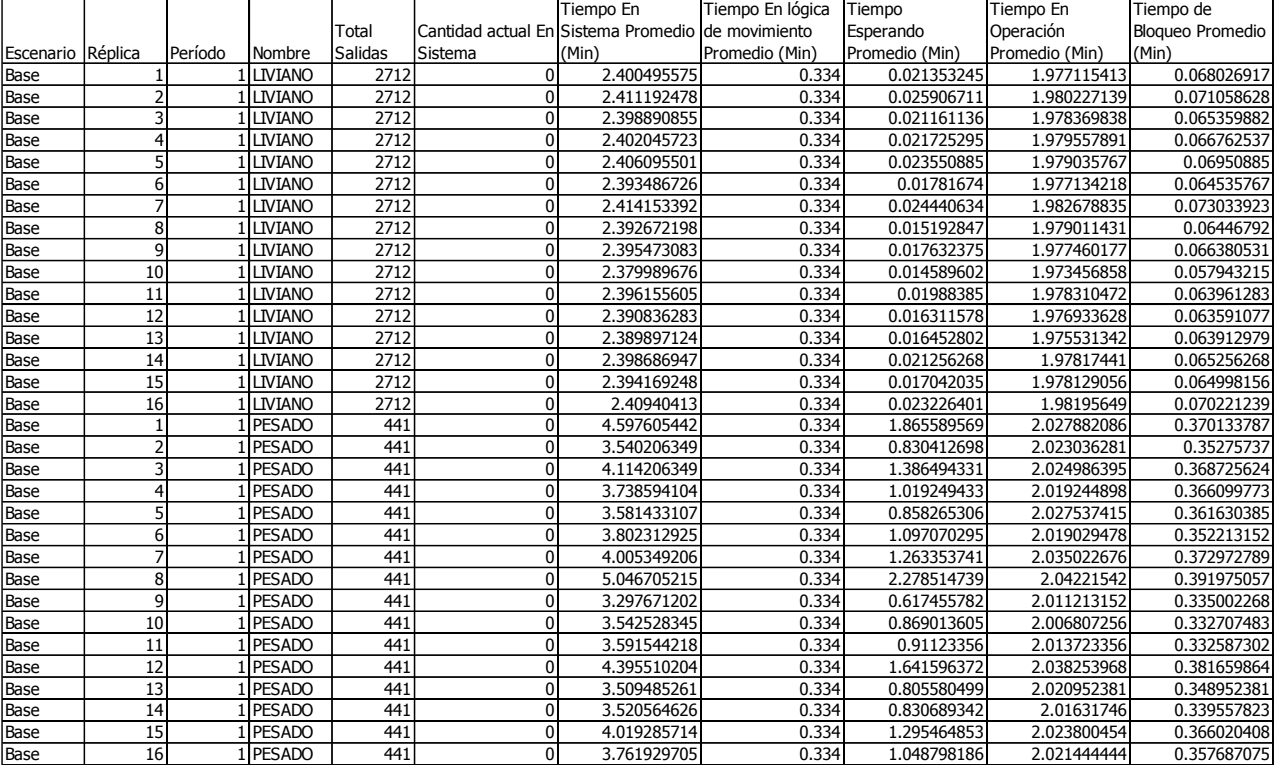